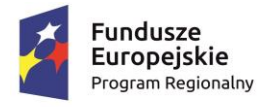

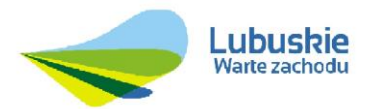

Unia Europejska Europejski Fundusz<br>Rozwoju Regionalnego

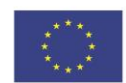

1

**GK-III.271.1.2017**

# **SPECYFIKACJA ISTOTNYCH WARUNKÓW ZAMÓWIENIA**

**Zamawiający:**

# **GMINA IŁOWA ul. Żeromskiego 27, 68 – 120 Iłowa**

**Przedmiot zamówienia:**

**Budowa platformy e-usług wraz z dostawą sprzętu komputerowego dla Gminy Iłowa w ramach projektu:**

**"Rozwój elektronicznych usług dla ludności - tworzenie i wdrożenie interaktywnych usług administracji elektronicznej w Gminie Iłowa".**

Zatwierdził:

……………………………………………… (podpis, pieczęć)

Iłowa, dnia 31.01.2017 r.

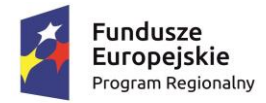

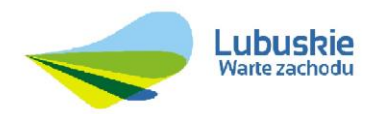

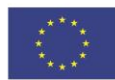

# **SPIS TREŚCI**

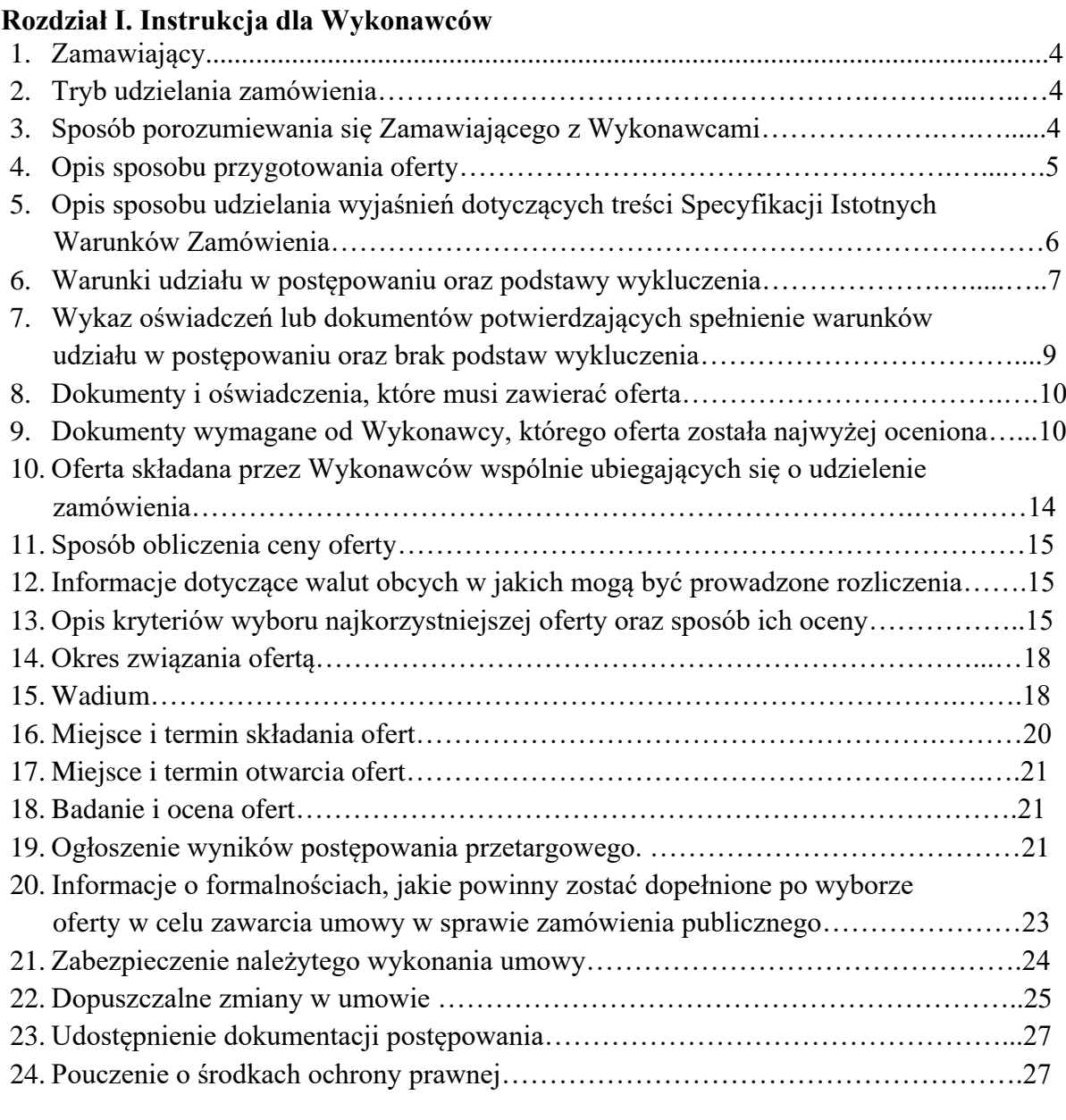

# **Rozdział II**. **Przedmiot zamówienia**

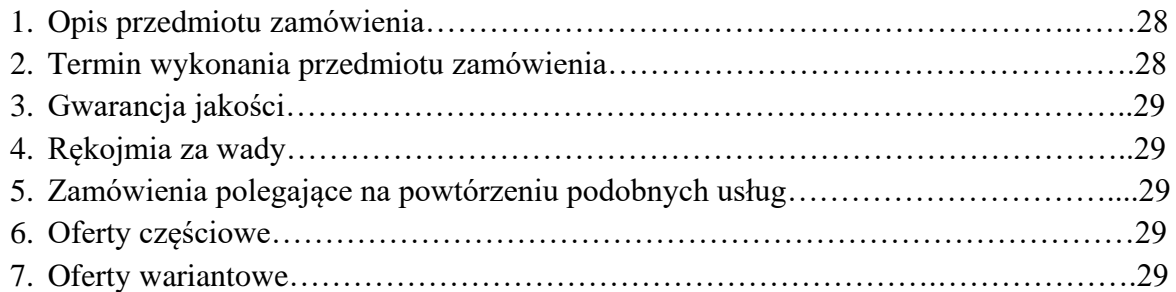

2

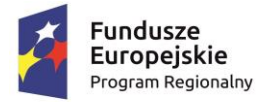

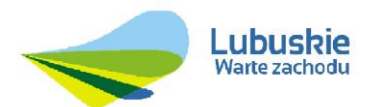

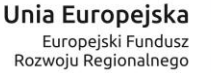

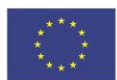

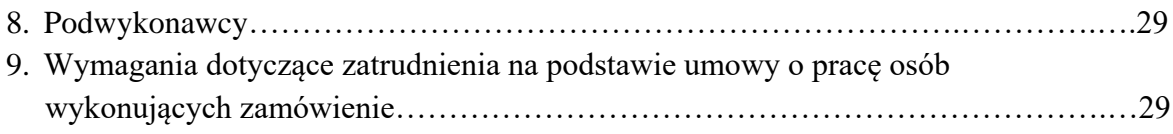

## **Załączniki do SIWZ**

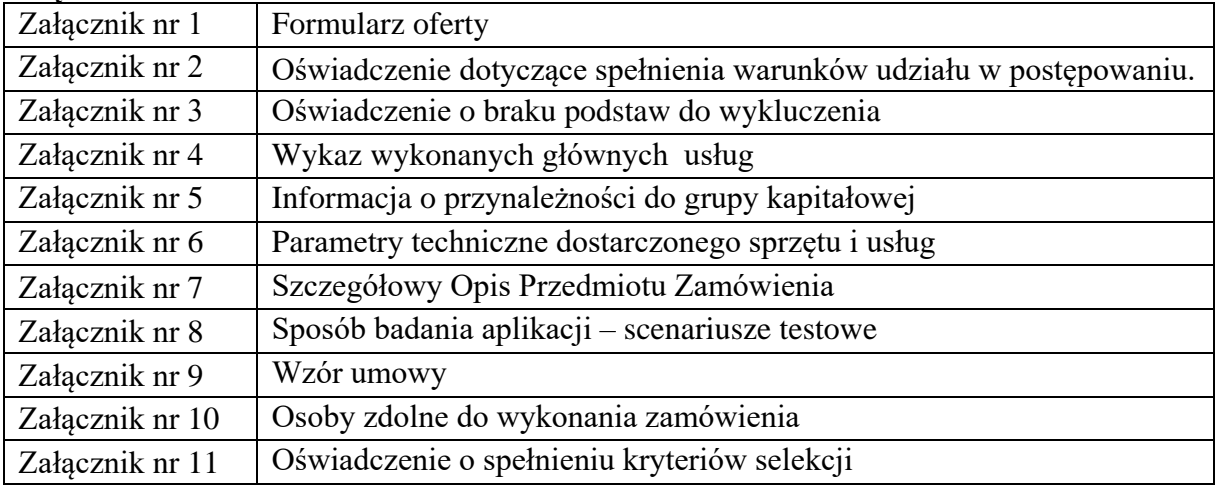

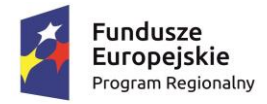

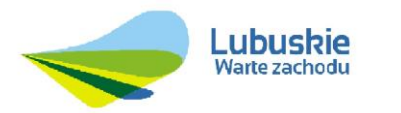

Unia Europejska Europejski Fundusz<br>Rozwoju Regionalnego

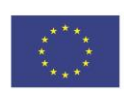

# **ROZDZIAŁ I**

# **INSTRUKCJA DLA WYKONAWCY**

## **1. Zamawiający**

Nazwa: Gmina Iłowa Adres: ul. Żeromskiego 27, 68 – 120 Iłowa

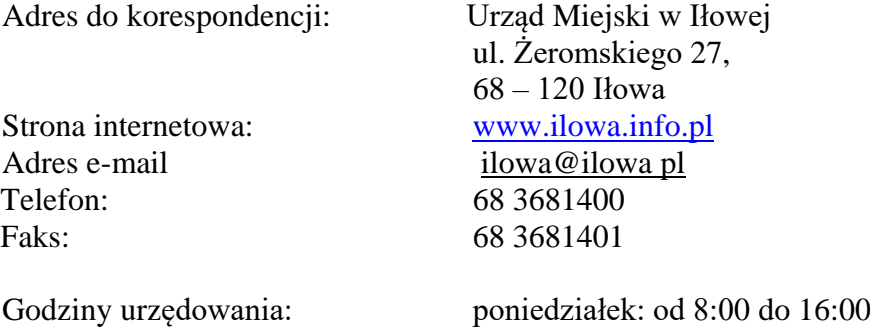

wtorek – piątek: od 7:30 do 15:30

Osoby uprawnione do porozumiewania się z Wykonawcami w imieniu Zamawiającego: Jan Woronik – tel. 68 368 14 22 email: [j.woronik@ilowa.pl](mailto:j.woronik@ilowa.pl) Wojciech Knap – tel. 68 368 14 13, email: [informatyk@ilowa.pl](mailto:informatyk@ilowa.pl) Jarosław Rubczewski (Inżynier nadzoru technicznego) – tel. 731 478 732, email: rubkon@rubkon.pl

# **2. Tryb udzielenia zamówienia**

- 2.1 Postępowanie o udzielenie zamówienia prowadzone jest w trybie przetargu nieograniczonego, na podstawie art. 10 ust. 1 i art. 39 - 46 ustawy z dnia 29 stycznia 2004 r. Prawo zamówień publicznych (t.j. Dz. U. z 2015, poz. 2164 ze zm.).
- 2.2 Ilekroć w niniejszej Specyfikacji Istotnych Warunków Zamówienia użyte jest pojęcie "ustawa oraz ustawa Pzp", należy przez to rozumieć ustawę Prawo zamówień publicznych, o której mowa w pkt 2.1 SIWZ.

# **3. Sposób porozumiewania się Zamawiającego z Wykonawcami**

- 3.1 Komunikacja między Zamawiającym a Wykonawcami odbywać się będzie osobiście, za pośrednictwem operatora pocztowego, posłańca, faksu lub przy użyciu środków komunikacji elektronicznej.
- 3.2 Oświadczenia, wnioski, zawiadomienia oraz informacje Zamawiający i Wykonawca przekazują pisemnie, z zastrzeżeniem pkt 3.3.
- 3.3 Zamawiający dopuszcza porozumiewanie się za pomocą faksu lub drogą elektroniczną przy przekazywaniu następujących dokumentów:
	- a) pytania dotyczące treści SIWZ;

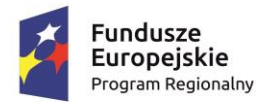

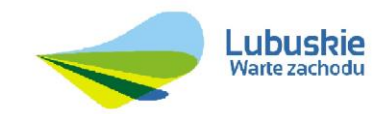

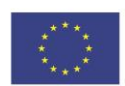

- b) wezwanie kierowane do Wykonawcy na podstawie art. 26 ust. 1 ustawy Pzp;
- c) wniosek o wyjaśnienia dotyczące oświadczeń i dokumentów, o których mowa w art. 25 ust. 1 ustawy Pzp oraz odpowiedź Wykonawcy;
- d) wniosek o wyjaśnienie treści oferty oraz odpowiedź Wykonawcy;
- e) wezwanie kierowane do Wykonawcy na podstawie art. 26 ust. 3 ustawy Pzp;
- f) informacja o poprawieniu omyłek w ofercie;
- g) informacja o braku zgody Wykonawcy na poprawienie omyłek polegających na niezgodności oferty ze Specyfikacją Istotnych Warunków Zamówienia;
- h) wniosek Zamawiającego o wyrażenie zgody na przedłużenie terminu związania ofertą oraz odpowiedź Wykonawcy;
- i) zawiadomienie o wyborze najkorzystniejszej oferty, o Wykonawcach, którzy zostali z postępowania wykluczeni i Wykonawcach, których oferty zostały odrzucone;
- j) zawiadomienie o unieważnieniu postępowania;
- k) zawiadomienie o terminie podpisania umowy;
- l) zawiadomienie Zamawiającego o wniesieniu odwołania;
- m) zawiadomienie Wykonawców o wniesieniu odwołania;
- n) informacja Wykonawcy o przystąpieniu do postępowania odwoławczego.
- 3.4 Jeżeli Zamawiający lub Wykonawca przekazują oświadczenia, wnioski, zawiadomienia oraz informacje faksem lub drogą elektroniczną, każda ze stron na żądanie drugiej niezwłocznie potwierdza fakt ich otrzymania. W przypadku braku potwierdzenia otrzymania wiadomości przez Wykonawcę, Zamawiający przyjmuje domniemanie, że dokumenty wysłane na numer faksu lub adres e-mail podany przez Wykonawcę zostały mu doręczone w sposób umożliwiający zapoznanie się Wykonawcy z treścią pisma.
- 3.5 Postępowanie odbywa się w języku polskim, w związku z tym wszelkie pisma, dokumenty, oświadczenia itp. składane w trakcie postępowania między Zamawiającym a Wykonawcami muszą być sporządzone w języku polskim.

## **4. Opis sposobu przygotowania oferty**

4.1 Ofertę należy sporządzić zgodnie z wymaganiami niniejszej SIWZ. Do oferty należy załączyć dokumenty wymagane postanowieniami pkt. 8 SIWZ.

#### **UWAGA :**

- 1. Zamawiający zastrzega sobie, iż w celu sprawdzenia poprawności przeprowadzonych wszystkich wymaganych testów wykonawca, na wezwanie dostarczy Zamawiającemu oprogramowanie testujące oraz dokładny opis metodyki przeprowadzonego testu wraz z wynikami w celu ich sprawdzenia w terminie nie dłuższym niż 3 dni od otrzymania zawiadomienia od Zamawiającego.
- 2. Dokumenty i oświadczenia należy złożyć w języku polskim, nie dotyczy to wydruków / print screenów ze strony internetowej dotyczących specyfikacji sprzętu.
- 3. Oferta musi być sporządzona i złożona, pod rygorem nieważności, w formie pisemnej, w języku polskim. Każdy Wykonawca może złożyć tylko jedną ofertę.
- 4. Zamawiający nie dopuszcza możliwości złożenia oferty w formie elektronicznej lub faksem.
- 5. Oferta musi być podpisana przez osobę lub osoby uprawnione do reprezentowania

5 *Nazwa zamówienia: "Budowa platformy e-usług wraz z dostawą sprzętu komputerowego dla Gminy Iłowa w ramach projektu: "Rozwój elektronicznych usług dla ludności - tworzenie i wdrożenie interaktywnych usług administracji elektronicznej w Gminie Iłowa" Numer zamówienia: ………*

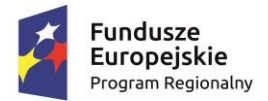

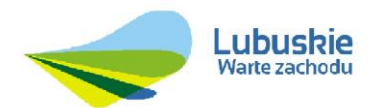

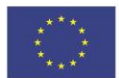

Wykonawcy. Podpis powinien zawierać czytelne imię i nazwisko bądź pieczątkę imienną oraz podpis. W przypadku, gdy ofertę podpisuje osoba nieuprawniona do reprezentacji Wykonawcy na podstawie załączonych dokumentów, do oferty należy dołączyć stosowne pełnomocnictwo.

6. W przypadku, gdy Wykonawca dołącza do oferty kopię dokumentu, musi być ona poświadczona za zgodność z oryginałem. Poświadczenie powinno zawierać sformułowanie "za zgodność z oryginałem", pieczątkę imienną osoby lub osób uprawnionych do reprezentowania oraz podpis, a w przypadku braku imiennej pieczątki czytelny podpis zawierający imię i nazwisko.

Przez kopię potwierdzoną za zgodność z oryginałem należy rozumieć:

- a) Kopię dokumentu zawierającą klauzulę "za zgodność z oryginałem" umieszczoną na każdej stronie dokumentu wraz z datą i czytelnymi podpisami osób uprawnionych do potwierdzania dokumentów za zgodność z oryginałem, lub
- b) Kopię dokumentu zawierającą na jednej ze stron dokumentu klauzulę "za zgodność z oryginałem od strony 1 do strony ..." wraz z datą i czytelnymi podpisami osób uprawnionych do potwierdzania dokumentów za zgodność z oryginałem.
- 4.2 W celu czytelnego zamieszczenia odpowiedniej ilości informacji, wzory załączników można dopasować do indywidualnych potrzeb, zachowując jednak brzmienie ich wzorcowej treści.
- 4.3 Ewentualne poprawki w tekście oferty muszą być parafowane przez osobę lub osoby uprawnione do reprezentowania Wykonawcy.
- 4.4 Wykonawca może zastrzec pisemnie, które informacje stanowią tajemnicę przedsiębiorstwa w rozumieniu przepisów ustawy o zwalczaniu nieuczciwej konkurencji (Dz. U. z 2003 r., Nr 153, poz. 1503 z późn. zm.) i nie mogą być udostępniane innym Wykonawcom.

 Nazwy dokumentów w ofercie stanowiące zastrzeżoną tajemnicę przedsiębiorstwa powinny być w wykazie załączników graficznie wyróżnione, tj. spięte i włożone w oddzielną nieprzeźroczystą okładkę, specjalnie opisane na okładce, wewnątrz okładki powinien być spis zawartości podpisany przez Wykonawcę.

 UWAGA: Stosowne zastrzeżenie co do tajemnicy przedsiębiorstwa, Wykonawca powinien złożyć na "Formularzu oferty". W sytuacji zastrzeżenia części oferty jako tajemnicy przedsiębiorstwa, Wykonawca zobowiązany jest do oferty załączyć uzasadnienie w kwestii związanej z informacją stanowiącą tajemnicę przedsiębiorstwa. Niezłożenie stosownego uzasadnienia do oferty w części dotyczącej tajemnicy przedsiębiorstwa upoważni Zamawiającego do odtajnienia dokumentów i ujawnienia ich na wniosek uczestników postępowania.

4.5 Wykonawca ponosi wszelkie koszty związane z udziałem w niniejszym postępowaniu i złożeniem oferty.

## **5. Opis sposobu udzielania wyjaśnień dotyczących treści Specyfikacji Istotnych Warunków Zamówienia**

5.1 Wykonawca może zwrócić się do Zamawiającego o wyjaśnienie treści Specyfikacji Istotnych Warunków Zamówienia. Zamawiający niezwłocznie udzieli wyjaśnień, jednak

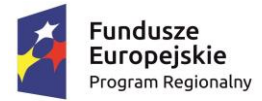

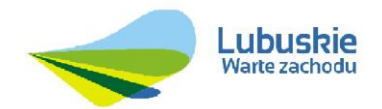

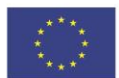

nie później niż na 2 dni przed upływem terminu składania ofert pod warunkiem, że wniosek o wyjaśnienie treści Specyfikacji Istotnych Warunków Zamówienia wpłynął do Zamawiającego nie później niż do końca dnia, w którym upływa połowa wyznaczonego terminu składania ofert.

- 5.2 Jeżeli wniosek o wyjaśnienie treści SIWZ wpłynął po upływie terminu składania wniosku, Zamawiający może udzielić wyjaśnień albo pozostawić wniosek bez rozpoznania.
- 5.3 W uzasadnionych przypadkach Zamawiający może przed upływem terminu składania ofert zmienić treść SIWZ. Dokonaną zmianę Zamawiający zamieszcza na stronie internetowej [www.ilowa.info.pl K](http://www.ilowa.info.pl/)ażda wprowadzona zmiana staje się integralną częścią SIWZ.
- 5.4 Zamawiający przedłuży termin składania ofert, jeżeli w wyniku zmiany treści SIWZ niezbędny jest dodatkowy czas na wprowadzenie zmian w ofertach. Informacje o przedłużeniu terminu składania ofert Zamawiający niezwłocznie zamieści na stronie internetowej [www.ilowa.info.pl](http://www.ilowa.info.pl/)
- 5.5 Przedłużenie terminu składania ofert nie wpływa na bieg terminu składania wniosku o wyjaśnienie.
- 5.6 Zamawiający nie przewiduje zorganizowania zebrania informacyjnego dla Wykonawców.

#### **6. Warunki udziału w postępowaniu oraz podstawy wykluczenia**

O udzielenie zamówienia mogą ubiegać się Wykonawcy, którzy nie podlegają wykluczeniu, oraz spełniają warunki, o których mowa w art. 22 ust. 1 ustawy Pzp dotyczące:

6.1. Sytuacji ekonomicznej i finansowej

## **Opis sposobu dokonania oceny spełnienia warunku**

Zamawiający uzna warunek za spełniony, jeżeli Wykonawca wykaże, że znajduje się w sytuacji ekonomicznej i finansowej zapewniającej wykonanie niniejszego zamówienia. W szczególności Wykonawca musi posiadać środki finansowe lub zdolność kredytową w wysokości co najmniej: **300 000,00 PLN**

Wykonawca, który polega na sytuacji finansowej lub ekonomicznej innych podmiotów, odpowiada solidarnie z podmiotem, który zobowiązał się do udostępnienia zasobów, za szkodę poniesioną przez Zamawiającego powstałą wskutek nieudostępnienia tych zasobów, chyba że za nieudostępnienie zasobów nie ponosi winyAa

- 6.2. Wykonawca zobowiązany jest wykazać, że nie podlega wykluczeniu, oraz że spełnia warunki udziału w postępowaniu, o których mowa w art. 22 ust. 1 ustawy Pzp oraz brak podstaw do wykluczenia na podstawie art. 24 ust. 1 pkt 12 – 23 ustawy Pzp.
- 6.3. Szczegółowe zasady wykluczenia Wykonawców określają zapisy art. 24 ust. 7 -10 i 12 ustawy Pzp.
- 6.4. W przypadku Wykonawców wspólnie ubiegających się o udzielenie zamówienia, każdy z Wykonawców nie może podlegać wykluczeniu z postępowania na podstawie art. 24 ust. 1 ustawy Pzp.

Warunki, o których mowa w art. 22 ust. 1 pkt. 2 ustawy Pzp musi spełniać co najmniej jeden z Wykonawców albo wszyscy Wykonawcy wspólnie.

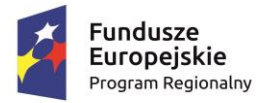

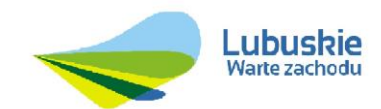

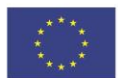

- 6.5 Wykonawca może, w celu potwierdzenia spełniania warunków udziału w postępowaniu w stosownych sytuacjach oraz w odniesieniu do konkretnego zamówienia, lub jego części, polegać na zdolnościach technicznych lub zawodowych lub sytuacji finansowej lub ekonomicznej innych podmiotów, niezależnie od charakteru prawnego łączących go z nim stosunków*.*
- 6.6 Wykonawca, który polega na zdolnościach lub sytuacji innych podmiotów, musi udowodnić Zamawiającemu, że realizując zamówienie, będzie dysponował niezbędnymi zasobami tych podmiotów, w szczególności przedstawiając zobowiązanie tych podmiotów do oddania mu do dyspozycji niezbędnych zasobów na potrzeby realizacji zamówienia.
- 6.7 Ocena spełniania warunków udziału w postępowaniu oraz spełnienie przez wykazane usługi wymagań określonych przez Zamawiającego nastąpi na podstawie informacji zawartych w dokumentach i oświadczeniach złożonych przez Wykonawcę wraz z ofertą. Ocena warunków będzie odbywać się metodą spełnia/nie spełnia.
- 6.8 Wstępne potwierdzenie spełnienia warunków udziału w postępowaniu oraz braku podstaw do wykluczenia Wykonawców będzie oceniane na podstawie załączonego/nych do ofert oświadczeń w zakresie wskazanym przez Zamawiającego w ogłoszeniu o zamówieniu i w SIWZ oraz na podstawie przeprowadzonych scenariuszy testowych.
- 6.9 O udzielenie zamówienia mogą ubiegać się Wykonawcy, którzy w okresie ostatnich trzech lat przed upływem terminu składania ofert, a jeżeli okres prowadzenia działalności jest krótszy - w tym okresie, wykonali co najmniej 3 zamówienia o wartości co najmniej 150 000,00 zł netto każde zamówienie, których przedmiotem było wdrożenie platformy usług publicznych e-należności zintegrowanej z ePUAP (karty usług, logowanie profilem zaufanym) i systemami dziedzinowymi (co najmniej podatek rolny, od nieruchomości, księgowość podatkowa). Każde z zamówienie obejmowało szkolenie dla co najmniej 10 użytkowników wewnętrznych. Wykonali co najmniej jedną dostawę sprzętu komputerowego wraz z oprogramowaniem, o wartości nie mniejszej niż 40.000 zł netto, które zostały zainstalowane w jednostce samorządu terytorialnego.

Ocena spełniania warunku będzie dokonana na podstawie złożonego wykazu wykonanych usług i dokumentów potwierdzających, że usługi te zostały wykonane lub są wykonywane należycie, przy czym dowodami tymi są referencje bądź inne dokumenty wystawione przez podmiot, na rzecz którego usługi były wykonywane, a jeżeli z uzasadnionej przyczyny o obiektywnym charakterze wykonawca nie będzie w stanie uzyskać tych dokumentów – inne dokumenty, na zasadzie spełnia/nie spełnia.

Wykonawca może polegać na wiedzy i doświadczeniu innego lub innych podmiotów, niezależnie od charakteru prawnego łączących go z nimi stosunków prawnych. W takiej sytuacji wykonawca zobowiązany będzie udowodnić, iż będzie dysponował wiedzą i doświadczeniem niezbędnym do realizacji zamówienia, w szczególności przedstawiając zobowiązanie tych podmiotów do oddania do dyspozycji prawo korzystania z ich wiedzy i doświadczenia na okres realizacji zamówienia.

6.10 O udzielenie zamówienia mogą ubiegać się Wykonawcy, którzy dysponują lub będą dysponować osobami zdolnymi do wykonania zamówienia tj. zespołem do wykonania i wdrożenia systemu internetowego aplikacji webowych typu e-Urząd w skład, którego będą wchodzić specjaliści posiadający wyższe wykształcenie, wiedzę i kwalifikacje w zakresie :

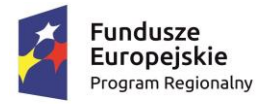

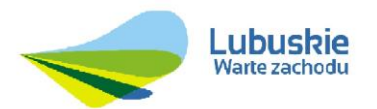

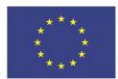

- Wykonawca powinien dysponować co najmniej 2 konsultantami merytorycznymi dla systemu finansowo-podatkowego spełniającymi następujące wymagania: posiadanie przez każdego konsultanta min. 2 letniego doświadczenia zawodowego w prowadzeniu wdrożeń systemów finansowo-podatkowych oraz udział w co najmniej 2 wdrożeniach ww. systemów.

- Wykonawca powinien dysponować co najmniej 2 konsultantami spełniającymi następujące wymagania każdy: min. 2 letnie doświadczenie zawodowe w prowadzeniu wdrożeń systemów informatycznych w obszarze platform elektronicznych oraz udział w co najmniej 2 wdrożeniach takich systemów.

- Wykonawca powinien dysponować co najmniej 2 specjalistami ds. testów spełniającymi następujące wymagania każdy: min. 2 letnie doświadczenie zawodowe w zakresie testowania systemów informatycznych, brał udział w co najmniej 2 projektach informatycznych w sektorze jednostek administracji publicznej oraz posiada certyfikat ISTQB na poziomie foundation lub wyższy.

- Wykonawca powinien dysponować co najmniej 2 specjalistami ds. wsparcia technicznego spełniającymi następujące wymagania każdy: min. 2 letnie doświadczenie zawodowe w zakresie wsparcia technicznego, brał udział w utrzymaniu co najmniej 2 projektów informatycznych w sektorze jednostek administracji publicznej.

- Wykonawca powinien dysponować co najmniej 4 inżynierami oprogramowania spełniającymi następujące wymagania każdy: posiada wykształcenie wyższe informatyczne, 3 letnie doświadczenie w zakresie wsparcia technicznego, brał udział projektowaniu i budowie co najmniej 3 projektów informatycznych w sektorze jednostek administracji publicznej.

- **7. Wykaz oświadczeń lub dokumentów potwierdzających spełnienie warunków udziału w postępowaniu oraz brak podstaw wykluczenia.**
- 7.1 Aktualne na dzień składania ofert oświadczenie, że Wykonawca nie podlega wykluczeniu oraz spełnia warunki udziału w postępowaniu – wzór stanowi **Załącznik nr 2 i nr 3** do SIWZ. **UWAGA: dokument należy złożyć w oryginale.**
- 7.2 Wykonawca, który powołuje się na zasoby innych podmiotów, w celu wykazania braku istnienia wobec nich podstaw wykluczenia oraz spełniania, w zakresie, w jakim powołuje się na ich zasoby, zamieszcza informacje o tych podmiotach w oświadczeniach, o których mowa w pkt.7.1. **UWAGA: dokumenty należy złożyć w oryginale.**
- 7.3 Wykonawca, który zamierza powierzyć wykonanie części zamówienia Podwykonawcom, w celu wykazania braku istnienia wobec nich podstaw wykluczenia z udziału w postępowaniu, zamieszcza informacje o tych podmiotach w oświadczeniach, o których mowa w pkt.7.1. **UWAGA: dokumenty należy złożyć w oryginale.**
- 7.4 W przypadku wspólnego ubiegania się o zamówienie przez Wykonawców, oświadczenia, o których mowa w pkt.7.1 składa każdy z Wykonawców wspólnie ubiegających się o zamówienie. Dokumenty te potwierdzają spełnianie warunków udziału w postępowaniu, zakres, w którym każdy z Wykonawców wykazuje spełnianie warunków udziału w postępowaniu oraz brak podstaw wykluczenia. **UWAGA: dokumenty należy złożyć w oryginale.**
- 7.5 Pełnomocnictwo, o ile umocowanie prawne do reprezentacji Wykonawcy nie wynika z przepisów prawa lub dokumentów rejestrowych załączonych do oferty. **UWAGA: Pełnomocnictwo należy złożyć w oryginale lub kopii poświadczonej notarialnie.**

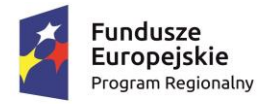

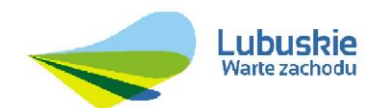

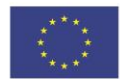

7.6 Dowód wniesienia/wpłacenia wadium.

## **8. Dokumenty i oświadczenia, które musi zawierać oferta**

- 8.1 Wypełniony formularz oferty wzór stanowi **Załącznik nr 1** do SIWZ.
- 8.2 Wypełniony formularz o spełnieniu warunków udziału w postępowaniu**-** wzór stanowi **Załącznik nr 2** do SIWZ.
- 8.3 Wypełniony formularz o braku podstaw do wykluczenia **-** wzór stanowi **Załącznik nr 3** do SIWZ
- 8.4 Dowód wniesienia/wpłacenia wadium.
- 8.5 Wypełniony formularz o spełnieniu kryteriów selekcji wzór stanowi **Załącznik nr 11** do SIWZ.

## **9. Dokumenty wymagane od Wykonawcy, którego oferta zostanie najwyżej oceniona**

Zamawiający, przed udzieleniem zamówienia, wezwie Wykonawcę, którego oferta została najwyżej oceniona, do złożenia w wyznaczonym terminie, nie krótszym niż 5 dni, aktualnych na dzień złożenia nw. oświadczeń lub dokumentów potwierdzających okoliczności, o których mowa w art. 25 ust. 1 ustawy Pzp:

9.1 Informację banku lub spółdzielczej kasy oszczędnościowo-kredytowej potwierdzającą wysokość posiadanych środków finansowych lub zdolność kredytową Wykonawcy, wystawioną w okresie nie wcześniejszym niż 1 miesiąc przed upływem terminu składania ofert.

UWAGA: W przypadku, gdy wartości danych finansowych i danych dotyczących wartości wykonanych usług będą wyrażone w walucie innej niż PLN podana kwota będzie przeliczona wg średniego kursu NBP z dnia publikacji ogłoszenia o zamówieniu w Biuletynie Zamówień Publicznych.

Dokumenty, jakie muszą dostarczyć Wykonawcy w celu potwierdzenia spełnienia warunków, o których mowa w art. 22 ust. 1 ustawy Pzp oraz wykazania braku podstaw do wykluczenia z postępowania o udzielenie zamówienia w okolicznościach, o których mowa w art. 24, ust. 1 ustawy Pzp, a także w celu potwierdzenia, że oferowane usługi odpowiadają wymaganiom określonym przez Zamawiającego, należy złożyć w formie oryginału lub kopii poświadczonej za zgodność z oryginałem przez Wykonawcę.

Poświadczenia za zgodność z oryginałem dokonuje odpowiednio Wykonawca, podmiot, na którego zdolnościach lub sytuacji polega Wykonawca, Wykonawcy wspólnie ubiegający się o udzielenie zamówienia publicznego albo Podwykonawca, w zakresie dokumentów, które każdego z nich dotyczą.

Dokumenty sporządzone w języku obcym należy złożyć wraz z tłumaczeniem na język polski.

Zamawiający może żądać przedstawienia oryginału lub notarialnie poświadczonej kopii

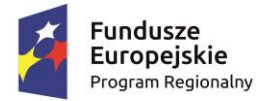

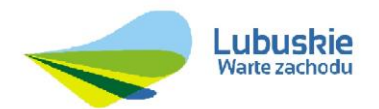

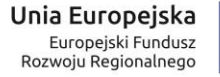

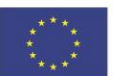

dokumentu wyłącznie wtedy, gdy złożona przez Wykonawcę kopia dokumentu jest nieczytelna lub budzi wątpliwości co do jej prawdziwości.

9.2 Do oferty składanej na zamówienie wykonawca dostarczy - Zestaw testowy, który należy umieścić w zamkniętym opakowaniu - uniemożliwiającym dostęp do zawartości bez uszkodzenia tego opakowania. Opakowanie winno być opisane: Zestaw testowy dla zamówienia pn.: **Budowa platformy e-usług wraz z dostawą sprzętu komputerowego dla Gminy Iłowa w ramach projektu: "Rozwój elektronicznych usług dla ludności - tworzenie i wdrożenie interaktywnych usług** 

**administracji elektronicznej w Gminie Iłowa".**

Zamawiający zbada aplikację zgodnie z Załącznikiem Nr 8 do SIWZ.

9.3 W celu wykazania, że sprzęt i oprogramowanie spełnia wymogi zawarte w Szczegółowym Opisie Przedmiotu Zamówienia (Załącznik nr 7 do SIWZ) Wykonawca dostarczy wypełniony **Załącznik nr 6 - Parametry techniczne dostarczonego sprzętu i usług.**

## **9.4 Wykonawca dostarczy :**

#### **Dla komputerów :**

a) Wydruk raportu z oprogramowania testującego procesor lub wydruk zawartości ekranu [Print Screen ekranu] z przeprowadzonych testów, pozwalających na potwierdzenie wartości "Passmark CPU Mark" w testach CPU opublikowanych przez niezależną firmę PassMark Software na stronie [http://www.cpubenchmark.net/cpu\\_list.php;](http://www.cpubenchmark.net/cpu_list.php) Procesor dedykowany do pracy w komputerach typu desktop o wydajności pozwalającej na osiągnięcie wartości "Passmark CPU Mark" min. 7100 pkt.

b) Wydruk ze strony <http://www.plugloadsolutions.com/80pluspowersupplies.aspx> potwierdzający spełnienie wymogu 80plus, w przypadku kiedy u producenta występuje kilka zasilaczy które są montowane na etapie produkcji w fabryce załączyć wydruki dla wszystkich zasilaczy. Wydruki 80plus musza być potwierdzone przez producenta lub dołączone oświadczenie producenta komputera iż wskazane zasilacze przez wykonawcę spełniają 80plus.

c) Wydruk raportu z oprogramowania testującego procesor lub wydruk zawartości ekranu [Print Screen ekranu] z przeprowadzonych testów wydajnościowych przeprowadzonych na automatycznych ustawieniach konfiguratora dołączonego przeze firmę BAPCO i przy natywnej rozdzielczości wyświetlacza oraz włączonych wszystkich urządzaniach. Komputer w oferowanej konfiguracji musi osiągać wyniki co najmniej:

SYSmark® 2014 PerformanceTest :

- SM 2014 Overall RRating co najmniej wynik 1500 punktów,
- Office Productivity co najmniej wynik 1100 punktów,
- Media Creation co najmniej wynik 1720 punktów,

- Data/Financial Analysis – co najmniej wynik 1800 punktów.

Nie dopuszcza się stosowanie overclokingu, oprogramowania wspomagającego pochodzącego z innego źródła niż fabrycznie zainstalowane oprogramowanie przez producenta, ingerowania w ustawieniach BIOS ( tzn. wyłączanie urządzeń stanowiących pełną konfigurację) jak również w samym środowisku systemu (tzn. zmniejszanie rozdzielczości, jasności i kontrastu itp.).

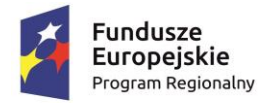

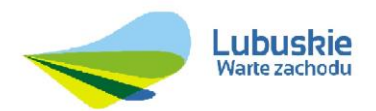

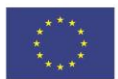

Zamawiający zastrzega sobie, iż w celu sprawdzenia poprawności przeprowadzonych wszystkich wymaganych testów Oferent musi dostarczyć Zamawiającemu oprogramowanie testujące, komputer do testu oraz dokładny opis metodyki przeprowadzonego testu wraz z wynikami w celu ich sprawdzenia w terminie nie dłuższym niż 3 dni od otrzymania zawiadomienia od Zamawiającego.

d) Wydruk raportu z oprogramowania testującego kartę graficzną i dźwiękową lub wydruk zawartości ekranu [Print Screen ekranu] z przeprowadzonych testów, pozwalających na potwierdzenie wartości "Passmark G3D Mark" w testach Avarage G3D Mark opublikowanych przez niezależną firmę PassMark Software na stronie [http://www.videobenchmark.net\\_list.php.](http://www.videobenchmark.net_list.php/) Karta graficzna osiągająca wydajność mierzoną w "Passmark CPU Mark" w komputerach typu desktop min. 975 pkt.

e) Certyfikat ISO9001 lub równoważny, dla producenta sprzętu komputerowego.

f) Certyfikat EnergyStar 6.0 dla producenta sprzętu komputerowego.

g) Deklaracja właściwości użytkowych producenta.

h) Certyfikat producenta systemu operacyjnego, potwierdzający poprawną współpracę oferowanych modeli komputerów z oferowanym systemem operacyjnym (załączyć wydruk ze strony producenta systemu).

i) Oświadczenia producenta potwierdzającego partnera serwisowego.

j) Oświadczenie producenta, że w przypadku nie wywiązywania się z obowiązków gwarancyjnych oferenta lub firmy serwisującej, przejmie na siebie wszelkie zobowiązania związane z serwisem.

k) Oświadczenie producenta, że w przypadku wymiany dysku twardego uszkodzony dysk pozostaje u Zamawiającego.

l) Oświadczenie producenta na Potwierdzenie spełnienia kryteriów środowiskowych, w tym zgodności z dyrektywą RoHS Unii Europejskiej o eliminacji substancji niebezpiecznych (wg wytycznych Krajowej Agencji Poszanowania Energii S.A., zawartych w dokumencie "Opracowanie propozycji kryteriów środowiskowych dla produktów zużywających energię możliwych do wykorzystania przy formułowaniu specyfikacji na potrzeby zamówień publicznych", pkt. 3.4.2.1; dokument z grudnia 2006), w szczególności zgodności z normą ISO 1043-4 lub równoważną dla płyty głównej oraz elementów wykonanych z tworzyw sztucznych o masie powyżej 25 gram.

m) Wyniki testów głośność jednostki centralnej mierzonej zgodnie z normą ISO 7779 oraz wykazanej zgodnie z normą ISO 9296 w pozycji obserwatora w trybie pracy dysku twardego (IDLE) wynosząca maksymalnie 26 dB. Zamawiający dopuszcza załączenie oświadczenie producenta potwierdzające spełnianie tego warunku.

n) Wpis dotyczący oferowanego komputera w internetowym katalogu [http://www.eu](http://www.eu-energystar.org/)[energystar.org](http://www.eu-energystar.org/) lub [http://www.energystar.gov](http://www.energystar.gov/) – dopuszcza się wydruk ze strony internetowej.

## **Dla serwera :**

a) Pełny protokół testów SPEC poświadczony przez producenta wykazujący, że oferowane procesory w serwerze osiągają w testach wydajności (dla obsadzonych 2 procesorów) SPECint\_rate2006 min. 670 pkt.

b) Oświadczenie producenta oferowanego sprzętu serwerowego, że wszystkie komponenty z których zbudowanych jest oferowany sprzęt są produktami producenta tego serwera lub są przez

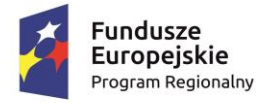

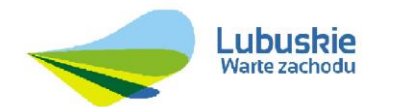

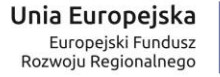

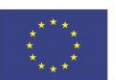

niego certyfikowane oraz są objęte gwarancją producenta z czasem reakcji identycznym co gwarancja na serwer.

c) Oświadczenie producenta oferowanego sprzętu serwerowego, że sprzęt jest fabrycznie nowy oraz, że pochodzi z oficjalnego kanału dystrybucyjnego w Polsce.

d) Karta produktowa oferowanego serwera umożliwiająca weryfikacją wszystkich wymaganych w specyfikacji parametrów oferowanego sprzętu.

9.5 O udzielenie zamówienia mogą ubiegać się Wykonawcy, którzy w okresie ostatnich trzech lat przed upływem terminu składania ofert, a jeżeli okres prowadzenia działalności jest krótszy - w tym okresie, wykonali co najmniej 3 zamówienia o wartości co najmniej 150 000,00 zł netto każde zamówienie, których przedmiotem było wdrożenie platformy usług publicznych e-należności zintegrowanej z ePUAP (karty usług, logowanie profilem zaufanym) i systemami dziedzinowymi (co najmniej podatek rolny, od nieruchomości, księgowość podatkowa). Każde z zamówienie obejmowało szkolenie dla co najmniej 10 użytkowników wewnętrznych. Wykonali co najmniej jedną dostawę sprzętu komputerowego wraz z oprogramowaniem, o wartości nie mniejszej niż 40.000 zł netto, które zostały zainstalowane w jednostce samorządu terytorialnego – wzór wykazu stanowi **Załącznik nr 4** do SIWZ

Ocena spełniania warunku będzie dokonana na podstawie złożonego wykazu wykonanych usług i dokumentów potwierdzających, że usługi te zostały wykonane lub są wykonywane należycie, przy czym dowodami tymi są referencje bądź inne dokumenty wystawione przez podmiot, na rzecz którego usługi były wykonywane, a jeżeli z uzasadnionej przyczyny o obiektywnym charakterze wykonawca nie będzie w stanie uzyskać tych dokumentów – inne dokumenty, na zasadzie spełnia/nie spełnia.

Wykonawca może polegać na wiedzy i doświadczeniu innego lub innych podmiotów, niezależnie od charakteru prawnego łączących go z nimi stosunków prawnych. W takiej sytuacji wykonawca zobowiązany będzie udowodnić, iż będzie dysponował wiedzą i doświadczeniem niezbędnym do realizacji zamówienia, w szczególności przedstawiając zobowiązanie tych podmiotów do oddania do dyspozycji prawo korzystania z ich wiedzy i doświadczenia na okres realizacji zamówienia.

#### **9.6 Osoby zdolne do wykonania zamówienia** (wzór wykazu stanowi **Załącznik nr 10** do SIWZ)**:**

O udzielenie zamówienia mogą ubiegać się Wykonawcy, którzy dysponują lub będą dysponować osobami zdolnymi do wykonania zamówienia tj. zespołem do wykonania i wdrożenia systemu internetowego aplikacji webowych typu e-Urząd w skład, którego będą wchodzić specjaliści posiadający wyższe wykształcenie, wiedzę i kwalifikacje w zakresie :

- Wykonawca powinien dysponować co najmniej 2 konsultantami merytorycznymi dla systemu finansowo-podatkowego spełniającymi następujące wymagania: posiadanie przez każdego konsultanta min. 2 letniego doświadczenia zawodowego w prowadzeniu wdrożeń systemów finansowo-podatkowych oraz udział w co najmniej 2 wdrożeniach ww. systemów. - Wykonawca powinien dysponować co najmniej 2 konsultantami spełniającymi następujące

13 *Nazwa zamówienia: "Budowa platformy e-usług wraz z dostawą sprzętu komputerowego dla Gminy Iłowa w ramach projektu: "Rozwój elektronicznych usług dla ludności - tworzenie i wdrożenie interaktywnych usług*  wymagania każdy: min. 2 letnie doświadczenie zawodowe w prowadzeniu wdrożeń systemów informatycznych w obszarze platform elektronicznych oraz udział w co najmniej 2

 *Numer zamówienia: ………*

*administracji elektronicznej w Gminie Iłowa"*

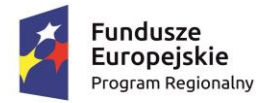

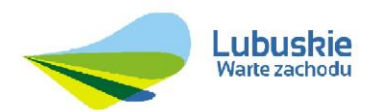

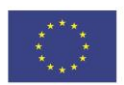

wdrożeniach takich systemów.

- Wykonawca powinien dysponować co najmniej 2 specjalistami ds. testów spełniającymi następujące wymagania każdy: min. 2 letnie doświadczenie zawodowe w zakresie testowania systemów informatycznych, brał udział w co najmniej 2 projektach informatycznych w sektorze jednostek administracji publicznej oraz posiada certyfikat ISTQB na poziomie foundation lub wyższy.

- Wykonawca powinien dysponować co najmniej 2 specjalistami ds. wsparcia technicznego spełniającymi następujące wymagania każdy: min. 2 letnie doświadczenie zawodowe w zakresie wsparcia technicznego, brał udział w utrzymaniu co najmniej 2 projektów informatycznych w sektorze jednostek administracji publicznej.

- Wykonawca powinien dysponować co najmniej 4 inżynierami oprogramowania spełniającymi następujące wymagania każdy: posiada wykształcenie wyższe informatyczne, 3 letnie doświadczenie w zakresie wsparcia technicznego, brał udział projektowaniu i budowie co najmniej 3 projektów informatycznych w sektorze jednostek administracji publicznej.

## **10 Oferta składana przez Wykonawców wspólnie ubiegających się o udzielenie zamówienia**

10.1 Wspólnicy muszą ustanowić pełnomocnika do reprezentowania ich w postępowaniu o udzielenie zamówienia albo do reprezentowania w postępowaniu i zawarcia umowy. Do oferty należy dołączyć stosowne pełnomocnictwo, podpisane przez osoby upoważnione do składania oświadczeń woli każdego ze wspólników.

**UWAGA: Pełnomocnictwo należy załączyć do oferty w oryginale lub kopii poświadczonej notarialnie.**

- 10.2 Każdy z Wykonawców składających ofertę wspólną musi złożyć dokumenty, o których mowa w pkt 7.1. Pozostałe dokumenty będą traktowane jako wspólne.
- 10.3 W przypadku Wykonawców wspólnie ubiegających się o udzielenie zamówienia kopie dokumentów muszą być poświadczane za zgodność z oryginałem przez Wykonawcę, którego dokumenty dotyczą lub osobę posiadającą stosowne pełnomocnictwo. W przypadku spółki cywilnej dokumenty wspólne powinny zostać poświadczone za zgodność z oryginałem przez wszystkich wspólników łącznie. Natomiast dokumenty, dotyczące poszczególnych wspólników odpowiednio przez każdego z nich. Jeżeli z umowy spółki cywilnej lub pełnomocnictwa wynika, iż prawo poświadczania za zgodność z oryginałem zostało powierzone jednemu ze wspólników lub osobie trzeciej, wszystkie dokumenty zarówno wspólne jak i dotyczące poszczególnych wspólników może potwierdzić umocowany pełnomocnik.
- 10.4 Wspólnicy ponoszą solidarną odpowiedzialność za niewykonanie lub nienależyte wykonanie zamówienia, określoną w art. 366 Kodeksu cywilnego.
- 10.5 Wszelka korespondencja dokonywana będzie wyłącznie z pełnomocnikiem.
- 10.6 Wypełniając formularz oferty **Załącznik nr 1** do SIWZ, jak również inne dokumenty powołujące się na Wykonawcę w miejscu, np. "nazwa i adres Wykonawcy", należy wpisać dane dotyczące wszystkich Wykonawców ubiegających się wspólnie o udzielenie zamówienia.

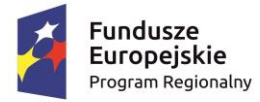

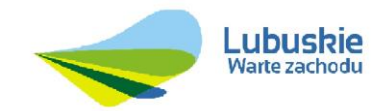

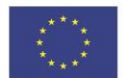

10.7 W przypadku wyboru oferty, przed podpisaniem umowy z Zamawiającym, Wykonawcy składający ofertę wspólną mają obowiązek przedstawić Zamawiającemu umowę regulującą ich współpracę.

#### **11 Sposób obliczenia ceny oferty**

- 11.1 Cenę oferty należy obliczyć uwzględniając wszystkie koszty niezbędne do wykonania przedmiotu zamówienia.
- 11.2 W formularzu oferty (**Załącznik nr 1**) należy podać cenę netto, stawkę i wartość podatku VAT oraz cenę brutto uwzględniając wszystkie koszty związane z pełną i prawidłową realizacją przedmiotu zamówienia. **Podana** c**ena stanowić będzie wynagrodzenie ryczałtowe, które nie podlega zmianie w czasie trwania umowy.**
- 11.3 Ceny muszą być wyrażone w złotych (PLN) i ewentualnie dodatkowo w groszach, z dokładnością do dwóch miejsc po przecinku.
- 11.4 Ewentualny rabat lub upust należy ująć w cenie za wykonanie poszczególnych elementów przedmiotu zamówienia.

#### **12 Informacja dotycząca walut obcych w jakich mogą być prowadzone rozliczenia między Zamawiającym a Wwykonawcą**

Wszelkie rozliczenia pomiędzy Zamawiającym a Wykonawcą będą prowadzone w złotych polskich (PLN).

## **13 Opis kryteriów wyboru najkorzystniejszej oferty oraz sposób ich oceny**

- 13.1 Zamawiający oceni jedynie te oferty, które nie zostaną odrzucone.
- 13.2 Zamawiający wybierze ofertę kierując się następującymi kryteriami wyboru:

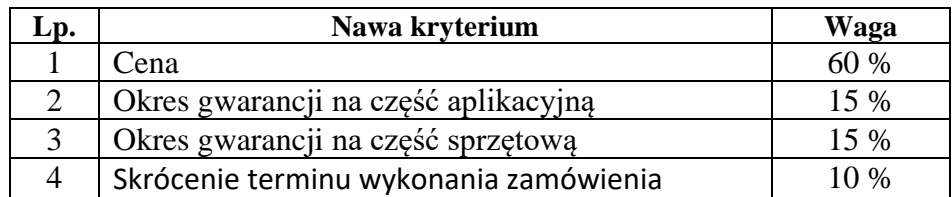

Punkty uzyskane przez ofertę za poszczególne kryteria wyboru zostaną zsumowane. Wybrana zostanie oferta, która otrzymała największą liczbę punktów.

Jeżeli nie można wybrać oferty najkorzystniejszej z uwagi na to, że dwie lub więcej ofert przedstawia taki sam bilans ceny i innych kryteriów oceny ofert, Zamawiający spośród tych ofert wybierze ofertę z niższą ceną.

13.3 Przyznawanie liczby punktów poszczególnym ofertom będzie odbywać wg następujących zasad:

#### **Cena**

Ocenie podlega cena brutto oferty.

Liczba punktów, jaką można uzyskać w tym kryterium zostanie obliczona zgodnie z wzorem:

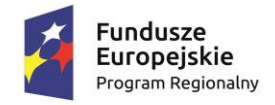

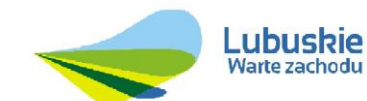

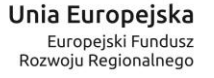

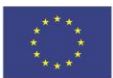

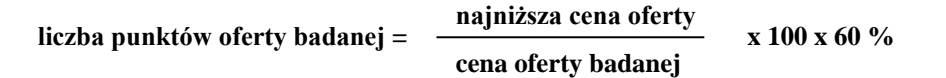

Punkty zostaną obliczone z dokładnością do dwóch miejsc po przecinku.

W przypadku złożenia oferty, której wybór prowadziłby do powstania obowiązku podatkowego Zamawiającego, zgodnie z przepisami o podatku od towarów i usług w zakresie dotyczącym wewnątrzwspólnotowego nabycia towarów, Zamawiający w celu oceny takiej oferty dolicza do przedstawionej w niej ceny podatek od towarów i usług, który miałby obowiązek wpłacić zgodnie z obowiązującymi przepisami.

#### 13.4 **Okres gwarancji**

13.4.1 Okres gwarancji na dostarczony sprzęt wynosi minimum 24 miesięcy i liczony jest od dnia uruchomienia sprzętu potwierdzonego protokołem odbioru.

Okres świadczenia usług gwarancyjnych na pozostałą część przedmiotu zamówienia wynosi minimum 24 miesiące i liczony jest od dnia podpisania przez Zamawiającego i Wykonawcę protokołu odbioru końcowego. Świadczenie gwarancyjne jest tożsame z rękojmią.

 Minimalny okres gwarancji na przedmiot zamówienia wymagany przez Zamawiającego **wynosi 24 miesiące, a maksymalny 60 miesięcy**.

- 13.4.2 Okres gwarancji na przedmiot zamówienia stanowi kryterium wyboru oferty. Wykonawca powinien określić w formularzu oferty oferowany okres gwarancji na przedmiot zamówienia. Okres gwarancji należy określić w miesiącach, w liczbach całkowitych. W przypadku określenia okresu gwarancji w wartości ułamkowej, Zamawiający zaokrągli wartość ułamkową w dół do najbliższej liczby całkowitej.
- 13.4.3 W przypadku, gdy Wykonawca zaoferuje okres gwarancji dłuższy niż 60 miesięcy, Zamawiający w celu obliczenia punktów przyjmie okres 60 miesięcy.
- 13.4.4 W przypadku, gdy Wykonawca zaoferuje okres gwarancji krótszy niż 24 miesiące, Zamawiający w celu obliczenia punktów przyjmie okres 24 miesięcy.
- 13.4.5 W przypadku nie wypełnienia przez Wykonawcę w formularzu ofertowym pola określającego długość okresu gwarancji będzie to równoznaczne z udzieleniem 24 miesięcznego okresu gwarancji na przedmiot zamówienia. Oferta będzie traktowana jako ważna nie podlegająca odrzuceniu i zostanie poddana ocenie pod warunkiem, iż nie będzie innych powodów skutkujących odrzuceniem takiej oferty.

#### **13.5 Wydłużenie gwarancji na sprzęt**

Wykonawca otrzyma następującą liczbę punktów za zaoferowanie wydłużenia terminu gwarancji na sprzęt ponad wymagany okres 24 miesięcy o:

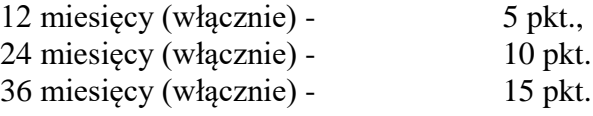

Wykonawca jest zobowiązany podać okres czasu o jaki wydłuży czas obowiązywania gwarancji i wprowadzić go w "Formularzu Ofertowym", stanowiącym załącznik nr 1 do niniejszej SIWZ. Okres gwarancji należy określić w formularzu oferty w miesiącach, w liczbach całkowitych. W przypadku określenia okresu gwarancji w wartości ułamkowej, Zamawiający zaokrągli wartość ułamkową w dół do najbliższej liczby całkowitej.

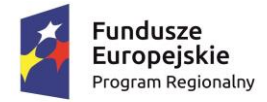

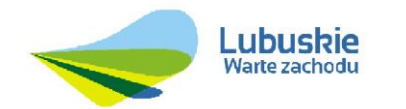

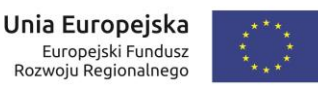

W przypadku, gdy Wykonawca zaoferuje wydłużenie okresu gwarancji o więcej niż 36 miesięcy, Zamawiający w celu obliczenia punktów przyjmie okres 36 miesięcy.

W przypadku nie wypełnienia przez Wykonawcę w formularzu ofertowym pola określającego długość okresu gwarancji będzie to równoznaczne z udzieleniem 24 miesięcznego okresu gwarancji. Oferta będzie traktowana jako ważna nie podlegająca odrzuceniu i zostanie poddana ocenie pod warunkiem, iż nie będzie innych powodów skutkujących odrzuceniem takiej oferty.

Liczba punktów, jaką można uzyskać w tym kryterium zostanie obliczona zgodnie z wzorem:

 **liczba punktów oferty badanej –**  $\longrightarrow x$  **100 x 15 % okres gwarancji oferty badanej najdłuższy zaoferowany okres wydłużenia gwarancji jednak nie więcej niż 36 miesięcy**

Punkty zostaną obliczone z dokładnością do dwóch miejsc po przecinku.

#### **13.6 Wydłużenie gwarancji na część aplikacyjną**

Wykonawca otrzyma następującą liczbę punktów za zaoferowanie wydłużenia terminu gwarancji na część aplikacyjną ponad wymagany okres 24 miesięcy o:

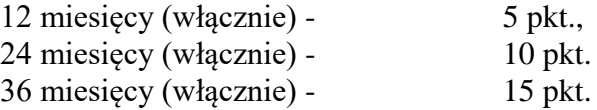

Wykonawca jest zobowiązany podać okres czasu o jaki wydłuży czas obowiązywania gwarancji i wprowadzić go w "Formularzu Ofertowym", stanowiącym załącznik nr 1 do niniejszej SIWZ.

Okres gwarancji należy określić w formularzu oferty w miesiącach, w liczbach całkowitych. W przypadku określenia okresu gwarancji w wartości ułamkowej, Zamawiający zaokrągli wartość ułamkową w dół do najbliższej liczby całkowitej.

W przypadku, gdy Wykonawca zaoferuje wydłużenie okresu gwarancji o więcej niż 36 miesięcy, Zamawiający w celu obliczenia punktów przyjmie okres 36 miesięcy.

W przypadku nie wypełnienia przez Wykonawcę w formularzu ofertowym pola określającego długość okresu gwarancji będzie to równoznaczne z udzieleniem 24 miesięcznego okresu gwarancji. Oferta będzie traktowana jako ważna nie podlegająca odrzuceniu i zostanie poddana ocenie pod warunkiem, iż nie będzie innych powodów skutkujących odrzuceniem takiej oferty. Liczba punktów, jaką można uzyskać w tym kryterium zostanie obliczona zgodnie z wzorem:

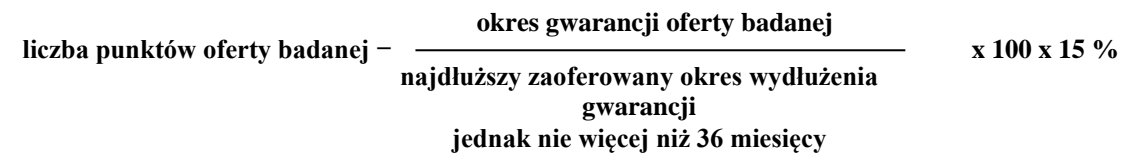

Punkty zostaną obliczone z dokładnością do dwóch miejsc po przecinku.

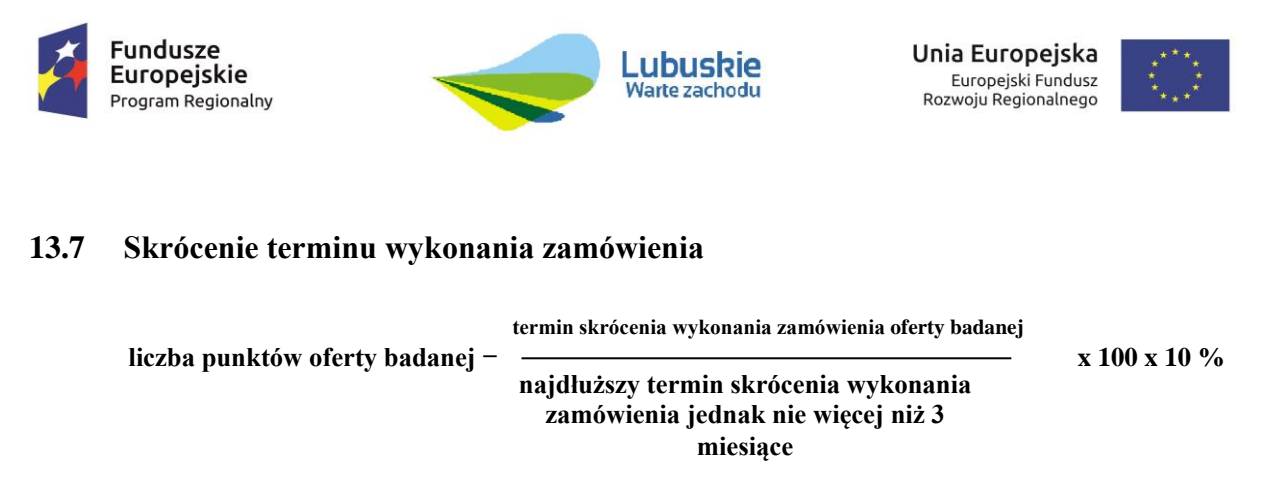

Punkty zostaną obliczone z dokładnością do dwóch miejsc po przecinku.

Planowany termin wykonania zamówienia określony został do dnia 31 grudnia 2017r. Wykonawca może zaoferować skrócenie terminu wykonania zamówienia nie więcej niż o trzy miesiące. W przypadku, gdy Wykonawca zaoferuje skrócenie terminu wykonania zamówienia o więcej niż 3 miesiące, Zamawiający w celu obliczenia punktów przyjmie okres 3 miesięcy.

Okres skrócenia należy określić w formularzu oferty w miesiącach, w liczbach całkowitych.

W przypadku nie wypełnienia przez Wykonawcę w formularzu ofertowym pola określającego skrócenie terminu wykonania zamówienia będzie to równoznaczne z tym, że Wykonawca nie oferuje skrócenia terminu wykonania zamówienia i planowany termin wykonania zamówienia określony został do dnia 31 grudnia 2017 r. Oferta będzie traktowana jako ważna nie podlegająca odrzuceniu i zostanie poddana ocenie pod warunkiem, iż nie będzie innych powodów skutkujących odrzuceniem takiej oferty.

13.8 Zamawiający nie przewiduje przeprowadzenia aukcji elektronicznej.

# **14 Okres związania ofertą**

- 14.1 Wykonawca jest związany ofertą przez okres 30 dni. Bieg terminu związania ofertą rozpoczyna się wraz z upływem terminu składania ofert.
- 14.2 Wykonawca samodzielnie lub na wniosek Zamawiającego może przedłużyć termin związania ofertą, z tym, że Zamawiający może tylko raz, co najmniej na 3 dni przed upływem terminu związania ofertą, zwrócić się do Wykonawców o wyrażenie zgody na przedłużenie tego terminu o oznaczony okres, nie dłuższy niż 30 dni.
- 14.3 Przedłużenie terminu związania ofertą jest dopuszczalne tylko z jednoczesnym przedłużeniem okresu ważności wadium albo, jeżeli nie jest to możliwe, z wniesieniem nowego wadium na przedłużony okres związania ofertą. Jeżeli przedłużenie terminu związania ofertą dokonywane jest po wyborze oferty najkorzystniejszej, obowiązek wniesienia nowego wadium lub jego przedłużenia dotyczy jedynie Wykonawcy, którego oferta została wybrana jako najkorzystniejsza.

## **15 Wadium**

- 15.1 Wykonawca jest zobowiązany do wniesienia wadium w wysokości **8 000,00 PLN** (słownie: 8 tysięcy złotych).
- 15.2 Wykonawca zobowiązany jest zabezpieczyć ofertę wadium na cały okres związania ofertą.
- 15.3 Wadium może być wniesione w jednej lub w kilku następujących formach wybranych przez Wykonawcę:

18

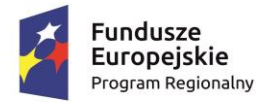

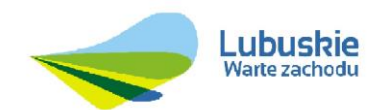

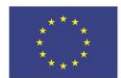

- a) pieniądzu;
- b) poręczeniach bankowych lub poręczeniach spółdzielczej kasy oszczędnościowo kredytowej, z tym, że poręczenie kasy jest zawsze poręczeniem pieniężnym;
- c) gwarancjach bankowych;
- d) gwarancjach ubezpieczeniowych;
- e) poręczeniach udzielanych przez podmioty, o których mowa w art. 6 b ust. 5 pkt 2 ustawy z dnia 9 listopada 2000 r. o utworzeniu Polskiej Agencji Rozwoju Przedsiębiorczości (Dz. U. Nr 109, poz. 1158 z późn. zm.).

**UWAGA**: W przypadku składania przez Wykonawcę wadium w formie gwarancji, gwarancja powinna być sporządzona zgodnie z obowiązującym prawem i powinna zawierać następujące elementy:

- a) nazwę dającego zlecenie udzielenia gwarancji (Wykonawcy), beneficjenta gwarancji (Zamawiającego), gwaranta (banku lub instytucji ubezpieczeniowej udzielającej gwarancji) oraz wskazanie ich siedzib;
- b) określenie wierzytelności, która ma być zabezpieczona gwarancją;
- c) kwotę gwarancji;
- d) termin ważności gwarancji;
- e) bezwarunkowe zobowiązanie gwaranta do zapłacenia kwoty gwarancji na pierwsze pisemne żądanie Zamawiającego w przypadkach określonych w art. 46 ust. 4a i 5 ustawy Prawo zamówień publicznych.
- 15.4 Wykonawca zobowiązany jest wnieść wadium przed upływem terminu składania ofert.
- 15.5 Wadium wnoszone w pieniądzu należy wpłacić przelewem na konto Zamawiającego w Banku Spółdzielczym w Iłowej o numerze:

50 9658 0006 0000 1443 2007 0004 z dopiskiem "wadium - "Budowa platformy e**usług wraz z dostawą sprzętu komputerowego dla Gminy Iłowa"**

Kopię przelewu należy załączyć do oferty.

Wniesienie wadium w pieniądzu będzie skuteczne, jeżeli do upływu terminu składania ofert znajdzie się na rachunku bankowym Zamawiającego.

- **15.6 W przypadkach, gdy wadium wnoszone jest w formach innych niż pieniądz, Wykonawca składa oryginał dokumentu wadium wraz z ofertą.**
- 15.7 Zamawiający zwraca wadium wszystkim Wykonawcom niezwłocznie po wyborze najkorzystniejszej oferty lub unieważnieniu postępowania, z wyjątkiem Wykonawcy, którego oferta została wybrana jako najkorzystniejsza, z zastrzeżeniem pkt 15.8 SIWZ.
- 15.8 Zamawiający zatrzymuje wadium wraz z odsetkami, jeżeli Wykonawca w odpowiedzi na wezwanie, o którym mowa w art. 26 ust. 3 i 3a ustawy Pzp, z przyczyn leżących po jego stronie, nie złożył oświadczeń lub dokumentów potwierdzających okoliczności, o których mowa w art. 25 ust. 1 ustawy Pzp, oświadczenia, o którym mowa w art. 25a ust. 1 ustawy Pzp, pełnomocnictw, lub nie wyraził zgody na poprawienie omyłki, o której mowa w art. 87 ust. 2 pkt 3, co spowodowało brak możliwości wybrania oferty złożonej przez Wykonawcę jako najkorzystniejszej.

Zamawiający zatrzymuje wadium wraz z odsetkami, jeżeli Wykonawca, którego oferta została wybrana:

a) odmówił podpisania umowy w sprawie zamówienia publicznego na warunkach określonych w ofercie;

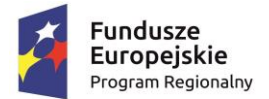

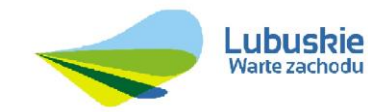

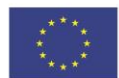

- b) nie wniósł wymaganego zabezpieczenia należytego wykonania umowy;
- c) zawarcie umowy w sprawie zamówienia publicznego stało się niemożliwe z przyczyn leżących po stronie Wykonawcy.
- 15.9 Zamawiający zwraca wadium Wykonawcy, którego oferta została wybrana jako najkorzystniejsza, niezwłocznie po zawarciu umowy w sprawie zamówienia publicznego oraz wniesieniu zabezpieczenia należytego wykonania umowy.
- 15.10Zamawiający zwraca niezwłocznie wadium na wniosek Wykonawcy, który wycofał ofertę przed upływem terminu składania ofert.
- 15.11Zamawiający żąda ponownego wniesienia wadium przez Wykonawcę, któremu zwrócono wadium na podstawie pkt 15.7 SIWZ, jeżeli w wyniku rozstrzygnięcia odwołania jego oferta została wybrana jako najkorzystniejsza. Wykonawca wnosi wadium w terminie określonym przez Zamawiającego.
	- 15.12 Jeżeli wadium wniesiono w pieniądzu, Zamawiający zwraca je wraz z odsetkami wynikającymi z umowy rachunku bankowego, na którym było ono przechowywane na rachunek bankowy wskazany przez Wykonawcę.

## **16 Miejsce i termin składania ofert**

- 16.1 Ofertę należy złożyć w sekretariacie Zamawiającego lub przesłać na adres Urząd Miejski Iłowa, 68-120 Iłowa, ul. Żeromskiego 27, w terminie **do dnia 15.02.2017 r. do godz. 12:00.**
- 16.2 Za termin złożenia oferty uważa się datę i godzinę jej złożenia w siedzibie Zamawiającego. Zamawiający nie ponosi odpowiedzialności za stan oraz termin dostarczenia oferty przesłanej przez Wykonawców drogą pocztową.
- 16.3 Ofertę należy złożyć w zamkniętej kopercie oznaczonej w następujący sposób: **Budowa platformy e-usług wraz z dostawą sprzętu komputerowego dla Gminy Iłowa** oraz napisem "NIE OTWIERAĆ przed terminem otwarcia ofert", z oznaczeniem nazwy i adresu Wykonawcy (lub pieczątką firmową Wykonawcy), tak aby można było odesłać ofertę w przypadku jej wpłynięcia po terminie.
- 16.4 Wykonawca może wprowadzić zmiany w złożonej ofercie lub ją wycofać, pod warunkiem, że Zamawiający otrzyma powiadomienie o wprowadzeniu zmian lub wycofaniu przed terminem składania ofert. Zarówno zmiana jak i wycofanie oferty wymagają zachowania formy pisemnej. Zmiany dotyczące treści oferty powinny być przygotowane, opakowane i zaadresowane w ten sam sposób jak oferta. Dodatkowo opakowanie, w którym jest przekazywana zmieniona oferta należy opatrzyć napisem ZMIANA. Powiadomienie o wycofaniu oferty powinno być opakowane i zaadresowane w ten sam sposób jak oferta. Dodatkowo opakowanie, w którym jest przekazywane to powiadomienie należy opatrzyć napisem WYCOFANIE.
- 16.5 Koperty zawierające oferty wycofane nie będą otwierane. Koperty oznakowane dopiskiem "ZMIANA" zostaną otwarte przy otwieraniu ofert Wykonawcy, który wprowadził zmiany i po stwierdzeniu poprawności procedury dokonania zmian, zostaną dołączone do oferty.
- 16.6 Zamawiający nie bierze odpowiedzialności za niewłaściwe opakowanie oferty lub złożenie jej w niewłaściwym miejscu.
- 16.7

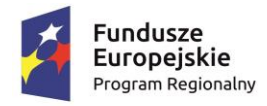

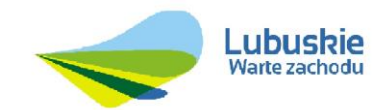

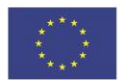

#### **17 Miejsce i termin otwarcia ofert**

- 17.1 Otwarcie ofert nastąpi w dniu **15.02.2017 r. o godz. 12:15** w siedzibie Urzędu Miejskiego w Iłowej, 68–120 Iłowa, ul. Żeromskiego 27, pok. nr 8 - I piętro.
- 17.2 Otwarcie ofert jest jawne. W otwarciu ofert mogą brać udział przedstawiciele Wykonawców.
- 17.3 W części jawnej postępowania przetargowego, bezpośrednio przed otwarciem ofert Zamawiający podaje kwotę, jaką zamierza przeznaczyć na sfinansowanie zamówienia.
- 17.4 Po otwarciu koperty Zamawiający ogłasza nazwę i adres firmy, której oferta jest otwierana, a także informację dotyczącą ceny zawartej w ofercie, okresu gwarancji i warunków płatności zawartych w ofercie.
- 17.5 Niezwłocznie po otwarciu ofert Zamawiający zamieszcza na stronie internetowej informacje dotyczące:
	- a) kwoty, jaką zamierza przeznaczyć na sfinansowanie zamówienia;
	- b) firm oraz adresów Wykonawców, którzy złożyli oferty w terminie;
	- c) ceny, okresu gwarancji oraz terminów skrócenia zamówienia zawartych w ofertach.
- 17.6 Wszyscy Wykonawcy biorący udział w postępowaniu, w terminie 3 dni od dnia zamieszczenia na stronie informacji, o której mowa w pkt. 17.5 przekazują Zamawiającemu oświadczenie o przynależności lub braku przynależności do tej samej grupy kapitałowej, o której mowa w art. 24 ust. 1 pkt 23 ustawy Pzp, – wzór oświadczenia stanowi **Załącznik nr 5** do SIWZ.

 **UWAGA: dokument należy złożyć w oryginale.**

#### **18 Badanie i ocena ofert**

- 18.1 W toku badania i oceny ofert Zamawiający może żądać od Wykonawców wyjaśnień dotyczących treści złożonych ofert i dokumentów potwierdzających spełnianie warunków udziału w postępowaniu.
- 18.2 Zamawiający poprawi w tekście oferty oczywiste omyłki pisarskie oraz oczywiste omyłki rachunkowe, a także inne omyłki polegające na niezgodności oferty ze specyfikacją, nie powodujące istotnych zmian w treści oferty, niezwłocznie zawiadamiając o tym Wykonawcę, którego oferta została poprawiona.
- 18.3 Jeżeli oferta zawierać będzie rażąco niską cenę lub koszt w stosunku do przedmiotu zamówienia, Zamawiający zwróci się w formie pisemnej do Wykonawcy o udzielenie w określonym terminie wyjaśnień dotyczących elementów oferty mających wpływ na wysokość ceny.
- 18.4 Zamawiający odrzuca ofertę (zgodnie z art. 89 ustawy Pzp) jeżeli:
	- a) jest niezgodna z ustawą;
	- b) jej treść nie odpowiada treści Specyfikacji Istotnych Warunków Zamówienia, z zastrzeżeniem zawartym w art. 87 ust. 2 pkt 3 ustawy Pzp;
	- c) jej złożenie stanowi czyn nieuczciwej konkurencji w rozumieniu przepisów o zwalczaniu nieuczciwej konkurencji;
	- d) zawiera rażąco niską cenę lub koszt w stosunku do przedmiotu zamówienia;
	- e) została złożona przez Wykonawcę wykluczonego z udziału w postępowaniu o udzielenie zamówienia;
	- f) zawiera błędy w obliczeniu ceny lub kosztu;

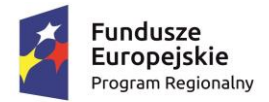

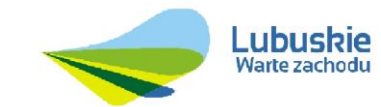

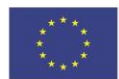

- g) w terminie 3 dni od dnia doręczenia zawiadomienia Wykonawca nie zgodził się na poprawienie omyłki polegającej na niezgodności oferty ze Specyfikacją Istotnych Warunków Zamówienia, nie powodującej istotnych zmian w treści oferty;
- h) Wykonawca nie wyraził zgody, o której mowa w art. 85 ust. 2, na przedłużenie terminu związania ofertą;
- i) wadium nie zostało wniesione lub zostało wniesione w sposób nieprawidłowy;
- j) jej przyjęcie naruszałoby bezpieczeństwo publiczne lub istotny interes bezpieczeństwa państwa, a tego bezpieczeństwa lub interesu nie można zagwarantować w inny sposób;
- k) jest nieważna na podstawie odrębnych przepisów.
- 18.5 Zamawiający przed udzieleniem zamówienia wezwie Wykonawcę, którego oferta została najwyżej oceniona, do złożenia w wyznaczonym, nie krótszym niż 5 dni, terminie aktualnych na dzień złożenia oświadczeń lub dokumentów potwierdzających okoliczności, o których mowa w art. 25 ust. 1 ustawy Pzp oraz dokumentów wymienionych w punkcie 9 SIWZ.
- 18.6 Jeżeli Wykonawca nie złożył oświadczenia, o którym mowa w art. 25a ust. 1 ustawy Pzp, oświadczeń lub dokumentów potwierdzających okoliczności, o których mowa w art. 25 ust. 1 ustawy Pzp, lub innych dokumentów niezbędnych do przeprowadzenia postępowania, oświadczenia lub dokumenty są niekompletne, zawierają błędy lub budzą wskazane przez Zamawiającego wątpliwości, Zamawiający wezwie do ich złożenia, uzupełnienia, poprawienia w terminie przez siebie wskazanym, chyba że mimo ich złożenia oferta Wykonawcy podlega odrzuceniu albo konieczne byłoby unieważnienie postępowania.

## **19 Ogłoszenie wyników postępowania przetargowego.**

- 19.1 Zamawiający przyzna zamówienie temu Wykonawcy, którego oferta odpowiada wszystkim wymaganiom określonym w ustawie Pzp oraz w niniejszej SIWZ i została oceniona jako najkorzystniejsza w oparciu o podane w ogłoszeniu o zamówieniu i SIWZ kryteria wyboru oferty.
- 19.2 Zamawiający informuje niezwłocznie wszystkich Wykonawców o:
	- a) wyborze najkorzystniejszej oferty, podając nazwę albo imię i nazwisko, siedzibę albo miejsce zamieszkania i adres, jeżeli jest miejscem wykonywania działalności Wykonawcy, którego ofertę wybrano, oraz nazwy albo imiona i nazwiska, siedziby albo miejsca zamieszkania i adresy, jeżeli są miejscami wykonywania działalności Wykonawców, którzy złożyli oferty, a także punktację przyznaną ofertom w każdym kryterium oceny ofert i łączną punktację;
	- b) Wykonawcach, którzy zostali wykluczeni;
	- c) Wykonawcach, których oferty zostały odrzucone, powodach odrzucenia oferty, a w przypadkach, o których mowa w art. 89 ust. 4 i 5, braku równoważności lub braku spełniania wymagań dotyczących wydajności lub funkcjonalności;
	- d) unieważnieniu postępowania podając uzasadnienie faktyczne i prawne.
- 19.3 Informacje, o których mowa w pkt. 19.2 a i d Zamawiający umieści na stronie internetowej.
- 19.4 Jeżeli Wykonawca, którego oferta została oceniona jako najkorzystniejsza, nie podlega wykluczeniu oraz spełnia warunki udziału w postępowaniu, uchyla się od zawarcia umowy

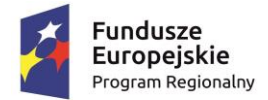

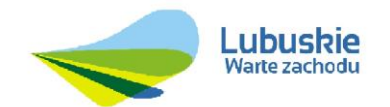

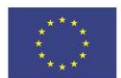

lub nie wnosi wymaganego zabezpieczenia należytego wykonania umowy, Zamawiający może zbadać, czy nie podlega wykluczeniu oraz czy spełnia warunki udziału w postępowaniu Wykonawca, który złożył ofertę najwyżej ocenioną spośród pozostałych ofert.

19.5 Wykonawca wybranej drugiej najkorzystniejszej oferty będzie zobowiązany do złożenia oświadczeń i dokumentów, o których mowa w art. 26 ust. 1 ustawy Pzp.

#### **20 Informacje o formalnościach, jakie powinny zostać dopełnione po wyborze oferty w celu zawarcia umowy w sprawie zamówienia publicznego**

- 20.1 Zamawiający niezwłocznie doręczy wybranemu Wykonawcy zawiadomienie o wyborze jego oferty oraz miejscu i terminie zawarcia umowy.
- 20.2 Zamawiający wymaga, aby Wykonawca zawarł z nim umowę w sprawie zamówienia publicznego, zawierającą postanowienia zawarte w Załączniku nr 9 Specyfikacji Istotnych Warunków Zamówienia (Wzór umowy).
- 20.3 Przed podpisaniem umowy wyłoniony Wykonawca zobowiązany jest dostarczyć Zamawiającemu oryginał dokumentu potwierdzającego wniesienie zabezpieczenia należytego wykonania umowy;
- 20.4 Wykonawcy składający ofertę wspólną są zobowiązani przedstawić Zamawiającemu umowę zawierającą co najmniej:
	- a) zobowiązanie do realizacji wspólnego przedsięwzięcia gospodarczego obejmującego swoim zakresem realizację przedmiotu zamówienia;
	- b) czas obowiązywania umowy, który nie może być krótszy, niż okres obejmujący realizację zamówienia oraz czas trwania gwarancji jakości i rękojmi za wady;
	- c) określenie zakresu działania poszczególnych stron umowy;
	- d) wskazanie pełnomocnika uprawnionego do reprezentowania Wykonawców składających ofertę wspólną.
- 20.5 W przypadku nie przedłożenia przez Wykonawcę wymaganych dokumentów, o których mowa w pkt. 20.3 i 20.4 umowa nie zostanie zawarta z winy Wykonawcy.
- 20.6 Wykonawca składający ofertę będzie zobowiązany w terminie 5 dni od podpisania Umowy do przygotowania projektu harmonogramu rzeczowo – finansowego do akceptacji Zamawiającego, który będzie uwzględniał zasady rozliczania za elementy i za całość wykonanego przedmiotu zamówienia.
- 20.7 Wykonawca opracuje harmonogram rzeczowo-finansowy metodą Gantta Adamieckiego, który będzie uwzględniał:
	- a) podział zamówienia na poszczególne zadania wykonawcze, w taki sposób aby poszczególne zadania (aplikacje, wdrożenie, szkolenie) były możliwe do odbioru częściowego,
	- b) wartości poszczególnych zadań,
	- c) rozplanowanie zadań w czasie,
	- d) kamienie milowe ( ważne zdarzenia w harmonogramie, które podsumowują określony zestaw zadań, bądź daną fazę projektu. Oznaczają one pewne istotne, jednorazowe zdarzenie, które można w jednoznaczny sposób określić i wiążą się z dalszymi decyzjami odnośnie dalszego rozwoju projektu. Na wykresie Gantta kamienie milowe oznaczamy punktem - najczęściej jest to kwadrat obrócony o 45°).

23

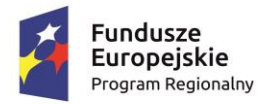

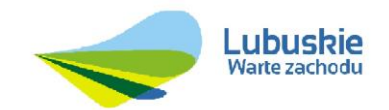

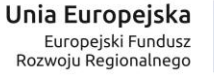

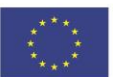

- 1) Harmonogram rzeczowo-finansowy będzie wymagał uzgodnienia z Zamawiającym lub Nadzorem Inwestorskim oraz jego akceptacji.
- 2) Harmonogram rzeczowo-finansowy będzie służył m.in. do oceny zgodności wykonywanych przez Wykonawcę części zadania oraz ustalania płatności częściowych możliwych do zapłacenia.
- 3) W przypadku zgłoszenia przez Zamawiającego uwag do harmonogramu rzeczowo finansowego, wykonawca będzie zobowiązany do uwzględnienia tych uwag w terminie 3 dni od ich otrzymania.
- 4) Potwierdzenie przez Zamawiającego uwzględnionych uwag będzie się uważało za zatwierdzenie harmonogramu rzeczowo – finansowego.
- 5) Brak sporządzenia harmonogramu rzeczowo finansowego w nakazanym terminie lub nie uwzględnianie w określonym terminie uwag Zamawiającego do harmonogramu skutkować może nałożeniem kar umownych.

## **21 Zabezpieczenie należytego wykonania umowy**

- 21.1 Wykonawca, którego oferta została wybrana jako najkorzystniejsza, zobowiązany jest do wniesienia zabezpieczenia należytego wykonania umowy do dnia podpisania umowy wykonanie zamówienia w wysokości 10 % ceny całkowitej podanej w ofercie (ceny brutto).
- 21.2 Zabezpieczenie należytego wykonania umowy będzie służyło pokryciu roszczeń z tytułu niewykonania lub nienależytego wykonania umowy.
- 21.3 Zabezpieczenie może być wnoszone według wyboru Wykonawcy w jednej lub w kilku następujących formach:
	- a) pieniądzu;
	- b) poręczeniach bankowych lub poręczeniach spółdzielczej kasy oszczędnościowo kredytowej, z tym, że zobowiązanie kasy jest zawsze zobowiązaniem pieniężnym,
	- c) gwarancjach bankowych;
	- d) gwarancjach ubezpieczeniowych;
	- e) poręczeniach udzielanych przez podmioty, o których mowa w art. 6b ust. 5 pkt 2 ustawy z dnia 9 listopada 2000 r. o utworzeniu Polskiej Agencji Rozwoju Przedsiębiorczości (Dz. U. Nr 109, poz. 1158 z późn. zm.).

**UWAGA**: Zabezpieczenie należytego wykonania umowy złożone w formie poręczenia lub gwarancji powinno zawierać następujące elementy:

- a) nazwa Wykonawcy, beneficjenta (Zamawiającego), gwaranta oraz wskazanie ich siedzib;
- b) określenie wierzytelności, która ma być zabezpieczona gwarancją;
- c) kwotę gwarancji;
- d) termin ważności gwarancji:
	- termin ważności musi obejmować cały okres wykonywania przedmiotu umowy oraz 30 dni po jego zakończeniu;
	- termin ważności zabezpieczenia roszczeń z tytułu gwarancji za wady musi obejmować cały okres gwarancji oraz 15 dni po upływie tego okresu;
- 24 e) nieodwołalne i bezwarunkowe zobowiązanie gwaranta do zapłacenia na rzecz Zamawiającego kwoty gwarancji po otrzymaniu pierwszego pisemnego żądania

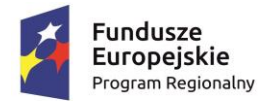

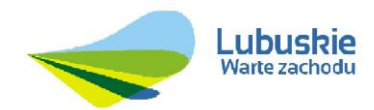

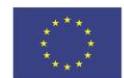

wypłaty zawierającego oświadczenie stwierdzające, że Wykonawca nie wykonał lub nienależycie wywiązał się ze swoich zobowiązań wynikających z umowy.

W przypadku przedłożenia poręczenia lub gwarancji nie zawierającej wymienionych wyżej elementów bądź posiadającej jakiekolwiek dodatkowe zastrzeżenia, Zamawiający uzna, że Wykonawca nie wniósł zabezpieczenia należytego wykonania umowy.

**Przed złożeniem poręczenia lub gwarancji, należy uzyskać od Zamawiającego akceptację jej treści, w szczególności w zakresie cech określonych w niniejszym punkcie.**

- 21.4 Zabezpieczenie wnoszone w pieniądzu Wykonawca zobowiązany jest wpłacić przelewem na następujący rachunek bankowy Zamawiającego **w Banku Spółdzielczym w Iłowej o numerze: 50 9658 0006 0000 1443 2007 0004** *z* dopiskiem "Budowa platformy e**usług wraz z dostawą sprzętu komputerowego dla Gminy Iłowa**".
- 21.5 W przypadku wniesienia wadium w pieniądzu Wykonawca może wyrazić zgodę na zaliczenie kwoty wadium na poczet zabezpieczenia.
- 21.6 Zamawiający zwraca zabezpieczenie wniesione w pieniądzu wraz z odsetkami wynikającymi z umowy rachunku bankowego, na którym było ono przechowywane.
- 21.7 Zamawiający dokona zwrotu zabezpieczenia należytego wykonania umowy:
	- a) w wysokości 70% wniesionego zabezpieczenia wykonania umowy w terminie 30 dni po odbiorze końcowym przedmiotu umowy;
	- b) pozostała część zabezpieczenia, tj. 30% pozostaje na zabezpieczenie roszczeń z tytułu gwarancji - zabezpieczenie zostanie zwrócone nie później niż w 15 dniu po upływie okresu gwarancji.

#### **22 Dopuszczalne zmiany w umowie**

- 22.1 Dopuszczalne jest dokonywanie zmian umowy o charakterze nieistotnym, przez co należy rozumieć zmiany nieodnoszące się do kwestii, które podlegały ocenie podczas wyboru Wykonawcy i takich, które, gdyby były znane w momencie wszczęcia procedury mającej na celu zawarcie umowy nie miałyby wpływu na udział większej liczby podmiotów zainteresowanych tą procedurą. Taki charakter mają np. zmiana danych związanych z obsługą administracyjno-organizacyjną umowy, zmiana osób wskazanych do kontaktów między stronami, zmiana osób pełniących funkcje kierownicze w ramach realizacji zamówienia.
- 22.2 Określając warunki dokonania zmiany umowy, Strony sporządzają Protokół Negocjacji, biorąc pod uwagę w szczególności:
	- a) opis zmiany;
	- b) uzasadnienie zmiany;
	- c) koszt zmiany i sposób jego wyliczenia, o ile występuje;
	- d) wpływ zmiany na wysokość wynagrodzenia, o ile występuje;
	- e) czas wykonania zmiany;
	- f) wpływ zmiany na termin zakończenia umowy.
- 22.3 Przewiduje się możliwość zmiany postanowień zawartej umowy w stosunku do treści oferty, na podstawie której dokonano wyboru Wykonawcy, w przypadku wystąpienia co

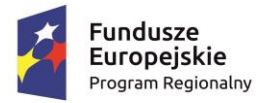

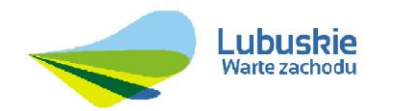

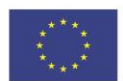

najmniej jednej z okoliczności wymienionych poniżej, z uwzględnieniem podanych warunków ich wprowadzenia.

## 22.3.1 **Zmiana terminu wykonania umowy** w przypadku:

- a) wystąpienia opóźnień w wykonaniu określonych czynności lub ich zaniechanie przez właściwe organy administracji lub podmioty trzecie, niezależne od stron umowy, które nie są następstwem okoliczności, za które Wykonawca ponosi odpowiedzialność;
- b) wystąpienia okoliczności związanych z wdrażaniem przedmiotu umowy, niezależnych od stron umowy, których doświadczony Wykonawca nie mógł przewidzieć w chwili składania oferty;
- c) konieczności wprowadzenia modyfikacji przyjętych rozwiązań technicznych obejmujących przedmiot umowy;
- d) zmiany zakresu rzeczowego zamówienia w sytuacjach, o których mowa poniżej w pkt. 22.3.2.

## 22.3.2 **Zmiana zakresu rzeczowego zamówienia** jest możliwa w przypadku:

- a) zmiany sposobu realizacji zamówienia wynikającej ze zmian w obowiązujących przepisach prawa bądź wytycznych mających wpływ na realizację przedmiotu umowy;
- b) w innych przypadkach podanych w umowie.
- 22.3.3 **Zmiana dotycząca realizacji dodatkowych dostaw lub usług** od dotychczasowego Wykonawcy, nieobjętych zamówieniem podstawowym jest możliwa, o ile stały się niezbędne i zostały spełnione łącznie następujące warunki:
	- a) zmiana Wykonawcy nie może zostać dokonana z powodów ekonomicznych lub technicznych, w szczególności dotyczących zamienności lub interoperacyjności sprzętu, usług lub instalacji, zamówionych w ramach zamówienia podstawowego;
	- b) zmiana Wykonawcy spowodowałaby istotną niedogodność lub znaczne zwiększenie kosztów dla Zamawiającego;
	- c) wartość każdej kolejnej zmiany nie przekracza 50% wartości zamówienia określonej pierwotnie w umowie.

## 22.3.4 **Zmiana wysokości wynagrodzenia**, jest możliwa w przypadku:

- a) zmiany stawki podatku VAT;
- b) wprowadzenia zmiany dotyczącej realizacji dodatkowych dostaw lub usług, o których mowa powyżej w pkt. 22.3.3.
- 22.4 Jeżeli Wykonawca uważa się za uprawnionego do zmiany terminu zakończenia umowy, sposobu i zakresu wykonania przedmiotu umowy, zobowiązany jest do przekazania Zamawiającemu wniosku dotyczącego zmiany umowy wraz z opisem zdarzenia lub okoliczności stanowiących podstawę do żądania takiej zmiany.
- 22.5 Złożenie wniosku, o którym mowa powyżej nie zwalnia Wykonawcy od bieżącego wykonywania umowy.
- 22.6 Po otrzymaniu wniosku Wykonawcy, Zamawiający w terminie 21 dni roboczych przekazuje Wykonawcy swoje stanowisko, ewentualnie wyznacza termin spotkania negocjacyjnego.

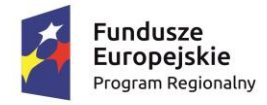

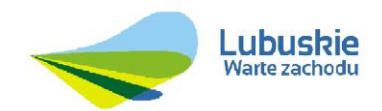

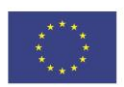

#### **23 Udostępnienie dokumentacji postępowania**

- 23.1 Protokół wraz z załącznikami jest jawny. Załączniki do protokołu udostępnia się po dokonaniu przez Zamawiającego wyboru najkorzystniejszej oferty lub unieważnieniu postępowania, z tym, że oferty udostępnia się od chwili ich otwarcia.
- 23.2 Zamawiający udostępnia wnioskodawcy protokół lub załączniki niezwłocznie. W wyjątkowych przypadkach, w szczególności związanych z zapewnieniem sprawnego toku prac dotyczących badania i oceny ofert, Zamawiający udostępnia oferty do wglądu lub przesyła ich kopie w terminie przez siebie wyznaczonym, nie później jednak niż w dniu przesłania informacji o wyborze najkorzystniejszej oferty albo o unieważnieniu postępowania.
- 23.3 Udostępnienie protokołu lub załączników może nastąpić poprzez wgląd w miejscu wyznaczonym przez Zamawiającego, przesłanie kopii pocztą, faksem lub drogą elektroniczną, zgodnie z wyborem wnioskodawcy wskazanym we wniosku.
- 23.4 Bez zgody Zamawiającego, wnioskodawca w trakcie wglądu do protokołu lub załączników, w miejscu wyznaczonym przez Zamawiającego, nie może samodzielnie kopiować lub utrwalać za pomocą urządzeń lub środków technicznych służących do utrwalania obrazu treści złożonych ofert.
- 23.5 Udostępnienie protokołu oraz załączników do protokołu odbywa się wg następujących zasad:
	- a) zainteresowany, zobowiązany jest złożyć w siedzibie Zamawiającego pisemny wniosek o udostępnienie protokołu lub/i załączników do protokołu (np. ofert);
	- b) Zamawiający ustali, z uwzględnieniem złożonego w ofercie zastrzeżenia o tajemnicy przedsiębiorstwa, zakres informacji, które mogą być udostępnione wnioskodawcy;
	- c) Zamawiający ustali sposób udostępnienia, o czym poinformuje zainteresowanego w pisemnym zawiadomieniu.

#### **24 Pouczenie o środkach ochrony prawnej**

- 24.1 Środki ochrony prawnej przysługują Wykonawcy, a także innemu podmiotowi, jeżeli ma lub miał interes w uzyskaniu danego zamówienia oraz poniósł lub może ponieść szkodę w wyniku naruszenia przez Zamawiającego przepisów ustawy Pzp. Środki ochrony prawnej wobec ogłoszenia o zamówieniu oraz Specyfikacji Istotnych Warunków Zamówienia przysługują również organizacjom wpisanym na listę, o której mowa w art. 154 pkt 5 ustawy Pzp.
- 24.2 Odwołanie powinno wskazywać czynność lub zaniechanie czynności Zamawiającego, której zarzuca się niezgodność z przepisami ustawy, zawierać zwięzłe przedstawienie zarzutów, określać żądanie oraz wskazywać okoliczności faktyczne i prawne uzasadniające wniesienie odwołania.
- 24.3 Odwołanie wnosi się do Prezesa Krajowej Izby Odwoławczej w formie pisemnej albo elektronicznej opatrzonej bezpiecznym podpisem elektronicznym weryfikowanym za pomocą ważnego kwalifikowanego certyfikatu lub równoważnego środka, spełniającego wymagania dla tego rodzaju podpisu.
- 24.4 Odwołujący przesyła kopię odwołania Zamawiającemu przed upływem terminu na wniesienie odwołania w taki sposób, aby mógł on zapoznać się z jego treścią przed upływem tego terminu. Domniemywa się, iż Zamawiający mógł zapoznać się z treścią

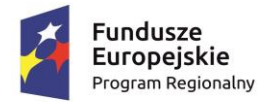

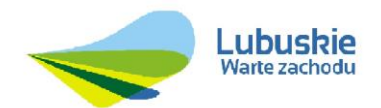

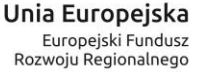

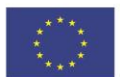

odwołania przed upływem terminu do jego wniesienia, jeżeli przesłanie jego kopii nastąpiło przed upływem terminu do jego wniesienia przy użyciu środków komunikacji elektronicznej.

- 24.5 Odwołanie wnosi się w terminie 10 dni od dnia przesłania informacji o czynności Zamawiającego stanowiącej podstawę jego wniesienia – jeżeli zostały przesłane przy użyciu środków komunikacji elektronicznej albo w terminie 15 dni – jeżeli zostały przesłane w inny sposób.
- 24.6 Pozostałe prawa i obowiązki Wykonawców w toku wnoszenia środków ochrony prawnej określone są w Dziale VI ustawy Pzp.

## **Rozdział II Przedmiot zamówienia**

## 1. **Opis przedmiotu zamówienia**

Nomenklatura według Wspólnego Słownika Zamówień (CPV):

72421000-7 Usługi w zakresie rozwijania internetowych aplikacji klienckich

72212600-5 Usługi opracowywania oprogramowania dla baz danych i operacyjnego

48600000-4 Pakiety oprogramowania dla baz danych i operacyjne

80510000-2 Usługi szkolenia specjalistycznego

72611000-6 Usługi w zakresie wsparcia technicznego

30213000-5 Komputery osobiste

48822000-6 Serwery komputerowe

48000000-8 Pakiety oprogramowania i systemy informatyczne

51611000-8 Usługi instalowania komputerów

30230000-0 Sprzęt związany z komputerami

Przedmiotem zamówienia jest usługa polegająca na stworzenie portalu podatkowego, portalu do rejestracji deklaracji i opłat śmieci, aplikacji mobilnej e-iłowa oraz dostawa sprzętu komputerowego wraz z dostawą serwera z systemami operacyjnymi - Szczegółowy Opis Przedmiotu Zamówienia stanowi **Załącznik nr 7** do SIWZ.

## 2. **Termin wykonania przedmiotu zamówienia**

- 2.1 Wymagany termin wykonania przedmiotu zamówienia: **do 31 grudnia 2017 r.**
- 2.2 Wykonawca opracuje harmonogram realizacji przedmiotu zamówienia w terminie 5 dni od podpisania umowy i w tym terminie uzyska akceptację Zamawiającego.
- 2.3 Zamawiający wymaga określenia w harmonogramie terminów wykonania poszczególnych etapów realizacji przedmiotu zamówienia.
- 2.4 Wykonawca będzie zobowiązany realizować przedmiot zamówienia zgodnie z harmonogramem.
- 2.5 Za datę wykonania przedmiotu zamówienia przyjmuje się datę podpisania przez Zamawiającego protokołu odbioru końcowego stwierdzającego należyte wykonanie przedmiotu zamówienia.

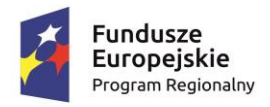

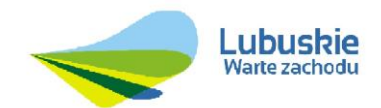

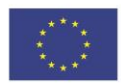

# 3. **Gwarancja jakości**

13.5 Okres gwarancji na dostarczony sprzęt wynosi minimum 24 miesięcy i liczony jest od dnia uruchomienia sprzętu potwierdzonego protokołem odbioru.

Okres świadczenia usług gwarancyjnych na pozostałą część przedmiotu zamówienia wynosi minimum 24 miesiące i liczony jest od dnia podpisania przez Zamawiającego i Wykonawcę protokołu odbioru końcowego. Świadczenie gwarancyjne jest tożsame z rękojmią.

 Minimalny okres gwarancji na przedmiot zamówienia wymagany przez Zamawiającego **wynosi 24 miesiące, a maksymalny 60 miesięcy**.

- 13.6 Okres gwarancji na przedmiot zamówienia stanowi kryterium wyboru oferty. Wykonawca powinien określić w formularzu oferty oferowany okres gwarancji na przedmiot zamówienia. Okres gwarancji należy określić w miesiącach, w liczbach całkowitych. W przypadku określenia okresu gwarancji w wartości ułamkowej, Zamawiający zaokrągli wartość ułamkową w dół do najbliższej liczby całkowitej.
- 13.7 W przypadku, gdy Wykonawca zaoferuje okres gwarancji dłuższy niż 60 miesięcy, Zamawiający w celu obliczenia punktów przyjmie okres 60 miesięcy.
- 13.8 W przypadku, gdy Wykonawca zaoferuje okres gwarancji krótszy niż 24 miesiące, Zamawiający w celu obliczenia punktów przyjmie okres 24 miesięcy.
- 13.9 W przypadku nie wypełnienia przez Wykonawcę w formularzu ofertowym pola określającego długość okresu gwarancji będzie to równoznaczne z udzieleniem 24 miesięcznego okresu gwarancji na przedmiot zamówienia. Oferta będzie traktowana jako ważna nie podlegająca odrzuceniu i zostanie poddana ocenie pod warunkiem, iż nie będzie innych powodów skutkujących odrzuceniem takiej oferty.

## 4. **Rękojmia za wady**

Na zasadach określonych w umowie rozwiązania dotyczące gwarancji jakości, w szczególności dotyczące okresu trwania oraz świadczeń Wykonawcy, mają zastosowanie wprost do rękojmi.

# 5. **Zamówienia polegające na powtórzeniu podobnych usług**

Zamawiający nie przewiduje udzielenia zamówień polegających na powtórzeniu podobnych usług, o których mowa w art. 67 ust. 1 pkt 6 ustawy Pzp.

## 6. **Oferty częściowe**

Zamawiający nie dopuszcza składania ofert częściowych.

## 7. **Oferty wariantowe**

Zamawiający nie dopuszcza możliwości składania oferty wariantowej.

## 8. **Podwykonawcy**

- 8.1 Zamawiający nie zastrzega obowiązku osobistego wykonania przez Wykonawcę kluczowych części zamówienia.
- 8.2 Wykonawca zobowiązany jest do wskazania w ofercie tej części zamówienia, której realizację powierzy Podwykonawcy**.** W przypadku braku powyższych informacji, Zamawiający uzna, iż Wykonawca będzie realizował zamówienie osobiście (siłami własnymi) bez udziału Podwykonawcy.
- 8.3 Pozostałe wymagania dotyczące podwykonawstwa zawiera Załącznik nr 9 SIWZ (wzór umowy).

## 9. **Wymagania dotyczące zatrudnienia na podstawie umowę o pracę osób wykonujących zamówienie**

29

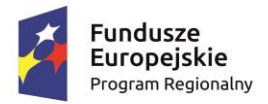

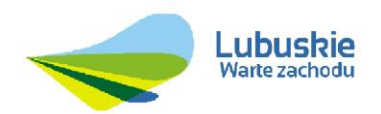

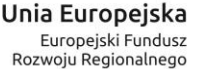

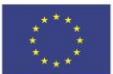

Zamawiający nie stawia wymogu zatrudnienia na umowę o pracę specjalistów zdolnych do wykonania przedmiotu zamówienia z uwagi na charakter zamówienia.

Przedmiotowa usługa będzie wykonywana przez specjalistów (programistów komputerowych), prace te mogą być wykonywane zdalnie (w siedzibie specjalistów) i przekazywane drogą elektroniczną dla Wykonawcy, nie odbywają się pod kierownictwem pracodawcy oraz w miejscu i czasie przez niego wyznaczonym. Z uwagi na to, że wykonywane prace nie spełniają przesłanek art. 22 § 1 Kodeksu pracy (Dz. U. z 2014 r. poz. 1502, z późn. zm.) Zamawiający nie wymaga, by Wykonawca wykazał się zatrudnieniem na Umowę o pracę specjalistów, którzy będą realizowali przedmiot zamówienia.

Ponadto, wymóg zatrudniania ww. specjalistów na umowę o pracę mógłby zakłócić konkurencyjność. Wymóg ten miałby wpływ na ograniczenie potencjalnych podmiotów starających się o udzielenie przedmiotowego zamówienia.

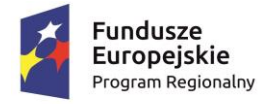

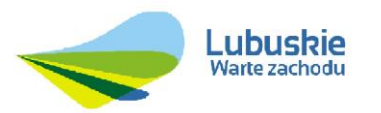

Unia Europejska Europejski Fundusz<br>Rozwoju Regionalnego

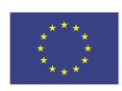

**Załącznik nr 1**

# **FORMULARZ OFERTY**

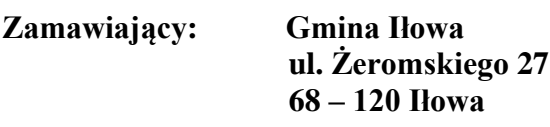

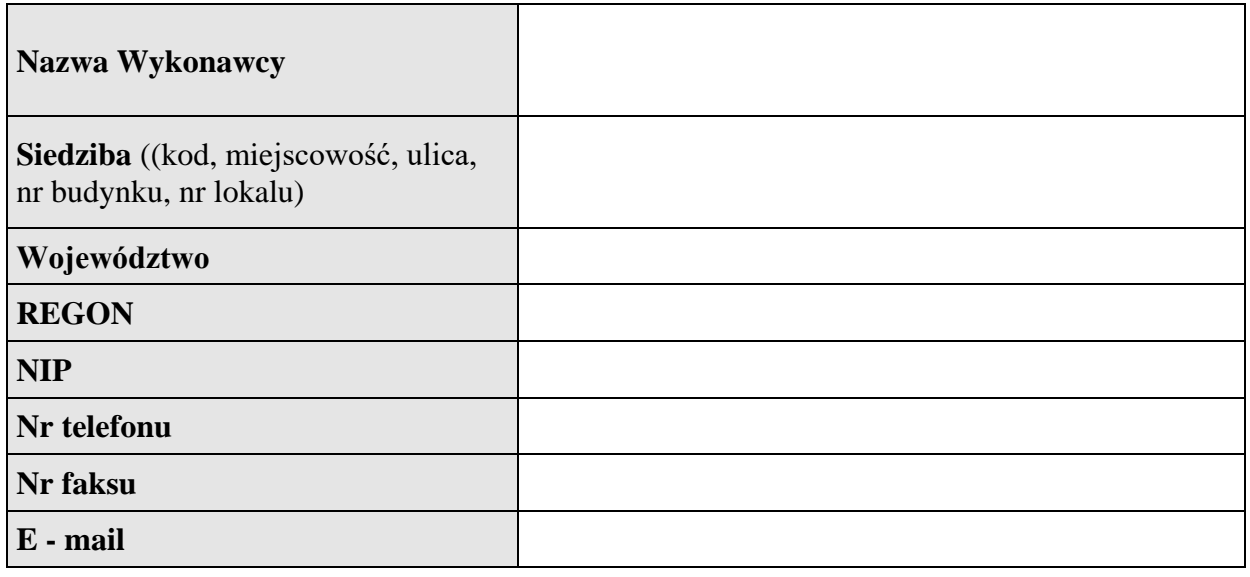

Niniejszym składam/y ofertę w postępowaniu o udzielenie zamówienia publicznego prowadzonym w trybie przetargu nieograniczonego pn. **Budowa platformy e-usług wraz z dostawą sprzętu komputerowego dla Gminy Iłowa w ramach projektu:**

**"Rozwój elektronicznych usług dla ludności - tworzenie i wdrożenie interaktywnych usług administracji elektronicznej w Gminie Iłowa".**

1. Oferuję/my wykonanie przedmiotu zamówienia, za cenę w wysokości:

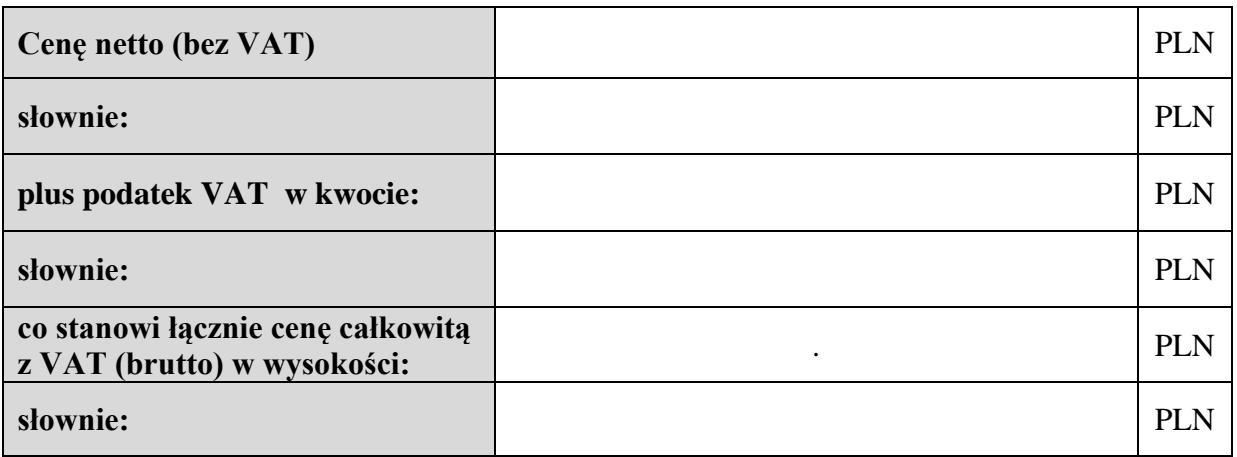

*Nazwa zamówienia: "Budowa platformy e-usług wraz z dostawą sprzętu komputerowego dla Gminy Iłowa w ramach projektu:"Rozwój elektronicznych usług dla ludności - tworzenie i wdrożenie interaktywnych usług administracji elektronicznej w Gminie Iłowa" Numer zamówienia: ……………….*

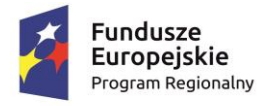

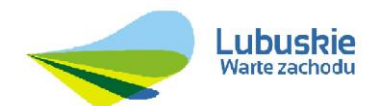

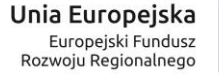

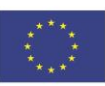

w tym:

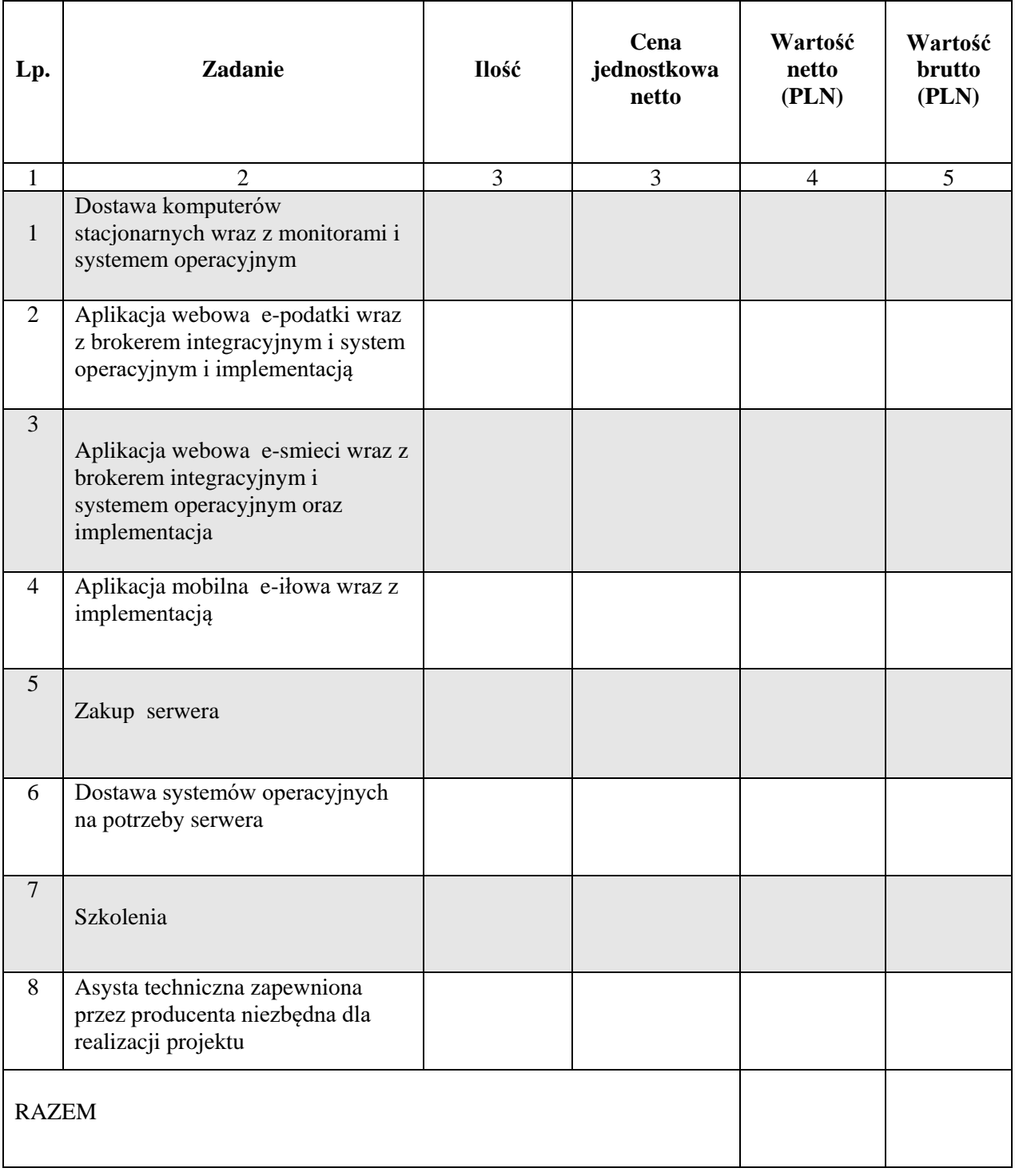

2. Wynagrodzenie, o którym mowa powyżej jest wynagrodzeniem ryczałtowym, które uwzględnia wszystkie koszty związane z pełną i prawidłową realizacją przedmiotu zamówienia, w tym wynagrodzenie za przeniesienie praw autorskich do utworów (w rozumieniu ustawy z dnia 4 lutego 1994 r. o prawie autorskim i prawach

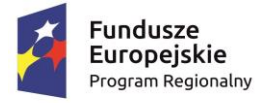

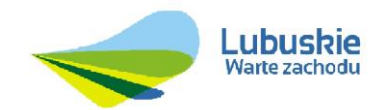

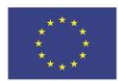

pokrewnych) powstałych w wyniku wykonania niniejszego zamówienia (dotyczy programów wytworzonych przez Wykonawcę) na następujących polach eksploatacji:

- a) w zakresie używania;
- b) w zakresie wykorzystania w całości lub części utworu oraz dokonywania zmian utworu;
- c) w zakresie utrwalania i zwielokrotniania utworu wytwarzanie określoną techniką egzemplarzy utworu, w tym techniką drukarską, reprograficzną, zapisu magnetycznego oraz techniką cyfrową;
- d) w zakresie obrotu oryginałem albo egzemplarzami, na których utwór utrwalono - wprowadzanie do obrotu, użyczenie lub najem oryginału albo egzemplarzy;
- e) w zakresie rozpowszechniania utworu w sposób inny niż określony w ppkt. d publiczne wykonanie, wystawienie, wyświetlenie, odtworzenie oraz nadawanie i reemitowanie, a także publiczne udostępnianie utworu w taki sposób, aby każdy mógł mieć do niego dostęp w miejscu i w czasie przez siebie wybranym.
- 3. Oferuję/my wykonanie przedmiotu zamówienia w terminie **do dnia 31 grudnia 2017 r.**
- 4. Udzielam/y …. miesięcy gwarancji na dostarczony sprzęt liczonych od dnia uruchomienia sprzętu potwierdzonego protokołem odbioru oraz …. miesięcy gwarancji na aplikacje liczonych od dnia podpisania protokołu odbioru końcowego.
- 5. Oferujemy okres skrócenia terminu wykonania zamówienia o …… miesiące.
- 6. Oświadczam/y, że uważam/y się za związanego/nych niniejszą ofertą przez okres 30 dni od upływu terminu składania ofert.
- 7. Oświadczam/y, że akceptuję/my istotne dla stron postanowienia, które zostaną wprowadzone do treści umowy określone w Załączniku nr 9 Specyfikacji Istotnych Warunków Zamówienia (SIWZ), a w przypadku wybrania mojej/naszej oferty zobowiązuję/my się do podpisania umowy na warunkach określonych w Załączniku nr 9 SIWZ oraz w miejscu i terminie wskazanym przez Zamawiającego.
- 8. Wadium wniesione w formie pieniężnej należy zwrócić na rachunek nr ................................................................................................................................................
- 9. Oświadczam/y, że zapoznałem/liśmy się ze SIWZ i nie wnoszę/simy do niej zastrzeżeń oraz zdobyłem/liśmy informacje konieczne do przygotowania oferty.
- 10. Oświadczam/y, że Podwykonawcom zamierzam/y powierzyć wykonanie następujących części zamówienia:

#### **Części zamówienia, których wykonanie zostanie powierzone Podwykonawcom**

UWAGA: W przypadku braku wskazania części zamówienia, której wykonanie będzie powierzone Podwykonawcom, przyjmuje się, że całość zamówienia zostanie zrealizowana

*Nazwa zamówienia: "Budowa platformy e-usług wraz z dostawą sprzętu komputerowego dla Gminy Iłowa w ramach projektu:"Rozwój elektronicznych usług dla ludności - tworzenie i wdrożenie interaktywnych usług administracji elektronicznej w Gminie Iłowa" Numer zamówienia: ……………….*

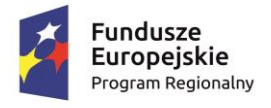

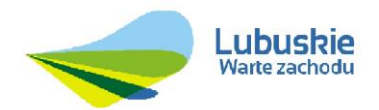

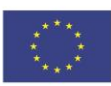

siłami własnymi Wykonawcy.

11. Oświadczam/y, w celu wykazania spełniania warunków udziału w postępowaniu, o których mowa w [art. 22 ust. 1](http://lex.online.wolterskluwer.pl/WKPLOnline/index.rpc#hiperlinkText.rpc?hiperlink=type=tresc:nro=Powszechny.1239114:part=a22u1&full=1) ustawy Prawo zamówień publicznych powołuję/my się na zasoby następujących Podwykonawców, którym zamierzam/y powierzyć wykonanie następujących części zamówienia:

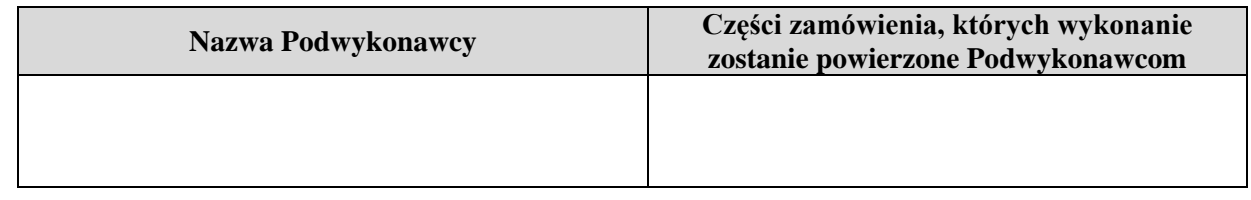

- 12. Informacje stanowiące tajemnicę przedsiębiorstwa zostały zawarte na stronach …………… i obejmują: ………………..……………………………………………………………………
- 13. Integralną część oferty stanowią następujące dokumenty:
	- 1. ................................................................................
	- 2. ................................................................................
	- 3. ................................................................................

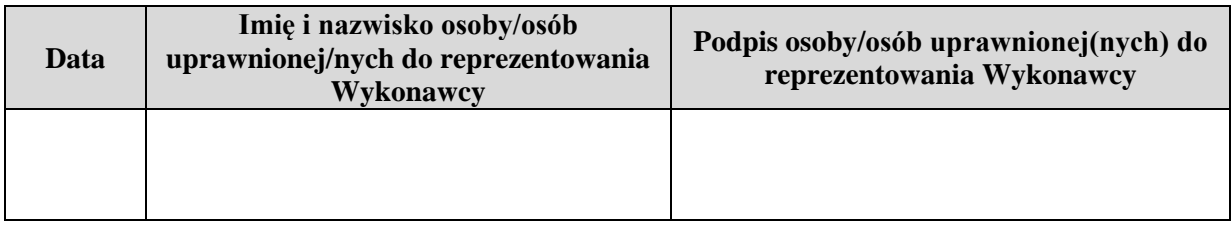

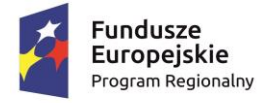

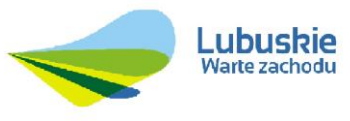

**Załącznik Nr 2**

Unia Europejska Europejski Fundusz<br>Rozwoju Regionalnego

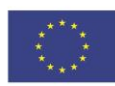

#### **Zamawiający:**

Gmina Iłowa ul. Żeromskiego 27 68 – 120 Iłowa

#### **Wykonawca:**

………………………………………………… *(pełna nazwa/firma, adres, w* 

*zależności od podmiotu: NIP/PESEL, KRS/CEiDG)*

reprezentowany przez:

……………………………………………………………

*(imię, nazwisko, stanowisko/podstawa do reprezentacji)*

#### **Oświadczenie wykonawcy**

# **składane na podstawie art. 25a ust. 1 ustawy z dnia 29 stycznia 2004 r. Prawo zamówień publicznych (dalej jako: ustawa Pzp),**

## **DOTYCZĄCE SPEŁNIANIA WARUNKÓW UDZIAŁU W POSTĘPOWANIU**

Na potrzeby postępowania o udzielenie zamówienia publicznego pn. **Budowa platformy e-usług wraz z dostawą sprzętu komputerowego dla Gminy Iłowa w ramach projektu: "Rozwój elektronicznych usług dla ludności - tworzenie i wdrożenie interaktywnych usług administracji elektronicznej w Gminie Iłowa" (nr postępowania ……………….)**, prowadzonego przez Gmina Iłowa, ul. Żeromskiego 27, 68 – 120 Iłowa oświadczam, co następuje:

#### **INFORMACJA DOTYCZĄCA WYKONAWCY:**

Oświadczam, że spełniam warunki udziału w postępowaniu określone przez zamawiającego w pkt. 6 Instrukcji dla wykonawców (Rozdział I SIWZ).

…………….……. *(miejscowość),* dnia ………….……. r.

…………………………………………

*(podpis)*

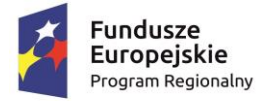

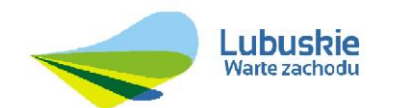

Unia Europejska Europejski Fundusz<br>Rozwoju Regionalnego

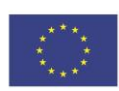

#### **INFORMACJA W ZWIĄZKU Z POLEGANIEM NA ZASOBACH INNYCH PODMIOTÓW**:

Oświadczam, że w celu wykazania spełniania warunków udziału w postępowaniu, określonych przez zamawiającego w pkt. 6 Instrukcji dla wykonawców (Rozdział I SIWZ)*,* polegam na zasobach następującego/ych podmiotu/ów:

……………………………………………………………………………………………………….…………………………………….., w następującym zakresie:

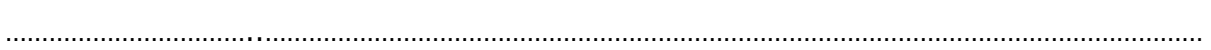

*(wskazać podmiot i określić odpowiedni zakres dla wskazanego podmiotu).* 

…………….……. *(miejscowość),* dnia ………….……. r.

……………………………………………

*(podpis)*

#### **OŚWIADCZENIE DOTYCZĄCE PODANYCH INFORMACJI:**

Oświadczam, że wszystkie informacje podane w powyższych oświadczeniach są aktualne i zgodne z prawdą oraz zostały przedstawione z pełną świadomością konsekwencji wprowadzenia zamawiającego w błąd przy przedstawianiu informacji.

…………….……. *(miejscowość),* dnia ………….……. r.

…………………………………………

*(podpis)*
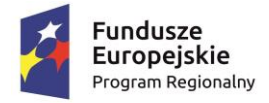

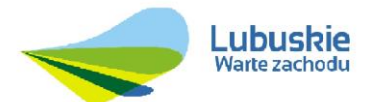

Unia Europejska Europejski Fundusz<br>Rozwoju Regionalnego

## **Załącznik nr 3**

## **Zamawiający:**

Gmina Iłowa ul. Żeromskiego 27 68 – 120 Iłowa

### **Wykonawca:**

……………………………

*(pełna nazwa/firma, adres, w zależności od podmiotu: NIP/PESEL, KRS/CEiDG)*

#### reprezentowany przez:

………………………………………………

*(imię, nazwisko, stanowisko/podstawa* 

*do reprezentacji)*

## **Oświadczenie wykonawcy**

# **składane na podstawie art. 25a ust. 1 ustawy z dnia 29 stycznia 2004 r. Prawo zamówień publicznych (dalej jako: ustawa Pzp),**

## **DOTYCZĄCE PRZESŁANEK WYKLUCZENIA Z POSTĘPOWANIA**

Na potrzeby postępowania o udzielenie zamówienia publicznego pn. "Budowa platformy e-usług wraz z dostawą sprzętu komputerowego dla Gminy Iłowa w ramach projektu: "Rozwój elektronicznych usług dla ludności - tworzenie i wdrożenie interaktywnych usług administracji elektronicznej w Gminie Iłowa" (nr postępowania ………), prowadzonego przez Gmina Iłowa, ul. Żeromskiego 27, 68 – 120 Iłowa oświadczam, co następuje:

## **OŚWIADCZENIA DOTYCZĄCE WYKONAWCY:**

- **1.** Oświadczam, że nie podlegam wykluczeniu z postępowania na podstawie art. 24 ust 1 pkt 12-23 ustawy Pzp.
- **2.** Oświadczam, że nie podlegam wykluczeniu z postępowania na podstawie art. 24 ust. 5 ustawy Pzp .

…………….……. *(miejscowość),* dnia ………….……. r.

…………………………………………

*(podpis)*

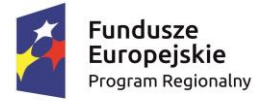

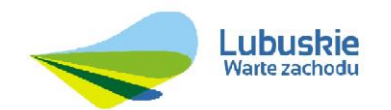

Unia Europejska Europejski Fundusz<br>Rozwoju Regionalnego

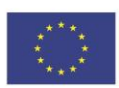

Oświadczam, że zachodzą w stosunku do mnie podstawy wykluczenia z postępowania na podstawie art. …………. ustawy Pzp *(podać mającą zastosowanie podstawę wykluczenia spośród wymienionych w art. 24 ust. 1 pkt 13-14, 16-20 lub art. 24 ust. 5 ustawy Pzp).* Jednocześnie oświadczam, że w związku z ww. okolicznością, na podstawie art. 24 ust. 8 ustawy Pzp podjąłem następujące środki naprawcze:

…………………………………………………………………………………………..…………………...........…………………… …………………………………………………………………………………………………………………………………………………

…………….……. *(miejscowość),* dnia …………………. r.

…………………………………………

*(podpis)*

# **OŚWIADCZENIE DOTYCZĄCE PODMIOTU, NA KTÓREGO ZASOBY POWOŁUJE SIĘ WYKONAWCA:**

Oświadczam, że w stosunku do następującego/ych podmiotu/tów, na którego/ych zasoby powołuję się w niniejszym postępowaniu, tj.: …………………………………………………………… *(podać pełną nazwę/firmę, adres, a także w zależności od podmiotu: NIP/PESEL, KRS/CEiDG)* nie zachodzą podstawy wykluczenia z postępowania o udzielenie zamówienia.

…………….……. *(miejscowość),* dnia …………………. r.

…………………………………………

*(podpis)*

## **OŚWIADCZENIE DOTYCZĄCE PODANYCH INFORMACJI:**

Oświadczam, że wszystkie informacje podane w powyższych oświadczeniach są aktualne i zgodne z prawdą oraz zostały przedstawione z pełną świadomością konsekwencji wprowadzenia zamawiającego w błąd przy przedstawianiu informacji.

…………….……. *(miejscowość),* dnia …………………. r.

…………………………………………

*(podpis)*

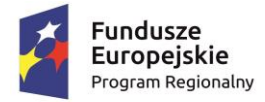

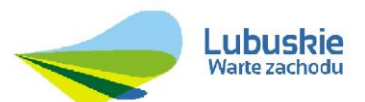

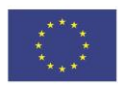

**Załącznik nr 4**

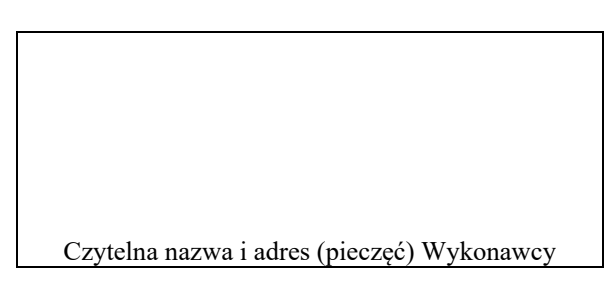

# **Wykaz wykonanych głównych usług/dostaw**

Przystępując do postępowania w sprawie udzielenia zamówienia publicznego pn "Budowa **platformy e-usług wraz z dostawą sprzętu komputerowego dla Gminy Iłowa w ramach projektu:**

**"Rozwój elektronicznych usług dla ludności - tworzenie i wdrożenie interaktywnych usług administracji elektronicznej w Gminie Iłowa".**

w celu wykazania spełnienia warunku określonego w Rozdziale I, pkt 6.1 SIWZ przekazuję/my poniższe informacje:

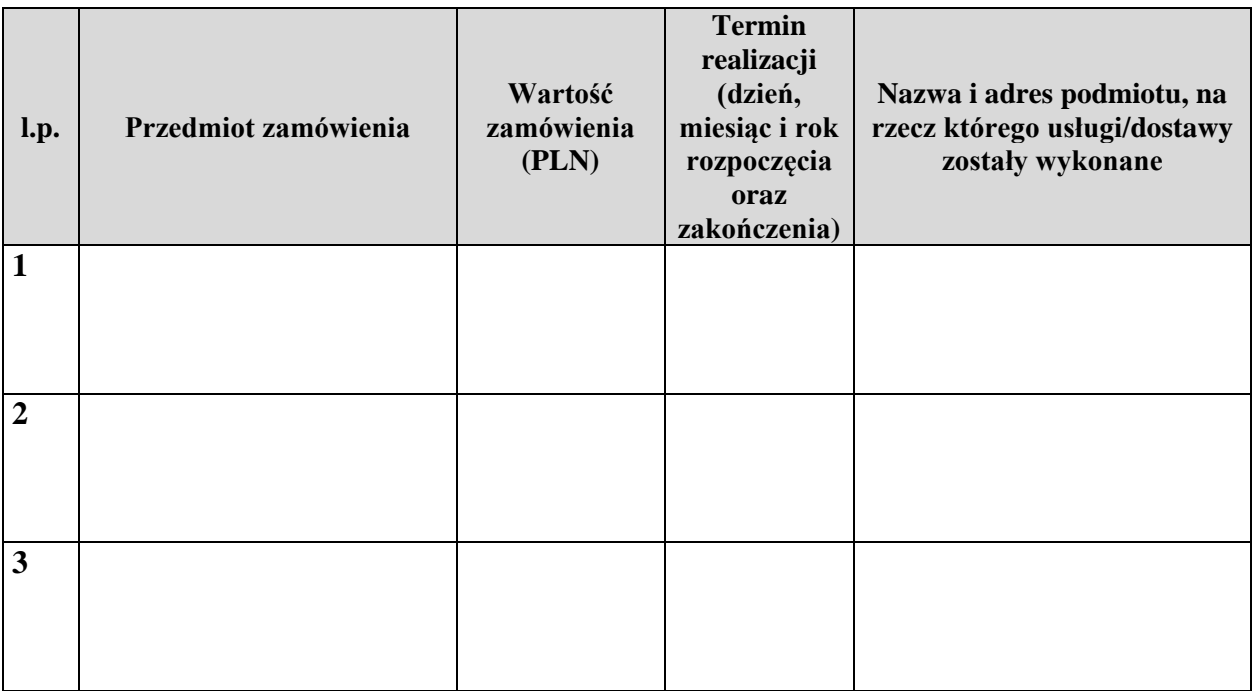

UWAGA: Należy załączyć dokumenty potwierdzające, że usługa/dostawa została wykonana należycie.

*Nazwa zamówienia: "Budowa platformy e-usług wraz z dostawą sprzętu komputerowego dla Gminy Iłowa w ramach projektu:*

*"Rozwój elektronicznych usług dla ludności - tworzenie i wdrożenie interaktywnych usług administracji elektronicznej w Gminie Iłowa"*

 *Numer zamówienia: ………………*

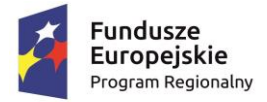

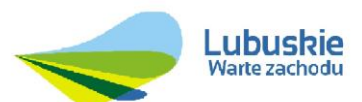

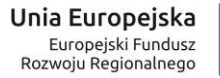

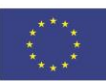

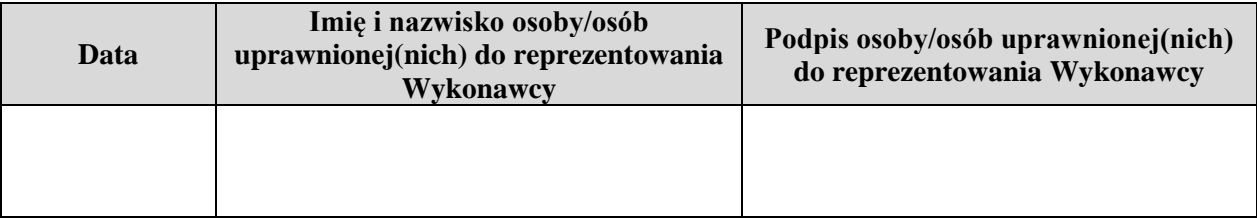

*Nazwa zamówienia: "Budowa platformy e-usług wraz z dostawą sprzętu komputerowego dla Gminy Iłowa w ramach projektu: "Rozwój elektronicznych usług dla ludności - tworzenie i wdrożenie interaktywnych usług administracji elektronicznej w Gminie Iłowa"*

 *Numer zamówienia: ………………*

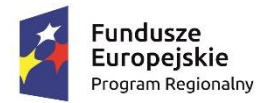

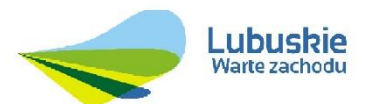

Unia Europejska Europejski Fundusz Rozwoju Regionalnego

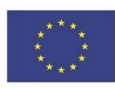

**Załącznik nr 5**

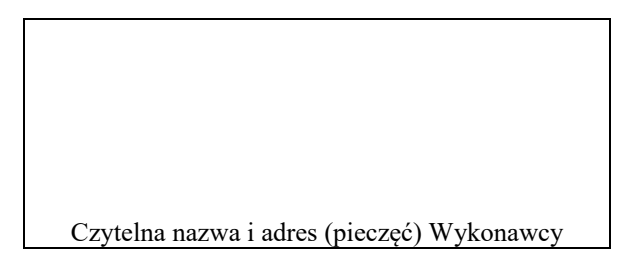

## **Informacja o przynależności do grupy kapitałowej składana na podstawie art. 24 ust. 11 ustawy z dnia 29 stycznia 2004 r. Prawo zamówień publicznych (Dz. U. z 2015 r. poz. 2164 z późn.zm)**

Przystępując do postępowania w sprawie udzielenia zamówienia publicznego pn. "**Budowa platformy e-usług wraz z dostawą sprzętu komputerowego dla Gminy Iłowa w ramach projektu: "Rozwój elektronicznych usług dla ludności - tworzenie i wdrożenie interaktywnych usług administracji elektronicznej w Gminie Iłowa"**

**oświadczam/my, że nie należę/my do grupy kapitałowej w rozumieniu ustawy z dnia 16 lutego 2007 r. o ochronie konkurencji i konsumentów (t.j. Dz. U. z 2015 r., poz. 184, 1618 i 1634) o której mowa w art. 24 ust. 1 pkt 23 ustawy z dnia 29 stycznia 2004 r. Prawo zamówień publicznych (Dz. U. z 2015 r. poz. 2164 z późn. zm.).**

Ilekroć w ustawie z dnia 16 lutego 2007 r. o ochronie konkurencji i konsumentów **(t.j. Dz. U. z 2015 r., poz. 184, 1618 i 1634)** jest mowa o grupie kapitałowej – rozumie się przez to wszystkich przedsiębiorców, którzy są kontrolowani w sposób bezpośredni lub pośredni przez jednego przedsiębiorcę, w tym również tego przedsiębiorcę.

Prawdziwość powyższych danych potwierdzam własnoręcznym podpisem świadom odpowiedzialności karnej z art. 297 Kodeksu karnego.

UWAGA:

Jeżeli Wykonawca należy do grupy kapitałowej, zamiast oświadczenia wraz z ofertą składa listę (wykaz) podmiotów należących do tej samej grupy kapitałowej.

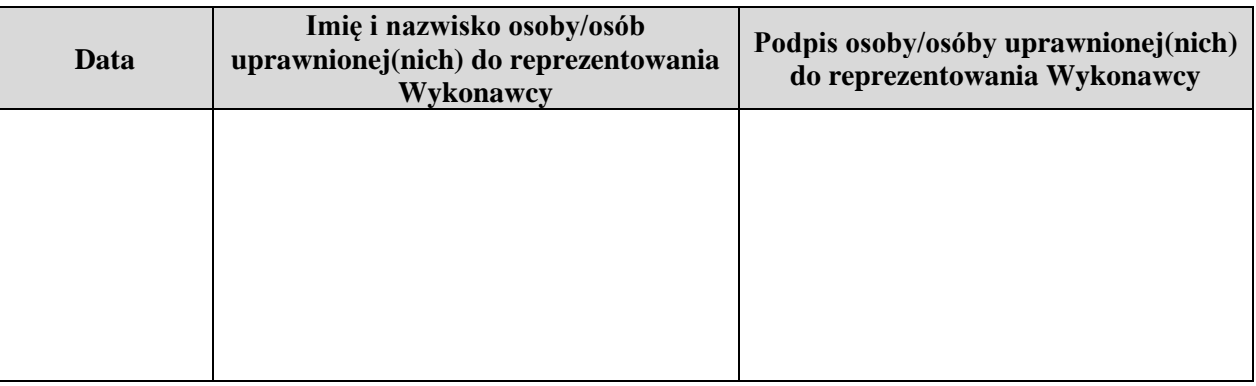

-----------------------------------------------------------------------------------------------------------------

*Nazwa zamówienia: Budowa platformy e-usług wraz z dostawą sprzętu komputerowego dla Gminy Iłowa w ramach projektu:*

*"Rozwój elektronicznych usług dla ludności - tworzenie i wdrożenie interaktywnych usług administracji elektronicznej w Gminie Iłowa"*

 *Numer zamówienia………………….*

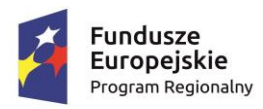

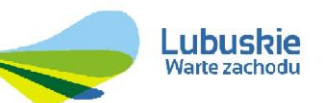

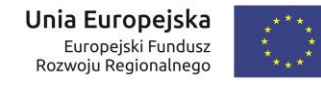

**Załącznik nr 6**

# **Parametry techniczne dostarczonego sprzętu i usług**

Czytelna nazwa i adres (pieczęć) Wykonawcy

Przystępując do postępowania w sprawie udzielenia zamówienia publicznego pn "Budowa platformy e-usług wraz z dostawą sprzętu komputerowego dla Gminy Iłowa w ramach projektu: "Budowa platformy e-usług wraz z dostawą sprzętu komputerowego dla Gminy Iłowa" w celu wykazania, że sprzęt i oprogramowanie spełnia wymogi zawarte w Szczegółowym Opisie Przedmiotu Zamówienia (Załącznik nr 7 do SIWZ) przekazuję/my poniższe informacje:

**1.** Dane dotyczące dostawy urządzeń:

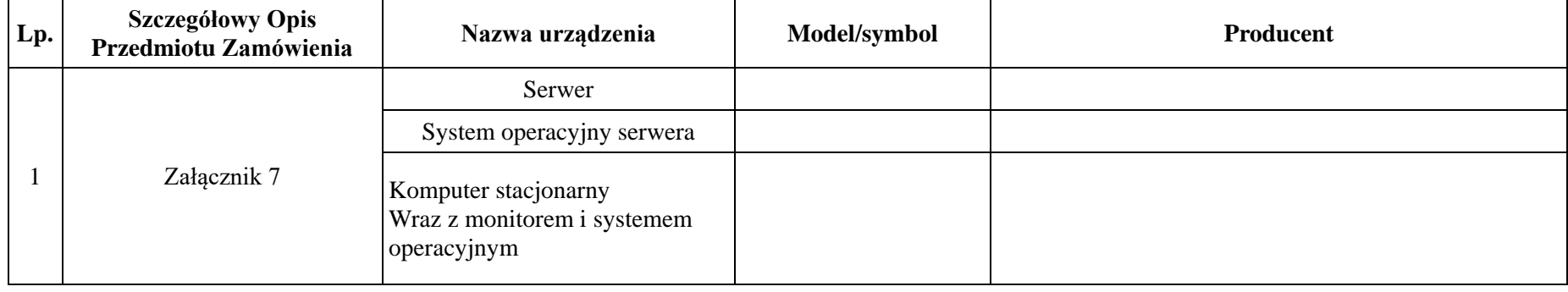

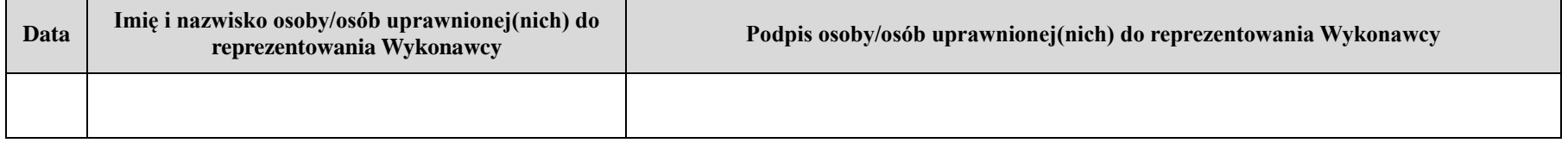

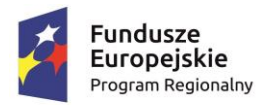

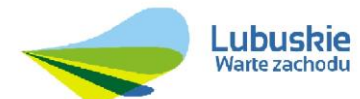

**Unia Europejska**<br>Europejski Fundusz<br>Rozwoju Regionalnego

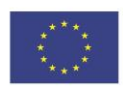

**Załącznik nr 7**

**Rozwój elektronicznych usług dla ludności - tworzenie i wdrożenie interaktywnych usług administracji**

**elektronicznej w Gminie Iłowa**

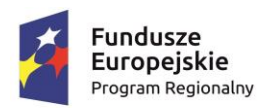

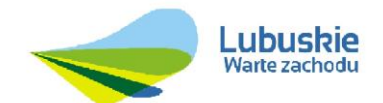

**Unia Europejska**<br>Europejski Fundusz<br>Rozwoju Regionalnego

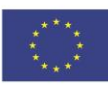

<span id="page-43-0"></span>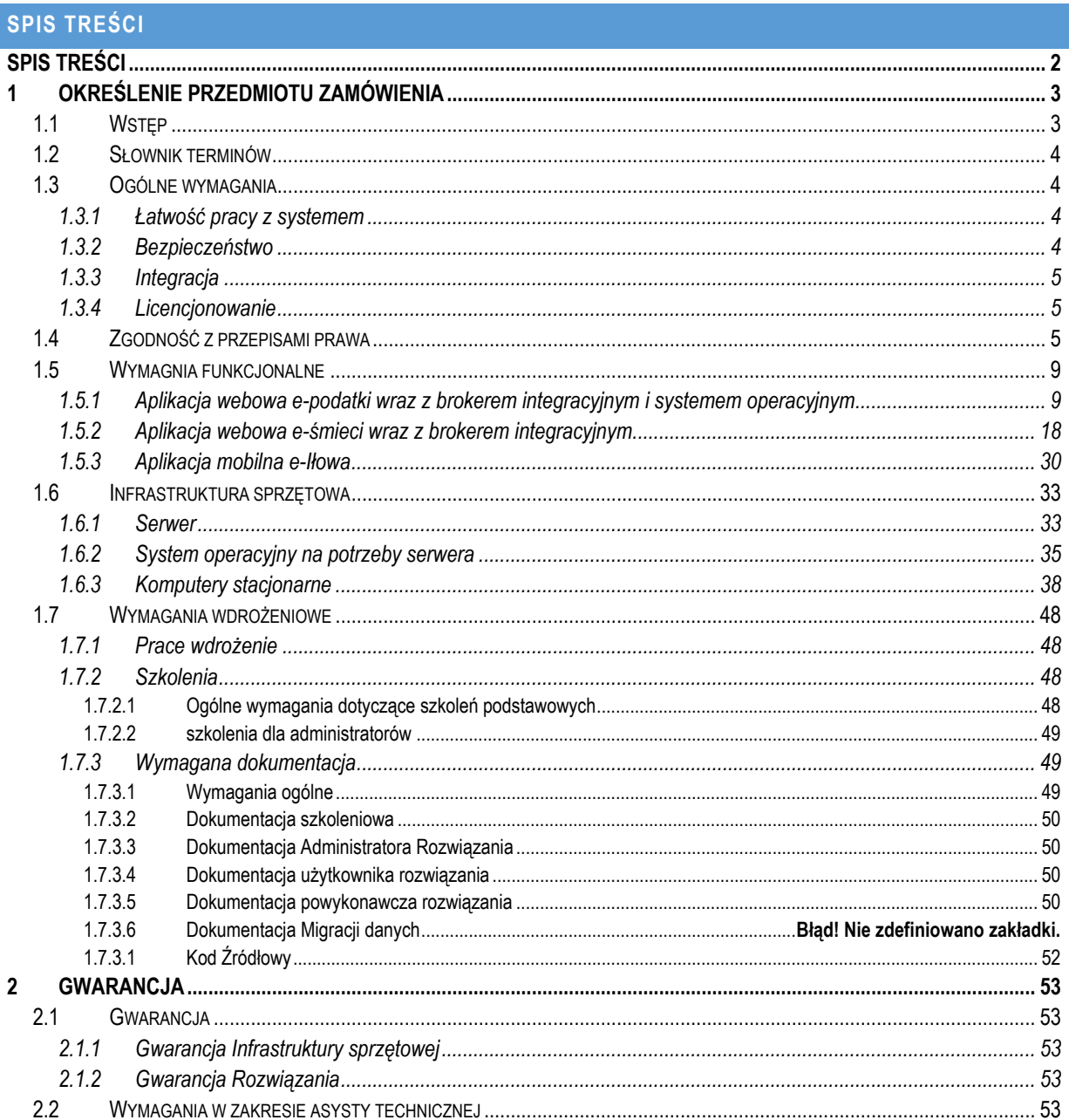

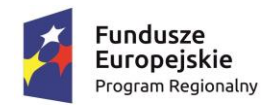

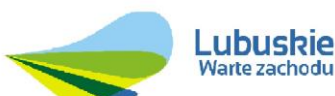

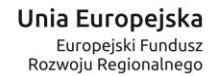

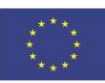

## <span id="page-44-0"></span>**1 OKREŚLENIE PRZEDMIOTU ZAMÓWIENIA**

### <span id="page-44-1"></span>1.1 WSTĘP

Głównym celem projektu "**Rozwój elektronicznych usług dla ludności - tworzenie i wdrożenie interaktywnych usług administracji elektronicznej w Gminie Iłowa**" ułatwienie dostępu obywatelom, osobom niepełnosprawnym, przedsiębiorcom i instytucjom do nowoczesnej elektronicznej administracji szczebla samorządowego w Gminie Iłowa umożliwiającej dwustronną interakcję w środowisku cyfrowym.

Do celów szczegółowych, ściśle powiązanych z celem głównym należą:

- 1.Zwiększenie poziomu wykorzystania technik informatycznych w komunikacji A2C, A2B zgodnie z rosnącym zapotrzebowaniem na usługi on-line sektora publicznego,
- 2.Unowocześnienie infrastruktury informatycznej Urzędu Gminy Iłowa poprzez zakup oprogramowania i sprzętu umożliwiającego świadczenie zaawansowanych technologicznie e-usług, w tym na obszarach wiejskich.
- 3.Optymalizacja procesów administracyjnych związanych ze świadczeniem usług publicznych skutkująca zwiększeniem komfortu obsługi klientów Beneficjentów i wydajności pracowników samorządowych.

Realizacja projektu jest w pełni spójna i zgodna z celami Regionalnego Programu Operacyjnego – Lubuskie 2020 na lata 2014- 2020, Oś priorytetowa 2. "Rozwój Cyfrowy" Działanie 2.1 "Rozwój społeczeństwa informacyjnego".

W ramach projektu będzie realizowana platforma usług elektronicznych dla zintegrowanego systemu udostępniania informacji publicznej. W części zasadniczej realizowanego projektu zostanie wdrożone platforma e-usług – oparta na dwóch aplikacjach webowych (e-podatki i e-śmieci) oraz jednej aplikacji mobilnej e-Iłowa.

Dzięki realizacji projektu zwiększy się efektywności oraz komfort pracy kadry Gminy Iłowa. Pracownicy będą odciążeni od czasochłonnego przygotowywania dokumentów w wersji papierowej, pozyskiwania danych poprzez "ręczny" przegląd dokumentacji. Dotyczy to w szczególności obszaru podatków i gospodarki odpadami. System bowiem pozwoli na komunikację Urzędu z petentami w tych zakresach drogą elektroniczną od samego początku do końca – tj. od złożenia wniosku w jakiejś

określonej sprawie w tych obszarach do wydania decyzji i płatności zobowiązań na rzecz Gminy. Automatyzacja tych procesów zmniejszy straty czasu pracy. Ograniczeniu ulegnie także zużycie papieru.

Ponadto realizacja projektu zwiększy się dostęp do e-usług na obszarach wiejskich, a osoby wykluczone cyfrowo będą dodatkowo zmotywowane do zwiększenia kompetencji w zakresie korzystania z narzędzi ICT w codziennej praktyce komunikacyjnej. Powstała infrastruktura teleinformatyczna pozwoli oprzeć działania szkoleniowe w zakresie poprawy kompetencji kluczowej dotyczące Technik Komunikacyjno-Informacyjnych na rzeczywistej praktyce komunikacyjnej z Urzędem Gminy za pośrednictwem e-usług.

W związku z realizacją projektu ulegnie poprawie także wizerunek beneficjenta. Beneficjent poprzez stosowanie cyfrowych narzędzi kontaktu z klientem będzie postrzegany jako innowacyjny i przyjazny mieszkańcowi.

Wdrożenie projektu umożliwi osiągnięcie wielorakich korzyści dla obywateli i firm w kontaktach z e-administracją. Do najważniejszych z nich możemy zaliczyć::

- dostępność usług w jednym miejscu (Internecie);
- możliwość załatwienia oraz sprawdzenia stanu sprawy w dowolnym miejscu i czasie;
- oszczędność czasu i szybkość załatwienia sprawy;
- umożliwienie osobom niepełnosprawnym załatwienia spraw w urzędzie bez potrzeby wychodzenia z domu;
- nieograniczone godziny urzędowania;
- korzystanie z jednej bazy dokumentów niezbędnych do korzystania z usług administracji publicznej,
- oszczędności materiałowe w firmie.

Do korzyści, jakie ma urząd można zaliczyć:

.

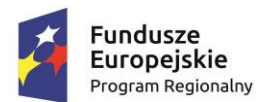

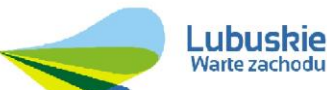

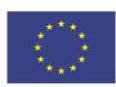

- usprawnienie i upowszechnienie elektronicznej drogi dostępu do usług administracji publicznej,
- poprawa wizerunku urzędu, idea "urzędu bardziej przyjaznego obywatelowi",
- poszerzenie katalogu usług publicznych dostępnych drogą elektroniczną;
- możliwość korzystania z infrastruktury umożliwiającej wymianę danych pomiędzy urzędami administracji publicznej;
- standaryzacja wymiany danych, ograniczenie duplikowania czynności;
- zmniejszenie kosztów funkcjonowania administracji (przesyłanie papierowych dokumentów opatrzonych jak do tej pory tradycyjnymi stemplami i podpisami można zastąpić obiegiem elektronicznym);
- bezpieczne komunikowanie się z oddziałami jednostek administracji, pracownikami znajdującymi się poza urzędem (pracujący w terenie za pomocą mobilnych technologii mogą w dowolnej chwili połączyć się z systemem informatycznym urzędu);
- możliwość archiwizowania dokumentów w postaci elektronicznej, szybkość i łatwość odnalezienia dokumentów archiwalnych;
- zaoszczędzenie czasu potrzebnego do obsługi petenta;
- ograniczenie ryzyka zaistniałych pomyłek..

W niniejszym dokumencie zostały szczegółowo określone minimalne wymagania Zamawiającego względem poszczególnych elementów składających się na cały projekt. W jego skład wchodzą zarówno oprogramowanie (aplikacje) składające się na jedną spójną platformę informatyczną (inaczej zwana systemem) oraz sprzęt.

## <span id="page-45-0"></span>1.2 SŁOWNIK TERMINÓW

**e-Iłowa –** dostarczona w ramach niniejszego postępowania aplikacja mobilna.

**System** – dostarczone w ramach niniejszego zamówienia oprogramowanie oraz sprzęt. Na system składają się: Aplikacja portal podatkowy (e-podatki), Aplikacja portal do rejestracji i deklaracji opłat (e-smieci) oraz dostarczony sprzęt wraz z systemem lub systemami operacyjnymi.

**Systemy dziedzinowe** - system finansowo - księgowy GROSZEK firmy U. I. INFO-SYSTEM oraz aplikacja OPLOK firmy U. I. INFO-SYSTEM .

## <span id="page-45-2"></span><span id="page-45-1"></span>1.3 OGÓLNE WYMAGANIA

## 1.3.1 ŁATWOŚĆ PRACY Z SYSTEMEM

- 1) System musi cechować się przyjaznym interfejsem użytkownika wykorzystującym: menu, moduły, listy, formularze, przyciski, referencje (linki), itp.
- 2) System musi posiadać interfejs użytkownika w języku polskim. W języku polskim muszą być również wyświetlane wszystkie komunikaty, włącznie z komunikatami o błędach. Całość dokumentacji określonej w podrozdziale 1.7.3 – wymagana dokumentacja również powinna być w języku polskim (z wyłączeniem oryginalnych dokumentacji producenckich)

## <span id="page-45-3"></span>1.3.2 BEZPIECZEŃSTWO

1) Wdrożone rozwiązanie powinno docelowo zapewniać możliwość tworzenia kopii zapasowych danych. Backup musi być wykonywany nie rzadziej niż raz dziennie zgodnie z opracowaną Procedurą wykonywania kopii zapasowych.

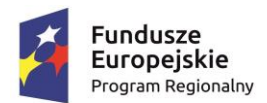

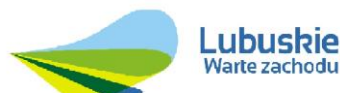

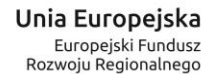

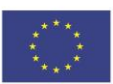

- 2) Poszczególne komponenty Systemu umieszczone w różnych lokalizacjach powinny komunikować się ze sobą oraz z systemami zewnętrznymi w sposób zapewniający poufność danych. Dopuszcza się jako rozwiązanie wykorzystanie protokołu SSL lub połączenia VPN.
- 3) Dla komponentów udostępnionych dla mieszkańców regionu zakłada się wykorzystanie protokołu SSL (HTTPS) w celu zachowania poufności. Wymóg nie dotyczy części ogólnodostępnych tj. zakres informacyjny Platformy Informatycznej czy BIP.
- 4) Uwierzytelnianie użytkowników w ramach komponentów wykorzystywanych przez Jednostkę powinno odbywać się za pomocą loginu i hasła (powinna być możliwość ustawiania siły hasła jak i możliwość wymuszania zmiany hasła). Dodatkowo w ramach tych komponentów powinna istnieć możliwość wyświetlenia zdarzeń wykonywanych przez danego użytkownika – rozliczalność i niezaprzeczalność wykonywanych czynności przez danego użytkownika.
- 5) Mechanizmy zapewniające autentyczność i integralność danych wewnątrz dostarczonego Systemu
- 6) Ograniczenie dostępu do danych i funkcji Systemu przez nieuprawnionych użytkowników.
- 7) System musi być zgodny z obowiązującym stanem prawnymi przepisami prawnymi regulującymi działalność samorządu we wszystkich dziedzinach funkcjonowania m.in. wymienionych w niniejszym opisie.
- 8) System musi zapewniać przestrzeganie procedur kontroli finansowej, zgodnie z obowiązującymi przepisami w tym zakresie.

## <span id="page-46-0"></span>1.3.3 INTEGRACJA

- 1. Wdrożone rozwiązanie powinno zostać zintegrowane z obecnie wykorzystywanymi w Urzędzie system finansowo księgowym GROSZEK firmy U. I. INFO-SYSTEM.
- 2. Wykonawca zintegruje wdrażany System z systemami zasilającymi autorstwa UI Infosystem. Zakres integracji musi obejmować:

A) Przesyłanie danych podatkowych na potrzeby realizacji funkcjonalności modułu e-podatki

- B) Przesyłanie danych podatkowych na potrzeby realizacji funkcjonalności modułu e-śmieci
- 3. Aby umożliwić integrację Wykonawca zakupi na rzecz Zamawiającego niezbędne licencje brokera integracyjnego udostępnianego przez firmę U. I. INFO-SYSTEM, zgodnie z oficjalnym cennikiem producenta.
- 4. Wdrożone w ramach niniejszego zamówienia oprogramowanie musi udostępniać API (Application Programming Interface) i– umożliwiające powtórne udostępnienie informacji publicznej przez podmioty trzecie. Dotyczy to apliakcji e-podatki i e-śmieci oraz aplikacji mobilnej e-Iłowa.

## <span id="page-46-1"></span>1.3.4 LICENCJONOWANIE

- 1) Licencje powinny zostać udzielone na czas nieograniczony
- 2) Licencje powinny zostać udzielone na nieograniczoną liczbę użytkowników
- 3) Licencje nie powinny wprowadzać ograniczeń, co do ilości wprowadzanych rekordów
- 4) Licencje na ewentualne systemy operacyjne bądź systemy bazodanowe powinny zostać dostarczone w ilości umożliwiającej prawidłowe działanie Systemu.
- 5) Mając na uwadze nadrzędność celu, jakim jest uruchomienie Platformy Informatycznej Wykonawca zobowiązany jest dostarczyć wszelkie niezbędne oprogramowanie, które będzie konieczne do osiągnięcia zakładanego celu.

### <span id="page-46-2"></span>1.4 ZGODNOŚĆ Z PRZEPISAMI PRAWA

System powinien być zgodny z prawem powszechnie obowiązującym na dzień składania oferty w tym w szczególności z aktami:

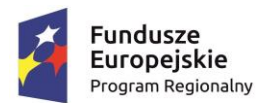

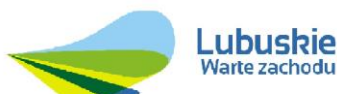

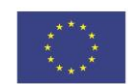

- 1) Ustawa z dnia 14 czerwca 1960 r. Kodeks postępowania administracyjnego (Dz. U. z 2016 r., poz. 23) oraz wydanymi na jej podstawie aktami wykonawczymi.
- 2) Ustawa z dnia 23 kwietnia 1964 r. Kodeks cywilny (Dz. U. z 2014 r., poz. 121, z późn.zm.).
- 3) Ustawa z dnia 26 czerwca 1974 r. Kodeks pracy (Dz. U. z 2014 r., poz. 1502, z późn.zm.).
- 4) Ustawa z dnia 17 listopada 1964 r. Kodeks postępowania cywilnego (Dz. U. z 2014 r., poz. 101, z późn.zm.).
- 5) Ustawa z dnia 17 czerwca 1966 r. o postępowaniu egzekucyjnym w administracji (Dz. U. z 2014 r., poz. 1619, z późn.zm.) oraz wydanymi na jej podstawie aktami wykonawczymi.
- 6) Ustawa z dnia 6 lipca 1982 r. o księgach wieczystych i hipotece (Dz.U. z 2013 r., poz. 707, z późn.zm.).
- 7) Ustawa z dnia 26 października 1982 r. o wychowaniu w trzeźwości i przeciwdziałaniu alkoholizmowi (Dz. U. z 2015 r., poz. 1286, z późn.zm.).
- 8) Ustawa z dnia 14 lipca 1983 r. o narodowym zasobie archiwalnym i archiwach (Dz. U. z 2015 r., poz. 1446, z późn.zm.).
- 9) Ustawa z dnia 15 listopada 1984 r. o podatku rolnym (Dz.U. z 2013 r., poz. 1381, z późn.zm.).
- 10) Ustawa z dnia 21 marca 1985 r. o drogach publicznych (Dz. U. z 2015 r., poz. 460, z późn.zm.).
- 11) Ustawa z dnia 8 marca 1990 r. o samorządzie gminnym (Dz. U. z 2016 r., poz. 446.).
- 12) Ustawa z dnia 12 stycznia 1991 r. o podatkach i opłatach lokalnych (Dz. U. z 2014 r., poz. 849, z późn.zm.).
- 13) Ustawa z dnia 29 września 1994 r. o rachunkowości (Dz. U. z 2013 r., poz. 330, z późn.zm.).
- 14) Ustawa z dnia 13 września 1996 r. o utrzymaniu czystości i porządku w gminach (Dz. U. z 2016 r., poz. 250).
- 15) Ustawa z dnia 20 czerwca 1997 r. Prawo o ruchu drogowym (Dz. U. z 2012 r., poz. 1137, z późn.zm.).
- 16) Ustawa z dnia 29 sierpnia 1997 r. o strażach gminnych (Dz. U. z 2013 r., poz. 1383, z późn.zm.).
- 17) Ustawa z dnia 21 sierpnia 1997 r. o gospodarce nieruchomościami (Dz. U. z 2015 r., poz. 1774, z późn.zm.).
- 18) Ustawa z dnia 29 sierpnia 1997 r. o ochronie danych osobowych (Dz. U. z 2015 r., poz. 2135, z późn.zm.) oraz wydanych do tej ustawy rozporządzeń.
- 19) Ustawa z dnia 29 sierpnia 1997 r. Ordynacja podatkowa (Dz. U. z 2015 r., poz. 613, z późn.zm.).
- 20) Ustawa z dnia 29 sierpnia 1997 r. Prawo bankowe (Dz. U. z 2015 r., poz. 128, z późn.zm.).
- 21) Ustawa z dnia 5 czerwca 1998 r. o samorządzie powiatowym (Dz. U. z 2015 r., poz. 1445, z późn.zm.).
- 22) Ustawa z dnia 13 października 1998 r. Przepisy wprowadzające ustawy reformujące administrację publiczną (Dz. U. Nr 133, poz. 872, z późn.zm.).
- 23) Ustawa z dnia 13 października 1998 r. o systemie ubezpieczeń społecznych (Dz. U. z 2015 r., poz. 121, z późn.zm.).
- 24) Ustawa z dnia 17 grudnia 1998 r. o emeryturach i rentach z Funduszu Ubezpieczeń Społecznych (Dz. U. z 2015 r., poz. 748, z późn.zm.).
- 25) Ustawa z dnia 21 czerwca 2001 r. o dodatkach mieszkaniowych (Dz. U. z 2013 r., poz. 966, z późn.zm.).
- 26) Ustawa z dnia 6 września 2001 r. o transporcie drogowym (Dz. U. z 2013 r.,poz. 1414, z późn.zm.).
- 27) Ustawa z dnia 18 września 2001 r. o podpisie elektronicznym (Dz. U. z 2013 r., poz. 262, z późn.zm.) oraz wydanymi na jej podstawie aktami wykonawczymi.
- 28) Ustawa z dnia 13 listopada 2003 r. o dochodach jednostek samorządu terytorialnego (Dz. U. z 2016 r., poz. 198, z późn.zm.).
- 29) Ustawa z dnia 10 października 2002 r. o minimalnym wynagrodzeniu za pracę (Dz. U. z 2015 r., poz. 2008) oraz wydanymi na jej podstawie aktami wykonawczymi.
- 30) Ustawa z dnia 30 października 2002 r. o podatku leśnym (Dz. U. z 2016 r., poz. 374).
- 31) Ustawa z dnia 28 lutego 2003 r. Prawo upadłościowe i naprawcze (Dz. U. z 2015 r., poz. 233, z późn.zm.).
- 32) Ustawa z dnia 27 marca 2003 r. o planowaniu i zagospodarowaniu przestrzennym (Dz. U. z 2015 r. poz. 199, z późn.zm.).
- 33) Ustawa z dnia 28 listopada 2003 r. o świadczeniach rodzinnych (Dz. U. z 2015 r., poz. 114, z późn.zm.).
- 34) Ustawa z dnia 11 marca 2004 r. o podatku od towarów i usług (Dz. U. z 2011 r., Nr 177, poz. 1054, z późn.zm.) oraz wydanymi na jej podstawie aktami wykonawczymi.
- 35) Ustawa z dnia 12 marca 2004 r. o pomocy społecznej (Dz. U. z 2015 r., poz. 163, z późn.zm.).
- 36) Ustawa z dnia 30 kwietnia 2004 r. o postępowaniu w sprawach dotyczących pomocy publicznej (Dz. U. z 2007 r., Nr 59, poz. 404, z późn.zm.).
- 37) Ustawa z dnia 17 lutego 2005 r. o informatyzacji działalności podmiotów realizujących zadania publiczne (Dz. U. z 2014 r., poz. 1114) oraz wydanymi na jej podstawie aktami wykonawczymi.
- 38) Ustawa z dnia 16 listopada 2006 r. o opłacie skarbowej (Dz. U. z 2015 r., poz. 783, z późn.zm.).
- 39) Ustawa z dnia 21 listopada 2008 r. o pracownikach samorządowych (Dz. U. z 2014 r., poz. 1202, z późn.zm.) oraz wydanymi na jej podstawie aktami wykonawczymi.
- 40) Ustawa z dnia 27 sierpnia 2009 r. o finansach publicznych (Dz. U. z 2013 r., poz. 885, z późn.zm.).
- 41) Ustawa z dnia 9 kwietnia 2010 r. o udostępnianiu informacji gospodarczych i wymianie danych gospodarczych (Dz. U. z 2014 r., poz. 1015, z późn.zm.).
- 42) Ustawa z dnia 11 października 2013 r. o wzajemnej pomocy przy dochodzeniu podatków, należności celnych i innych należności pieniężnych (Dz. U. poz. 1289, z późn.zm.).
- 43) Rozporządzenie Ministra Spraw Wewnętrznych i Administracji z dnia 29 kwietnia 2004 r. w sprawie dokumentacji przetwarzania danych osobowych oraz warunków technicznych i organizacyjnych, jakim powinny odpowiadać urządzenia i systemy informatyczne służące do przetwarzania danych osobowych (Dz. U. Nr 100, poz. 1024).

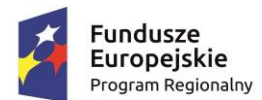

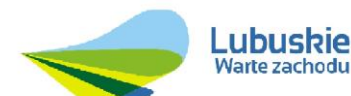

Unia Europejska Europejski Fundusz Rozwoju Regionalnego

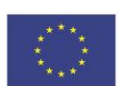

- 44) Rozporządzenie Rady Ministrów z dnia 11 sierpnia 2004 r. w sprawie szczegółowego sposobu obliczania wartości pomocy publicznej udzielanej w różnych formach (Dz. U. Nr 194, poz. 1983, z późn.zm.).
- 45) Rozporządzenie Ministra Finansów z dnia 22 sierpnia 2005 r. w sprawie naliczania odsetek za zwłokę oraz opłaty prolongacyjnej, a także zakresu informacji, które muszą być zawarte w rachunkach (Dz. U. Nr 165, poz. 1373, z późn.zm.).
- 46) Rozporządzenie Ministra Spraw Wewnętrznych i Administracji z dnia 30 października 2006 r. w sprawie niezbędnych elementów struktury dokumentów elektronicznych (Dz. U. Nr 206, poz. 151 7).
- 47) Rozporządzenie Ministra Finansów z dnia 2 marca 2010 r. w s prawie szczegółowej klasyfikacji dochodów, wydatków, przychodów i rozchodów oraz środków pochodzących ze źródeł zagranicznych (Dz. U. z 2014 r., poz. 1053, z późn.zm.).
- 48) Rozporządzenie Ministra Finansów z dnia 4 marca 2010 r. w s prawie sprawozdań jednostek sektora finansów publicznych w zakresie operacji finansowych (Dz. U. z 2014 r., poz. 1773).
- 49) Rozporządzenie Ministra Finansów z dnia 25 października 2010 r. w sprawie zasad rachunkowości oraz planów kont dla organów podatkowych jednostek samorządu terytorialnego (Dz. U. Nr 208, poz. 1375).
- 50) Rozporządzenie Ministra Finansów z dnia 7 grudnia 2010 r. w sprawie sposobu prowadzenia gospodarki finansowej jednostek budżetowych i samorządowych zakładów budżetowych (Dz. U. z 2015 r., poz. 1542).
- 51) Rozporządzenie Prezesa Rady Ministrów z dnia 18 stycznia 2011 r. w sprawie instrukcji kancelaryjnej, jednolitych rzeczowych wykazów akt oraz instrukcji w sprawie organizacji i zakresu działania archiwów zakładowych (Dz. U. Nr 14, poz. 67, z późn.zm.).
- 52) Rozporządzenie Ministra Spraw Wewnętrznych i Administracji z dnia 21 kwietnia 2011 r. w sprawie szczegółowych warunków organizacyjnych i technicznych, które powinien spełnia ć system informatyczny służący do identyfikacji użytkowników (Dz. U. Nr 93, poz. 545).
- 53) Rozporządzenie Prezesa Rady Ministrów z dnia 14 września 2011 r. w sprawie sporządzania pism w formie dokumentów elektronicznych, doręczania dokumentów elektronicznych oraz udostępniania formularzy, wzorów i kopii dokumentów elektronicznych (Dz. U. z 2015 r., poz. 971).
- 54) Rozporządzenie Ministra Finansów z dnia 27listopada 2001 r . w sprawie wysokości kosztów upomnienia skierowanego przez wierzyciel a do zobowiązanego przed wszczęciem egzekucji administracyjnej (Dz. U. z 2015 r., poz. 1526).
- 55) Rozporządzenie Ministra Finansów z dnia 29 grudnia 2015 r. w sprawie zaświadczeń wydawanych przez organy podatkowe (Dz. U. poz. 2355).
- 56) Rozporządzenie Ministra Finansów z dnia 19 listopada 2015 r . w sprawie wzoru deklaracji na podatek od środków transportowych (Dz. U. poz. 2025).
- 57) Rozporządzenie Ministra Administracji i Cyfryzacji z dnia 6 marca 2012 r. w sprawie wzoru i sposobu prowadzenia metryki sprawy (Dz. U. poz. 250).
- 58) Rozporządzenie Ministra Administracji i Cyfryzacji z dnia 9 marca 2012 r. w sprawie rodzaju spraw, w których obowiązek prowadzenia metryki sprawy jest wyłączony (Dz. U. poz. 269).
- 59) Rozporządzenie Rady Ministrów z dnia 12 kwietnia 2012 r. w sprawie Krajowych Ram Interoperacyjności, minimalnych wymagań dla rejestrów publicznych i wymiany informacji w postaci elektronicznej oraz minimalnych wymagań dla systemów teleinformatycznych (Dz. U. z 2016 r. , poz. 113).
- 60) Rozporządzenie Ministra Finansów z dnia 14 grudnia 2015 r. w sprawie deklaracji na podatek od środków transportowych składanych za pomoc ą środków komunikacji elektronicznej (Dz. U. poz. 2245 ).
- 61) Rozporządzenie Ministra Finansów z dnia 16 stycznia 2014 r. w sprawie sprawozdawczości budżetowej (Dz. U. poz. 119, z późn.zm.).
- 62) Rozporządzenie Ministra Finansów z dnia 16 maja 2014 r. w s prawie wzorów tytułów wykonawczych stosowanych w egzekucji administracyjnej (Dz. U. poz. 650).
- 63) Rozporządzenie Ministra Finansów z dnia 17 grudnia 2015 r. w sprawie wzorów dokumentów stosowanych w egzekucji należności pieniężnych (Dz. U. poz. 2310).
- 64) Rozporządzenie Ministra Finansów z dnia 30 grudnia 2015 r. w sprawie postępowania wierzycieli należności pieniężnych (Dz. U. poz. 2367).
- 65) Rozporządzenie Ministra Finansów z dnia 20 maja 2014 r. w s prawie określenia wysokości wynagrodzenia biegłego skarbowego (Dz. U. poz. 654).
- 66) Rozporządzenie Ministra Finansów z dnia 30 października 2014 r. w sprawie określenia należności pieniężnych, których egzekucja może być wszczęta bez uprzedniego doręczenia upomnienia (Dz. U. poz. 1494, z późn.zm.).
- 67) Obwieszczenie Ministra Finansów z dnia 4 stycznia 2 016 r. w sprawie stawki odsetek za zwłokę od zaległości podatkowych, obniżonej stawki odsetek za zwłokę od zaległości podatkowych oraz podwyższonej stawki odsetek za zwłokę od zaległości podatkowych (M.P. poz. 20).
- 68) Ustawa z dnia 13 października 1995 r. o zasadach ewidencji i identyfikacji podatników i płatników (Dz. U. z 2012 r., poz. 1314 , z późn.zm.).
- 69) Ustawa z dnia 15 lutego 1992 r. o podatku dochodowym od osób prawnych (Dz. U. z 2014 r., poz. 851, z późn.zm.).
- 70) Ustawa z dnia 29 czerwca 1995 r. o statystyce publicznej (Dz. U. z 2012 r., poz.591, z późn.zm.).
- 71) Ustawa z dnia 6 września 2001 r. o dostępie do informacji publicznej (Dz. U. z 2015 r., poz. 2058, z późn.zm.).

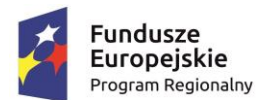

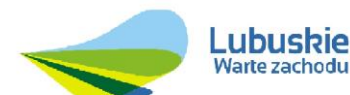

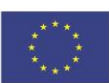

- 72) Rozporządzenie Ministra Finansów z dnia 10 stycznia 2013 r. w sprawie wieloletniej prognozy finansowej jednostki samorządu terytorialnego (Dz. U. z 2015 r., poz. 92).
- 73) Rozporządzenie Ministra Finansów z dnia 10 marca 2010 r. w sprawie szczegółowej klasyfikacji wydatków strukturalnych ( Dz. U. z 2010 r., Nr 44, poz. 255).
- 74) Rozporządzenie Ministra Finansów z dnia 15 stycznia 2014 r. w sprawie szczegółowego sposobu wykonywania budżetu państwa (Dz. U. z 2016 r., poz. 69, z późn.zm.).
- 75) Rozporządzenie Ministra Finansów z dnia 18 września 2015 r. w sprawie późniejszego terminu powstania obowiązku podatkowego (Dz. U. poz. 1504).
- 76) Rozporządzenie Ministra Finansów z dnia 18 czerwca 2015 r. w sprawie wzorów deklaracji dla podatku od towarów i usług (D z. U. poz. 914, z późn.zm.).
- 77) Rozporządzenie Ministra Finansów z dnia 5 czerwca 2015 r. w sprawie wzoru informacji podsumowującej w obrocie krajowym (Dz. U. poz. 849).
- 78) Rozporządzenie Ministra Finansów z dnia 9 grudnia 2014 r. w sprawie zwrotu podatku od towarów i usług niektórym podmiot om (Dz. U. poz. 1860).
- 79) Rozporządzenie Ministra Finansów z dnia 4 listopada 2014 r. w sprawie zwolnień z obowiązku prowadzenia ewidencji przy zastosowaniu kas rejestrujących (Dz. U. poz. 1544, z późn.zm.).
- 80) Rozporządzenie Ministra Finansów z dnia 20 grudnia 2013 r. w sprawie zwolnień od podatku od towarów i usług oraz warunków stosowania tych zwolnień (Dz. U. z 2015 r. , poz. 736).
- 81) Rozporządzenie Ministra Finansów z dnia 23 grudnia 2013 r. w sprawie towarów i usług, dla których obniża się stawkę podatku od towarów i usług, oraz warunków stosowania stawek obniżonych (Dz. U. poz. 1719, z późn.zm.).
- 82) Rozporządzenie Ministra Finansów z dnia 16 grudnia 2013 r. w sprawie potwierdzania zidentyfikowania określonego podmiotu na potrzeby transakcji wewnątrzwspólnotowych na terytorium państwa członkowskiego innym niż terytorium kraju (Dz. U. poz. 1662).
- 83) Rozporządzenie Ministra Finansów z dnia 16 grudnia 2013 r. w sprawie miejsca świadczenia usług oraz zwrotu kwoty podatku naliczonego jednostce dokonującej nabycia (importu) towarów lub usług (Dz. U. poz . 1656).
- 84) Rozporządzenie Ministra Finansów z dnia 3 grudnia 2013 r. w sprawie wystawiania faktur (Dz. U. poz. 1485).
- 85) Rozporządzenie Ministra Gospodarki z dnia 27 sierpnia 2013 r. w sprawie kryteriów i warunków technicznych, którym muszą odpowiadać kasy rejestrujące (Dz. U. poz. 1076).
- 86) Rozporządzenie Ministra Finansów z dnia 17 czerwca 2013 r. w sprawie informacji podsumowującej o dokonanych wewnątrzwspólnotowych transakcjach (Dz. U. poz. 724).
- 87) Rozporządzenie Ministra Finansów z dnia 14 grudnia 2015 r. w sprawie wzorów deklaracji dla podatku od towarów i usług do tyczących transakcji wewnątrzwspólnotowych w zakresie nowych środków transportu (Dz. U. poz. 2244).
- 88) Rozporządzenie Ministra Finansów z dnia 14 marca 2013 r. w sprawie kas rejestrujących (Dz. U. poz. 363).
- 89) Rozporządzenie Ministra Finansów z dnia 14 grudnia 2012 r. w sprawie wzoru zawiadomienia o skorygowaniu podstawy opodatkowania oraz kwoty podatku należnego (Dz. U. poz. 1451).
- 90) Rozporządzenie Ministra Finansów z dnia 26 czerwca 2012 r. w sprawie określenia wzoru dokumentu potwierdzającego wywóz przez nabywcę nowego środka transportu z terytorium Rzeczypospolitej Polskiej na terytorium innego państwa członkowskiego (Dz. U. poz. 767).
- 91) Rozporządzenie Ministra Finansów z dnia 22 grudnia 2011 r. w sprawie wykazów towarów do celów poboru podatku od towarów i usług w imporcie (Dz. U. z 2014 r., poz. 743).
- 92) Rozporządzenie Ministra Finansów z dnia 5 kwietnia 2004 r. w sprawie wzorów dokumentów związanych z rejestracją podatników w zakresie podatku od towarów i usług (Dz. U. Nr 55, poz. 539, z późn.zm.).
- 93) Rozporządzenie Ministra Finansów z dnia 27 grudnia 2010 r. w sprawie odliczania i zwrotu kwot wydatkowanych na zakup kas rejestrujących (Dz. U. z 2013 r., poz. 163).
- 94) Rozporządzenie Ministra Pracy i Polityki Społecznej z dnia 29 stycznia 2013 r. w sprawie należności przysługujących pracownikowi zatrudnionemu w państwowej lub samorządowej jednostce sfery budżetowej z tytułu podróży służbowej (Dz.U. poz. 167).
- 95) Rozporządzenie Ministra Spraw Wewnętrznych i Administracji z dnia 31 lipca 2000 r. w sprawie sposobu ustalania należności z tytułu zwrotu kosztów podróży służbowych radnych gminy (Dz.U. Nr 66, poz. 800,z późń.zm.).
- 96) Rozporządzenie Ministra Spraw Wewnętrznych i Administracji z dnia 31 lipca 2000 r. w sprawie sposobu ustalania należności z tytułu zwrotu kosztów podróży służbowych radnych powiatu (Dz.U. Nr 66, poz. 799, z późń.zm.).
- 97) Rozporządzenie Rady Ministrów z dnia 9 sierpnia 2013 r. w s prawie programu badań statystycznych statystyki publicznej na rok 2014 (Dz. U. poz.1159, z późn.zm.).
- 98) Ustawa z dnia 27 lipca 2001 r. o ochronie baz danych (Dz. U. Nr 128, poz. 1402, z późn.zm.).
- 99) Rozporządzenie Ministra Nauki i Informatyzacji z dnia 19 października 2005 r. w sprawie testów akceptacyjnych oraz badani a oprogramowania interfejsowego i weryfikacji tego badania (Dz. U. Nr 217, poz. 1836).
- 100)Ustawa z dnia 4 lutego 1994 r. o prawie autorskim i prawach pokrewnych (Dz. U. z 2006 r. Nr 90, poz. 631, z późn.zm.).

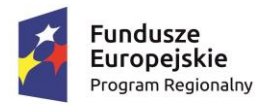

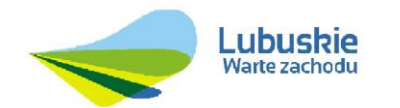

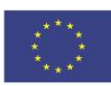

## <span id="page-50-0"></span>1.5 WYMAGNIA FUNKCJONALNE

<span id="page-50-1"></span>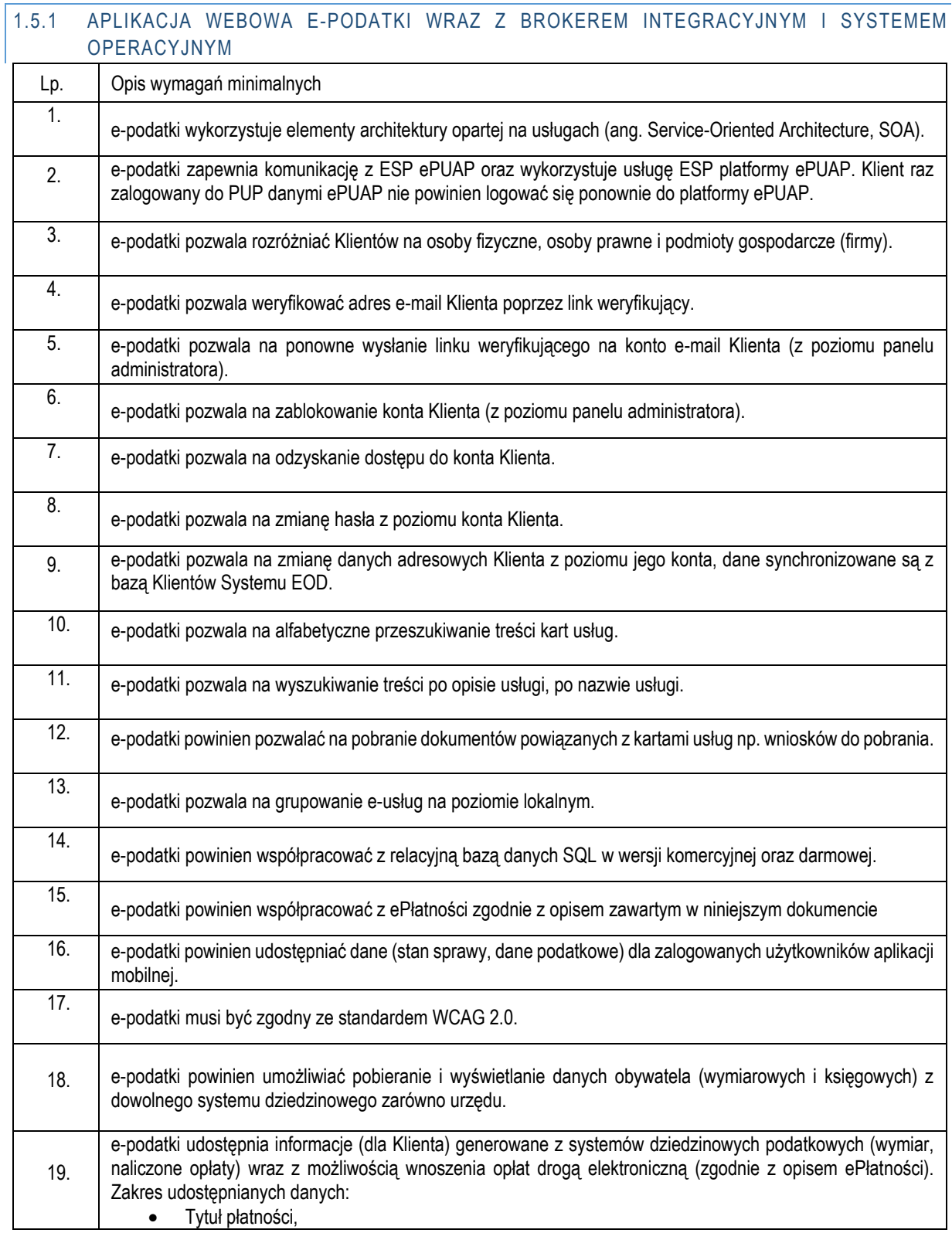

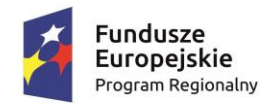

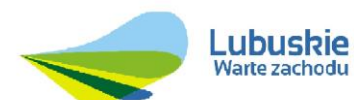

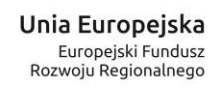

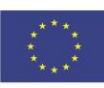

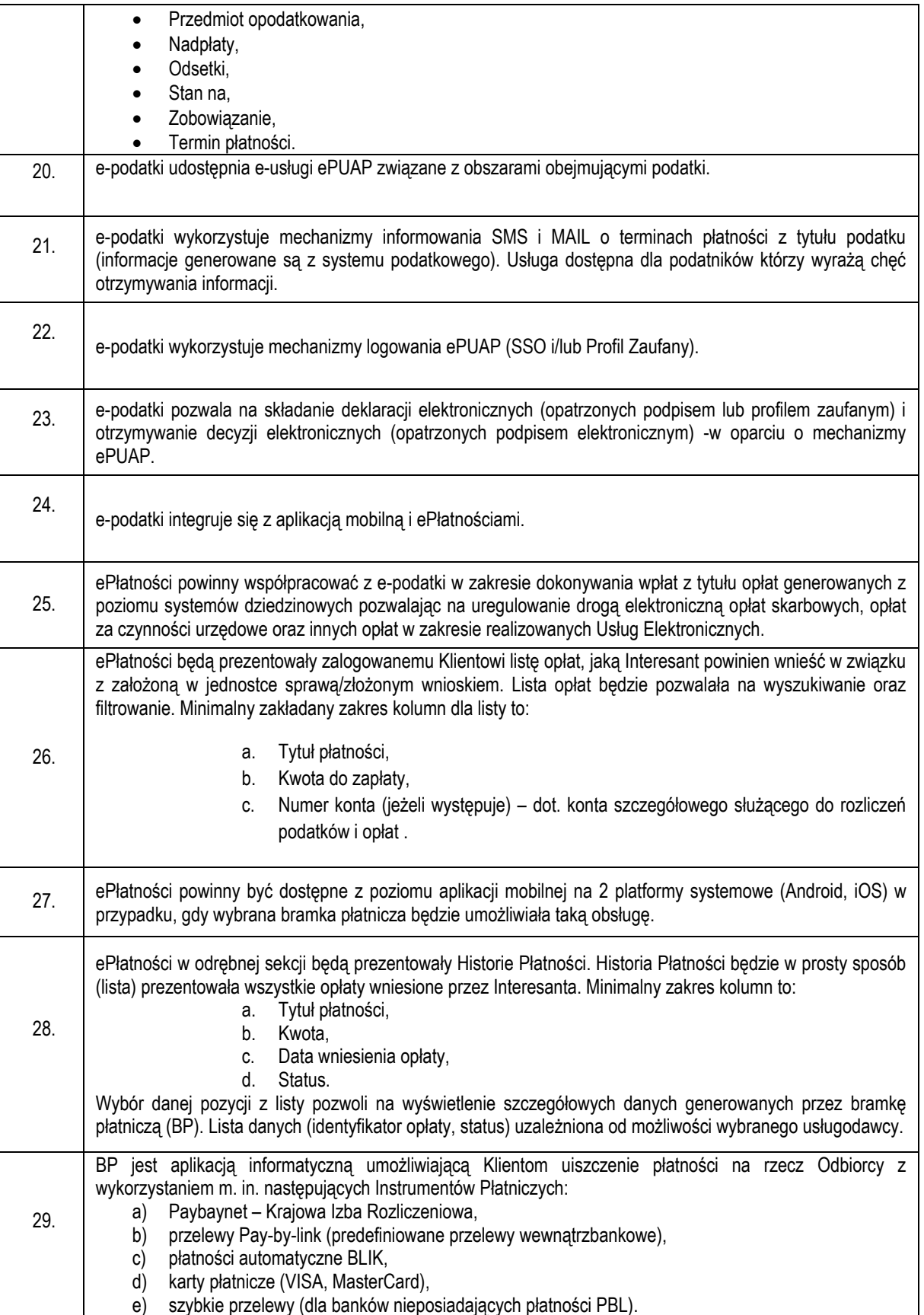

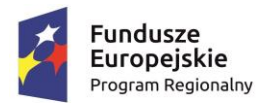

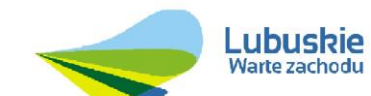

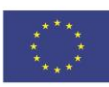

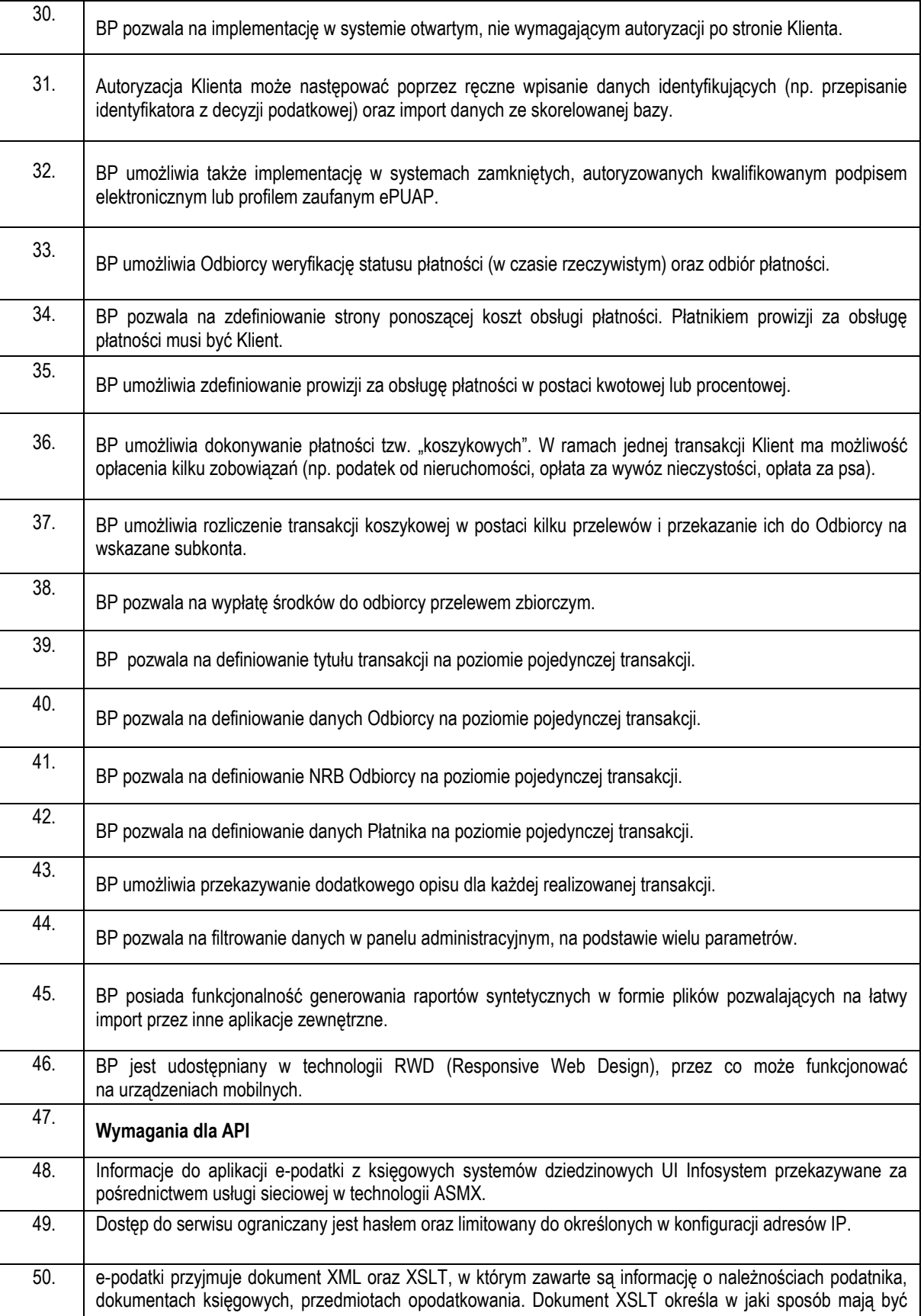

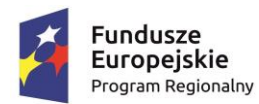

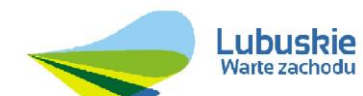

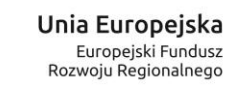

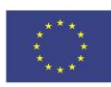

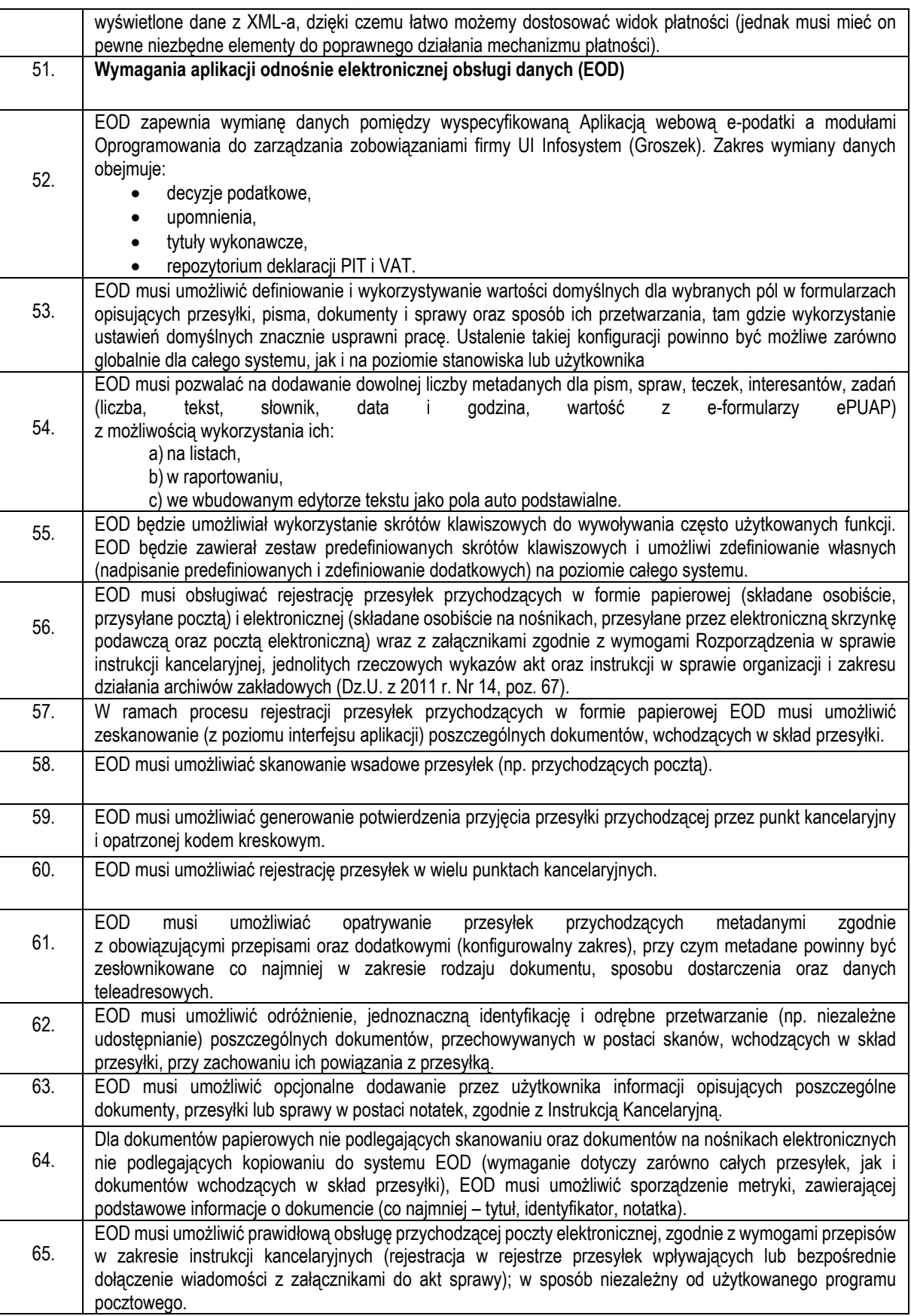

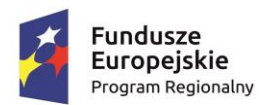

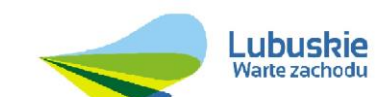

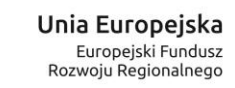

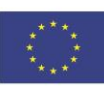

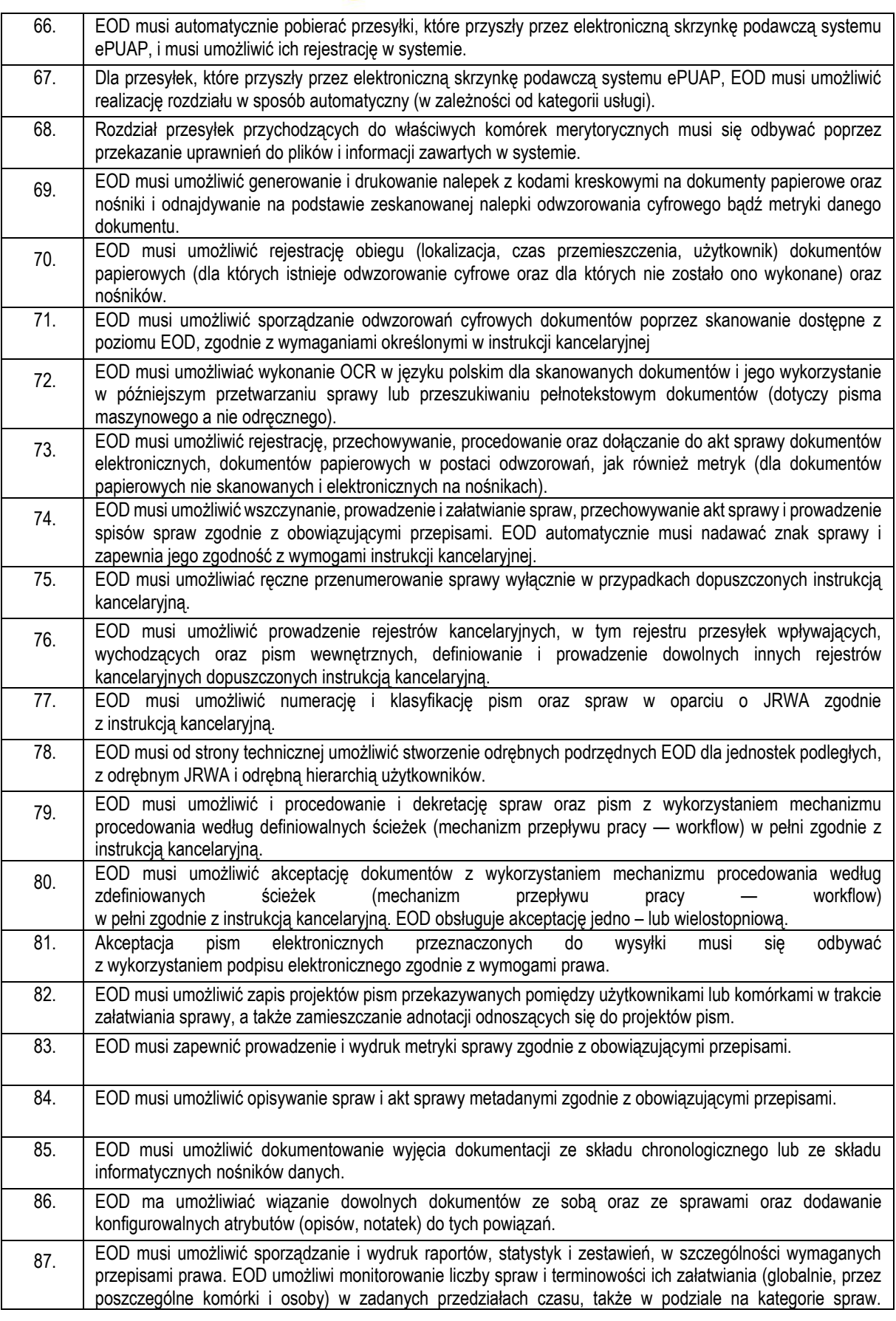

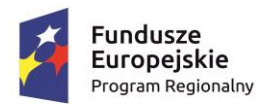

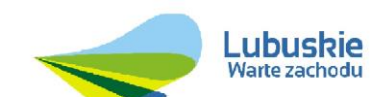

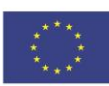

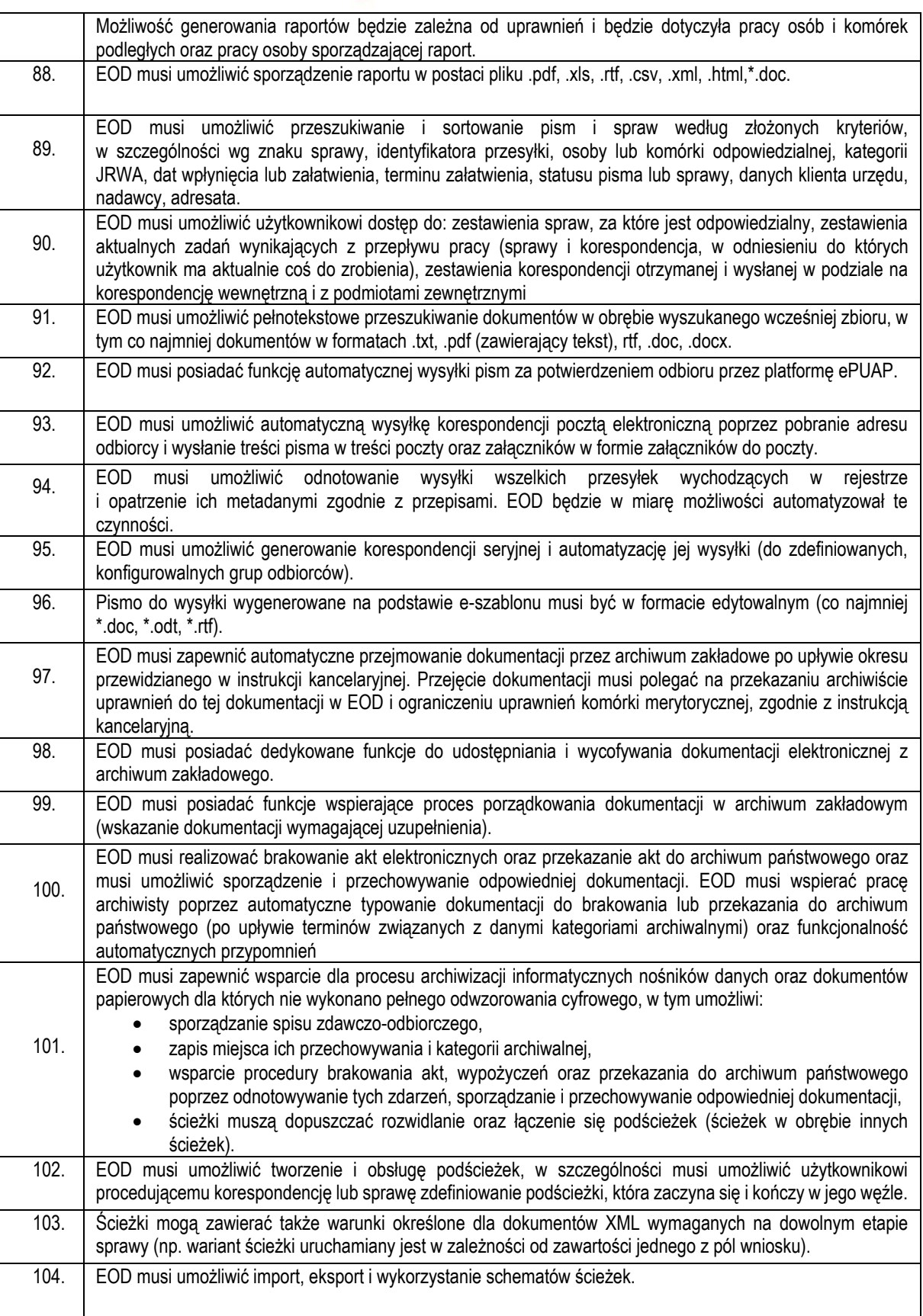

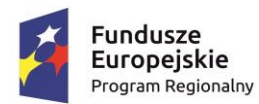

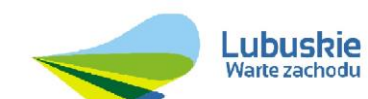

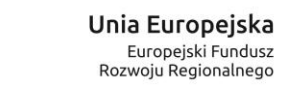

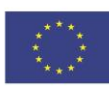

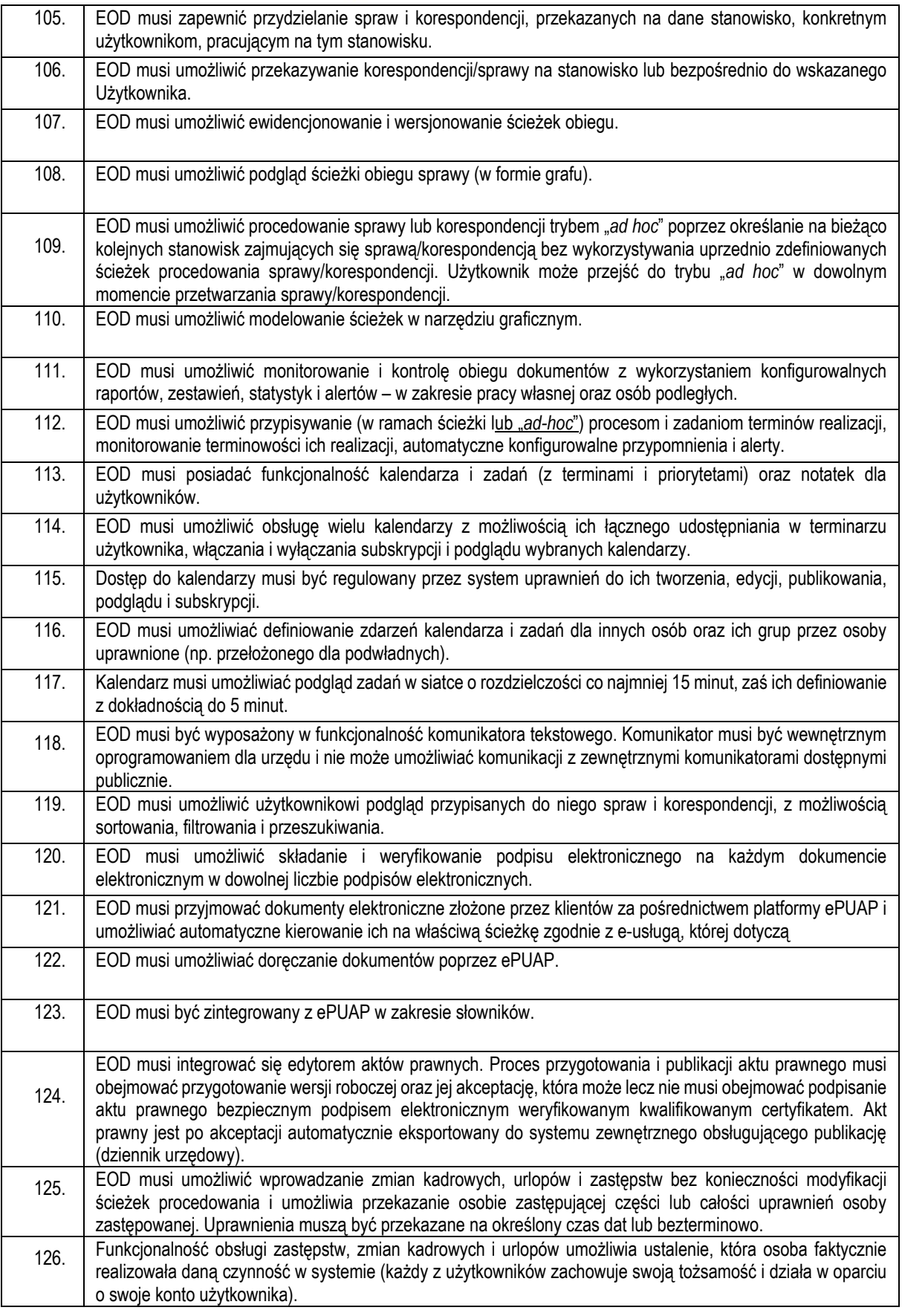

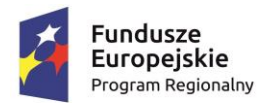

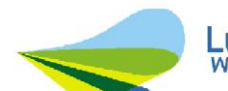

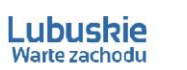

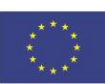

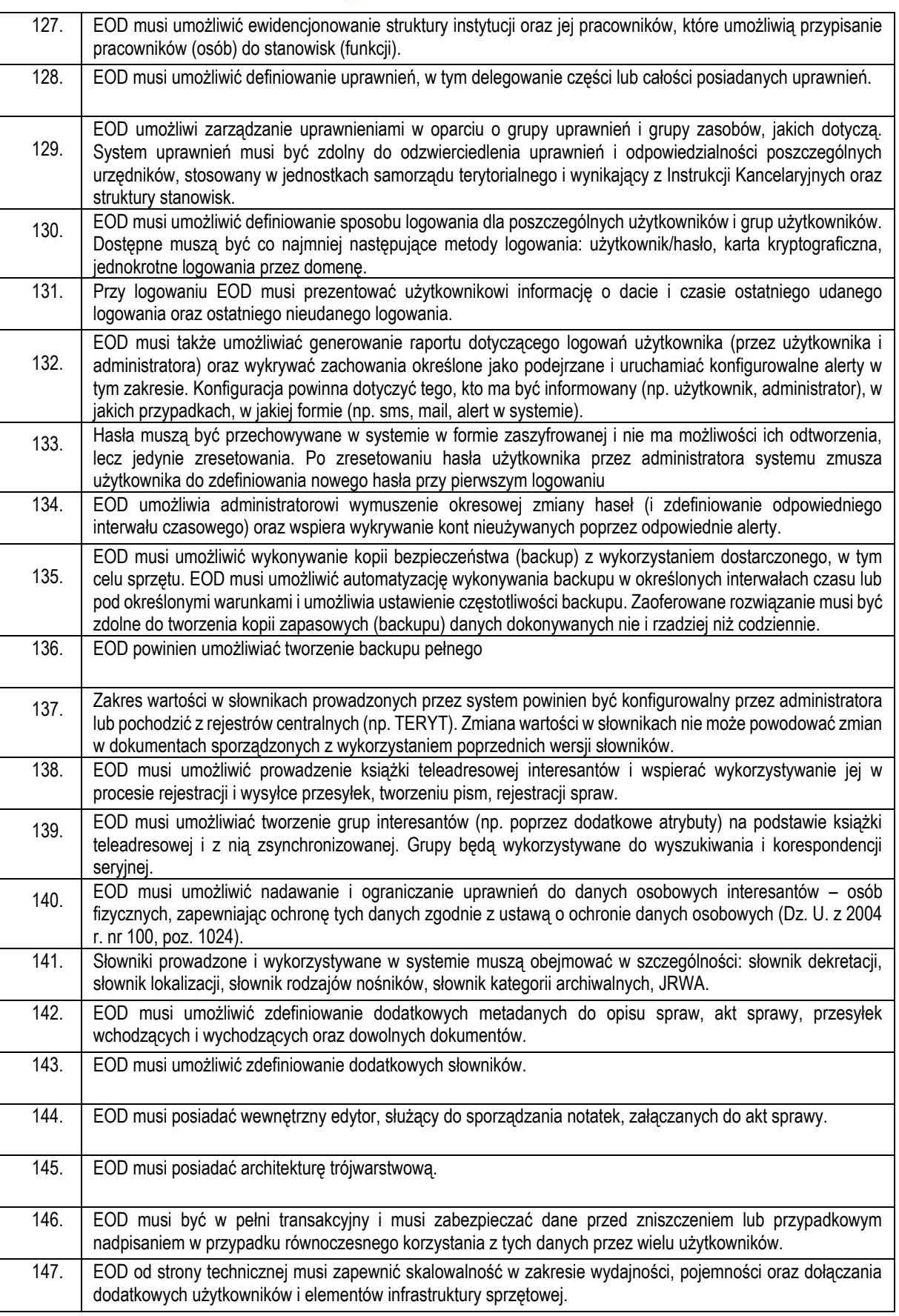

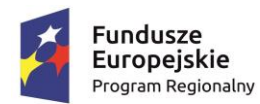

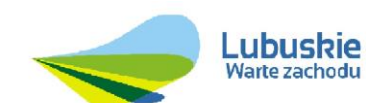

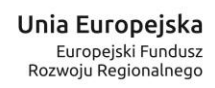

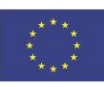

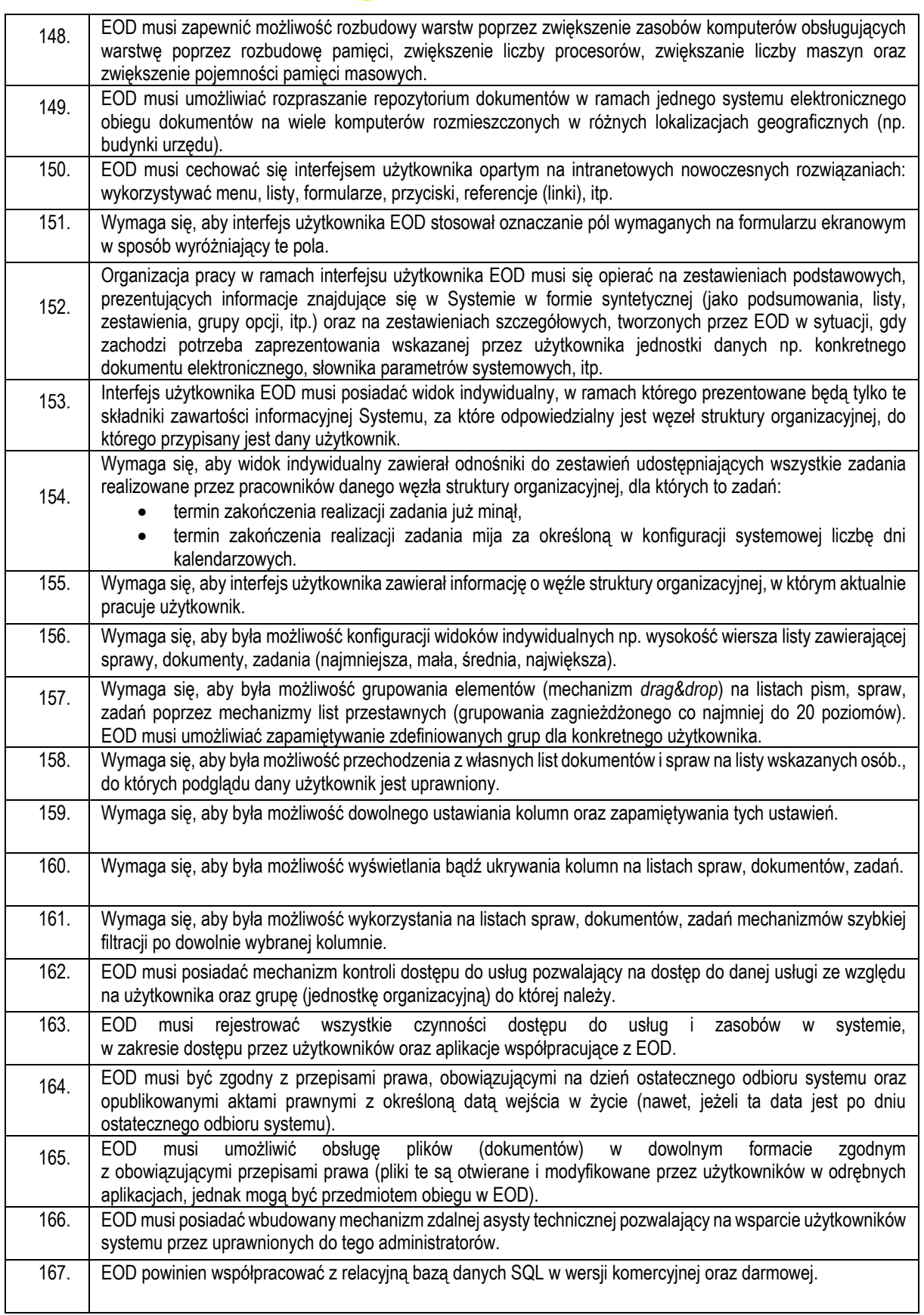

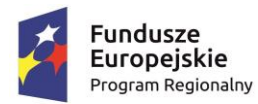

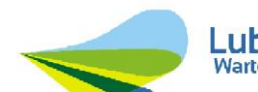

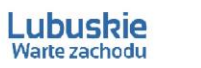

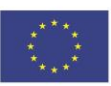

## <span id="page-59-0"></span>1.5.2 APLIKACJA WEBOWA E-ŚMIECI WRAZ Z BROKEREM INTEGRACYJNYM

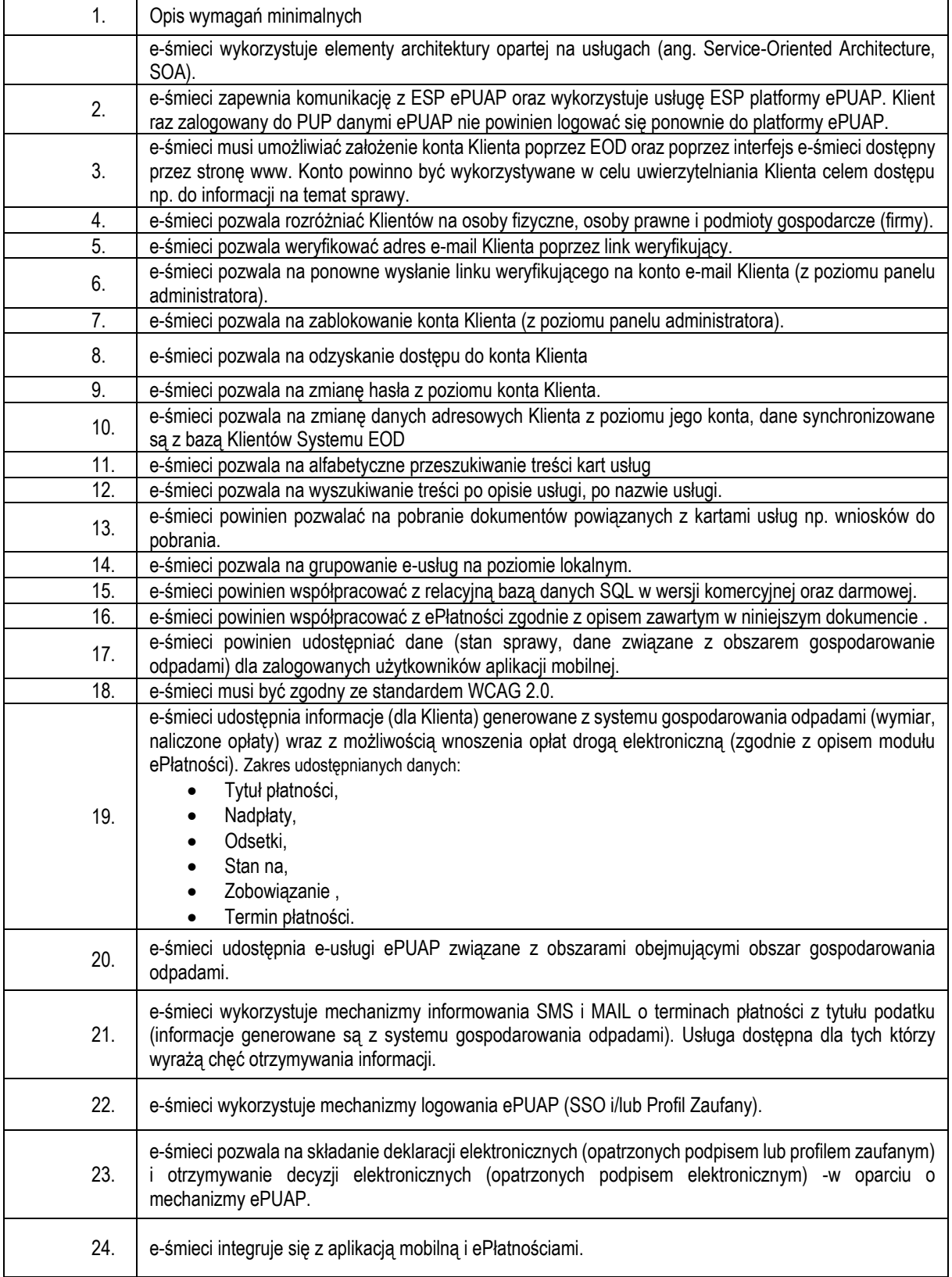

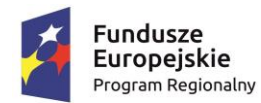

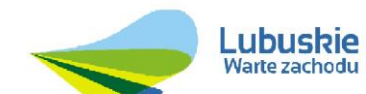

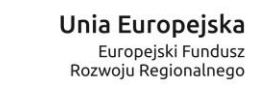

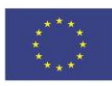

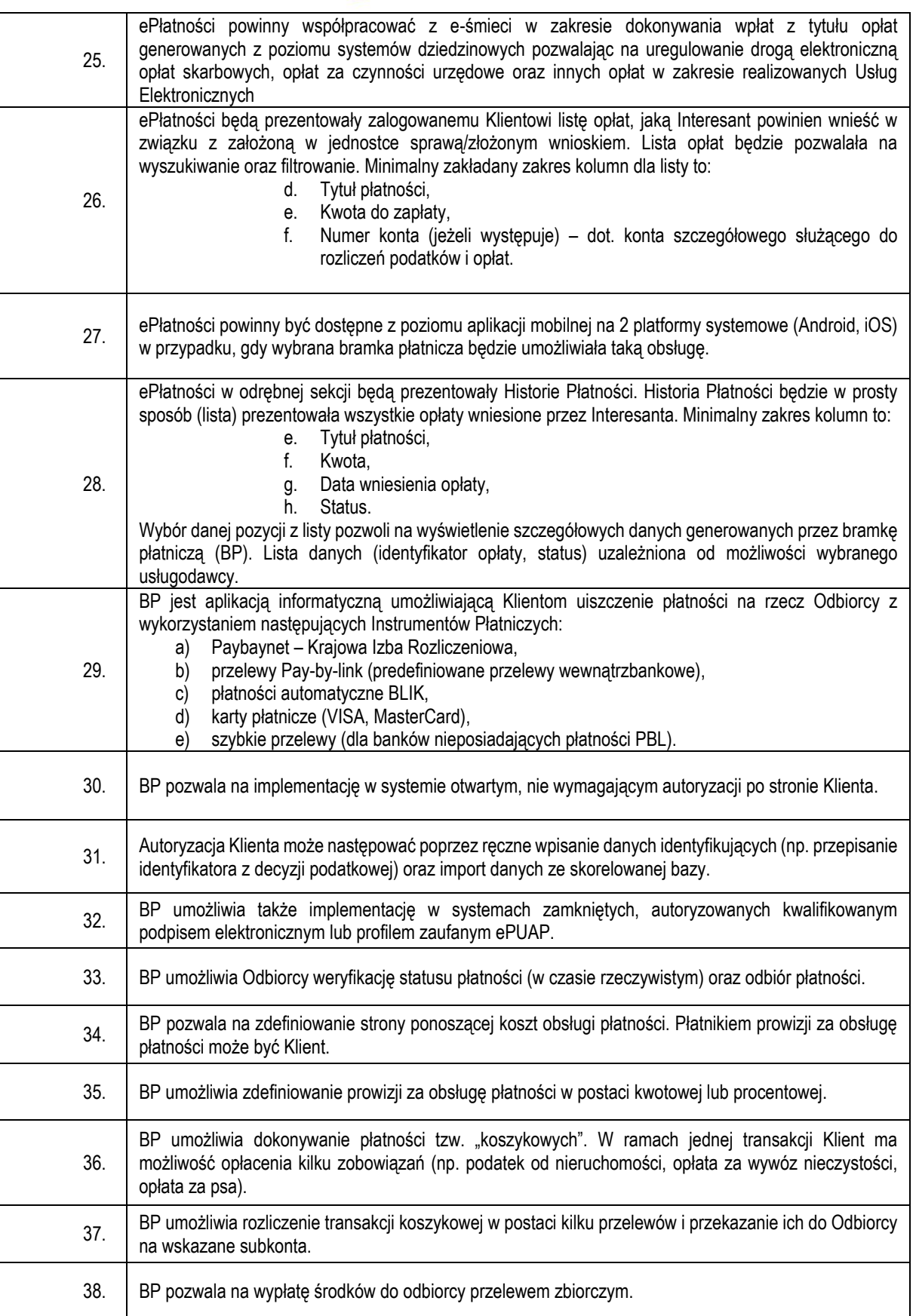

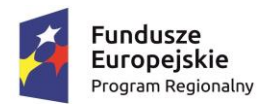

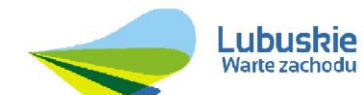

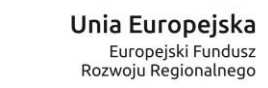

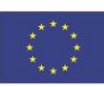

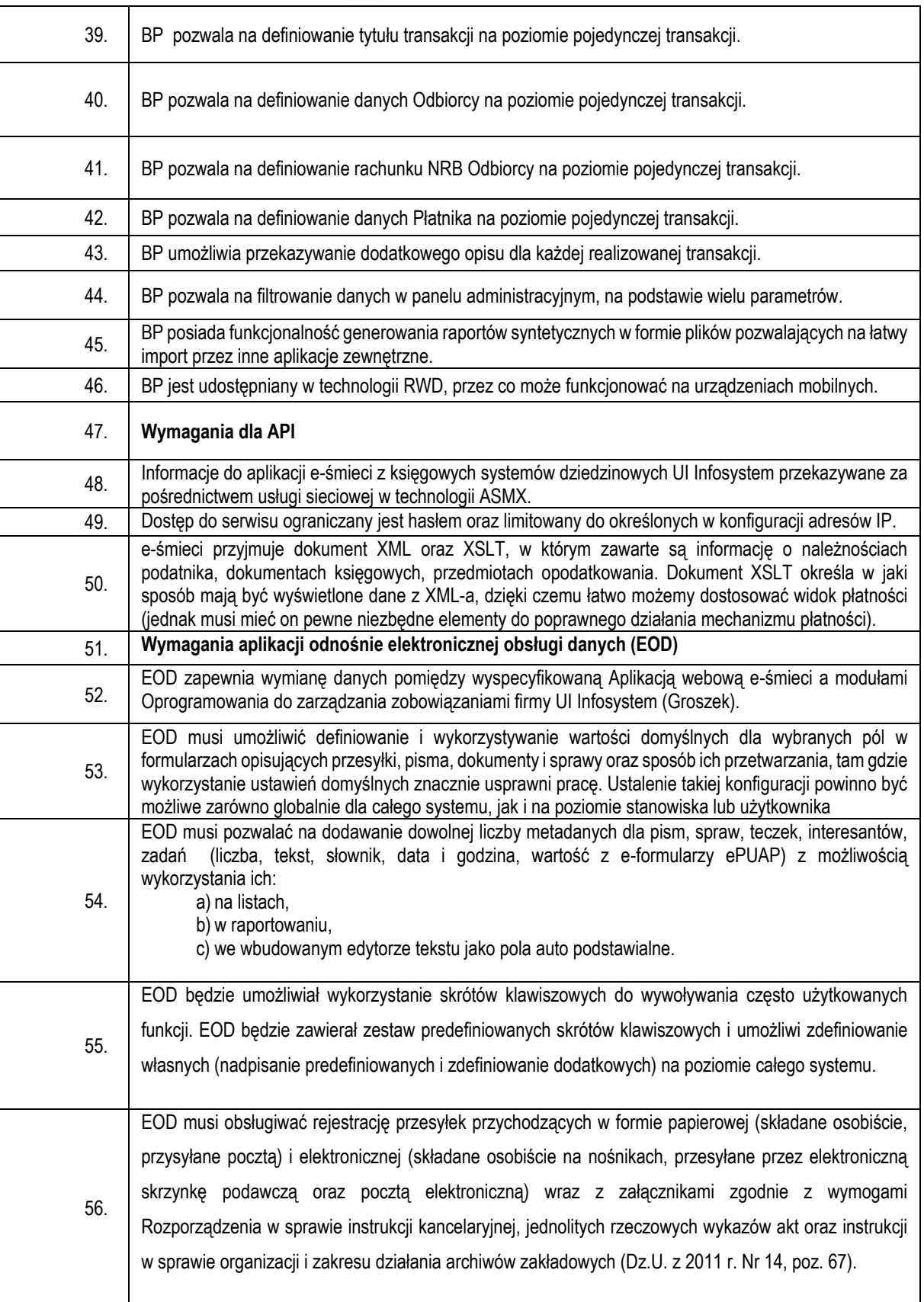

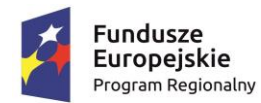

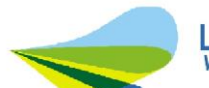

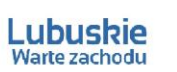

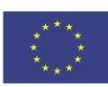

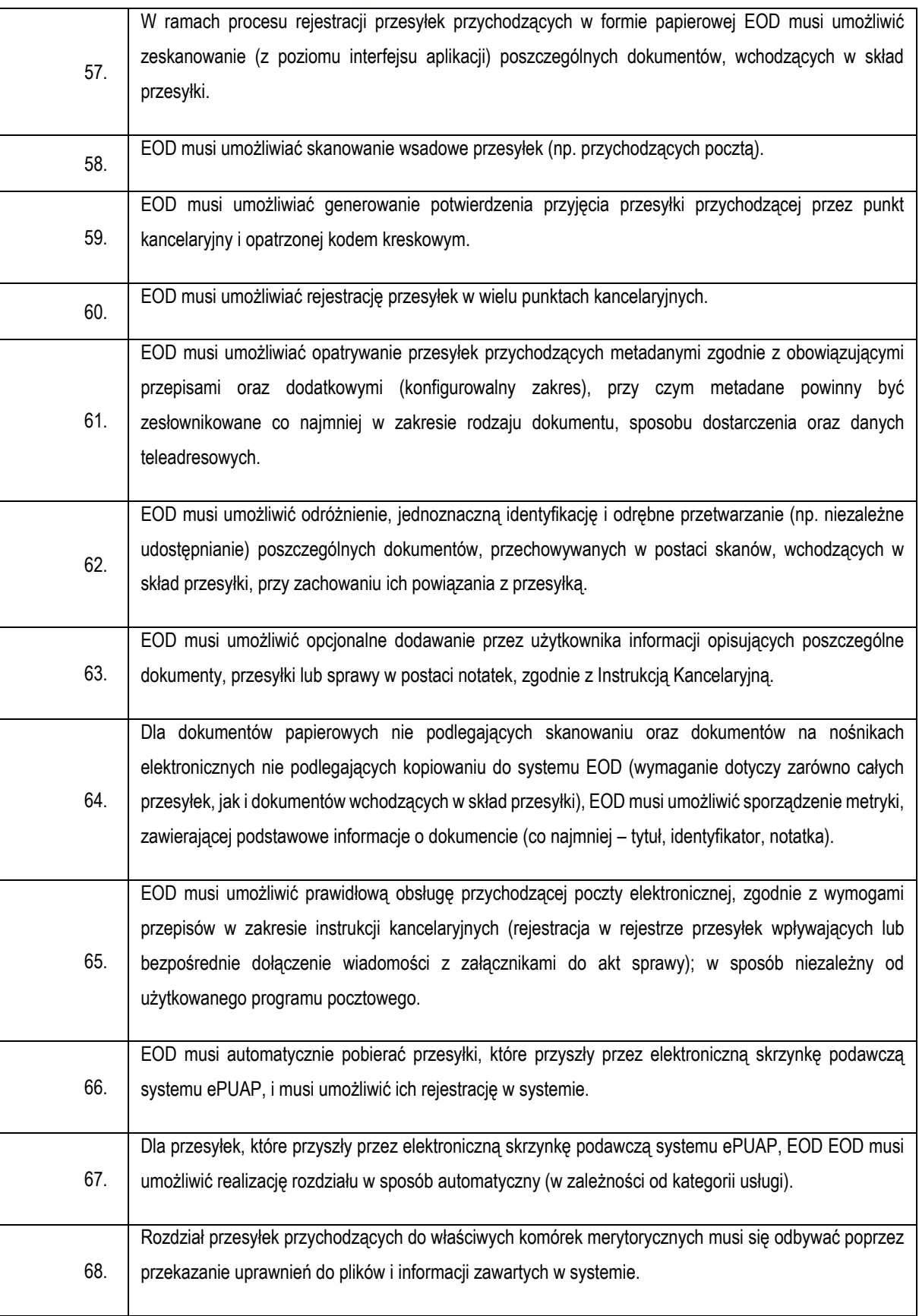

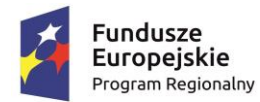

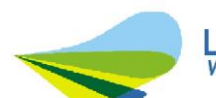

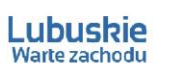

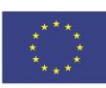

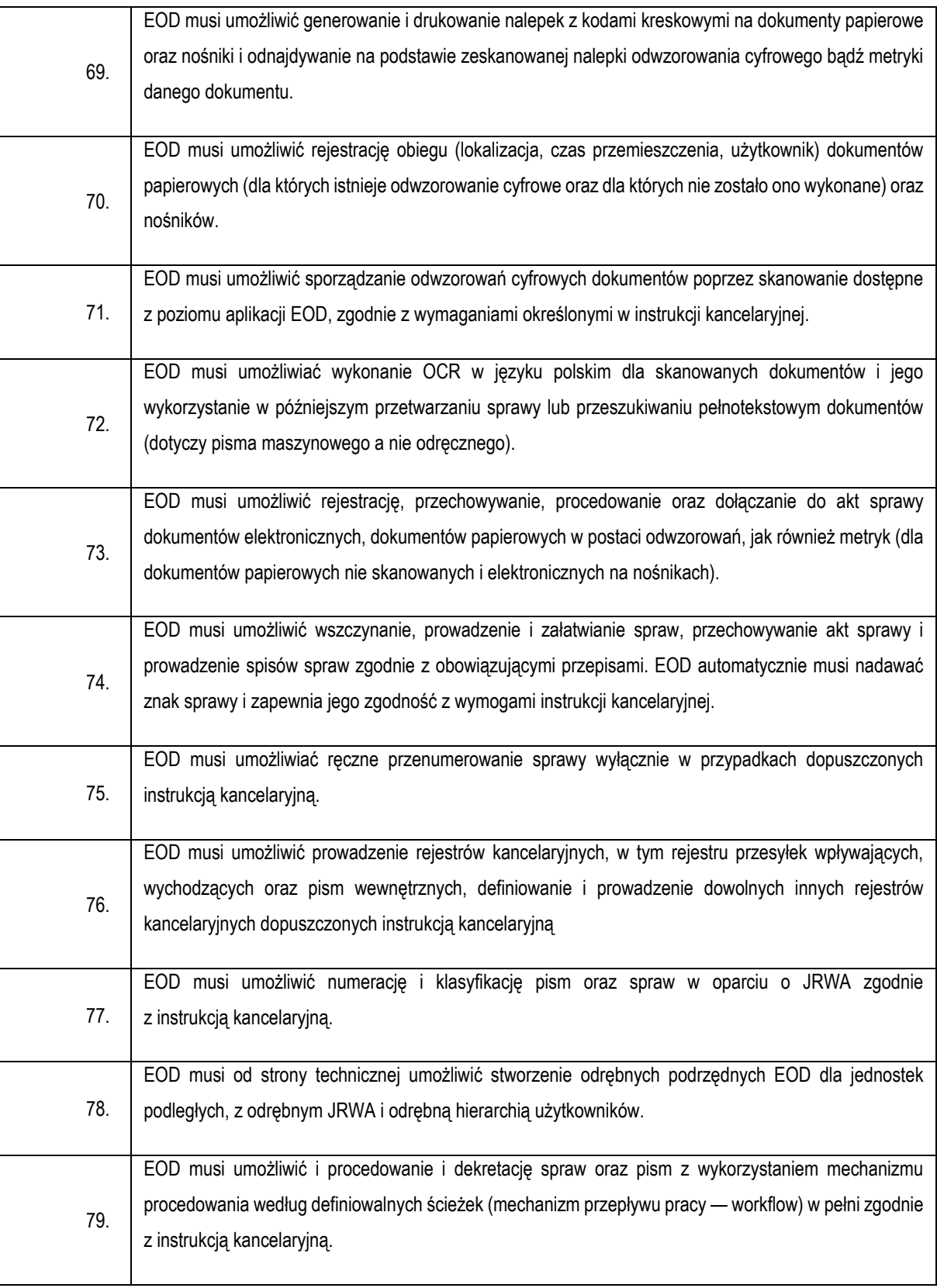

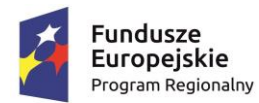

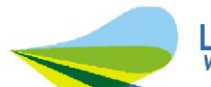

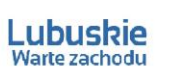

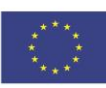

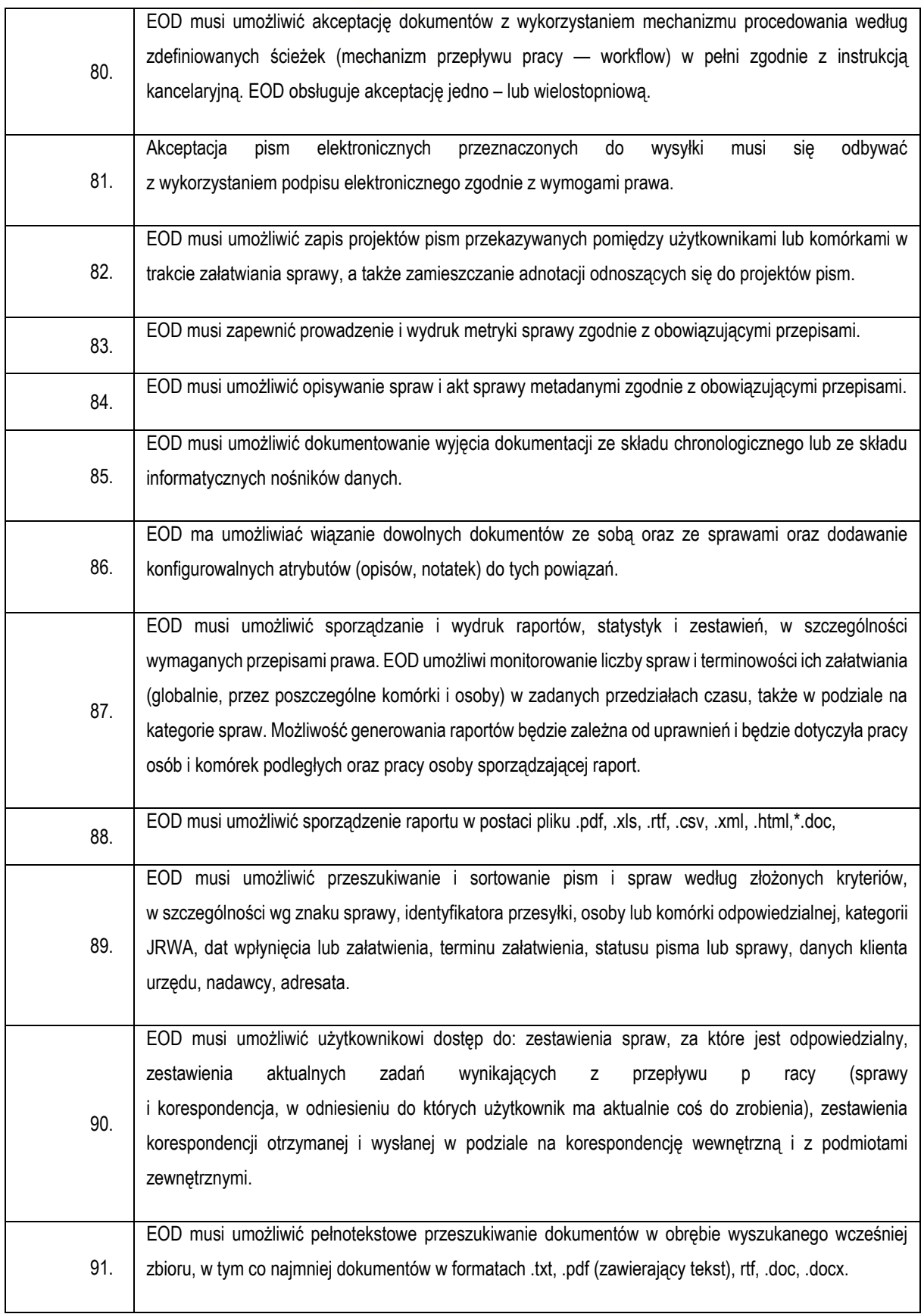

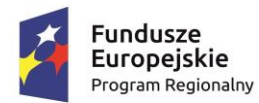

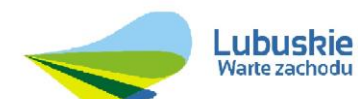

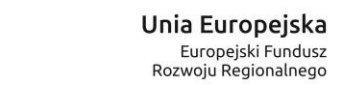

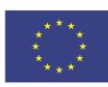

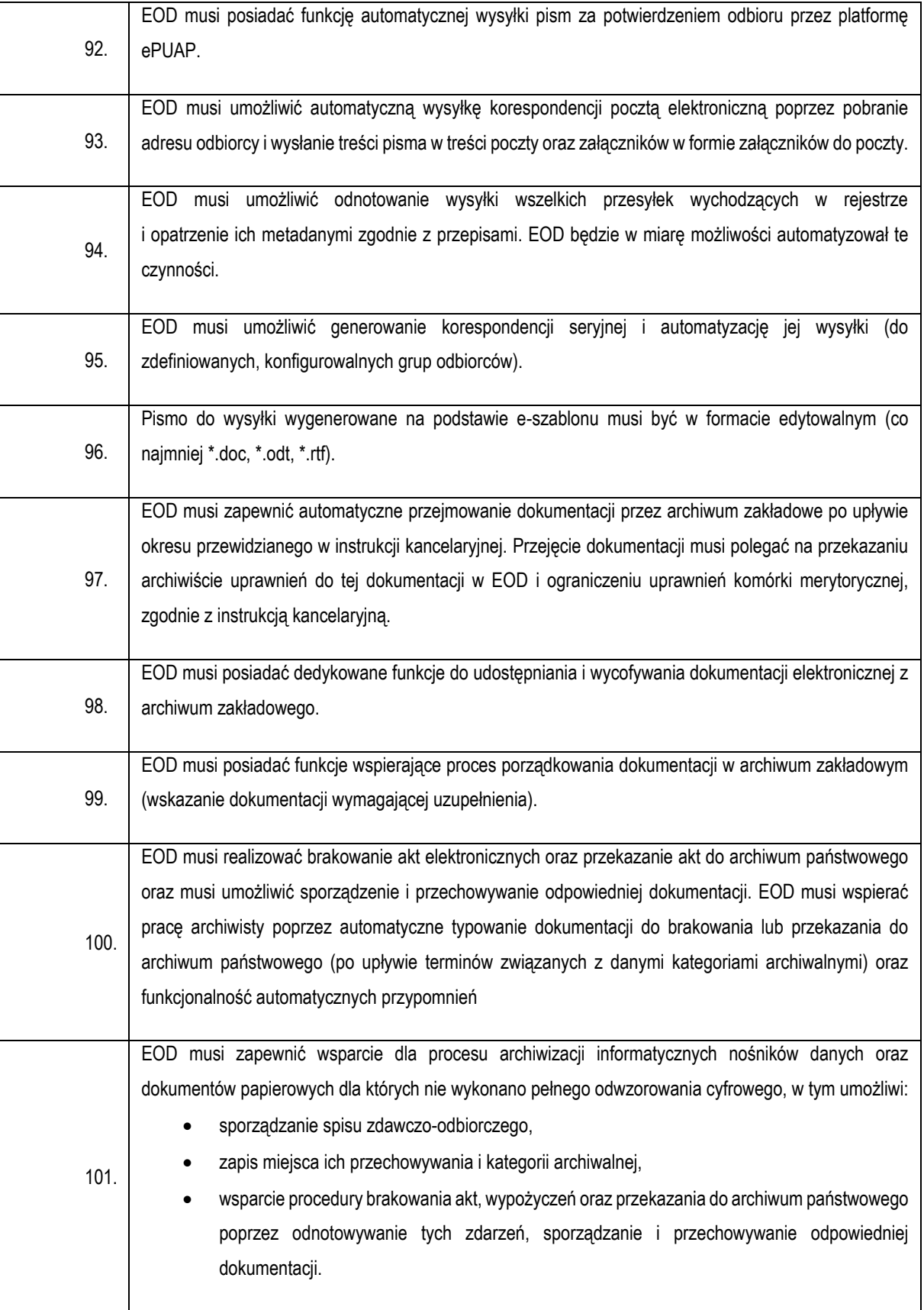

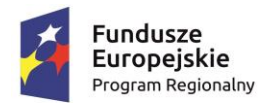

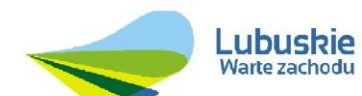

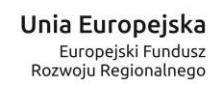

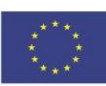

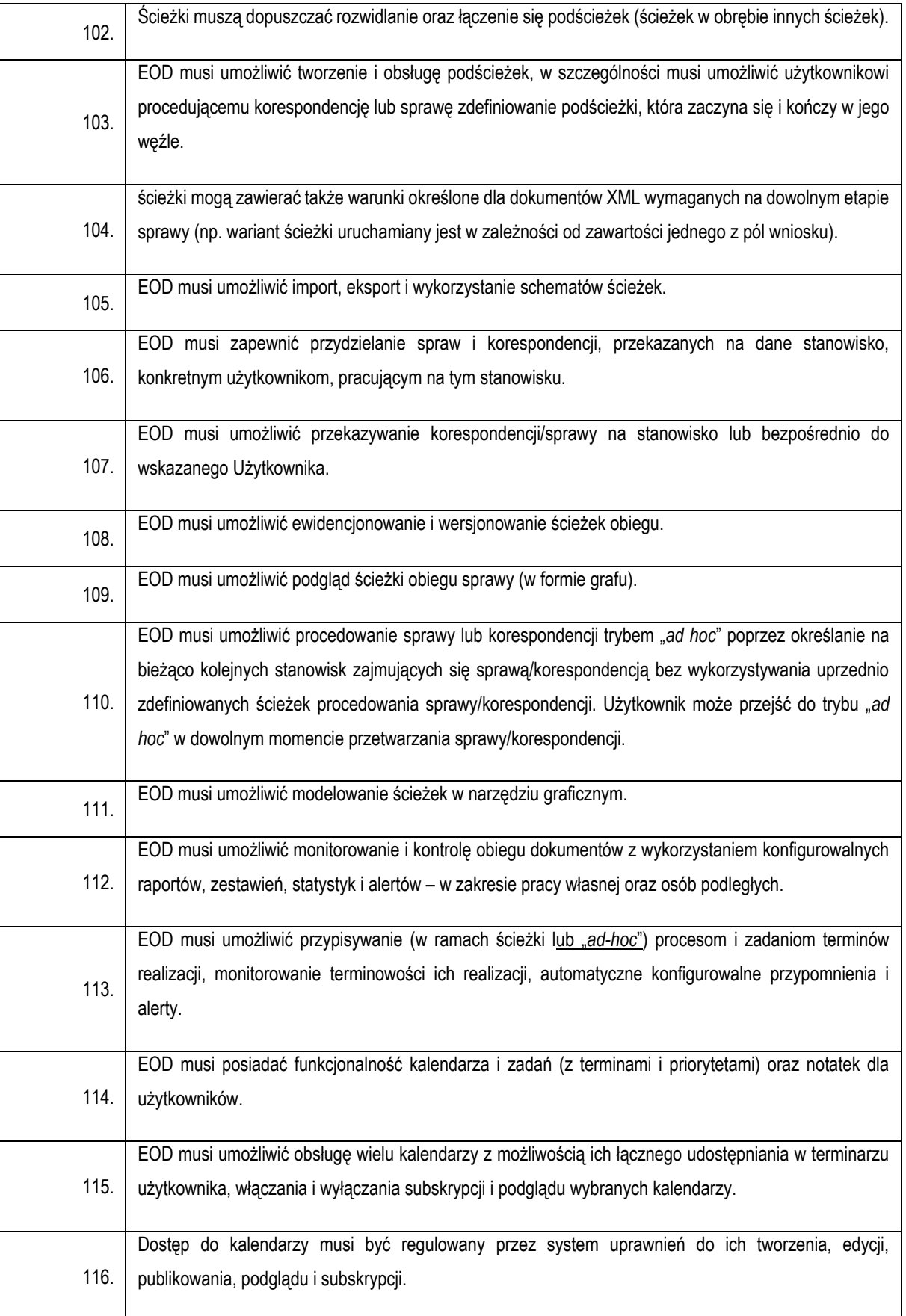

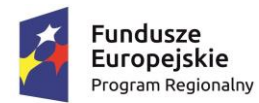

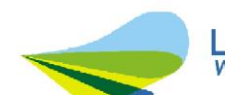

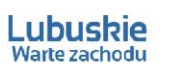

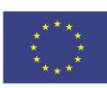

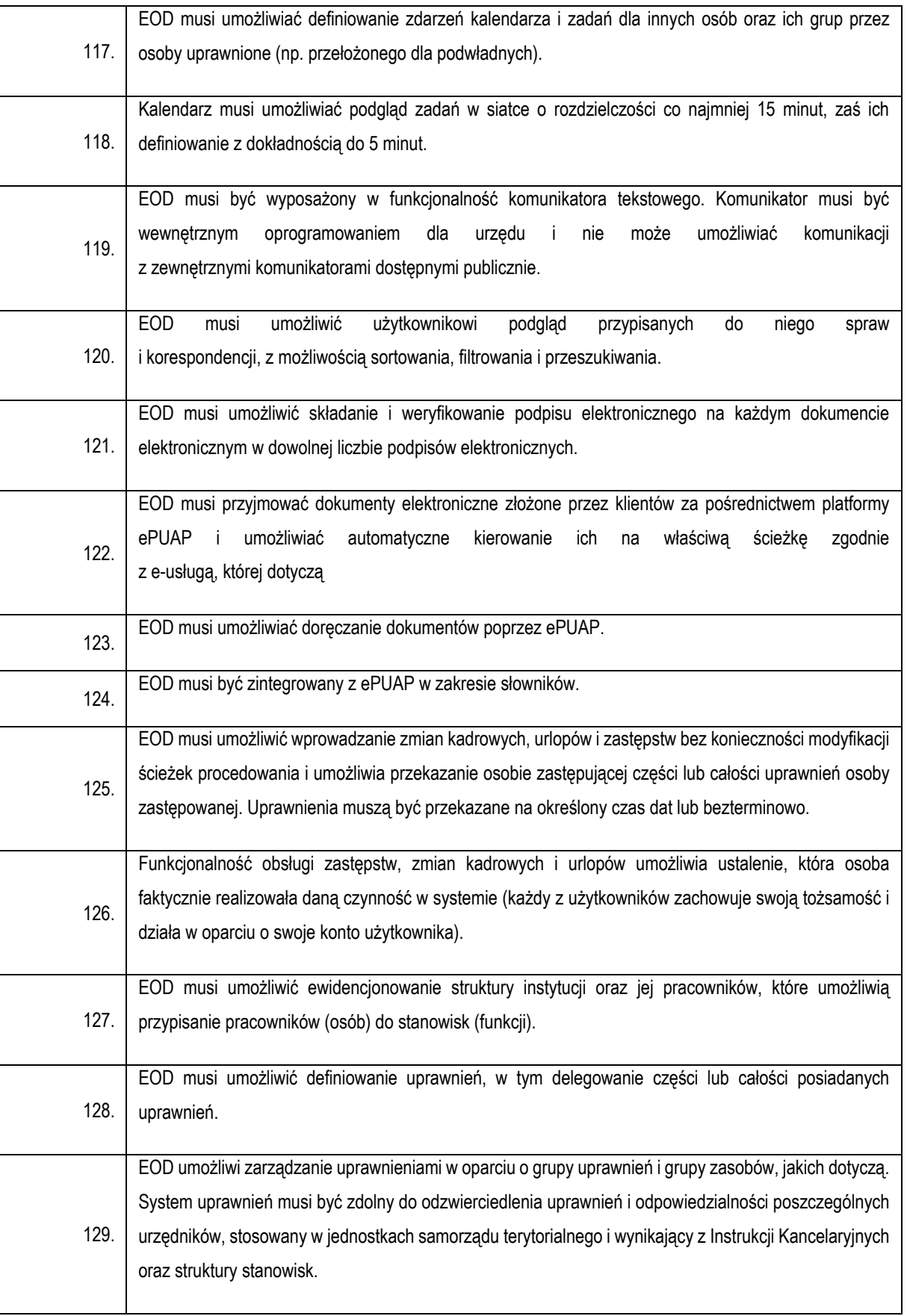

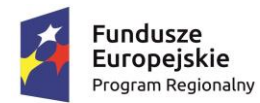

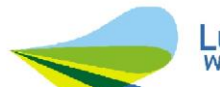

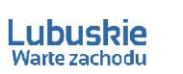

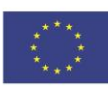

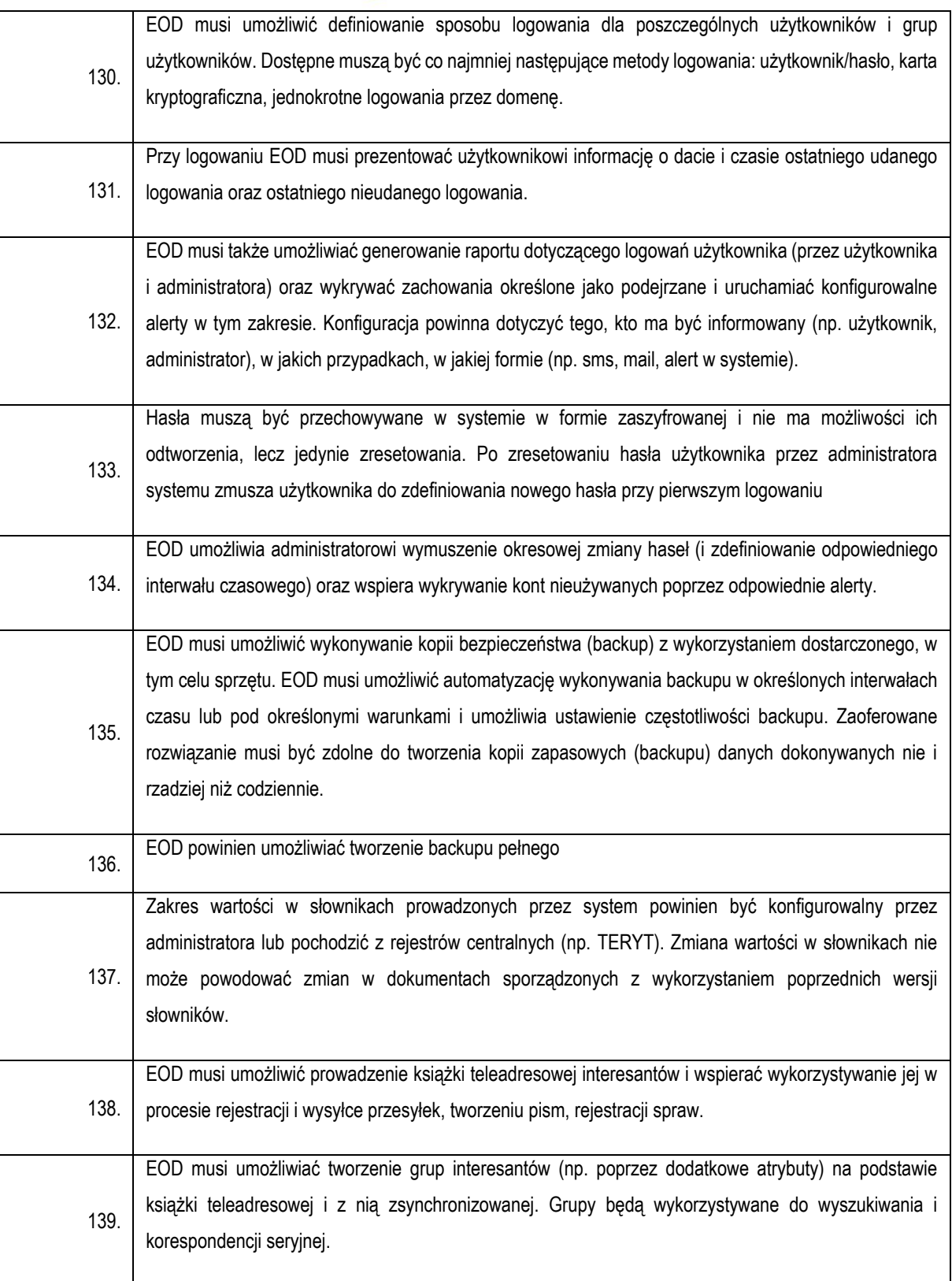

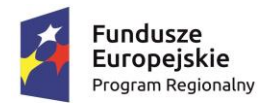

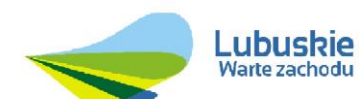

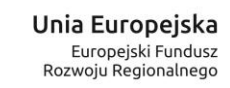

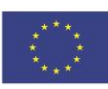

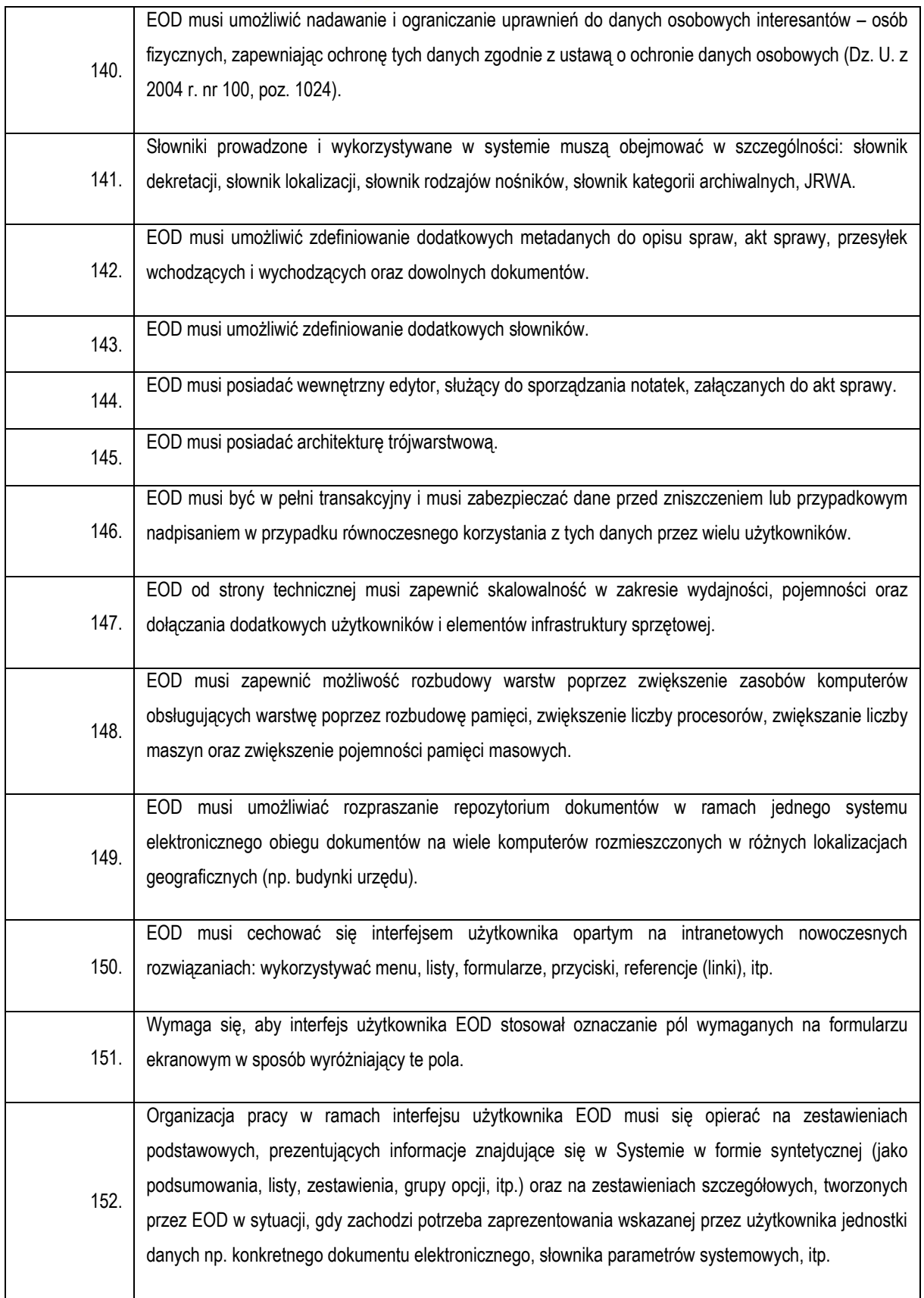

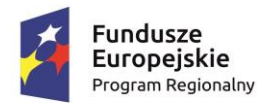

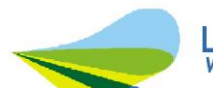

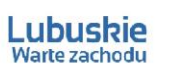

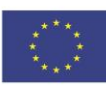

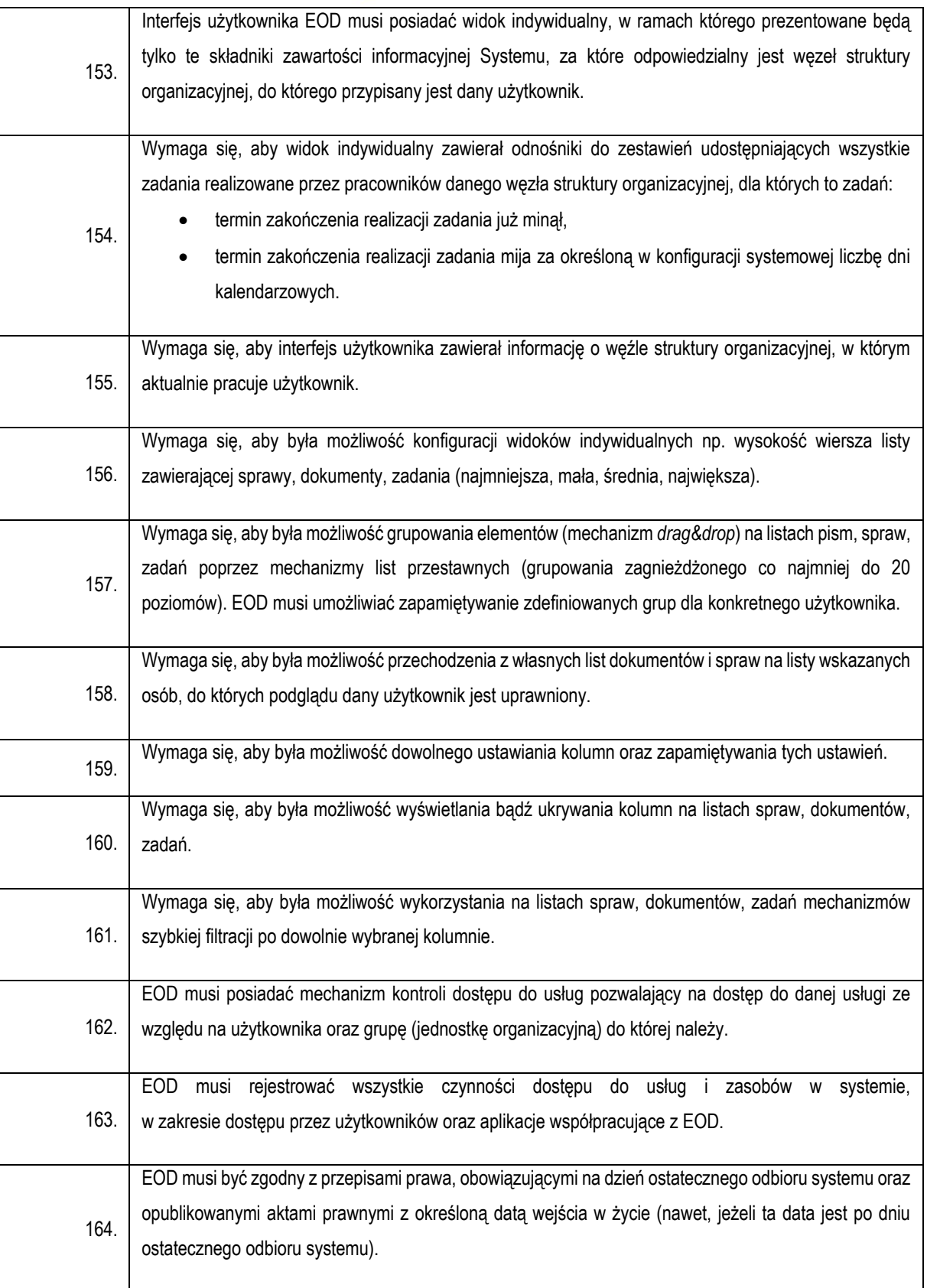

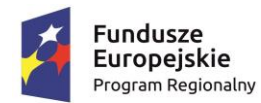

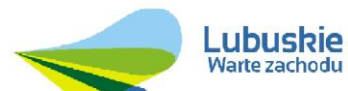

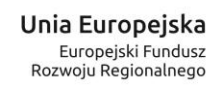

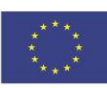

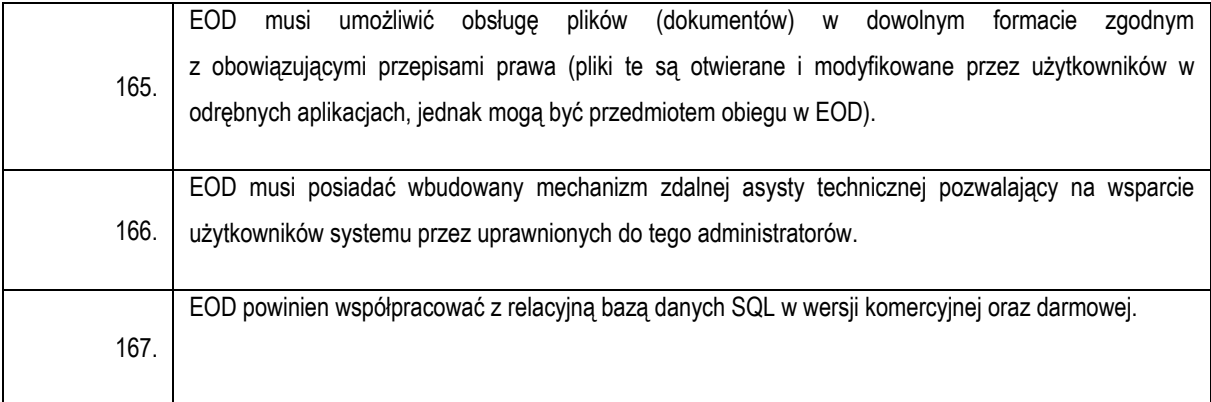

<span id="page-71-0"></span>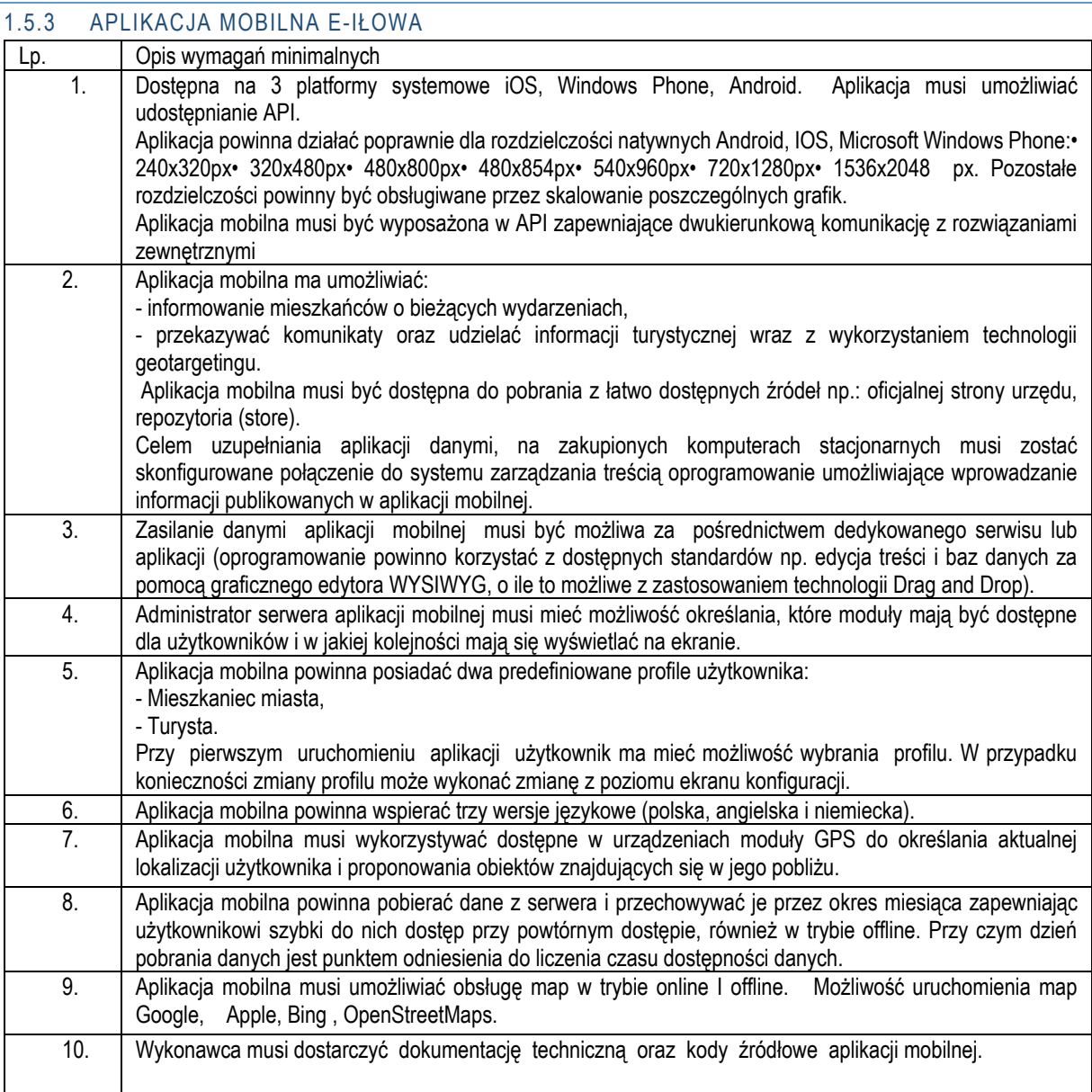
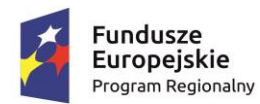

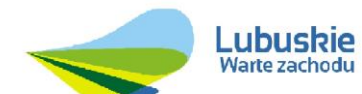

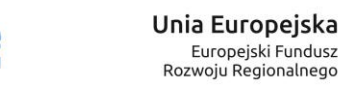

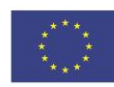

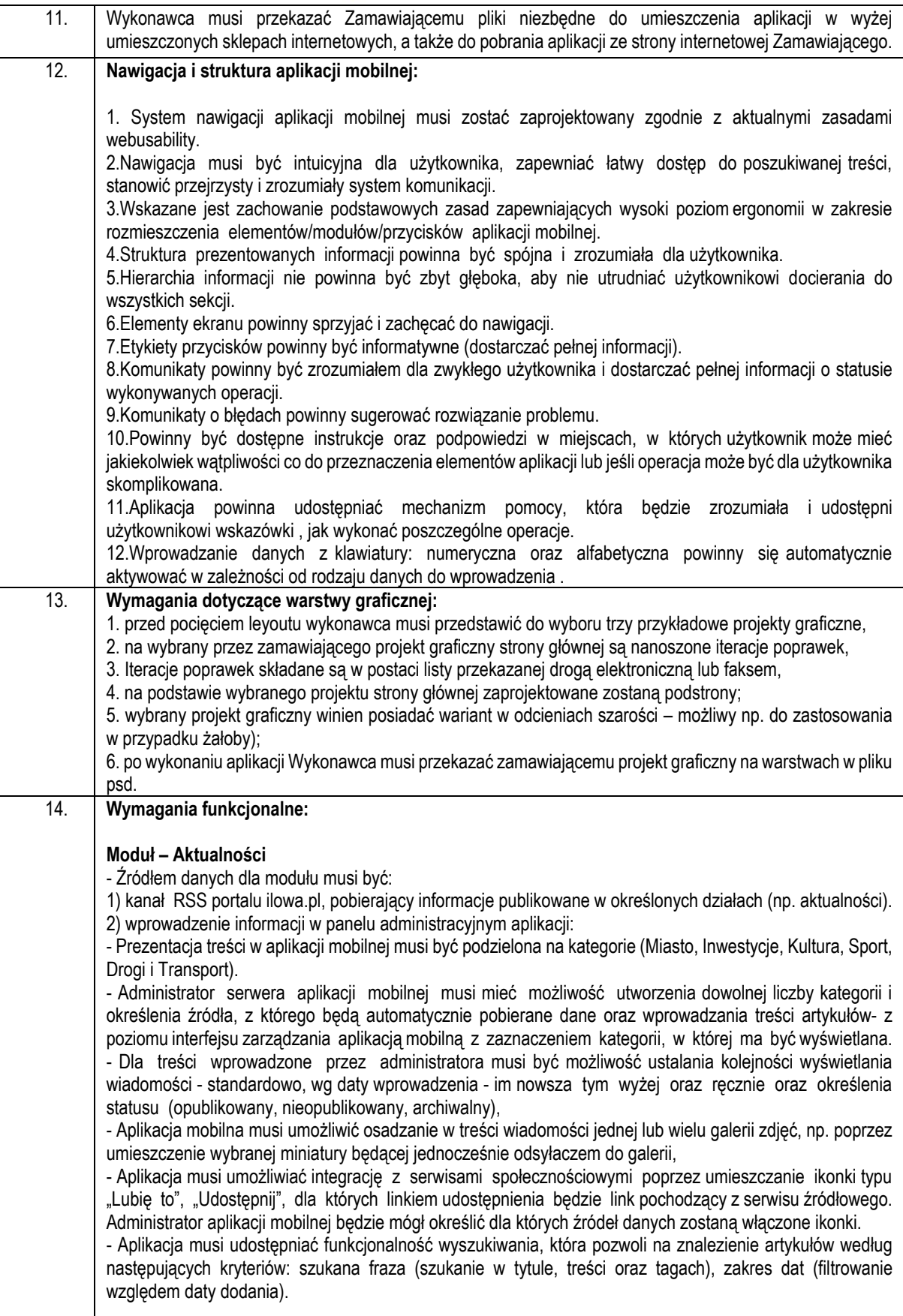

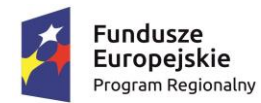

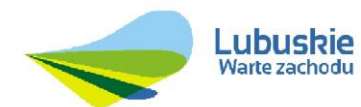

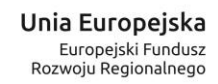

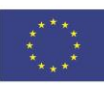

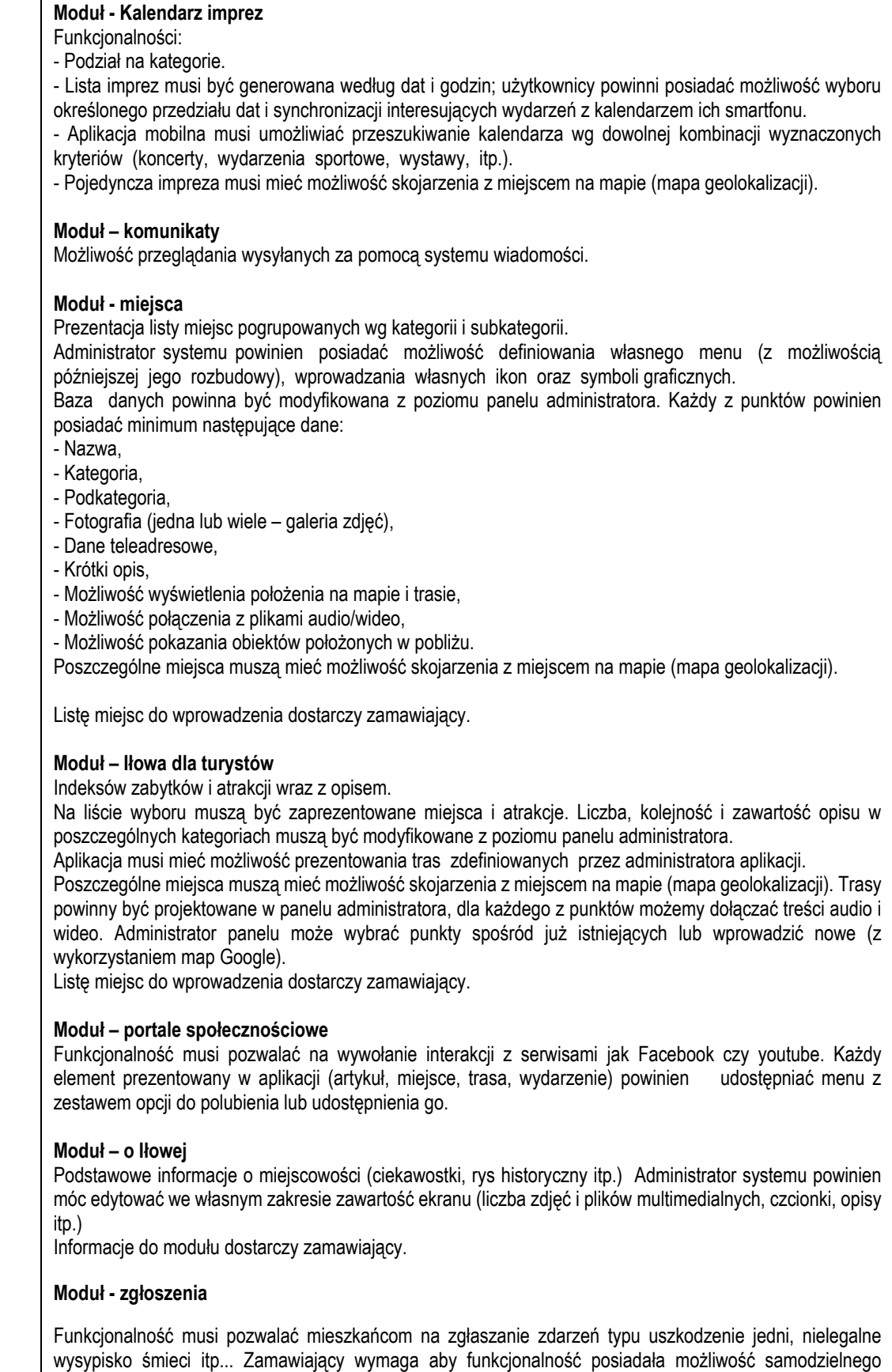

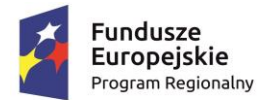

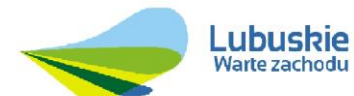

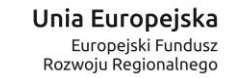

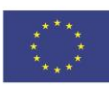

definiowania słowników określających kategorię zgłoszenia. Mieszkaniec oprócz opisu zgłoszenie oraz wybrania kategorii ma mieć możliwość wysłania zdjęcia oraz geolokalizacji miejsca.

#### 1.6 INFRASTRUKTURA SPRZĘTOWA

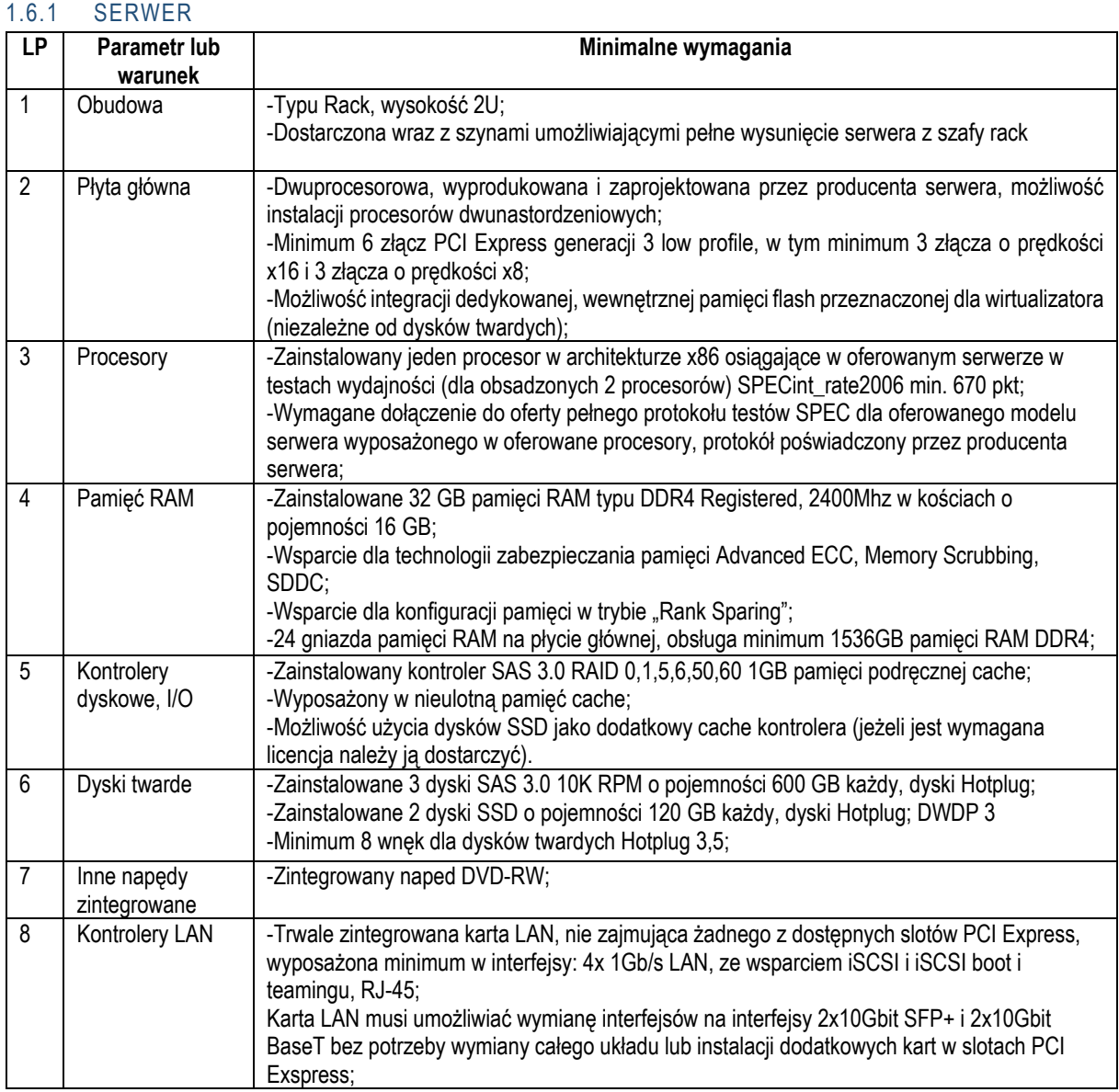

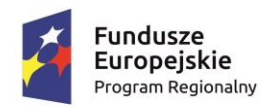

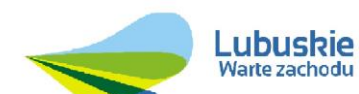

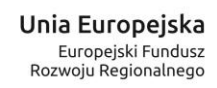

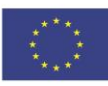

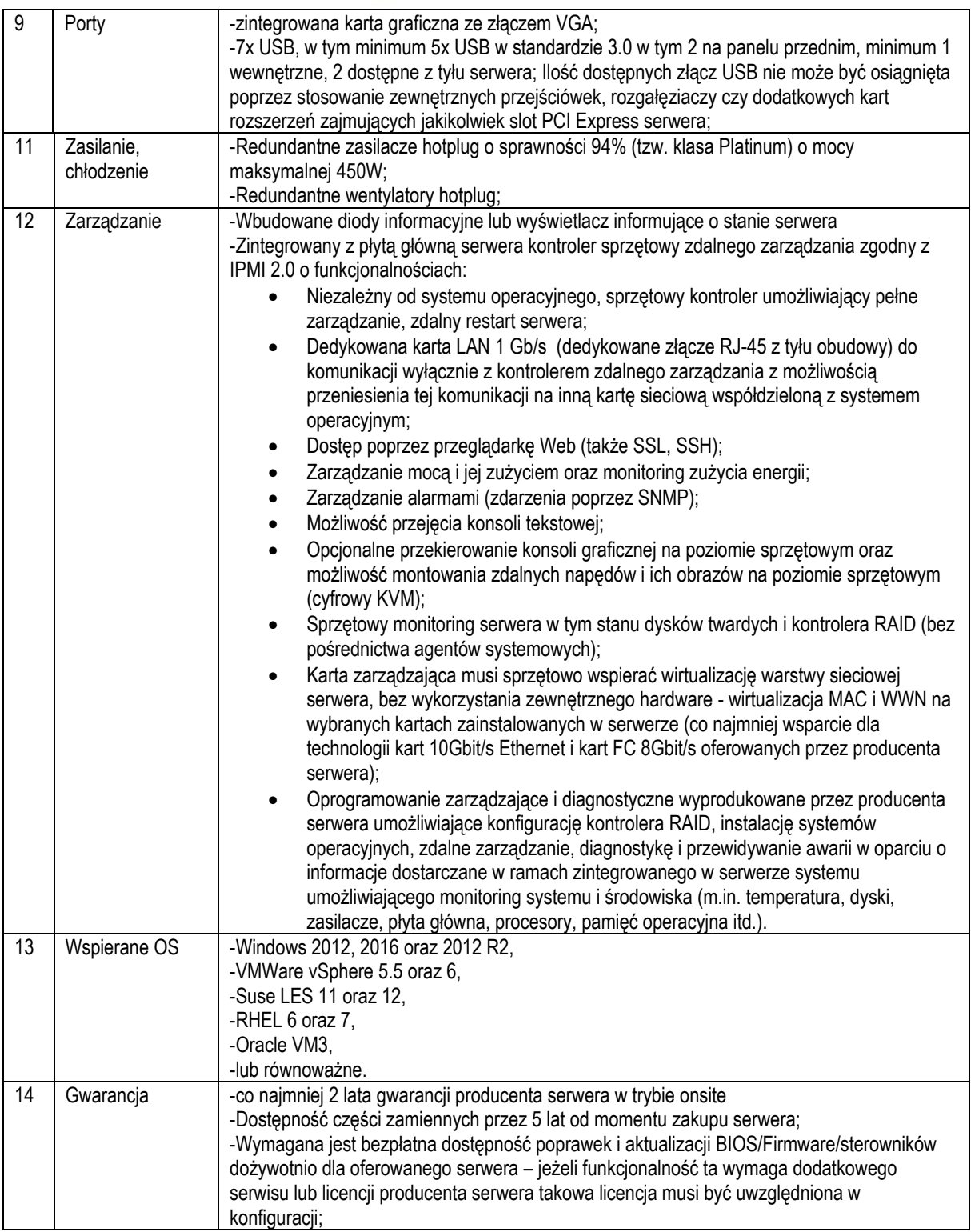

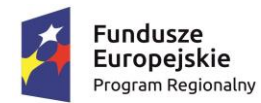

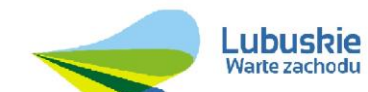

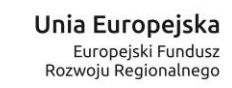

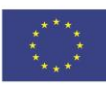

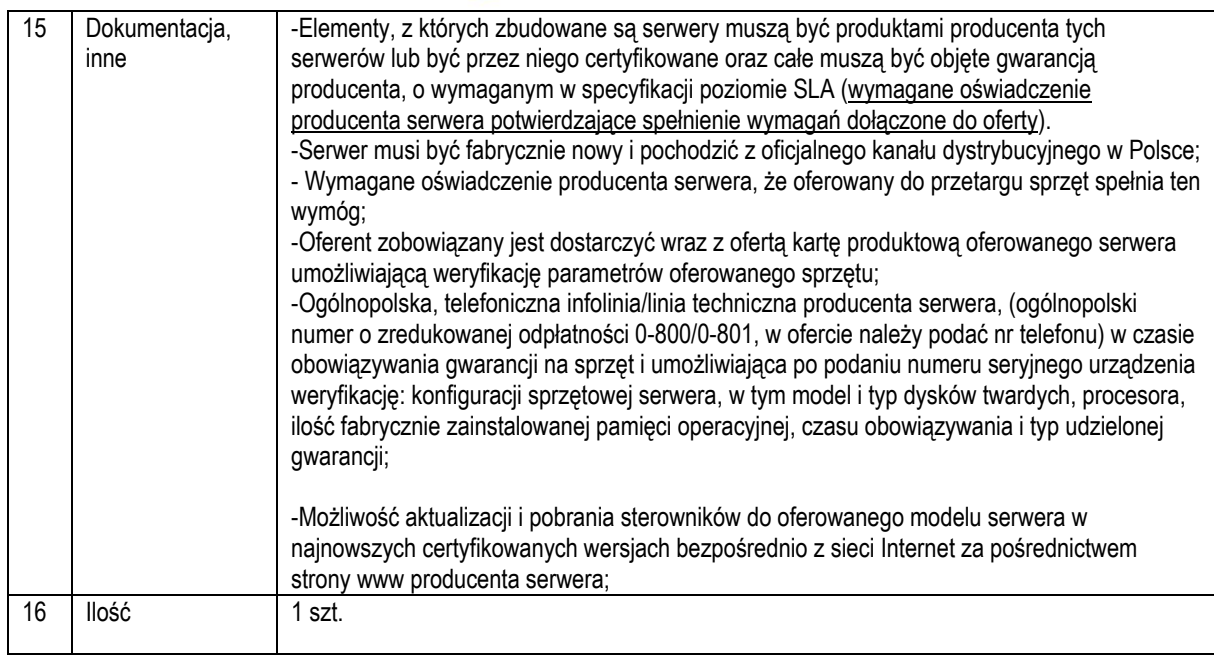

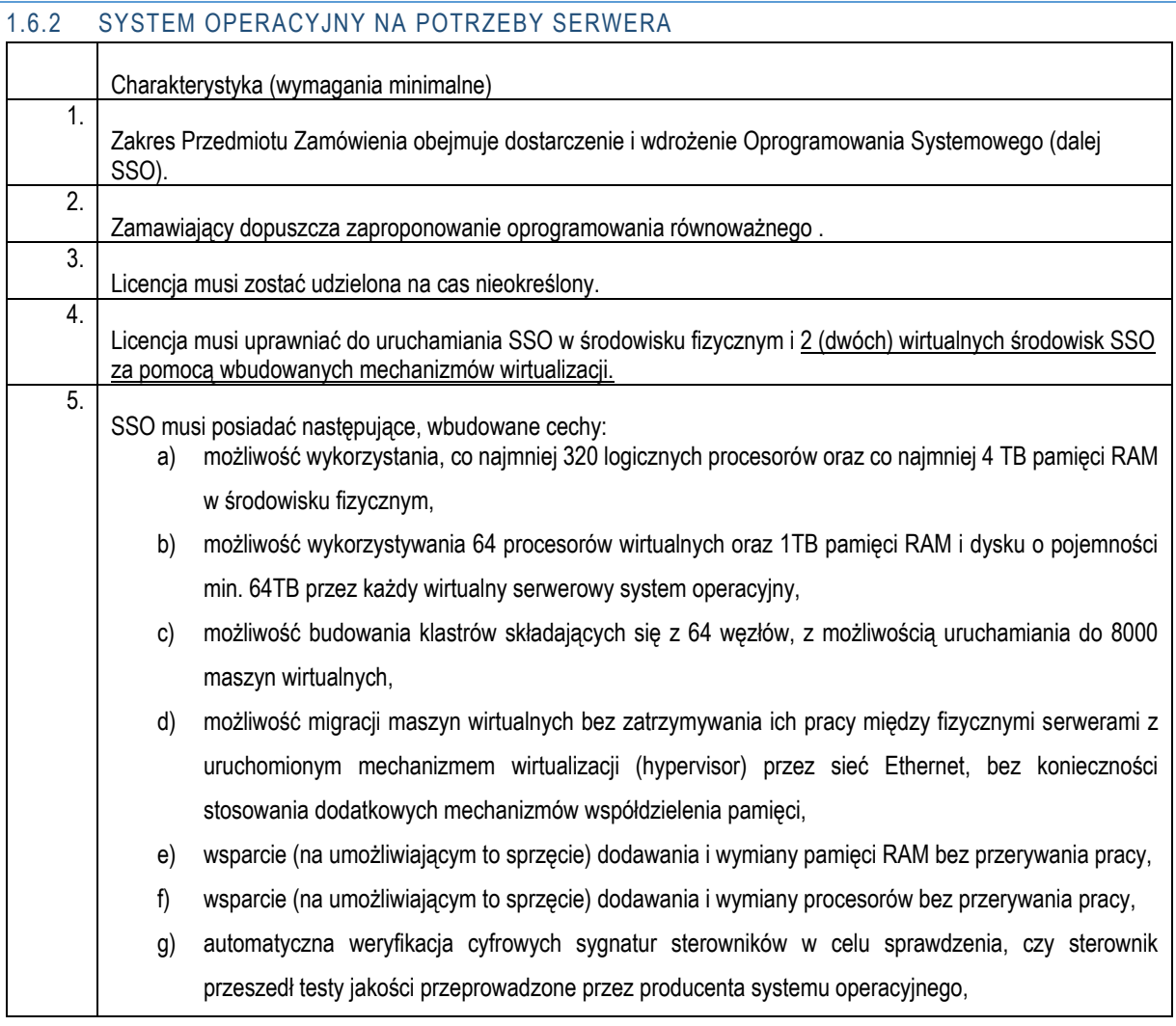

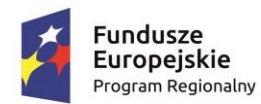

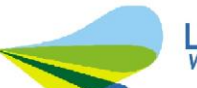

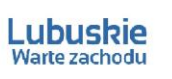

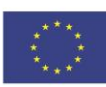

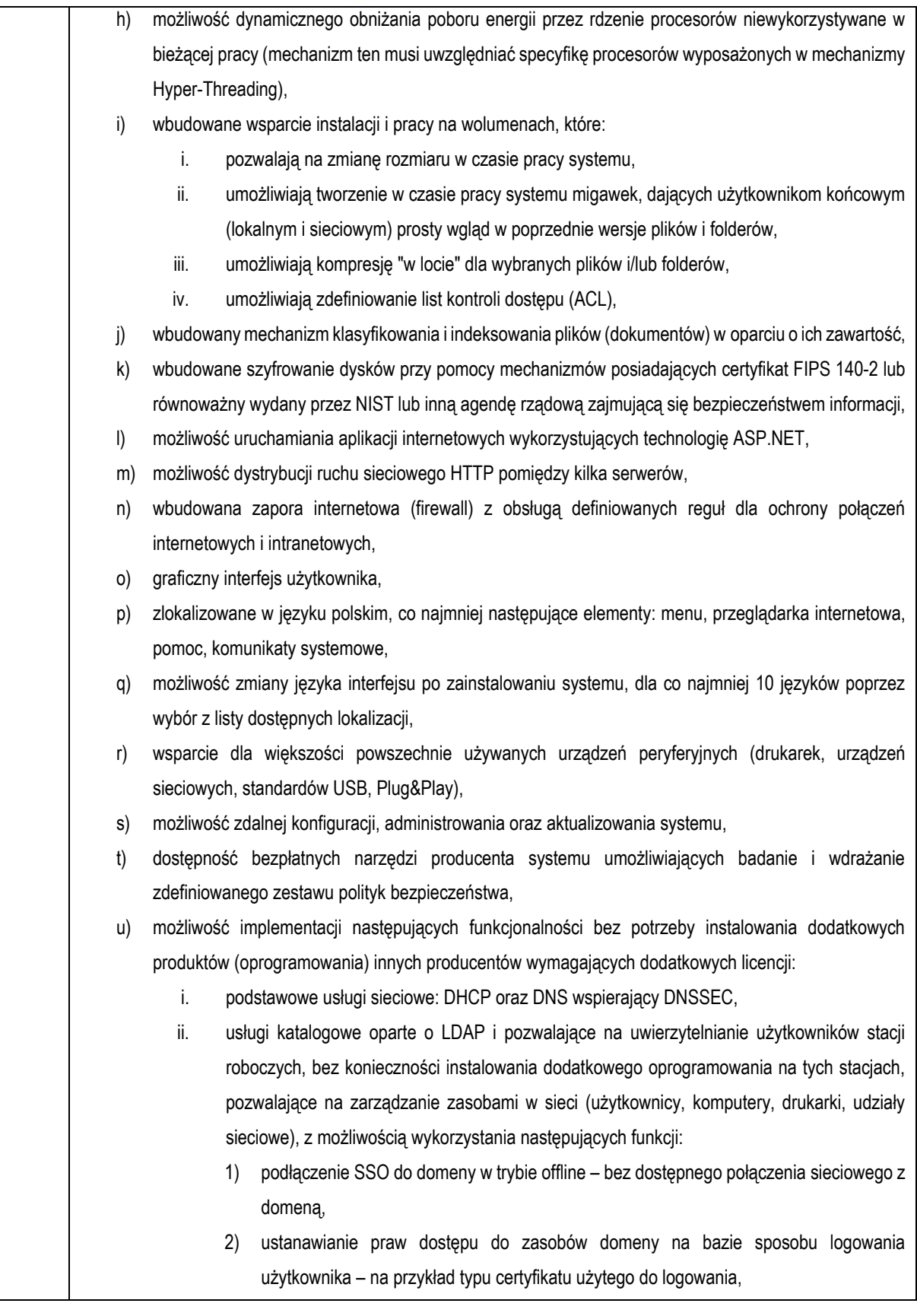

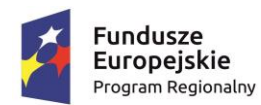

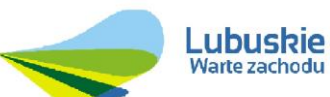

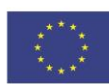

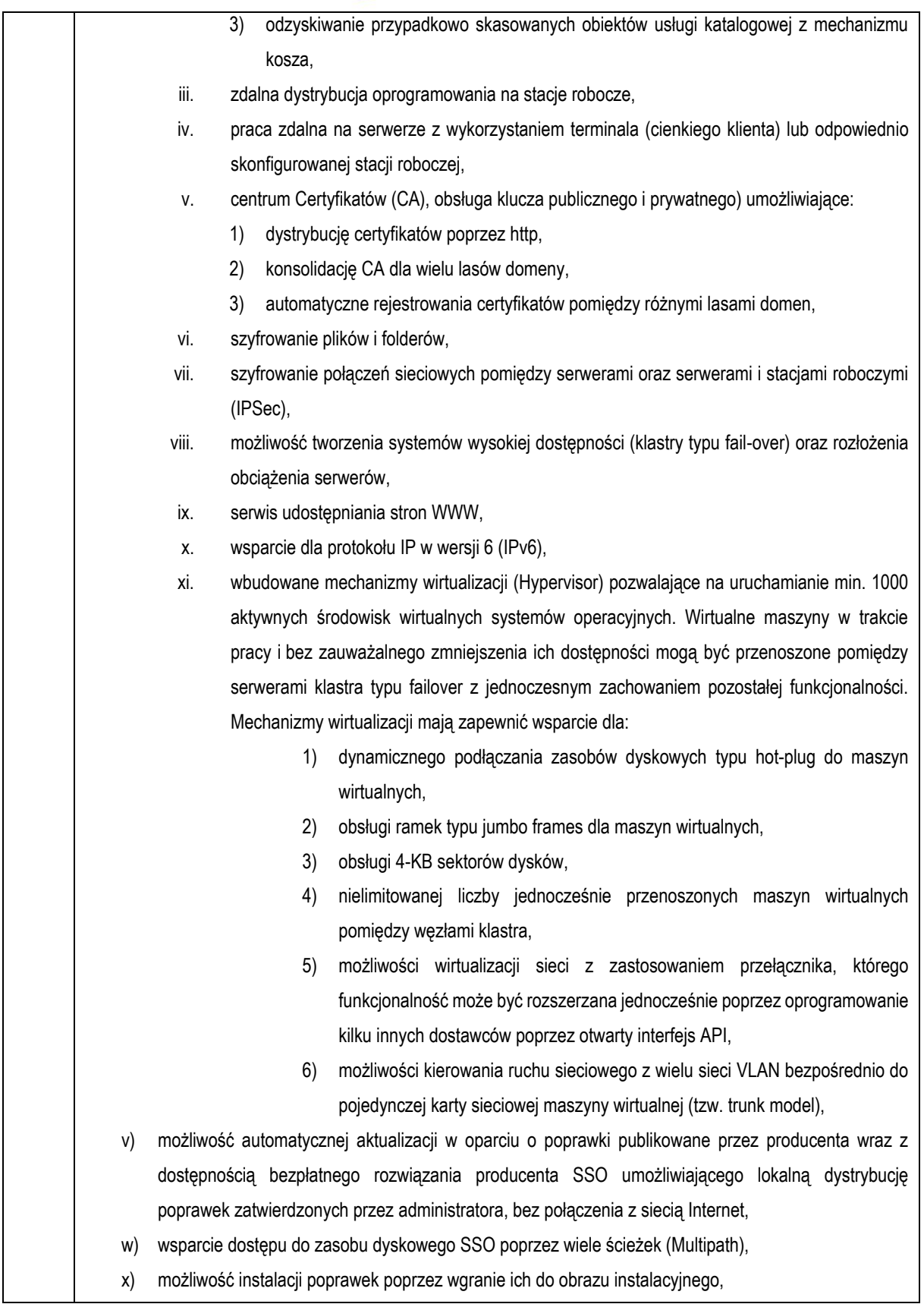

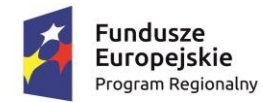

J

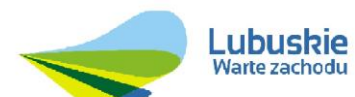

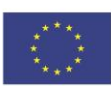

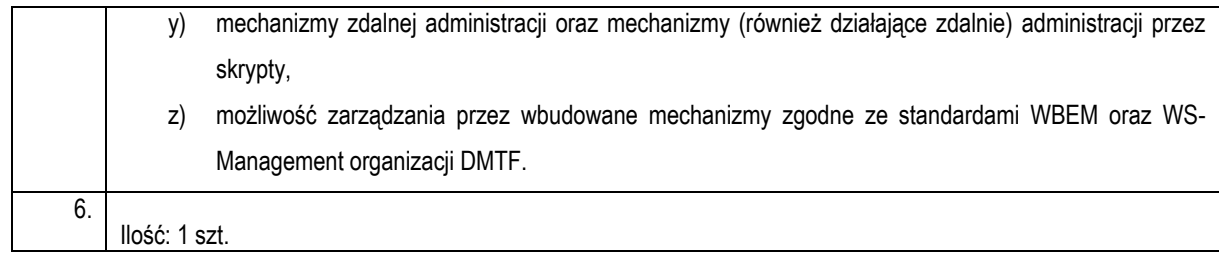

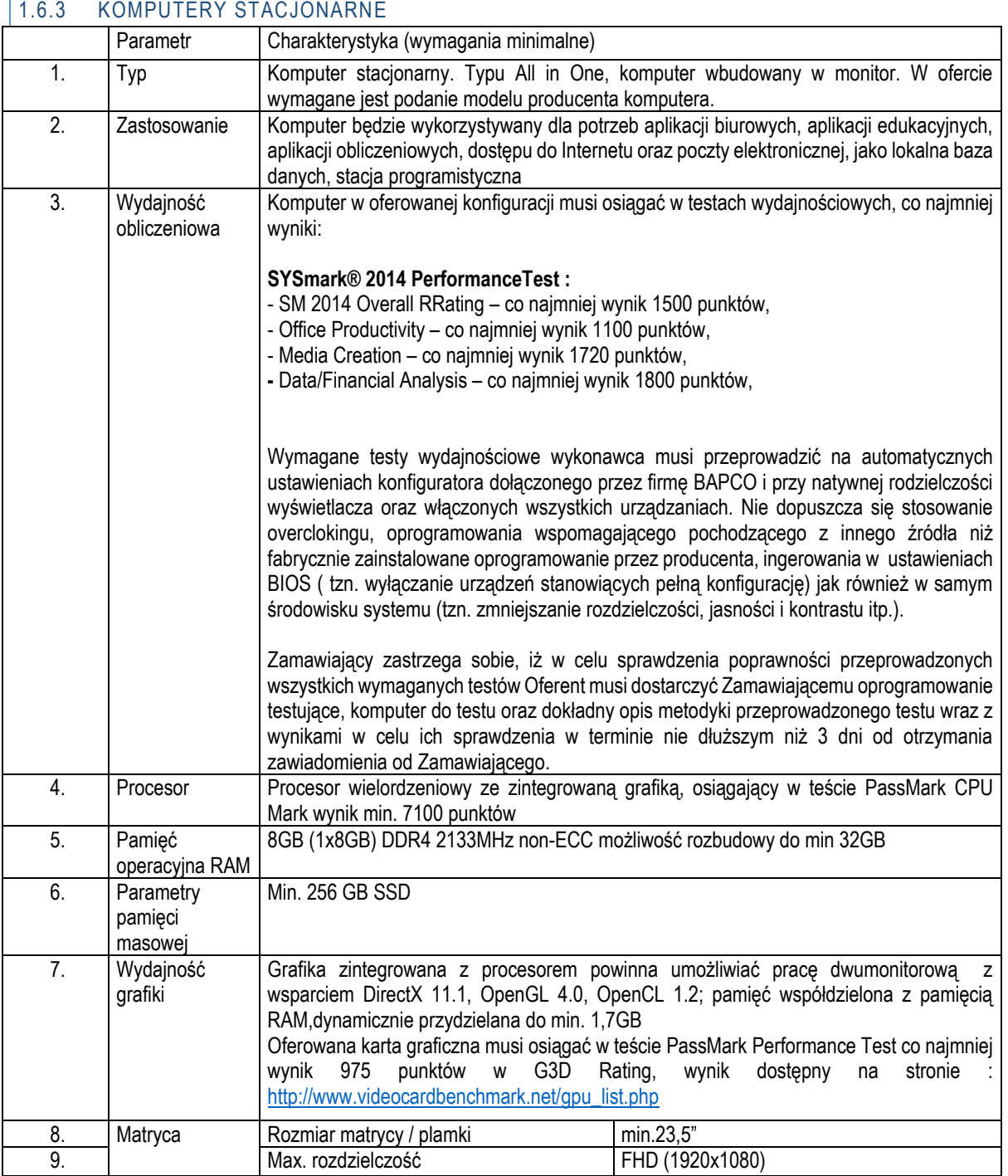

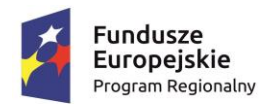

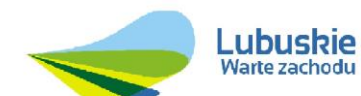

**Unia Europejska**<br>Europejski Fundusz<br>Rozwoju Regionalnego

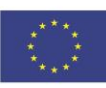

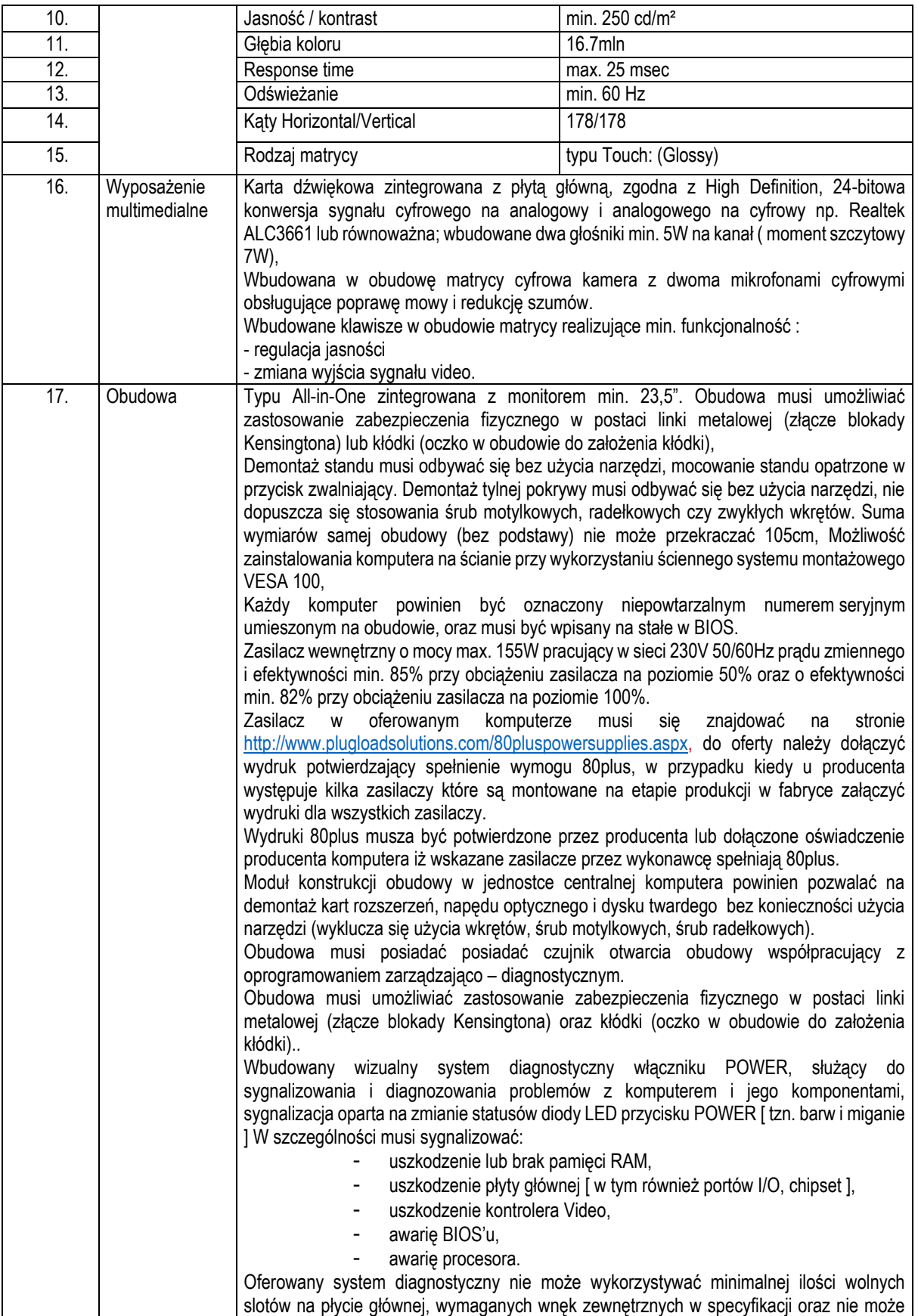

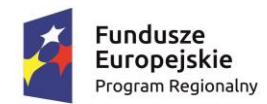

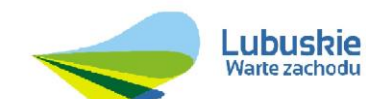

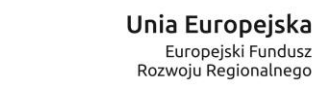

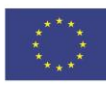

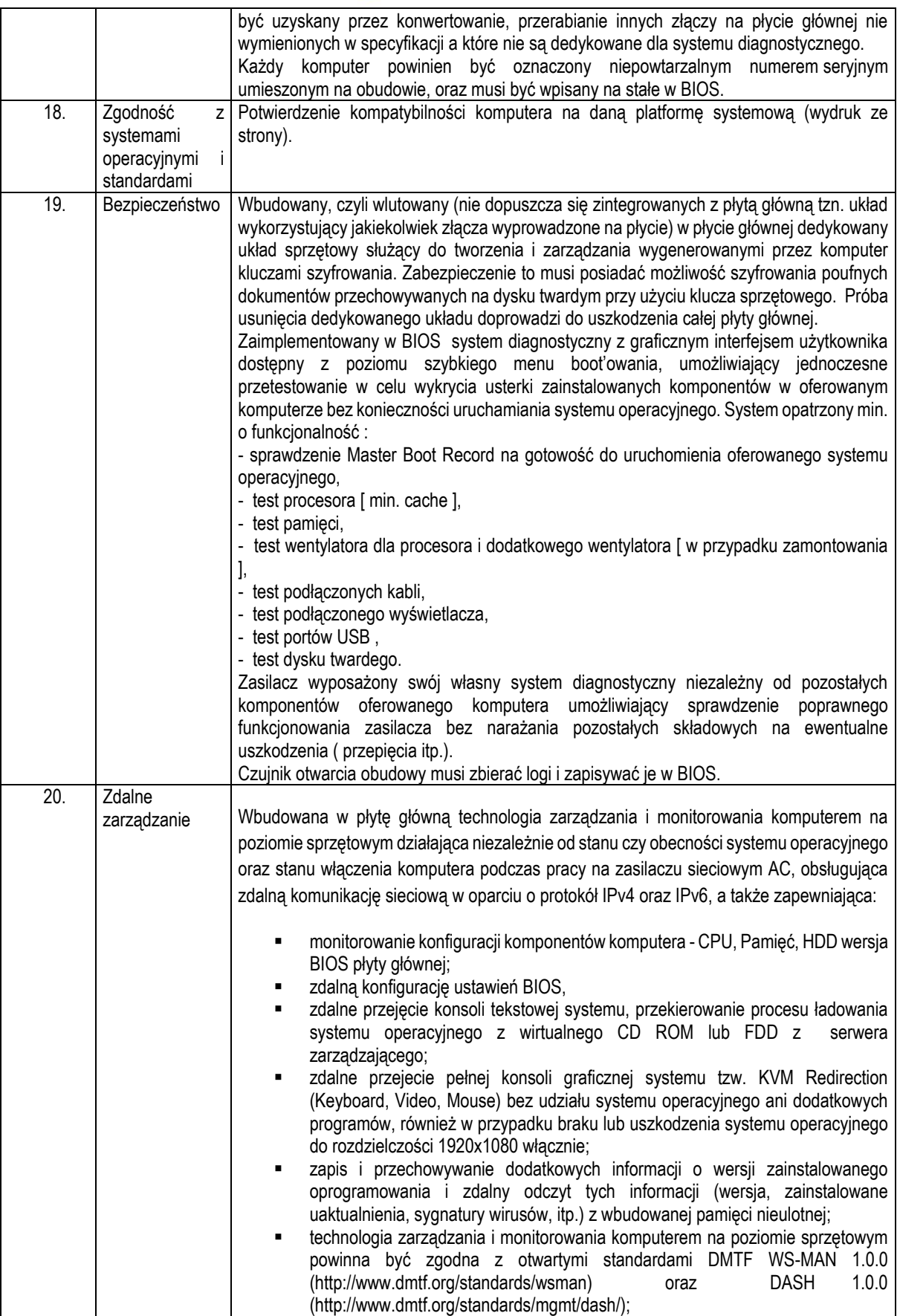

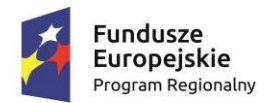

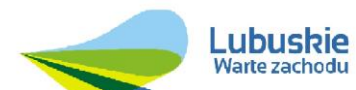

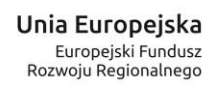

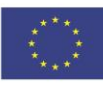

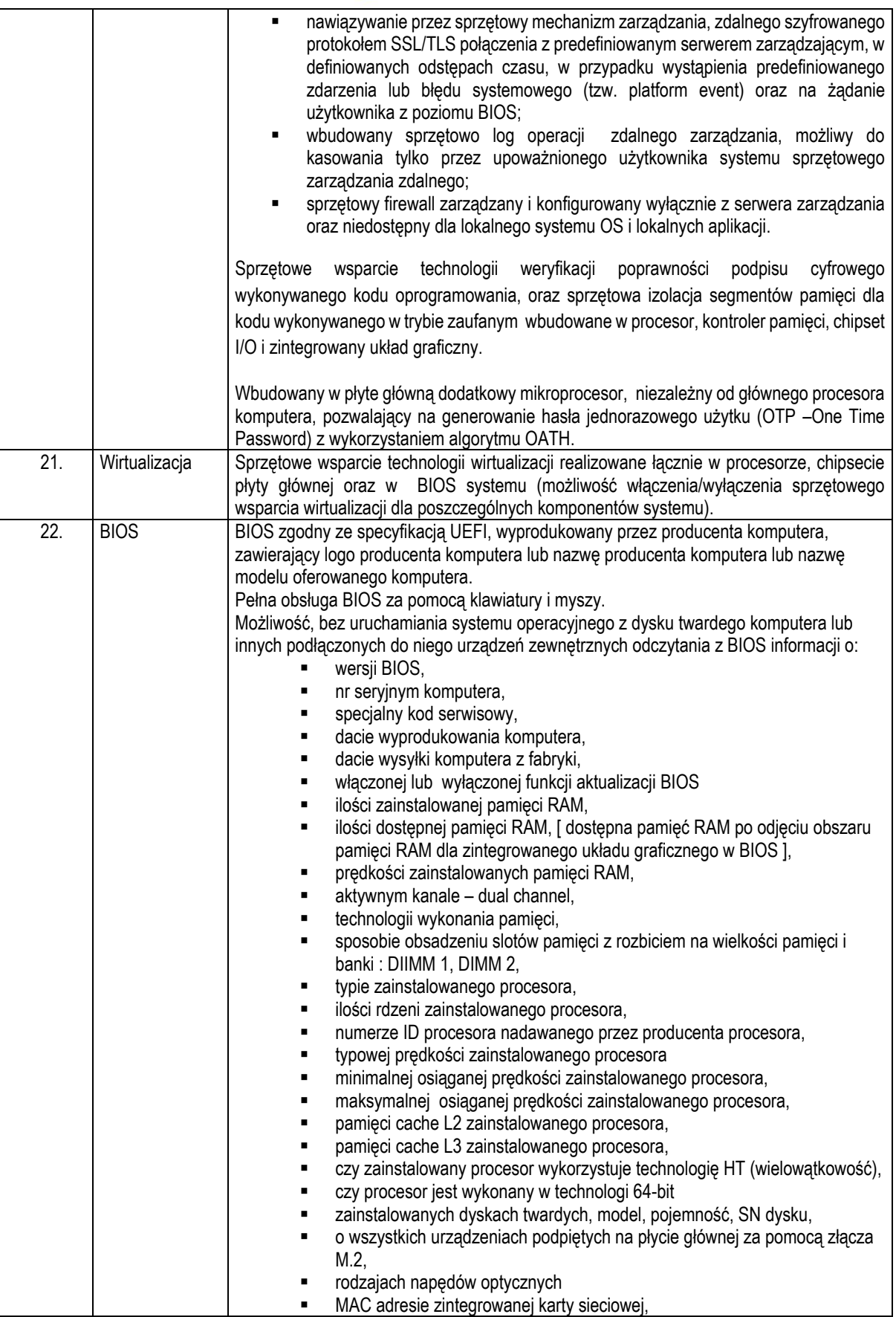

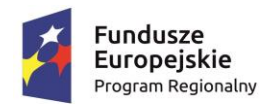

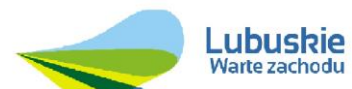

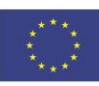

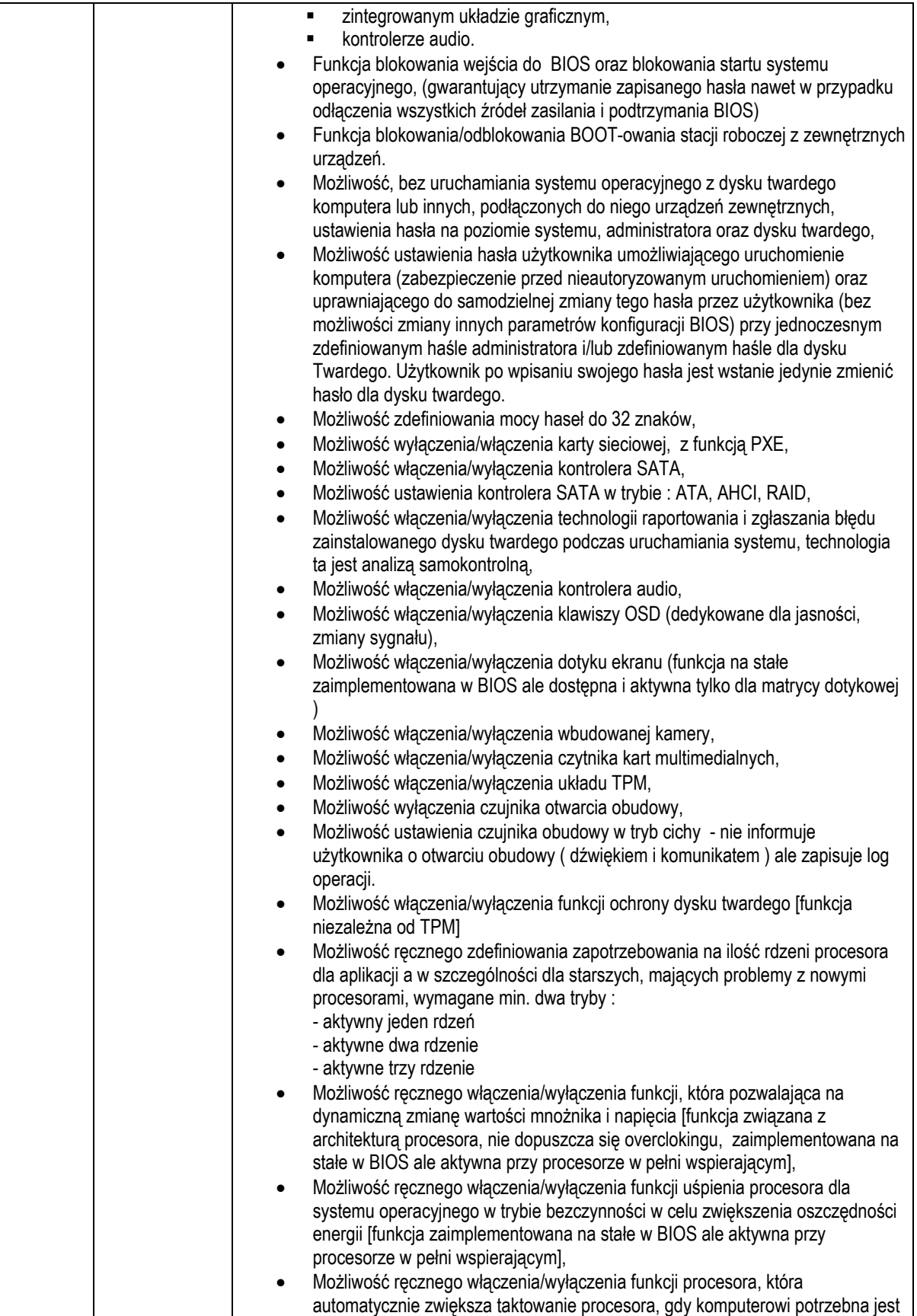

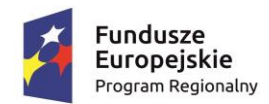

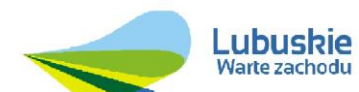

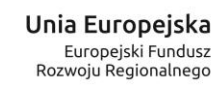

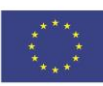

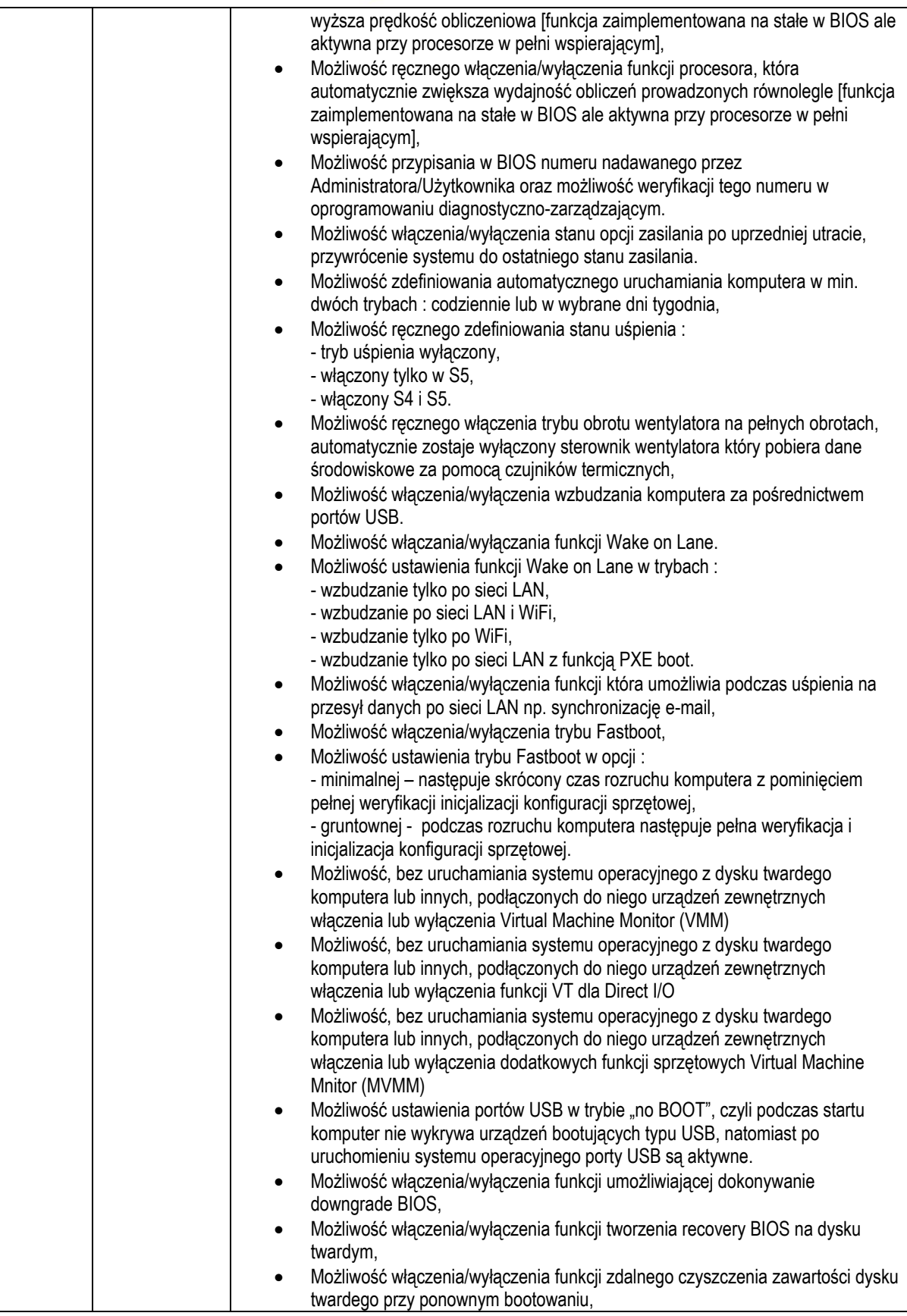

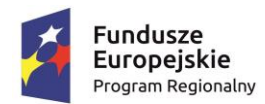

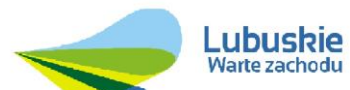

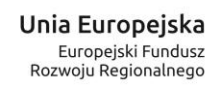

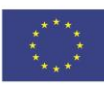

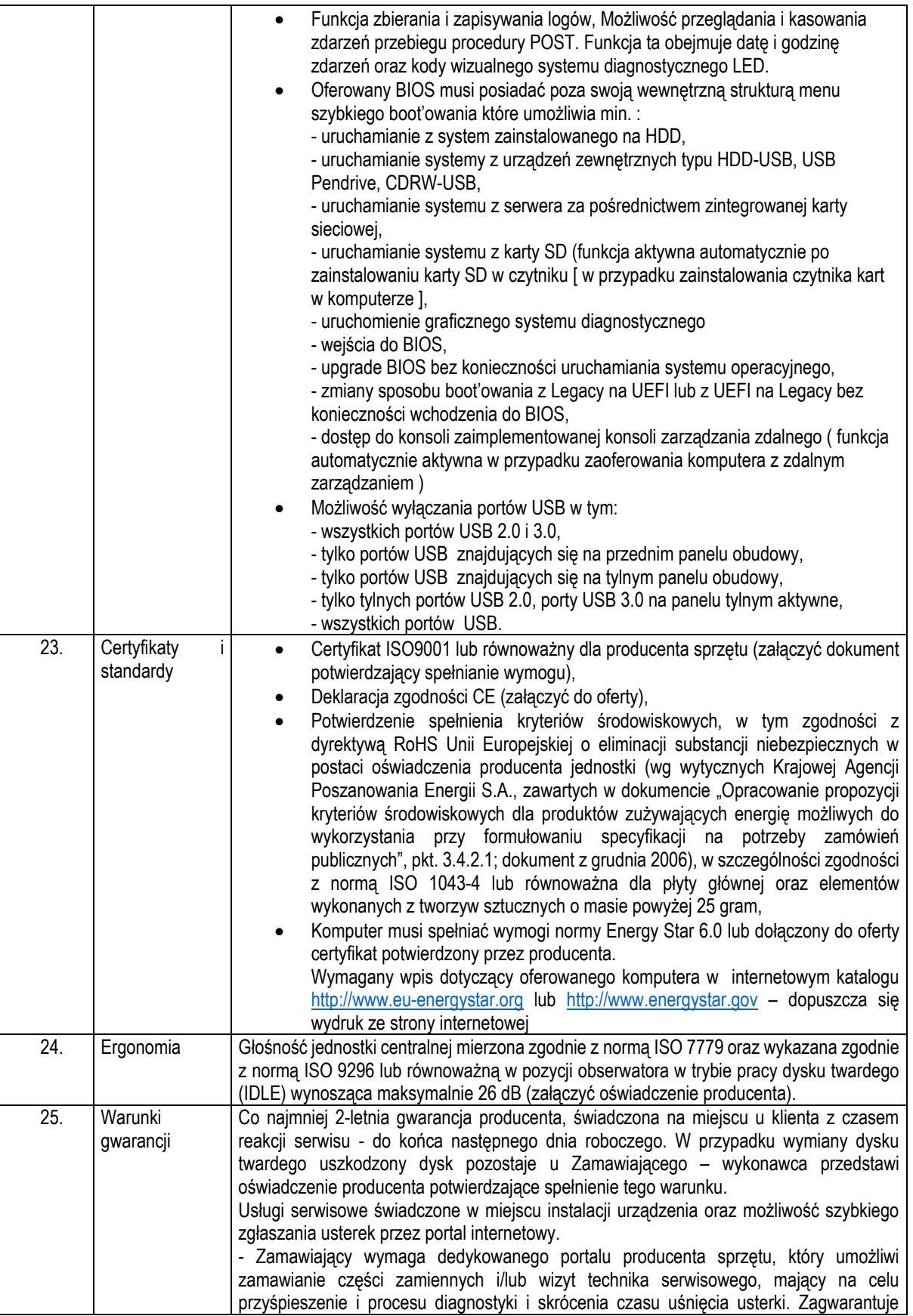

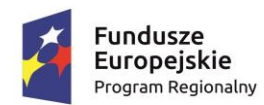

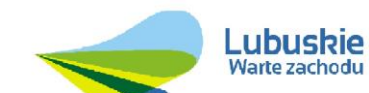

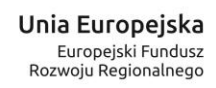

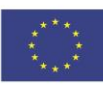

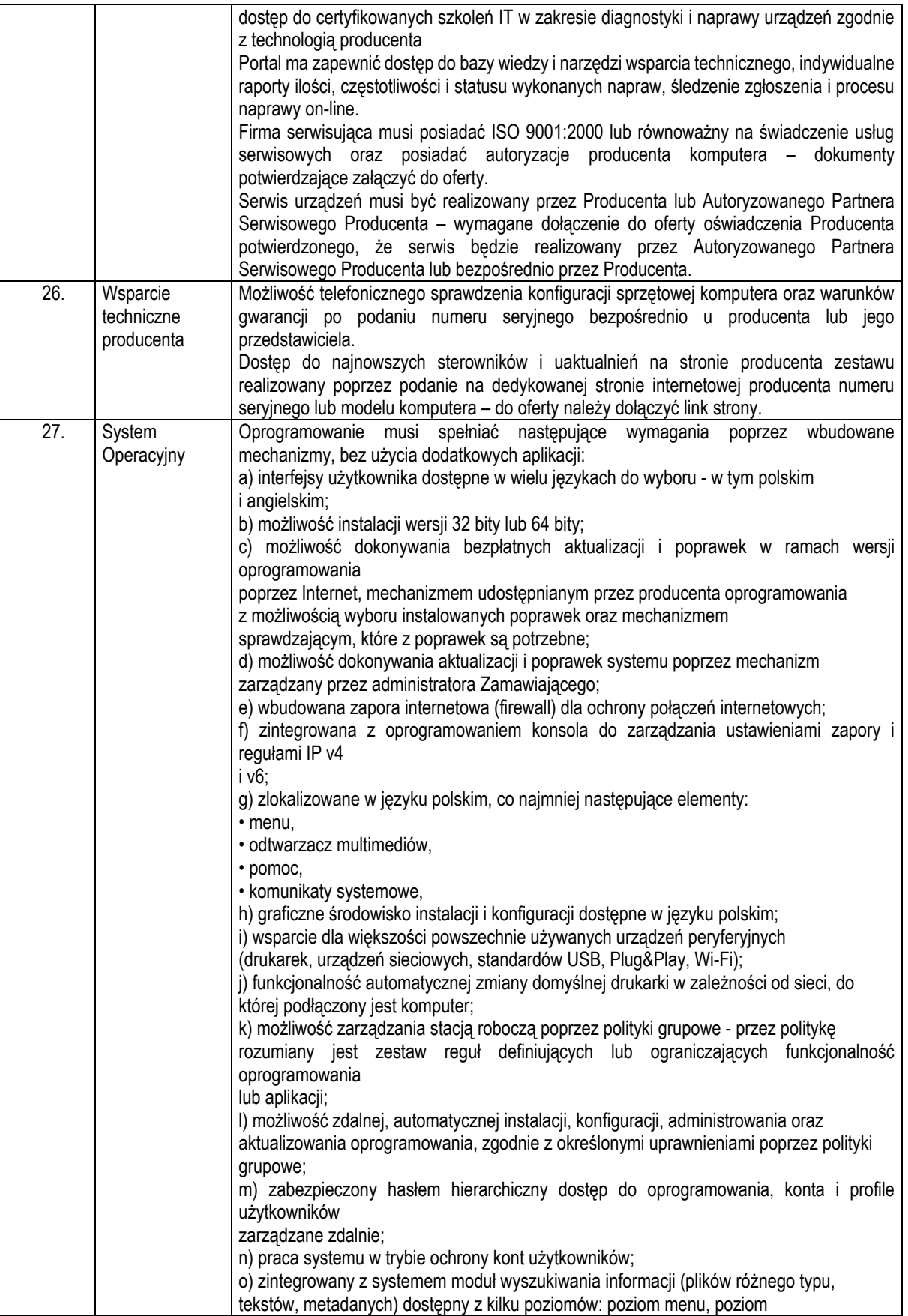

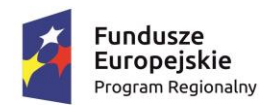

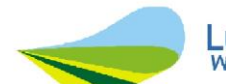

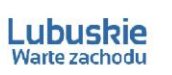

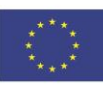

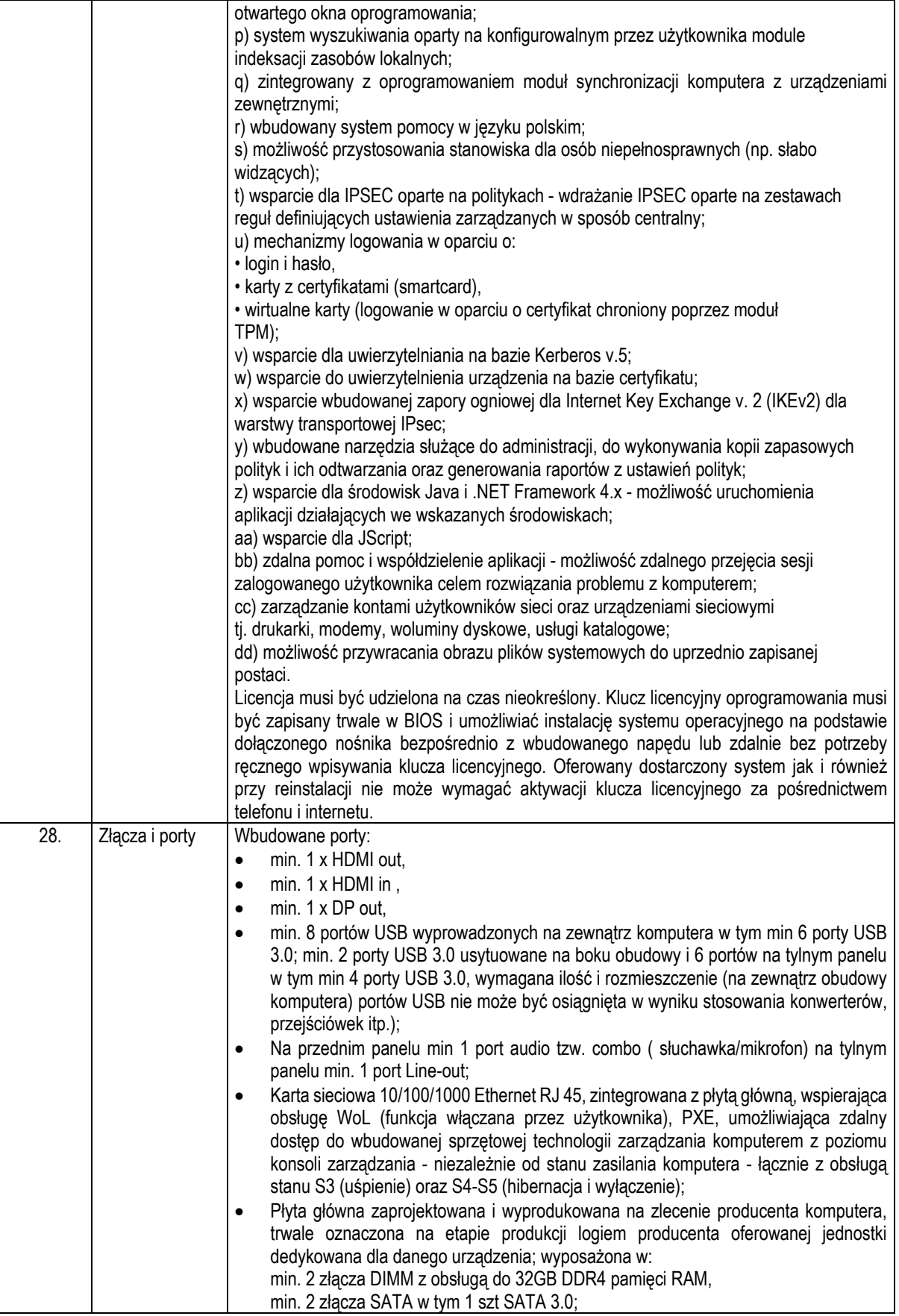

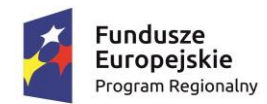

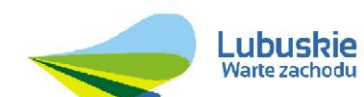

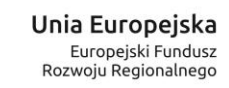

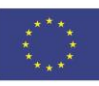

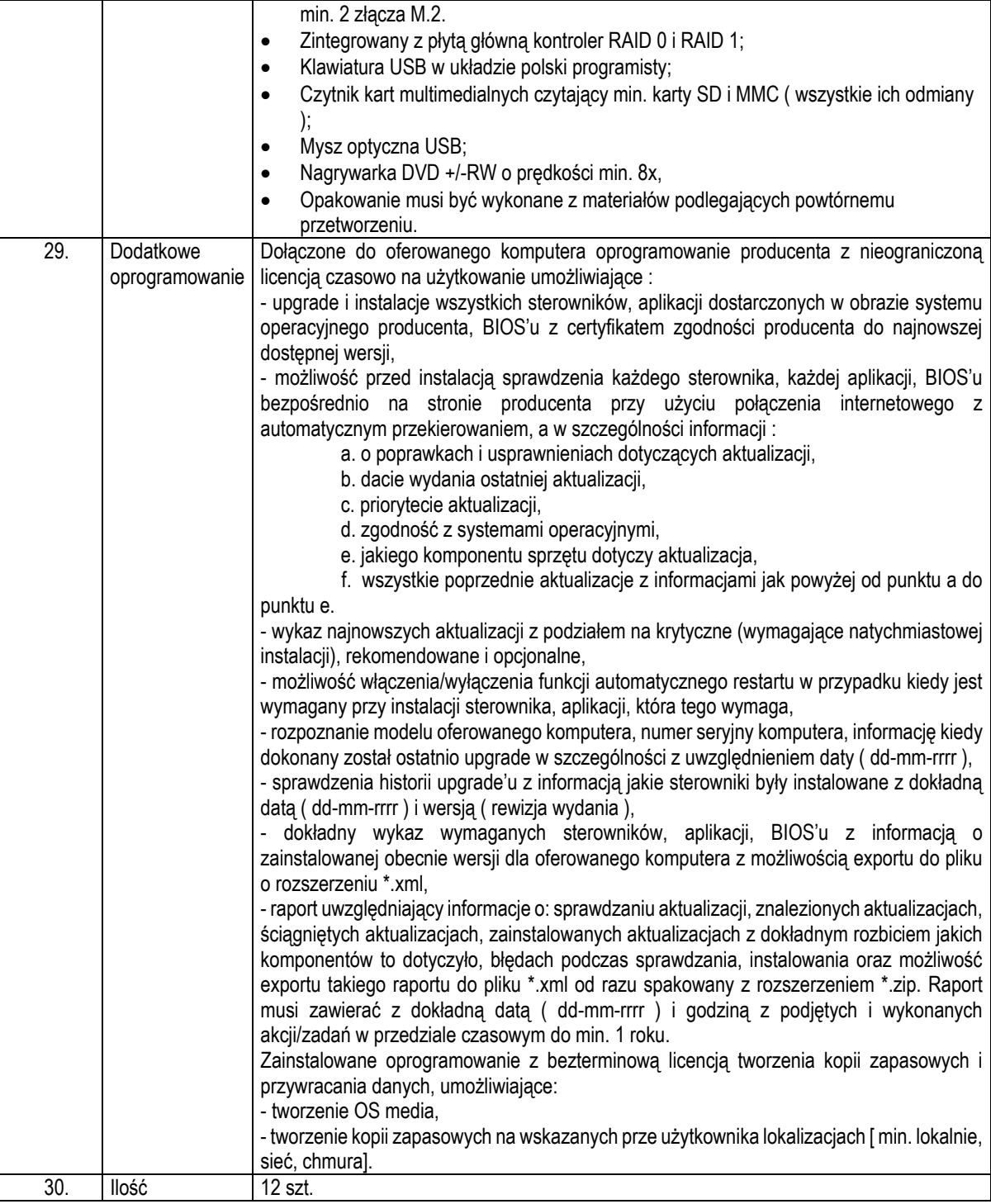

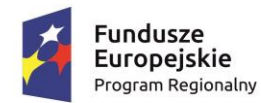

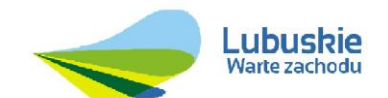

Unia Europejska Europejski Fundusz Rozwoju Regionalnego

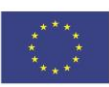

## 1.7 WYMAGANIA WDROŻENIOWE

#### 1.7.1 PRACE WDROŻENIE

Wykonawca w ramach zamówienia wykona prace niezbędne do poprawnego uruchomienia Rozwiązania. Prace wdrożeniowe obejmują pełen zakres prac instalacyjno-konfiguracyjno-integracyjnych.

## 1.7.2 SZKOLENIA

## 1.7.2.1 OGÓLNE WYMAGANIA DOTYCZĄCE SZKOLEŃ PODSTAWOWYCH

- 1) Szkolenia zostaną przeprowadzone w Lokalizacjach Zamawiającego lub w uzasadnionych przypadkach w innych lokalizacjach ustalonych przez Strony, w terminach ustalonych między Stronami.
- 2) Szkolenia obejmą całą funkcjonalność Rozwiązania w podziale zgodnym z realizowanymi zadaniami przez użytkowników Rozwiązania. W ramach szkoleń Zamawiający przewiduje przeszkolenie administratorów – pracowników Zamawiającego, którzy będą realizować wewnętrzne szkolenia merytoryczne dla użytkowników Rozwiązania. Szkolenia dedykowane dla administratorów muszą umożliwić im samodzielne zorganizowanie i przeprowadzenie wewnętrznych szkoleń dla użytkowników Rozwiązania.
- 3) Wykonawca zapewni, aby szkolenie przeprowadzone zostało przez wykwalifikowaną kadrę szkoleniową posiadającą wiedzę teoretyczną i praktyczną z zakresu przedmiotu szkolenia.
- 4) Wykonawca zobowiązany jest do zorganizowania i pokrycia wszelkich kosztów związanych z przeprowadzeniem szkoleń.
- 5) Wykonawca zapewni przeprowadzenie szkolenia przy zachowaniu odpowiedniej wielkości grupy (maksymalnie 10 osób). Liczba komputerów musi odpowiadać liczbie osób szkolonych w danej grupie. Jednorazowo szkolenie nie może przekroczyć 8 godzin szkoleniowych (godzina szkoleniowa równa się 45 min) .
- 6) Fakt przeprowadzenia szkolenia musi zostać potwierdzony podpisami użytkowników Rozwiązania biorących udział w szkoleniu na liście obecności.
- 7) Wykonawca opracuje plany szkoleń zawierające szczegółowy zakres tematyczny, liczbę i skład uczestników szkoleń, co najmniej 5 Dni przed planowanym szkoleniem chyba, że ustalony zostanie krótszy termin.
- 8) Szkolenia będą przeprowadzane w języku polskim i bez udziału tłumacza na język polski.
- 9) Wykonawca dostarczy w formie papierowej i elektronicznej (na elektronicznym nośniku danych, w formie gotowej do wydruku) stosowne materiały i pomoce szkoleniowe w niezbędnej ilości 5 Dni przed planowanym szkoleniem.
- 10) Materiały i pomoce szkoleniowe muszą być napisane w prosty, przejrzysty sposób, ułatwiający zrozumienie i wykorzystanie Rozwiązania do pożądanych celów oraz szybkiego i skutecznego wyszukiwania rozwiązania wyjścia z problematycznych sytuacji. Materiały szkoleniowe dla administratorów przygotowane będą w sposób umożliwiający samodzielne zorganizowanie i przeprowadzenie szkoleń dla użytkowników Rozwiązania i muszą zawierać co najmniej zakres szkolenia z podziałem na jednostki szkoleniowe i przykłady szkoleniowe.

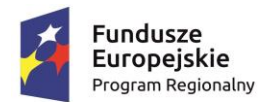

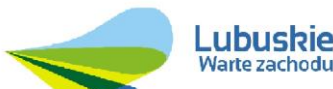

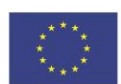

- 11) Zamawiający dopuszcza możliwość prowadzenia szkoleń w formie e-learningu, jako formy dodatkowej. Szkolenia w formie e-learningu nie wchodzą w zakres szkoleń podstawowych.
- 12) Łączna liczba godzin szkolenia podstawowego wynosi 8 h.

## 1.7.2.2 SZKOLENIA DLA ADMINISTRATORÓW

- 1) W ramach realizacji przedmiotu zamówienia Wykonawca zobowiązany jest do przeszkolenia pracowników Zamawiającego – Administratora/Administratorów co najmniej w zakresie samodzielnej instalacji, aktualizacji, wykonywania raportów, analiz w Rozwiązaniu oraz tworzenia kopii bezpieczeństwa.
- 2) Wykonawca przeprowadzi szkolenia w zakresie możliwości integracji Rozwiązania z systemami zewnętrznymi.
- 3) Łaczna liczba godzin szkolenia podstawowego wynosi 8 godzin.

## 1.7.3 WYMAGANA DOKUMENTACJA

Wykonawca zobowiązany jest do dostarczania Dokumentacji i Kodów źródłowych i ich aktualizacji w trakcie trwania Umowy. Dostarczenie Dokumentacji i Kodów źródłowych.

## 1.7.3.1 WYMAGANIA OGÓLNE

- 1) Dokumentacja musi być sporządzona w języku polskim.
- 2) Każda Dokumentacja powstała w wyniku realizacji zamówienia i przekazana Zamawiającemu przez Wykonawcę stanowi własność Zamawiającego. Zamawiający ma prawo udostępniać Dokumentację osobom trzecim w sposób nie naruszający praw autorskich.
- 3) Aktualizacja Dokumentacji następuje po wprowadzeniu przez Wykonawcę zmian w Rozwiązaniu nie rzadziej niż raz na kwartał.
- 4) Wykonawca dostarczy szczegółową Dokumentację komponentów firm trzecich użytych w dostarczanym Systemie, w tym także dostarczaną przez ich producentów. Dokumentacja ta może występować w języku angielskim, jeśli nie ma tłumaczenia na język polski.
- 5) Dokumentacja musi być dostarczona w jednym egzemplarzu w formie papierowej i elektronicznej (.pdf, .doc) na nośniku elektronicznym, w postaci umożliwiającej uzyskanie jej wydruku przy pomocy powszechnie używanych narzędzi.
- 6) Dokumentacja musi gwarantować kompletność dokumentu rozumianą jako pełne, bez wyraźnych i ewidentnych braków, przedstawienie omawianego problemu obejmujące całość z danego rozpatrywanego zakresu zagadnienia.
- 7) Zawartość Dokumentacji musi być zgodna z wytworzonym Rozwiązaniem.

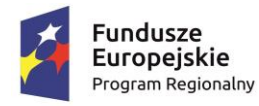

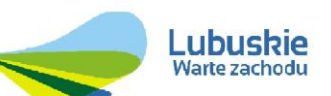

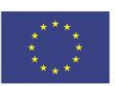

## 1.7.3.2 DOKUMENTACJA SZKOLENIOWA

Dokumentacja szkoleniowa powinna odzwierciedlać przebieg szkolenia, wykorzystane materiały szkoleniowe i zawierać m. in. ścieżki postępowania i odpowiadające im zrzuty z ekranów.

# 1.7.3.3 DOKUMENTACJA ADMINISTRATORA ROZWIAZANIA

- 1) Dokumentacja Administratora Rozwiązania musi opisywać kolejność czynności i zakres możliwych danych do wprowadzenia oraz sposób postępowania w sytuacjach szczególnych i awaryjnych.
- 2) Dokumentacja Administratora Rozwiązania powinna być dostępna w postaci elektronicznej umożliwiającej przeszukiwanie oraz odnajdywanie konkretnych tematów.
- 3) Dokumentacja Administratora Rozwiązania obejmować będzie, co najmniej:
	- a) szczegółową (krok po kroku) instrukcję instalacji i konfiguracji Rozwiązania
	- b) opis parametrów instalacyjnych i konfiguracyjnych Rozwiązania wraz z opisem dopuszczalnych wartości i ich wpływem na działanie rozwiązania,
	- c) szczegółową (krok po kroku) instrukcję wgrywania nowych wersji Rozwiązania,
	- d) szczegółowy opis możliwych do zastosowania ról i uprawnień wraz z ich wpływem na działania rozwiązania,

## 1.7.3.4 DOKUMENTACJA UŻYTKOWNIKA ROZWIĄZANIA

- 1) Wykonawca dostarczy Dokumentację użytkownika oraz opis Ścieżek Postępowania.
- 2) Dokumentacja użytkownika musi zawierać opis pełnej funkcjonalności Rozwiązania w sposób przejrzysty umożliwiający samodzielne użytkowanie Rozwiązania.
- 3) Dokumentacja musi opisywać kolejność czynności i zakres możliwych danych do wprowadzenia oraz sposób postępowania w sytuacjach szczególnych.
- 4) Dostarczona przez Wykonawcę Dokumentacja użytkownika, w tym "Ścieżki Postępowania" zostaną przygotowane w sposób umożliwiający Zamawiającemu dodanie ich, jako odrębnych artykułów do bazy wiedzy.

## 1.7.3.5 DOKUMENTACJA POWYKONAWCZA ROZWIĄZANIA

- 1) Wykonawca jest zobowiązany dostarczyć w ramach zamówienia Dokumentację powykonawczą Rozwiązania.
- 2) Dokumentacja powykonawcza musi być sporządzona w języku polskim chyba, że dotyczy oprogramowania narzędziowego obcego pochodzenia (Produktu), wykorzystywanego w Rozwiązaniu, dla którego nie ma dokumentacji w języku polskim, w takim przypadku Dokumentacja może zostać przekazana w języku angielskim.
- 3) Aktualizacja Dokumentacji powykonawczej następuje w okresie przewidzianym dla asysty technicznej po wprowadzeniu przez Wykonawcę zmian w Rozwiązaniu (co najmniej raz na kwartał).
- 4) Załącznikiem do Dokumentacji powykonawczej musi być Dokumentacja Kodu źródłowego.

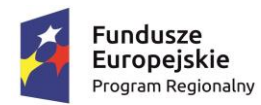

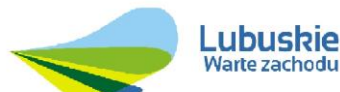

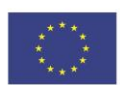

- 5) Wykonawca jest zobowiązany dostarczyć Dokumentację powykonawczą, która musi być sporządzona zgodnie z poniższym szablonem, przy czym szablon może zostać uzupełniony o dodatkowe elementy przez Wykonawcę:
	- 1. Wstęp.
	- 2. Cel dokumentu.
	- 3. Słowniki.
	- 4. Terminy i skróty specyficzne dla Rozwiązania.
	- 5. Używane skróty technologiczne.
	- 6. Używane terminy.
	- 7. Rodzaje środowisk Rozwiązania.
	- 8. Projekty poszczególnych środowisk.
	- 9. Architektura Rozwiązania (opisy wraz ze szczegółowymi schematami graficznymi).
	- a. Architektura sieciowa Rozwiązania.
	- b. Wymagania komunikacyjne dla sieci LAN.
	- c. Adresacja interfejsów sieciowych komponentów Rozwiązania.
	- d. Połączenia wymagane podczas eksploatacji Rozwiązania.
	- e. Platforma aplikacyjna Rozwiązania.
	- f. Zależność pomiędzy wszystkimi elementami Rozwiązania.
	- 10. Usługi:
		- a. aplikacyjne,
		- b. bazodanowe,
		- c. systemy operacyjne.
	- 11. Opis każdego z WebSerwisów i/lub plików wymiany wraz ze wskazaniem danych wejściowych oraz danych wyjściowych.
	- 12. Opis przepływu danych pomiędzy poszczególnymi Modułami wraz ze schematami graficznymi.
	- 13. Wykaz wszystkich słowników Systemu.
	- 14. Dodatkowe oprogramowanie wymagane w Rozwiązaniu:
		- a. rodzaje użytkowników Rozwiązania,
		- b. oprogramowanie,
		- c. urządzenia peryferyjne.
	- 15. System backup'u:
		- a. koncepcja rozwiązania,
		- b. wymagania środowiska dla systemu backupowego,
		- c. wymagania na polityki tworzenia kopii bezpieczeństwa,
		- d. zabezpieczane elementy środowiska,
		- e. system zabezpieczeń danych,
		- f. koncepcja rozwiązania,
		- g. wymagania środowiska dla systemu zabezpieczeń danych,
		- h. sposób odtwarzania poszczególnych składników Rozwiązania.
	- 16. Sposób instalacji i konfiguracji Rozwiązania:
		- a. wykaz parametrów Systemu wraz z podaniem możliwych ich wartości z określeniem konsekwencji ich ustawienia,
		- b. szczegóły ustawień parametrów środowiska dla Rozwiązania,
		- c. sposób zmiany ustawień parametrów środowiska Rozwiązania.
	- 17. Infrastruktura fizyczna:
		- a. serwery,

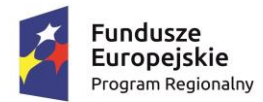

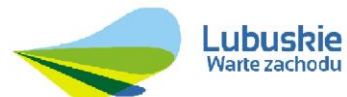

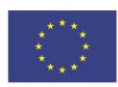

- b. Komputery.
- 18. Możliwości współpracy systemu z platformami sprzętowymi i systemowymi.
- 19. Wymagane licencje wykaz niezbędnych licencji.
- 20. Opis udostępnionego APi.

# 1.7.3.1 KOD ŹRÓDŁOWY

Wykonawca zdeponuje Kod źródłowy Rozwiązania wraz dokumentacją. Kod źródłowy Rozwiązania opatrzony komentarzami zawierającymi krótki opis jego działania, definicje użytych zmiennych oraz numer wersji Rozwiązania, w której dokonano ostatnich modyfikacji. Depozyt Kodu Źródłowego składa się ze zbioru Kodów Źródłowych, elementów tworzących interfejs użytkownika zainstalowanej u Zamawiającego Wersji Rozwiązania. W skład tego zbioru wchodzą: formularze, menu, raporty, biblioteki, ikony, szablony dokumentów, biblioteki dynamiczne (DLL) i inne jednostki programowe oraz skrypty tworzące baz danych czyli: tabele, perspektywy, wyzwalacze, indeksy, role bazodanowe, migawki a takie kodu Rozwiązania, która jest składowana w bazie danych w postaci pakietów, funkcji i procedur. W razie potrzeby przekształcenia danych (zawartych w tabelach baz danych przed modyfikacją) tak, by spełnione były wymogi aktualnego Rozwiązania, Wykonawca jest zobowiązany przygotować i przekazać odpowiednie skrypty w ramach depozytu Kodu Źródłowego.

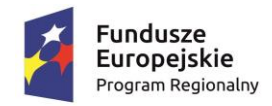

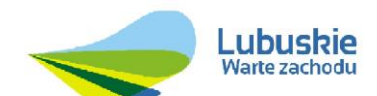

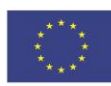

#### **2 GWARANCJA**

#### 2.1 GWARANCJA

#### 2.1.1 GWARANCJA INFRASTRUKTURY SPRZĘTOWEJ

Wykonawca udzieli Zamawiającemu na odebrane Produkty gwarancji na następujących zasadach:

- 1) Bieg terminu gwarancji liczony jest od daty daty podpisania protokołu odbioru sprzętu.
- 2) Wykonawca udzieli gwarancji na poszczególne elementy infrastruktury sprzętowej opisanej szczegółowo w punkcie 1.5 na okres minimum 24 miesięcy na warunkach określonych w poszczególnych punktach.

## 2.1.2 GWARANCJA ROZWIĄZANIA

Warunki gwarancji dla Rozwiązania w postaci platformy informatycznej (systemu) składającego się z elementów szczegółowo opisanych w punkcie 1.5:

Wykonawca udzieli Zamawiającemu na Rozwiązanie gwarancji na następujących zasadach:

- 1) Bieg terminu gwarancji rozpoczyna się od daty podpisania Protokołu Końcowego,
- 2) Wykonawca udzieli gwarancji na poszczególne elementy rozwiązania (szczegółowo opisane w punkcie 1.5) na okres minimum 24 miesięcy.

W ramach gwarancji Wykonawca zobowiązany jest do:

- 1) Usuwania Błędów i wad w Rozwiązaniu, bezpośredniej diagnostyki Rozwiązania,
- 2) Zapewnienia poprawnego i optymalnego funkcjonowanie Rozwiązania,
- 3) Świadczenia usług gwarancyjnych w języku polskim.

Kategorie Błędów i terminy usuwania Błędów objętych gwarancją dla Produktów i Rozwiązania określają Istotne Postanowienia Umowy.

#### 2.2 WYMAGANIA W ZAKRESIE ASYSTY TECHNICZNEJ

I. Wymagania w zakresie asysty technicznej (na etapie wdrożenia)

Bieg terminu tej asysty technicznej rozpoczyna się od daty podpisania umowy a kończy w dniu podpisania protokołu końcowego.

1. W ramach wdrożenia Wykonawca świadczył będzie usługę asysty technicznej na poziomie co najmniej 30 roboczogodzin (na miejscu wdrożenia).

- 2. W ramach asysty Wykonawca:
- · dokona niezbędnych instalacji i konfiguracji na serwerze oraz stacjach roboczych Zamawiającego.

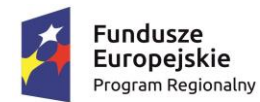

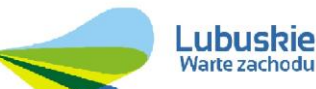

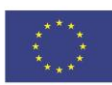

- udzieli niezbędnych konsultacji na potrzeby wdrażanego rozwiązania
- · udzieli wsparcia w zakresie konfiguracji wdrażanego rozwiązania.
- · przekaże niezbędną wiedzę administratorowi rozwiązania
- · objaśni dokumentację po wdrożeniową
- · przedstawi możliwości optymalizacji procesów we wdrażanym rozwiązaniu
- · dokona wspólnych testów mechanizmów integracyjnych wdrażanego rozwiązania.
	- II. Wymagania w zakresie asysty technicznej

Wykonawca będzie świadczył usługi asysty technicznej dla platformy informatycznej (systemu) składającego się z elementów szczegółowo opisanych w punkcie 1.5 na następujących zasadach):

- 1) Bieg terminu asysty technicznej rozpoczyna się od daty podpisania Protokołu Końcowego Produktu,
- 2) Zamawiający wymaga aby Wykonawca zagwarantował minimum 24 miesięczny okres trwania asysty technicznej.

W ramach asysty technicznej Wykonawca zobowiązany jest do:

- 1) Świadczenia usług asysty technicznej w języku polskim.
- 2) Usługa asysty technicznej nie obejmuje elementów infrastruktury, które Zamawiający zamierza przeznaczyć do realizacji Zamówienia.
- 3) Utrzymywania Rozwiązania w zgodności z przepisami prawa powszechnie obowiązującego bez konieczności zgłaszania przez Zamawiającego.
- 4) Optymalizacji Rozwiązania, w tym zapytań bazodanowych.
- 5) Dostarczania nowych wersji Rozwiązania.
- 6) Oferowania Zamawiającemu nowych, ulepszonych wersji Rozwiązania.
- 7) Pomocy na telefon (hot-line) w Dniach Roboczych Jednostki.
- 8) Konsultacji w zakresie obsługi technicznej i użytkowej Rozwiązania drogą telefoniczną i mailową.
- 9) Aktualizacje dostarczonej Dokumentacji,
- 10) Wykonawca ma obowiązek przyjmowania zgłoszeń serwisowych przez telefon oraz całą dobę za pomocą dedykowanej platformy Help Desk.
- 11) Wykonawca musi dysponować systemem zarządzania zgłoszeniami Zamawiającego umożliwiającym Zamawiającemu śledzenie stanu realizacji zgłoszenia (Help Desk).

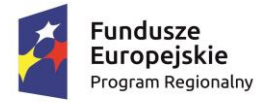

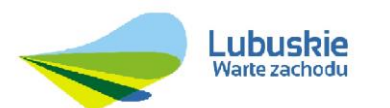

Unia Europejska Europejski Fundusz<br>Rozwoju Regionalnego

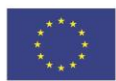

**Załącznik Nr 8**

# **SPOSÓB BADANIA APLIKACJI**

## **I. Zakres i sposób dostarczenia – odbioru zestawu testowego do prezentacji Systemu**

1. Wykonawca dokona prezentacji Systemu Informatycznego na podstawie scenariuszy opisanych przez Zamawiającego z wykorzystaniem zestawu testowego, który Wykonawca musi dołączyć do oferty. **Zestaw testowy,** który Wykonawca jest zobowiązany do dołączenia do oferty musi zawierać sprzęt niezbędny do uruchomienia wersji demonstracyjnej Systemu Informatycznego w postaci nie więcej niż **jednego** komputera przenośnego typu "notebook", na którym będzie zainstalowany system demonstracyjny w postaci części systemu lub wybranych modułów w celu prezentacji wymaganych scenariuszy testowych :

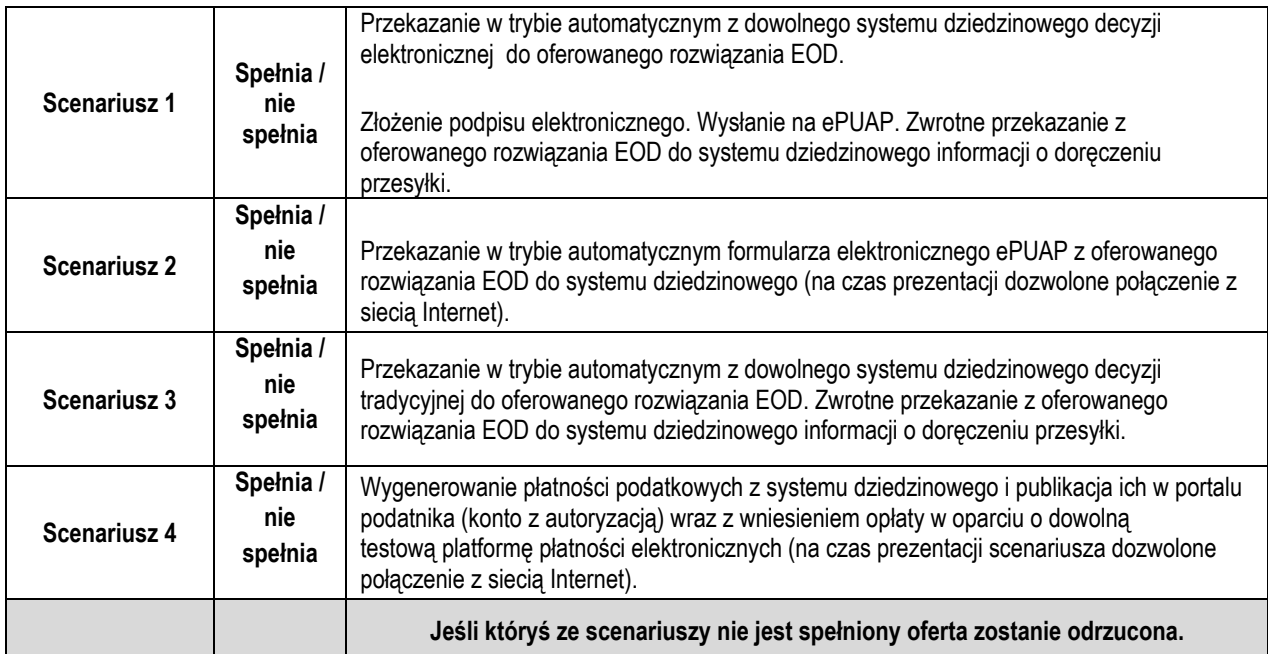

- 2. Przekazany zestaw testowy musi być zabezpieczony hasłem/hasłami dostępu. Informacja wszystkich danych umożliwiających uruchomienie wersji demonstracyjnej Systemu, tj. nazwy użytkowników i ich hasła, muszą zostać umieszczone w kopercie w postaci wydrukowanej. Hasła zostaną ujawnione dopiero w chwili rozpoczęcia prezentacji.
- 3. Na zestawie testowym zainstalowane oprogramowanie winno być licencjonowane czasowo lub bezterminowo. Licencja musi umożliwiać uruchomienie i wykonanie prezentacji Systemu w okresie od złożenia oferty do końca trwania Umowy. Oprogramowanie i Oprogramowanie Aplikacyjne musi być już zainstalowane na komputerze z zestawu testowego, tak aby podczas przygotowania do prezentacji oraz w jej trakcie nie były instalowane żadne komponenty Systemu.
- 4. W ramach zestawu testowego, Wykonawca jest zobowiązany dostarczyć nośnik danych, na którym znajdować się będzie obraz dysku/dysków komputera, który będzie

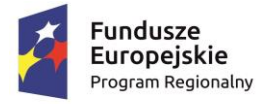

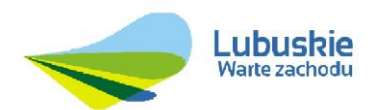

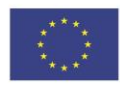

elementem zestawu testowego. Dla każdego dysku, obraz musi być pojedynczym plikiem. Obraz dysku musi być wykonany w taki sposób, aby za pomocą licencjonowanego oprogramowania, które będzie również elementem zestawu testowego, Zamawiający będzie mógł samodzielnie dokonać ewentualnego odtworzenia "obrazu" komputera i wykonać prezentację Systemu. Oprogramowanie do odtworzenia obrazu/obrazów zapisanych na nośniku danych należy dostarczyć wraz z zestawem testowym.

- 5. Dla każdego pliku obraz dysku/dysków komputera typu notebook, musi/muszą być wytworzona suma kontrolna MD5. Wartość sumy kontrolnej - "cyfrowego odcisku" pliku/plików musi być wydrukowana i dołączona do zestawu testowego. Wydruk z sumami kontrolnymi może być dostarczony najpóźniej do chwili zakończenia prezentacji przeprowadzanej przez danego Wykonawcę.
- 6. Niezłożenie zestawu testowego w miejscu i terminie wskazanym przez Zamawiającego lub nieprzystąpienie do prezentacji w wyznaczonym terminie skutkować będzie odrzuceniem oferty.
- 7. Złożenie (dostarczenie) zestawu testowego, który nie będzie kompletny, tj. nie będzie spełniał wymagań opisanych pkt 9.2 SIWZ i powyżej, skutkować będzie odrzuceniem oferty.
- 8. Zamawiający nie ponosi odpowiedzialności za:
	- złożenie przez Wykonawcę zestawu testowego po wyznaczonym terminie,
	- złożenie zestawu testowego w innym niż określonym przez Zamawiającego miejscu,
	- złożenie zestawu testowego w opakowaniu nieopisanym, uniemożliwiającym jego identyfikację lub postępowania, którego dotyczy.
- 9. Zamawiający nie przewiduje pokrycia kosztów przygotowania zestawu testowego. Zestaw testowy będzie własnością Zamawiającego z ustanowieniem klauzuli TAJNE.
- 10. Zamawiający nie wykorzysta zestawu testowego, o którym mowa powyżej do celów innych niż przeprowadzenie prezentacji Systemu.

# **II. Zasady przeprowadzenia prezentacji Systemu**

- 1. Prezentacje zostaną przeprowadzone w dni robocze w siedzibie Zamawiającego tj. w budynku Urzędu Gminy Iłowa przy ul. Żeromskiego 27 w Iłowej.
- 2. W ciągu jednego dnia, będzie przeprowadzana prezentacja elementów Systemu Informatycznego maksymalnie jednego Wykonawcy.
- 3. Zamawiający powiadomi wszystkich Wykonawców, którzy złożyli oferty o terminach (harmonogramie) prezentacji z wyprzedzeniem co najmniej 3 dni roboczych przed prezentacją pierwszego Wykonawcy.
- 4. Zamawiający przyjmie kolejność Wykonawców prezentujących oferowane funkcjonalności w zależności od miejsca siedziby Wykonawcy wg zasady bliskości.
- 5. Zamawiający zapewni na potrzeby przeprowadzenia prezentacji: salę, projektor, ekran, min. jedno gniazdo zasilania energią elektryczną o parametrach: 230 V, 50Hz z zabezpieczeniem 10A.
- 6. Wykonawca zobowiązany jest dostarczyć komplet kabli i przewodów połączeniowych niezbędnych do przeprowadzenia testów.

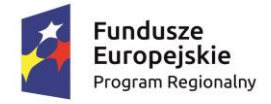

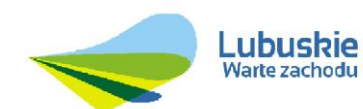

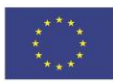

- **7. Zamawiający nie dopuszcza prezentacji poglądowych z użyciem oprogramowania prezentacyjnego np. Microsoft Power Point, Zamawiający wymaga, aby prezentacja była przeprowadzona na działającej wersji demonstracyjnej Systemu.**
- 8. Zamawiający dopuszcza by w trakcie prezentacji/testu obecni byli przedstawiciele pozostałych Wykonawców w roli obserwatorów (**po jednym** dla każdego Wykonawcy). Osoby te muszą posiadać ważny dokument uprawniający ich do reprezentowania Wykonawców.
- 9. W przypadku, gdy wykonawca skutecznie zastrzeże w złożonej ofercie, że zaoferowany system stanowi tajemnicę przedsiębiorstwa w rozumieniu ustawy z dnia 16 kwietnia 115. 1993 r. o zwalczaniu nieuczciwej konkurencji (Dz. U. 2003 Nr 153 poz. 1503 z późn. zm.), Zamawiający nie wyrazi zgody aby w trakcie prezentacji/testu obecni byli przedstawiciele pozostałych Wykonawców w roli obserwatorów.
- 10. Zamawiający dopuszcza udział maksymalnie 5 przedstawicieli Wykonawcy do przeprowadzenia prezentacji.
- 11. Ze strony Zamawiającego podczas prezentacji będą obecni członkowie komisji przetargowej powołanej przez Zamawiającego, a także eksperci powołani przez zamawiającego. Zamawiający sporządzi listę obecności osób biorących udział w poszczególnych prezentacjach.
- 12. Zamawiający z każdej prezentacji sporządzi pisemny protokół, w którym opisany będzie przebieg prezentacji. Protokół stanowić będzie załącznik do protokołu z postępowania.
- 13. Łączny czas prezentacji nie może przekroczyć 3 godzin zegarowych.
- 14. W trakcie prezentacji komputer z zestawu testowego, może łączyć się z Internetem tylko i wyłącznie w celu realizacji wskazanego scenariusza o czy każdorazowo będzie informował przedstawiciel Wykonawcy.
- 15. W trakcie prezentacji do komputera z zestawu testowego nie mogą być podłączone żadne urządzenia zewnętrzne, jak np. nośniki danych z wyłączeniem klawiatury oraz urządzenia wskazującego ("myszy").
- 16. Wykonawca w trakcie przygotowania się do prezentacji oraz w jej trakcie nie może dokonywać żadnych zmian w Systemie wynikającym ze zmiany kodów źródłowych.
- 17. Wykonawca w trakcie przygotowanie się do prezentacji oraz w jej trakcie może wykonywać czynności na komputerze wyłącznie w czasie, gdy obraz z komputera jest wyświetlany za pomocą projektora z wyłączeniem sytuacji, gdy projektor jest podłączany do komputera z zestawu testowego.
- 18. W przypadku rozpoczęcia prezentacji później niż przewiduje to poniższy harmonogram prezentacji z winy leżącej po stronie Wykonawcy, Zamawiający nie przesunie terminu zakończenia prezentacji. Opóźnienia wynikające z winy Zamawiającego zostaną uwzględnione poprzez odpowiednie wydłużenie czasu prezentacji.
- 19. Zamawiający nie przewiduje wykonywania wydruków na drukarce podłączonej do komputera z zestawu testowego. Wszystkie wydruki wymagane w trakcie realizacji scenariuszy testowych, oznaczają zapisanie wydruku do pliku w formacie PDF i prezentacji ich zawartości na ekranie.
- 20. Harmonogram i przebieg prezentacji będzie realizowany zgodnie z poniższym schematem:
	- **1) W dniu prezentacji w godzinach 10:00 – 11:00:**
		- a) Zamawiający zweryfikuje osoby, które są przedstawicielami Wykonawców i będą dokonywały prezentacji. W tym celu każda z osób musi posiadać

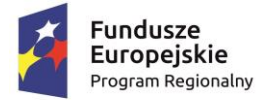

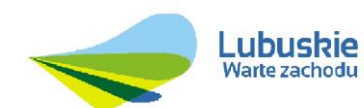

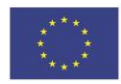

dokument potwierdzający prawo do reprezentowania Wykonawcy w czasie prezentacji. W przypadku braku odpowiedniego dokumentu potwierdzającego prawo do reprezentowania Wykonawcy w prezentacji, oferta zostanie odrzucona, jeżeli taki dokument nie zostanie dostarczony do miejsca prezentacji nie później niż do terminu jej zakończenia.

- b) Zamawiający udostępni Wykonawcy zestaw testowy dostarczony razem z ofertą.
- c) Przedstawiciel Wykonawcy i przedstawiciel Zamawiającego wspólnie dokonają oceny stanu opakowania zestawu testowego w celu weryfikacji czy nie zostało one naruszone.
- d) W przypadku stwierdzenia ingerencji w opakowanie zestawu testowego, strony dokonają ustaleń co do stanu faktycznego zestawu testowego i dalszego przebiegu prezentacji. Wszelkie ustalenia zostaną zapisane w protokole prezentacji.
- e) Wykonawca przygotuje i uruchomi zestaw testowy.
- f) Przedstawiciel Wykonawcy i przedstawiciel Zamawiającego wspólnie dokonają oceny kompletności zestawu testowego pod względem jego zawartości wynikającej z niniejszego dokumentu.
- g) Do komputera zostanie podłączony projektor. Komputer musi być skonfigurowany w taki sposób, aby ekran komputera z zestawu testowego został powielony na obrazie wyświetlanym przez projektor.
- h) Zamawiający sporządzi listę obecności osób, które biorą udział w prezentacji. Lista obecności zostanie dołączona do protokołu z przeprowadzonej prezentacji.

# **2) W dniu prezentacji w godzinach 11:00 – 14:00**

- a) Wykonawca przystąpi do prezentacji Systemu Informatycznego na podstawie scenariuszy opisanych przez Zamawiającego w niniejszym załączniku.
- b) Wykonawca powinien dokonywać prezentacji zgodnie z kolejnością opisanych w niniejszym załączniku scenariuszy testowych.
- c) Wykonawca na wykonanie wszystkich scenariuszy testowych ma łącznie 3 godziny zegarowe licząc od godziny 11:00.
- d) W przypadku niepowodzenia prezentacji danego scenariusza testowego, Wykonawca może powtórzyć go nieograniczoną liczbę razy dokonując rekonfiguracji wersji demonstracyjnej Systemu Informatycznego. Przeprowadzenie powtórnej próby scenariusza testowego **nie wydłuża** łącznego czasu (3 godzin zegarowych) na przeprowadzenie prezentacji wszystkich scenariuszy testowych.
- e) W przypadku, gdy scenariusz testowy nie zostanie przeprowadzony w całości lub w ogólne się nie rozpocznie, zostanie uznany za scenariusz niewykonany oferta będzie podlegać odrzuceniu.
- f) W przypadku zaobserwowania usterek sprzętowych lub programowych wymagających wymiany lub naprawy komputera z zestawu testowego, prezentacja zostanie przełożona na inny dzień roboczy, który zostanie ustalony pomiędzy Wykonawcą i Zamawiającym. W przypadku braku możliwości naprawy usterki do tego czasu, skutkować będzie odrzuceniem oferty. Dla każdego z Wykonawców Zamawiający dopuszcza **tylko jedną** możliwość przeprowadzenia prezentacji w dodatkowym terminie.

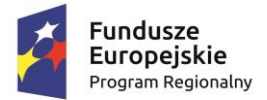

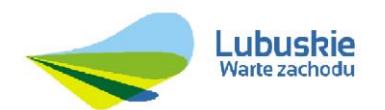

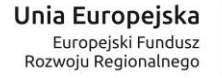

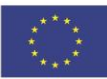

**Uwaga!** Jeżeli w ramach wymiany lub naprawy komputera zestawu testowego zostanie wymieniony dysk twardy, wówczas prezentacja wersji demonstracyjnej Systemu Informatycznego przeprowadzona będzie w oparciu o załączony do oferty nośnik zestawu testowego do prezentacji Systemu.

- g) W sytuacji, w której zachodzą przesłanki, o których jest mowa w pkt. lit. g) Wykonawca przystąpi do prezentacji Systemu w ustalonym z Zamawiającym dodatkowym terminie. Przebieg prezentacji będzie zgodny z zapisami w niniejszym dokumencie. Zamawiający powiadomi wszystkich Wykonawców, którzy złożyli oferty o dodatkowym terminie prezentacji z wyprzedzeniem co najmniej 3 dni roboczych przed prezentacją.
- h) W przypadku zaobserwowania wad programowych wynikających z błędów Oprogramowania, niezależnych od Wykonawcy (np. wad Systemu Operacyjnego, wad System Bazy Danych, itp.), prezentacja może zostać przerwana na wniosek Wykonawcy. Wówczas, Wykonawca w ciągu 3 dni roboczych musi udowodnić, że błąd, który wystąpił, **jest błędem opisanym** przez producenta danego elementu Oprogramowania nie później niż jeden miesiąc kalendarzowy przed dniem złożenia oferty. Na podstawie przekazanych informacji od Wykonawcy, Zamawiający może uznać wyjaśnienia i umożliwić przeprowadzenie prezentacji w dodatkowym, ustalonym z Wykonawcą terminie. Dla każdego z Wykonawców Zamawiający dopuszcza jedną możliwość przeprowadzenia prezentacji w dodatkowym terminie. Zapisy tego punktu nie dotyczą błędów Oprogramowania Aplikacyjnego, którego autorem jest Wykonawca. Przebieg prezentacji będzie zgodny z zapisami w niniejszym dokumencie.
- i) Zamawiający w trakcie trwania prezentacji **nie przewiduje** przerwy.

# **3) W dniu prezentacji w godzinach 14:00 – 15:00**

- a) Wykonawca dokona demontażu zestawu testowego, a nośnik zwróci Zamawiającemu.
- b) Wykonawca zapisze wszystkie pliki PDF, które były wygenerowane jako wydruki w trakcie realizacji scenariuszy testowych na nośnik przekazany przez Zamawiającego.
- c) Przedstawiciele Wykonawcy i Zamawiającego podpiszą protokół z przebiegu prezentacji.

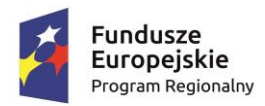

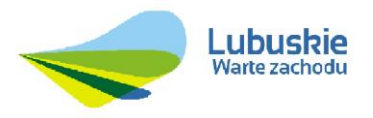

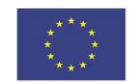

## **UMOWA NR …/……../2017 (WZÓR)**

na "**Budowę platformy e-usług wraz z dostawą sprzętu komputerowego dla Gminy Iłowa w ramach projektu:**

**"Rozwój elektronicznych usług dla ludności - tworzenie i wdrożenie interaktywnych usług administracji elektronicznej w Gminie Iłowa"**

zawarta w Iłowie w dniu ……………………….. pomiędzy:

……………………………………………………………..….

…………………………………………………………………

zwaną w dalszej części niniejszej Umowy **Zamawiającym,**  a

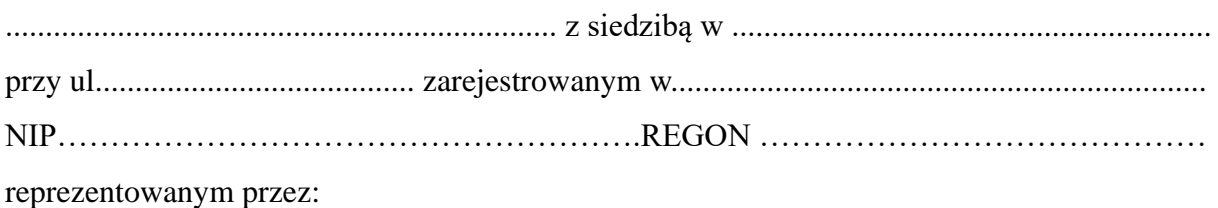

……………………………………………..…….

zwanym(ą) w dalszej części Umowy **Wykonawcą.**

W wyniku rozstrzygnięcia postępowania o udzielenie zamówienia publicznego, prowadzonego w trybie przetargu nieograniczonego na podstawie ustawy z dnia 29 stycznia 2004 r. Prawo zamówień publicznych (t.j. Dz. U. z 2015 r., poz. 2164 z późn. zm.) została zawarta umowa o następującej treści.

§ 1

1. Budowę platformy e-usług wraz z dostawą sprzętu komputerowego dla Gminy Iłowa w ramach projektu **"Rozwój elektronicznych usług dla ludności - tworzenie i wdrożenie interaktywnych usług administracji elektronicznej w Gminie Iłowa"**

, a w szczególności:

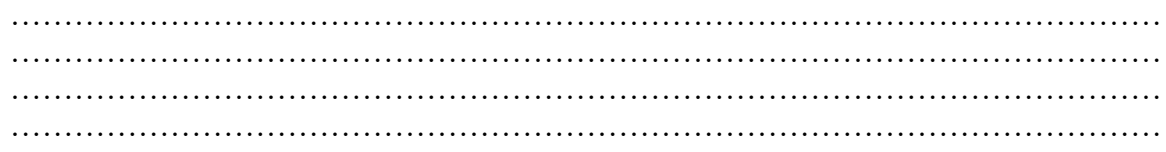

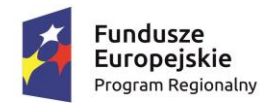

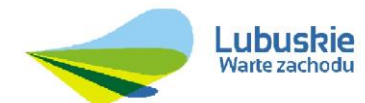

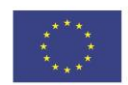

2. Szczegółowy zakres przedmiotu zamówienia został opisany w Szczegółowym Opisie Przedmiotu Zamówienia stanowiącym Załącznik nr 1 do niniejszej Umowy.

§ 2

- 1. Wynagrodzeniem za wykonanie Umowy jest cena zaproponowana w Ofercie Wykonawcy stanowiącej Załącznik nr 2 do niniejszej Umowy.
- 2. Wynagrodzenie Wykonawcy jest ryczałtowe, ma charakter ostateczny i nie podlega zmianie przez cały okres trwania Umowy, poza przypadkami ustalonymi w Umowie.

Wykonawca nie może żądać zmiany wysokości wynagrodzenia lub rozwiązania Umowy, nawet w sytuacji wystąpienia zmiany stosunków (w tym nadzwyczajnej), której nie można było przewidzieć.

3. Tytułem wynagrodzenia Zamawiający zapłaci Wykonawcy:

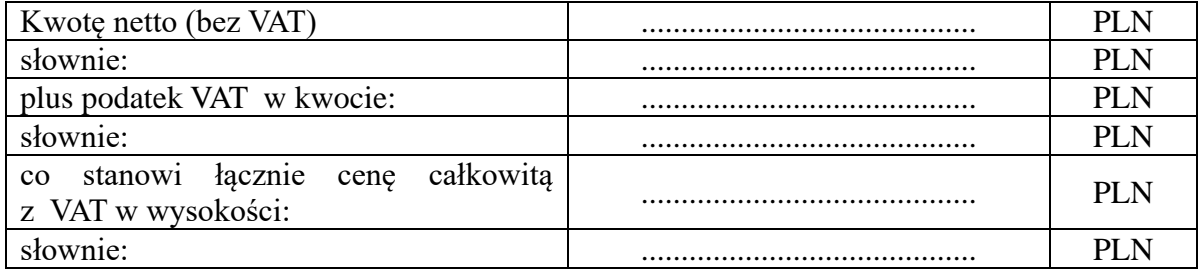

- 4. Faktury dokumentujące wykonanie przedmiotu Umowy będą wystawiane w PLN.
- 5. W przypadku, gdy po podpisaniu Umowy, zmianie ulegnie stawka podatku VAT (tj. wzrośnie lub zostanie zmniejszona), Wykonawca uprawniony i zobowiązany będzie do wystawiania faktur VAT obejmujących stawkę podatku, obowiązującą w dniu wystawienia danej faktury VAT. Zmiana wynagrodzenia należnego Wykonawcy dokonana w trybie opisanym w zdaniu poprzednim będzie wymagała sporządzenia aneksu do niniejszej Umowy.

§ 3

1. Zapłata wynagrodzenia nastąpi na podstawie faktur częściowych wystawionych przez Wykonawcę za wykonanie:

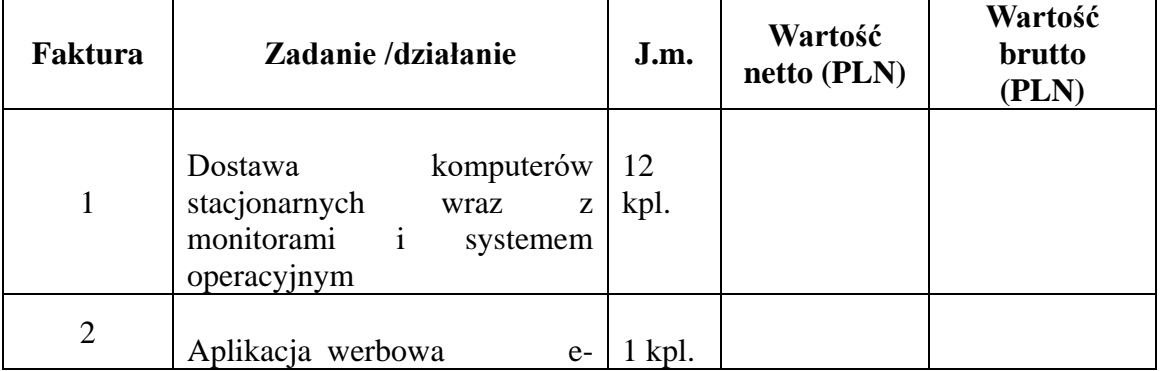

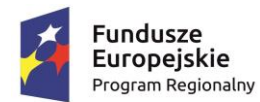

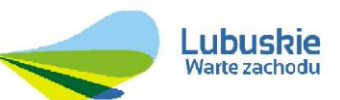

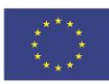

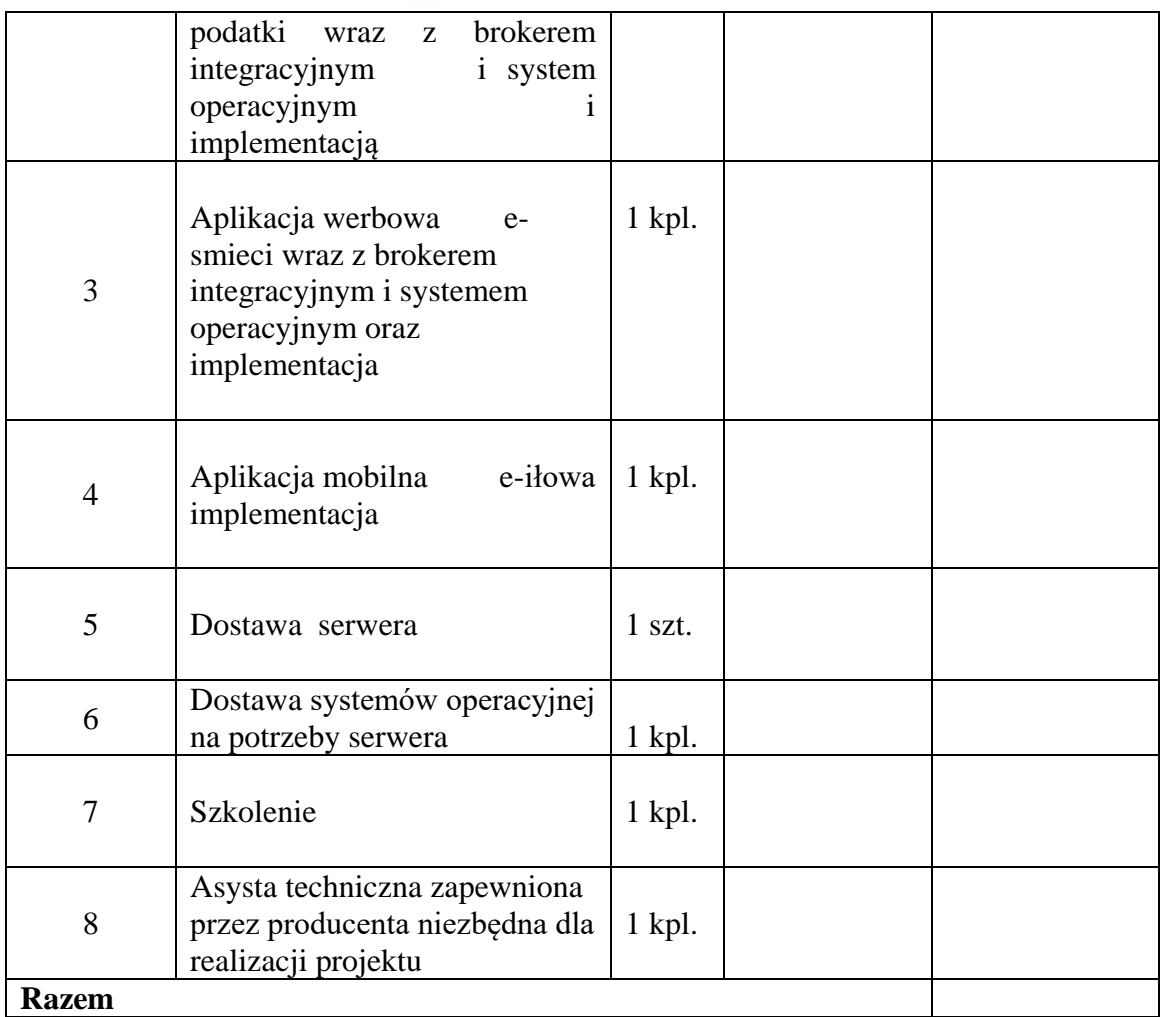

W fakturach częściowych w osobnych pozycjach Wykonawca wykaże wynagrodzenie za wykonanie poszczególnych działań.

2. Należne wynagrodzenie przekazywane będzie na rachunek bankowy Wykonawcy w banku .......................................... nr rachunku ....................................................................

3. Podstawą wystawienia faktur przez Wykonawcę jest zatwierdzenie przez Zamawiającego protokołów odbioru z wykonania poszczególnych zadań/działań, o których mowa w ust. 1.

4. Zamawiający dokona płatności na rzecz Wykonawcy w terminie do 30 dni od dnia otrzymania przez Zamawiającego faktur prawidłowo wystawionych przez Wykonawcę.

5. Faktury i dokumentacja dotycząca płatności będzie sporządzana przez Wykonawcę w języku polskim.

6. Za dzień zapłaty uważany będzie dzień obciążenia rachunku Zamawiającego.

§ 4

1. Terminem rozpoczęcia wykonywania przedmiotu Umowy jest dzień jej podpisania.

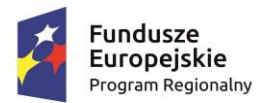

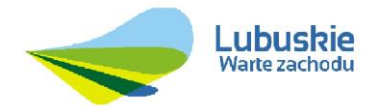

Unia Europejska Europejski Fundusz Rozwoju Regionalnego

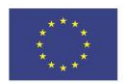

2. Terminem zakończenia wykonania przedmiotu Umowy będzie dzień zatwierdzenia przez Zamawiającego protokołu odbioru końcowego z wykonania przedmiotu Umowy **nie później niż do dnia 30.12.2017 r.**

3. Wykonawca, w terminie 40 dni od podpisania Umowy, opracuje i uzyska zatwierdzenie Zamawiającego projektu wdrożenia e-usług zawierającego także szczegółowy harmonogram realizacji przedmiotu Umowy przez Wykonawcę.

Szczegółowy zakres projektu opisany jest w Szczegółowym Opisie Przedmiotu Zamówienia Załącznik nr 7.

4. Wykonawca zobowiązany jest do pisemnego zgłoszenia o zakończeniu prac przy realizacji każdego zadania/działania oraz zakończenia realizacji przedmiotu Umowy.

5. Zamawiający w okresie 5 dni roboczych od dnia otrzymania pisemnego zgłoszenia o zakończeniu prac w ramach danego zakresu przedmiotu Umowy, dokona ich odbioru.

6. Dokumentem potwierdzającym dokonanie odbioru poszczególnych zadań/działań jest protokół odbioru. Podstawą dokonania odbioru jest Szczegółowy Opis Przedmiotu Zamówienia i zatwierdzony przez Zamawiającego harmonogram realizacji przedmiotu Umowy przez Wykonawcę.

7. W przypadku stwierdzenia w toku procedury odbioru niewykonania lub nienależytego wykonania danego zadania/działania lub jakiejkolwiek jego części, Wykonawca jest zobowiązany do usunięcia nieprawidłowości w ciągu 7 dni roboczych, licząc od dnia zgłoszenia przez Zamawiającego.

8. Po usunięciu zgłoszonych nieprawidłowości i ponownym pisemnym zgłoszeniu o zakończeniu prac w ramach danego zadania/działania, Zamawiający dokona ich odbioru w okresie 7 dni roboczych od dnia otrzymania od Wykonawcy pisemnego zgłoszenia, z zastrzeżeniem ust. 7.

9. Strony podpiszą protokół odbioru danego zadania/działania pod warunkiem usunięcia wszystkich nieprawidłowości zgłoszonych przez Zamawiającego.

10. Przedmiot Umowy nie zostanie uznany za odebrany i wykonany, a protokół odbioru końcowego nie zostanie zatwierdzony przez Zamawiającego, aż do czasu usunięcia przez Wykonawcę wszystkich nieprawidłowości zgłoszonych przez Zamawiającego.

§ 5

Korespondencja w ramach niniejszej Umowy pomiędzy Zamawiającym a Wykonawcą będzie sporządzana w formie pisemnej w języku polskim. Korespondencja wysłana faksem lub pocztą elektroniczną musi być każdorazowo bezzwłocznie potwierdzona na piśmie.

1. Wykonawcy realizujący wspólnie Umowę są solidarnie odpowiedzialni za jej wykonanie.

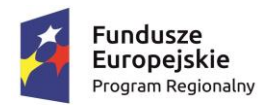

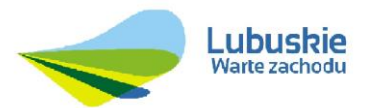

Unia Europejska Europejski Fundusz Rozwoju Regionalnego

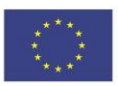

- 2. Wykonawcy realizujący wspólnie Umowę wyznaczają niniejszym spośród siebie Lidera upoważnionego do zaciągania zobowiązań w imieniu wszystkich Wykonawców realizujących wspólnie Umowę.
- 3. Liderem, o którym mowa w ust. 2 jest ............................................................................
- 4. Postanowienia Umowy dotyczące Wykonawcy stosuje się odpowiednio do Wykonawców realizujących wspólnie Umowę.
- 5. Wykonawcy realizujący wspólnie Umowę przedkładają Zamawiającemu stosowną umowę regulującą warunki współpracy Wykonawców, która stanowi Załącznik nr 3 do niniejszej Umowy.

(*Paragraf niniejszy będzie miał zastosowanie w przypadku złożenia oferty wspólnej)*

§ 7

- 1. Strony Umowy postanawiają, że stosować będą kary umowne w następujących przypadkach i wysokościach:
	- 1.1. W razie odstąpienia od Umowy przez Zamawiającego z przyczyn leżących po stronie Wykonawcy, albo przez Wykonawcę z przyczyn niedotyczących Zamawiającego, Wykonawca zobowiązany jest do zapłaty kary umownej w wysokości 10% kwoty wynagrodzenia netto, o której mowa w § 2 ust. 3.
	- 1.2. Z tytułu opóźnienia w opracowaniu przez Wykonawcę i uzyskaniu akceptacji Zamawiającego projektu wdrożenia e-usług, w tym szczegółowego harmonogramu realizacji przedmiotu Umowy, Zamawiający jest uprawniony do naliczenia kary umownej w wysokości 0,01% kwoty wynagrodzenia netto, o której mowa w § 2 ust. 3 za każdy rozpoczęty dzień opóźnienia.
	- 1.3. Z tytułu opóźnienia realizacji poszczególnych etapów przedmiotu Umowy w stosunku do terminów określonych w harmonogramie, o którym mowa w § 4 ust. 3 niniejszej Umowy, Zamawiający jest uprawniony do naliczenia kary umownej w wysokości 0,01% kwoty wynagrodzenia netto, o której mowa w § 2 ust. 3 za każdy rozpoczęty dzień opóźnienia.
	- 1.4. Z tytułu opóźnienia w wykonaniu przedmiotu Umowy, w stosunku do terminu końcowego podanego w § 4 ust. 2 Umowy, Wykonawca zobowiązany jest do zapłaty kary umownej w wysokości 0,01% kwoty wynagrodzenia netto, o której mowa w § 2 ust. 3 za każdy rozpoczęty dzień opóźnienia.
	- 1.5. Z tytułu wstrzymania realizacji Umowy z przyczyn zależnych od Wykonawcy, Wykonawca zobowiązany jest do zapłaty kary umownej w wysokości 0,01% kwoty wynagrodzenia netto, o której mowa w § 2 ust. 3 za każdy dzień wstrzymania realizacji Umowy.
	- 1.6 Za zwłokę w usunięciu wad przedmiotu Umowy w okresie gwarancji Wykonawca zobowiązany jest do zapłaty kary umownej w wysokości 0,01% kwoty wynagrodzenia netto, o której mowa w § 2 ust. 3 Umowy za każdy dzień zwłoki, licząc od dat wyznaczonych na usunięcie wad zgodnie z § 11 ust. 3 Umowy.
- 2. Zamawiający uprawniony jest do dochodzenia odszkodowania przewyższającego zastrzeżone kary umowne.

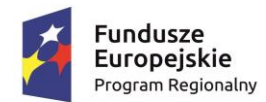

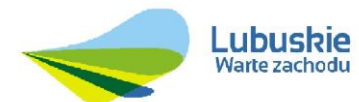

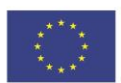

3. Zapłata kar umownych nastąpi w terminie 5 dni od otrzymania noty księgowej lub wezwania do ich uiszczenia.

§ 8

- 1. Niezwłocznie po podpisaniu Umowy Zamawiający dostarczy Wykonawcy wszelkie znajdujące się w jego posiadaniu dokumenty i informacje, jakie mogą być niezbędne dla wykonania Umowy. Wykonawca zwróci dokumenty Zamawiającemu przed upływem terminu wykonania Umowy. Przekazanie i zwrot dokumentów nastąpi na podstawie protokołu.
- 2. Na każde żądanie Zamawiającego Wykonawca zobowiązany jest udostępnić lub wydać wszelkie dokumenty związane z wykonywaniem niniejszej Umowy w tym Studium wykonalności. W tym celu Wykonawca zezwoli osobie upoważnionej przez Zamawiającego na skontrolowanie lub zbadanie dokumentacji dotyczącej wykonywania Umowy oraz sporządzenie z niej kopi zarówno podczas, jak i po wykonaniu Umowy.
- 3. Wszelkie dokumenty i informacje otrzymane przez Wykonawcę w związku z wykonywaniem Umowy nie będą, za wyjątkiem przypadków, gdy będzie to konieczne w celu wykonania Umowy, publikowane lub ujawniane przez Wykonawcę bez uprzedniej pisemnej zgody Zamawiającego.
- 4. Wykonawca oraz jego personel zachowają tajemnicę przedsiębiorstwa i zawodową przez okres trwania Umowy oraz 5 lat od jej zakończenia. W związku z tym zarówno Wykonawca, jak i zatrudniony lub zaangażowany przez niego personel nie będą przekazywać ani rozpowszechniać informacji uzyskanych w związku z wykonywaniem Umowy, chyba że uzyskają na to uprzednio pisemną zgodę Zamawiającego. Ponadto nie będą oni wykorzystywać bez zgody Zamawiającego żadnych przekazanych im informacji oraz wyników opracowań, prób i badań przeprowadzonych w trakcie i w celu wykonania Umowy.

§ 9

- 1. Wykonawca przenosi na Zamawiającego, w ramach wynagrodzenia określonego w § 2, ust. 3, autorskie prawa majątkowe do utworów (w rozumieniu ustawy z dnia 4 lutego 1994 r. o prawie autorskim i prawach pokrewnych) wytworzonych w wyniku wykonywania niniejszej Umowy na następujących polach eksploatacji:
	- a) w zakresie używania;
	- b) w zakresie wykorzystania w całości lub części utworu oraz dokonywania zmian utworu;
	- c) w zakresie utrwalania i zwielokrotniania utworu wytwarzanie określoną techniką egzemplarzy utworu, w tym techniką drukarską, reprograficzną, zapisu magnetycznego oraz techniką cyfrową;
	- d) w zakresie obrotu oryginałem albo egzemplarzami, na których utwór utrwalono - wprowadzanie do obrotu, użyczenie lub najem oryginału albo egzemplarzy;

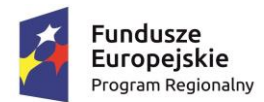

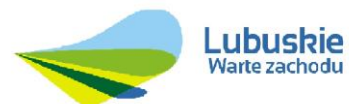

Unia Europejska Europejski Fundusz<br>Rozwoju Regionalnego

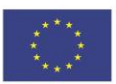

- e) w zakresie rozpowszechniania utworu w sposób inny niż określony w ppkt. d publiczne wykonanie, wystawienie, wyświetlenie, odtworzenie oraz nadawanie i reemitowanie, a także publiczne udostępnianie utworu w taki sposób, aby każdy mógł mieć do niego dostęp w miejscu i w czasie przez siebie wybranym.
- 2. Wykonawca przekaże Zamawiającemu, w terminie do 30 dni od daty instalacji, kopie kodów źródłowych oprogramowania (aplikacyjnego) powstałego w wyniku realizacji Umowy wraz z dokumentacją techniczną opisaną w OPZ (stanowiącą załącznik do Umowy) aktualną na dzień przekazania aplikacji oraz raporty z testów.
- 3. Kopia kodów źródłowych wraz z pozostałą dokumentacją będzie przekazana Zamawiającemu, po wspólnym sprawdzeniu prawidłowości działania kodów źródłowych przez Zamawiającego i Wykonawcę, w zalakowanej kopercie i zostanie zdeponowana przez Zamawiającego w miejscu wybranym przez Zamawiającego gwarantującym pełną poufność.

 Zamawiający skorzysta z posiadanych kodów źródłowych w przypadku zaistnienia takiej konieczności, w szczególności w przypadku likwidacji Wykonawcy, braku realizowania przez Wykonawcę obowiązków gwarancyjnych

## § 10

- 1. Niniejsza Umowa, z uwagi na charakter realizowanych przez Wykonawcę działań, jest umową o dzieło i poza przypadkami określonymi w Kodeksie cywilnym, Zamawiającemu przysługuje prawo do odstąpienia od Umowy w przypadku, gdy:
	- a) Wykonawca nie rozpoczął prac w terminie tygodnia od podpisania Umowy bez uzasadnionej przyczyny oraz nie reaguje na złożone na piśmie wezwanie Zamawiającego do rozpoczęcia prac;
	- b) Wykonawca przerwał bez uzasadnionej przyczyny realizację prac i przerwa trwa dłużej niż tydzień;
	- c) Wykonawca, pomimo wezwania ze strony Zamawiającego, nie wykonuje prac zgodnie z Umową lub też nienależycie wykonuje swoje zobowiązania umowne;
	- d) zostanie złożony wniosek o ogłoszenie upadłości Wykonawcy lub wszczęcie postępowania restrukturyzacyjnego;
	- e) Wykonawca zostanie postawiony w stan likwidacji;
	- f) w razie wystąpienia istotnej zmiany okoliczności powodującej, że wykonanie Umowy nie leży w interesie Zamawiającego, czego nie można było przewidzieć w chwili zawarcia Umowy, lub dalsze wykonywanie Umowy może zagrozić istotnemu interesowi bezpieczeństwa państwa lub bezpieczeństwu publicznemu odstąpienie od Umowy w tym przypadku może nastąpić w terminie 30 dni od powzięcia wiadomości o powyższych okolicznościach.
- 2. Wykonawcy przysługuje prawo odstąpienia od Umowy gdy:
	- a) Zamawiający odmawia bez uzasadnionej przyczyny dokonania odbioru prac lub podpisania protokołu odbioru;
	- b) Zamawiający nie wywiązuje się z obowiązku zapłaty faktury, mimo dodatkowego wezwania, w terminie 1 miesiąca od upływu terminu płatności określonego w § 3 ust. 4.
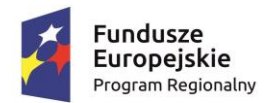

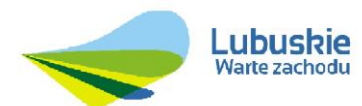

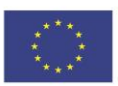

- 3. Odstąpienie od Umowy nie dotyczy prawidłowo wykonanej części Umowy. W przypadku odstąpienia od Umowy Wykonawcy przysługuje wynagrodzenie należne z tytułu prawidłowo wykonanego zakresu przedmiotu Umowy do dnia odstąpienia.
- 4. Odstąpienie od Umowy powinno nastąpić w terminie 14 dni kalendarzowych od powzięcia wiadomości, lub zaistnienia okoliczności, o których mowa w ust. 1 i 2, uzasadniających odstąpienie, z zastrzeżeniem terminu określonego w ust. 1 ppkt f), w formie pisemnej pod rygorem nieważności, z podaniem uzasadnienia.
- 5. Zamawiającemu przysługuje prawo rozwiązania Umowy w przypadku wystąpienia okoliczności, o których mowa w art.145a ustawy Prawo zamówień publicznych. Rozwiązanie Umowy nastąpi w dniu powzięcia informacji przez Wykonawcę o rozwiązaniu Umowy przez Zamawiającego, w formie pisemnej pod rygorem nieważności, z podaniem uzasadnienia.

#### § 11

- 1. Wykonawca udziela Zamawiającemu gwarancji jakości na zrealizowany przedmiot Umowy na zasadach podanych poniżej. Za wykonywanie świadczeń gwarancyjnych Wykonawca nie może wymagać od Zamawiającego żadnych dodatkowych płatności, niż wynikające z niniejszej Umowy. Przez wadę należy rozumieć każdą niezgodność z warunkami Umowy, powodującą, iż przedmiot Umowy nie może być użytkowany zgodnie z jego przeznaczeniem.
- 2. W ramach usługi gwarancyjnej Wykonawca zobowiązany jest do nieodpłatnego:
	- 2.1 Usuwania wad przedmiotu Umowy, wprowadzania zmian programistycznych, wdrożeniowych i konfiguracyjnych w oprogramowaniu narzędziowym i aplikacyjnym e-usług i aplikacji mobilnych, celem rozwiązania problemów zgłaszanych przez Zamawiającego.
	- 2.2 Prowadzenia bieżącego audytu oprogramowania i informowania Zamawiającego o potencjalnych konsekwencjach zidentyfikowanych nieprawidłowości.
	- 2.3 Świadczenia nieodpłatnie usługi asysty technicznej w okresie pierwszych 24 miesięcy od dnia podpisania protokółu odbioru końcowego przedmiotu Umowy (szczegółowy opis asysty technicznej zawiera OPZ stanowiący załącznik do niniejszej Umowy).
- 3. Warunki świadczenia usług gwarancyjnych opisanych w § 11 ust. 1 i 2:
	- 3.1 Okres gwarancji na dostarczony sprzęt wynosi …… i liczony jest od dnia uruchomienia sprzętu potwierdzonego protokołem odbioru.
	- 3.2 Okres świadczenia usług gwarancyjnych na pozostałą część przedmiotu Umowy wynosi…………. i jest liczony od dnia podpisania przez Strony protokołu odbioru końcowego. Świadczenie gwarancyjne jest tożsame z rękojmią.
	- 3.3 Wady przedmiotu Umowy będą klasyfikowane przez Zamawiającego, jako:
		- a) Błąd krytyczny,
		- b) Błąd,
		- c) Usterka,
		- d) Problem.

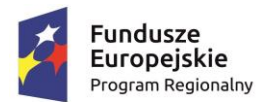

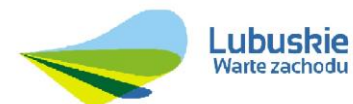

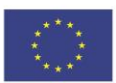

- 3.3.1 Błąd krytyczny wada całkowicie uniemożliwiająca eksploatację świadczenia eusług powodująca utratę danych lub ich uszkodzenie, której usunięcie lub pominięcie z poziomu użytkowników systemu nie jest możliwe.
- 3.3.2 Błąd wada utrudniająca świadczenie e-usług i aplikacji mobilnej powodująca utratę danych lub ich uszkodzenie, której usunięcie z poziomu użytkowników systemu nie jest możliwe, ale możliwe jest jej pominięcie poprzez zastosowanie znanej użytkownikom procedury.
- 3.3.3 Usterka wada utrudniająca świadczenie e-usług i aplikacji mobilnej, która nie powoduje utraty danych lub ich uszkodzenia, ale znacznie ogranicza jego funkcjonalność i obniża ergonomię pracy użytkowników.
	- 4.3.4 Problem zagadnienie dotyczące świadczenia e-usług i aplikacji mobilnej, którego wyjaśnienie jest niezbędne dla optymalnego wykorzystania funkcjonalności i zwiększenia ergonomii pracy użytkowników.
- 3.4 Wsparcie gwarancyjne Wykonawca zapewni Zamawiającemu w dni robocze, od poniedziałku do piątku w godzinach 7:00-15:00.
- 3.5 Wykonawca zobowiązuje się do nieodpłatnego usunięcia Błędu krytycznego w terminie 2 dnia roboczego od dnia zgłoszenia Błędu krytycznego lub przywrócenia funkcjonalności zastępczej. Zgłoszenia Błędu krytycznego przyjęte pomiędzy godziną 15:00 a 24:00 będą traktowane, jako zgłoszenia przyjęte następnego dnia roboczego.
- 3.6 Wykonawca zobowiązuje się do nieodpłatnego usunięcia Błędu w terminie 3 dni roboczych od dnia zgłoszenia Błędu.
- 3.7 Wykonawca zobowiązuje się do nieodpłatnego usunięcia Usterki w terminie 4 dni roboczych od dnia zgłoszenia Usterki.
- 3.8 Wykonawca nieodpłatnie wyjaśni lub odniesie się do Problemu w terminie 2 dni roboczych od dnia zgłoszenia Problemu.
- 3.9 Zamawiający zobowiązany jest do zgłoszenia wady w możliwie najkrótszym czasie od jej wystąpienia, za pośrednictwem poczty elektronicznej na adres:

.......................................................................................................................................,

lub telefonicznie na numer telefonu: .........................................................,

- lub pisemnie na adres Wykonawcy ............................................................................ . 3.10 W przypadkach szczególnych Zamawiający może wyrazić zgodę na wydłużenie powyższych terminów.
- 3.11 W przypadku niedochowania przez Wykonawcę terminów podanych powyżej, Zamawiający ma prawo powierzyć usunięcie wad podmiotowi trzeciemu, a kosztami z tego wynikłymi obciążyć Wykonawcę.
- 3.12 Powyższe postanowienia umowne dotyczące gwarancji jakości mają zastosowanie wprost do rękojmi.

§ 12

1. Wykonawca wnosi zabezpieczenie należytego wykonania Umowy w wysokości 10% kwoty całkowitej wynagrodzenia (brutto) określonego w § 2 ust. 3, tj. kwotę ....................PLN (słownie: …………………..…………………......), w następującej formie:………………………………………………………………………...…………...…

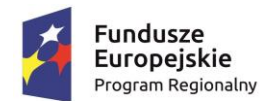

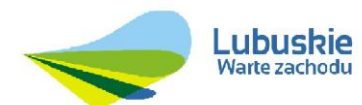

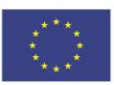

- 2. Strony postanawiają, że 70% kwoty zabezpieczenia należytego wykonania Umowy, tj. kwota .......................... PLN, zostanie zwrócona przez Zamawiającego w terminie 30 dni od dnia wykonania usługi i uznania jej przez Zamawiającego za należycie wykonaną (na podstawie zatwierdzonego przez Strony protokołu odbioru końcowego).
- 3. Na zabezpieczenie roszczeń z tytułu rękojmi Zamawiający pozostawia 30% kwoty zabezpieczenia należytego wykonania Umowy, tj. kwotę .................................................... .
- 4. Kwota, o której mowa w ust. 3 zostanie zwrócona nie później niż w 15 dniu po upływie okresu rękojmi.

§ 13

- 1. Dopuszczalne jest dokonywanie zmian niniejszej Umowy o charakterze nieistotnym, przez co należy rozumieć w szczególności zmianę danych związanych z obsługą administracyjno-organizacyjną Umowy, zmianę osób wskazanych do kontaktów między Stronami, zmianę osób pełniących funkcje kierownicze w ramach realizacji zamówienia.
	- 2. Określając warunki dokonania zmiany niniejszej Umowy, Strony sporządzają Protokół Negocjacji, biorąc pod uwagę w szczególności:
		- a) opis zmiany,
		- b) uzasadnienie zmiany,
		- c) koszt zmiany i sposób jego wyliczenia, o ile występuje,
		- d) wpływ zmiany na wysokość wynagrodzenia, o ile występuje,
		- e) czas wykonania zmiany,
		- f) wpływ zmiany na termin zakończenia Umowy.
- 3. Przewiduje się możliwość zmiany postanowień zawartej Umowy w stosunku do treści oferty, na podstawie której dokonano wyboru Wykonawcy, w przypadku wystąpienia co najmniej jednej z okoliczności wymienionych poniżej, z uwzględnieniem podanych warunków ich wprowadzenia.

# **3.1 Zmiana terminu wykonania** Umowy jest możliwa w przypadku:

- a) wystąpienia opóźnień w wykonaniu określonych czynności lub ich zaniechanie przez właściwe organy administracji lub podmioty trzecie, niezależne od Stron Umowy, które nie są następstwem okoliczności, za które Wykonawca ponosi odpowiedzialność;
- b) wystąpienia okoliczności związanych z wdrażaniem przedmiotu Umowy, niezależnych od stron Umowy, których doświadczony Wykonawca nie mógł przewidzieć w chwili składania oferty;
- c) konieczności wprowadzenia modyfikacji przyjętych rozwiązań technicznych obejmujących przedmiot Umowy;
- d) zmiany zakresu rzeczowego zamówienia w sytuacjach, o których mowa poniżej w pkt. 3.2.

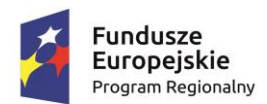

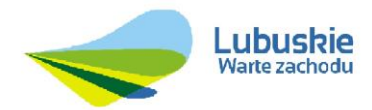

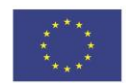

### **3.2 Zmiana zakresu rzeczowego** zamówienia jest możliwa w przypadku:

- a) zmiany sposobu realizacji zamówienia wynikającej ze zmian w obowiązujących przepisach prawa bądź wytycznych mających wpływ na realizację przedmiotu Umowy;
- b) wystąpienia niemożliwych do wyeliminowania przeszkód, wymuszających wprowadzenie modyfikacji zakładanych rozwiązań technicznych obejmujących przedmiot Umowy,
- c) w innych przypadkach podanych w Umowie.
- **3.3 Zmiana dotycząca realizacji dodatkowych dostaw lub usług** od dotychczasowego Wykonawcy, nieobjętych zamówieniem podstawowym jest możliwa, o ile stały się one niezbędne i zostały spełnione łącznie następujące warunki:
	- a) zmiana Wykonawcy nie może zostać dokonana z powodów ekonomicznych lub technicznych, w szczególności dotyczących zamienności lub interoperacyjności sprzętu, usług lub instalacji, zamówionych w ramach zamówienia podstawowego;
	- b) zmiana Wykonawcy spowodowałaby istotną niedogodność lub znaczne zwiększenie kosztów dla Zamawiającego;
	- c) wartość każdej kolejnej zmiany nie przekracza 50% wartości zamówienia określonej pierwotnie w Umowie.
- **3.4 Zmiana wysokości wynagrodzenia**, jest możliwa w przypadku:
	- a) zmiany stawki podatku VAT;
	- b) wprowadzenia zmiany dotyczącej realizacji dodatkowych dostaw lub usług, o których mowa powyżej w pkt. 3.3.
- 4. Jeżeli Wykonawca uważa się za uprawnionego do zmiany terminu zakończenia Umowy, sposobu i zakresu wykonania przedmiotu Umowy, zobowiązany jest do przekazania Zamawiającemu wniosku dotyczącego zmiany Umowy wraz z opisem zdarzenia lub okoliczności stanowiących podstawę do żądania takiej zmiany.
- 5. Złożenie wniosku, o którym mowa powyżej nie zwalnia Wykonawcy od bieżącego wykonywania Umowy.
- 6. Po otrzymaniu wniosku Wykonawcy, Zamawiający w terminie do 21 dni roboczych przekazuje Wykonawcy swoje stanowisko, ewentualnie wyznacza termin spotkania negocjacyjnego.

§ 14

1. Jakiekolwiek spory mające związek z wykonywaniem Umowy będą rozstrzygane przez sąd powszechny właściwy dla siedziby Zamawiającego.

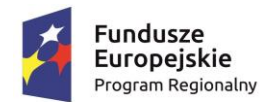

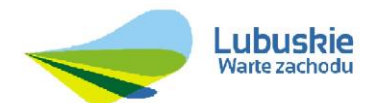

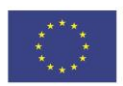

- 2. W sprawach nieuregulowanych niniejszą Umową mają zastosowanie stosowne przepisy prawa polskiego, w szczególności przepisy Kodeksu cywilnego oraz ustawy Prawo zamówień publicznych.
- 3. Strony wyznaczają następujące osoby upoważnione do kontaktu i nadzoru nad realizacją Umowy, w tym do podpisania protokołów odbioru:
	- a) ze strony Zamawiającego …………………………………………………………., (imię, nazwisko, nr tel., nr faksu, adres mailowy)

b) ze strony Wykonawcy: ………………………........................................................ (imię, nazwisko, nr tel., nr faksu, adres mailowy)

- 4. Każda ze Stron uprawniona jest do zmiany osoby upoważnionej wymienionej w ust. 3. Zmiana wymaga pisemnego powiadomienia drugiej ze Stron i staje się skuteczna z chwilą otrzymania przez adresata pisma z danymi nowej osoby upoważnionej (aneks do Umowy nie jest wymagany).
- 5. Zmiany Umowy wymagają formy pisemnej w postaci aneksu podpisanego przez Strony, pod rygorem nieważności.
- 6. Umowa została sporządzona w trzech jednobrzmiących egzemplarzach, dwa egzemplarze dla Zamawiającego i jeden dla Wykonawcy.
- 7. Umowa wchodzi w życie z dniem podpisania jej przez obie Strony.
- 8. Integralnymi elementami niniejszej Umowy są następujące załączniki:
	- 8.1 Załącznik nr 1 Szczegółowy Opis Przedmiotu Zamówienia
	- 8.2 Załącznik nr 2 Oferta Wykonawcy
	- 8.3 Załącznik nr 3 Dokument regulujący warunki współpracy Wykonawców *(opcjonalnie – w przypadku Wykonawców wspólnie realizujących Umowę)*
	- 8.4 Załącznik nr 5 dokument potwierdzający wniesienie przez Wykonawcę zabezpieczenia należytego wykonania Umowy

 ………………………………… ……….……………………………  *(data, podpis, pieczęć Wykonawcy) (data, podpis, pieczęć Zamawiającego)*

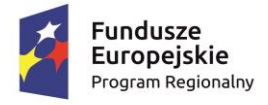

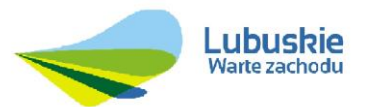

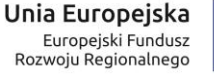

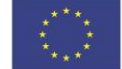

**Załącznik nr 10**

### **Osoby zdolne do wykonania zamówienia**

# **Zamawiający: Gmina Iłowa ul. Żeromskiego 27 68 – 120 Iłowa**

Stosownie do wymagań Zamawiającego zawartych w SIWZ oświadczam/y, będę/będziemy realizował/li zamówienie za pomocą następujących osób:

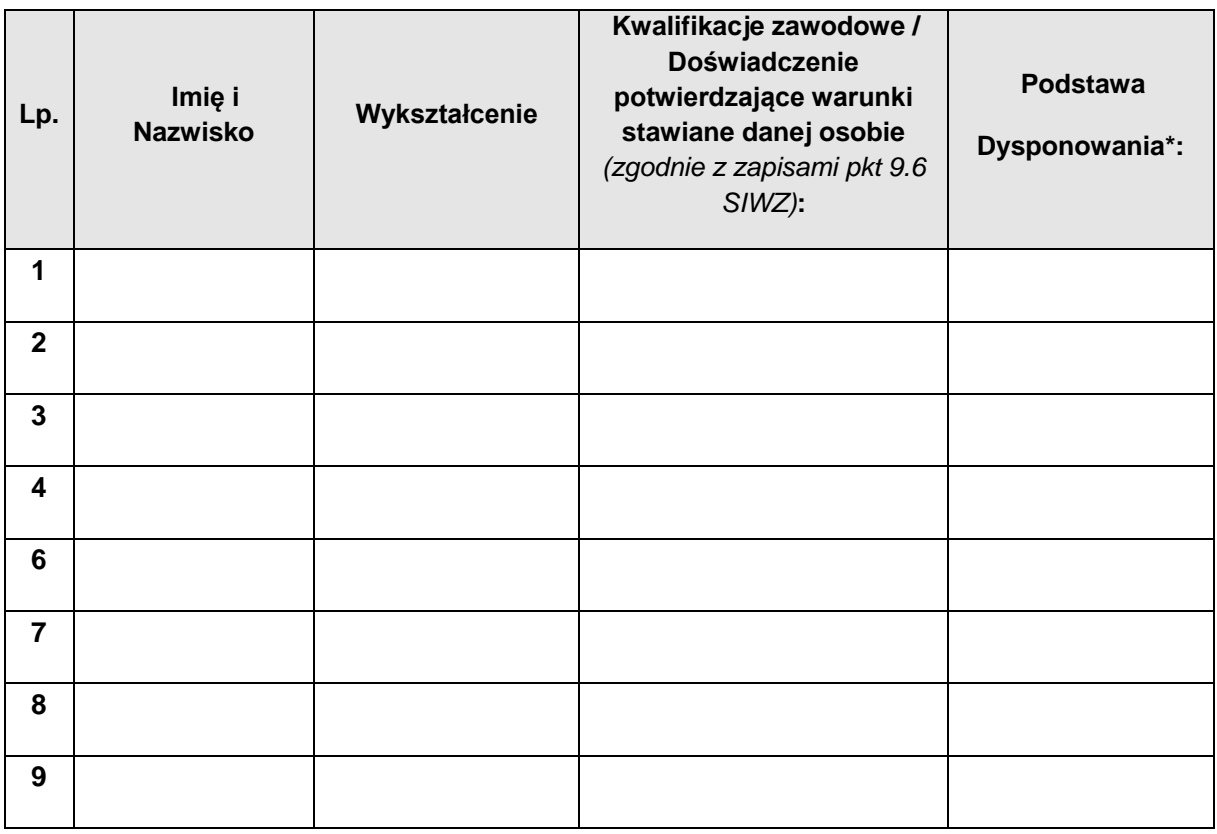

*\* Należy wskazać podstawę dysponowania: (i) dysponowanie bezpośrednie (samodzielnie) (ii) dysponowanie pośrednie (osoba udostępniona przez inny podmiot) oraz wskazać nazwę podmiotu udostępniającego wskazaną osobę.* 

*Jeżeli Wykonawca polega na osobach zdolnych do wykonania niniejszego zamówienia innych podmiotów (dysponowanie pośrednie) zobowiązany jest w takiej sytuacji udowodnić Zamawiającemu, iż będzie dysponował tymi osobami, w szczególności przedstawiając w tym celu pisemne zobowiązanie tych podmiotów do oddania mu do dyspozycji niezbędnych osób zdolnych do wykonania zamówienia na okres korzystania z nich przy wykonaniu niniejszego zamówienia)*.

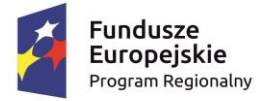

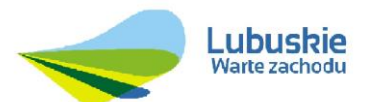

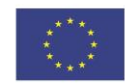

**Załącznik nr 11**

Wykonawca:

(pełna nazwa/firma, adres, w zależności od podmiotu: NIP/PESEL, KRS/CEiDG)

reprezentowany przez:

…………………………………………………

…………………………………………………

(imię, nazwisko, stanowisko/podstawa do reprezentacji)

#### **Oświadczenie wykonawcy**

#### **składane na podstawie art. 25a ust. 1 pkt 2 ustawy z dnia 29 stycznia 2004 r.**

#### **Prawo zamówień publicznych (dalej jako: ustawa Pzp),**

#### **DOTYCZĄCE SPEŁNIANIA KRYTERIÓW SELEKCJI**

Na potrzeby postępowania o udzielenie zamówienia publicznego pn. **Budowa platformy e-usług wraz z dostawą sprzętu komputerowego dla Gminy Iłowa w ramach projektu: "Rozwój elektronicznych usług dla ludności - tworzenie i wdrożenie interaktywnych usług administracji elektronicznej w Gminie Iłowa" (nr postępowania ……………….)**, prowadzonego przez Gmina Iłowa, ul. Żeromskiego 27, 68 – 120 Iłowa oświadczam, co następuje:

#### **INFORMACJA DOTYCZĄCA WYKONAWCY:**

Oświadczam, że spełniam kryteria selekcji udziału w postępowaniu określone przez zamawiającego w pkt. 6 Warunki udziału w postępowaniu oraz podstawy wykluczenia (Rozdział I SIWZ).

…………….……. *(miejscowość),* dnia ………….……. r.

…………………………………………

*(podpis)*